## **IV. HASIL DAN PEMBAHASAN**

Dengan membangkitkan data menggunakan *Software* Minitab 15 dengan ukuran sampel n = 20, 50, 100, 200, dan 300 dari sebaran  $N(0.1)$  dan prosentase pencilan 20%, 30%, 40%, dan 50% dari sebaran N~(8,0.01) dan sebaran N~(5,0.01) dengan pengulangan 10 kali. *Software* SAS.9.0 digunakan untuk mencari nilai koefisien regresi dugaaan $\beta_0$ dan  $\beta_1$ dari metode Penduga-M dan MKT, diperoleh hasil simulasi sebagai berikut:

# **4.1 Hasil Simulasi untuk Data Berukuran 20**

#### **4.1.1 Data dengan Pencilan 20% dari N(8,0.01)**

Berikut adalah hasil data bangkitan nilai galat  $(\varepsilon_i)$  pertama dari sebaran N(0,1) dari data berukuran 20 dengan pencilan sebanyak 20% dari N(8,0.01) dengan 10 kali ulangan.

| X  | е          |          | x  | е          | ν         |
|----|------------|----------|----|------------|-----------|
| 1  | 0.29396    | 1.29396  | 11 | -1.47546   | 9.52454   |
| 2  | $-0.88221$ | 1.11779  | 12 | 1.0311     | 13.0311   |
| 3  | $-0.47047$ | 2.52953  | 13 | $-1.23545$ | 11.76455  |
| 4  | $-0.40678$ | 3.59322  | 14 | 0.14546    | 14.14546  |
| 5  | $-0.5943$  | 4.4057   | 15 | 0.84981    | 15.84981  |
| 6  | $-0.38606$ | 5.61394  | 16 | $-0.18937$ | 15.81063  |
| 7  | $-1.24656$ | 5.75344  | 17 | 8.2236214  | 25.223621 |
| 8  | 0.39842    | 8.39842  | 18 | 7.9903489  | 25.990349 |
| 9  | 1.07693    | 10.07693 | 19 | 8.07453    | 27.07453  |
| 10 | $-0.32393$ | 9.67607  | 20 | 7.89423    | 27.89423  |

**Tabel 1.** Data bangkitan berukuran 20 pencilan 20% dari N(8,0.01)

Data bangkitan pada Tabel 1 digunakan untuk membuat diagram pencar sebagai berikut:

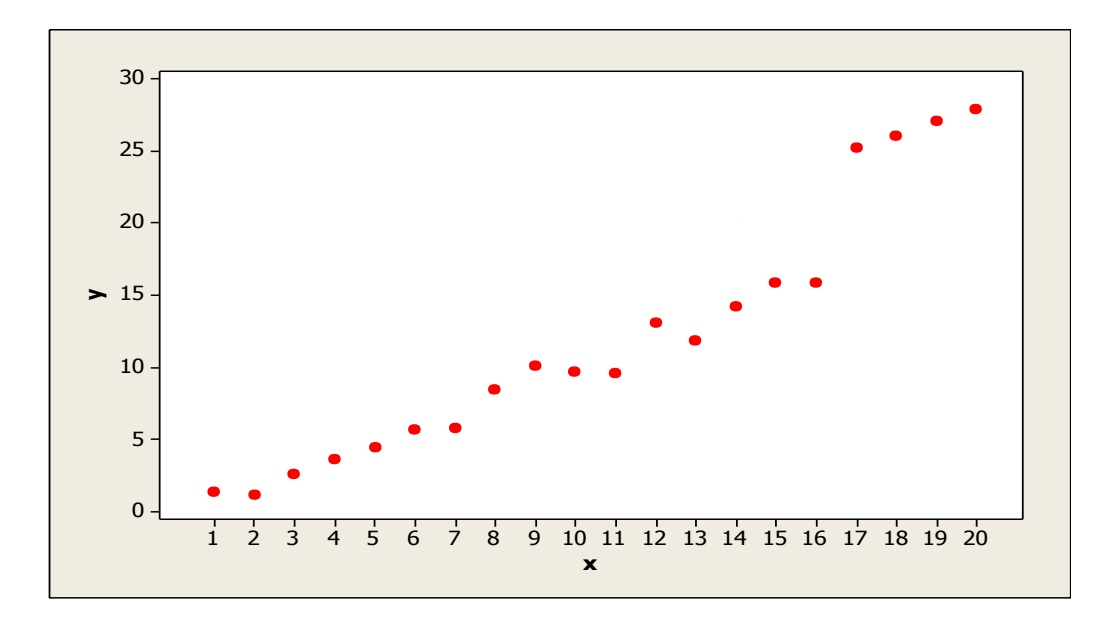

**Gambar 1.** Diagram Pencar X dan Y data bangkitan berukuran 20 pencilan 20% dari N(8,0.01)

Berdasarkan gambar di atas, terlihat bahwa terdapat pencilan pada data yang dibangkitan, yaitu adanya 4 pencilan pada data berukuran 20. Adanya pencilan juga dapat diketahui dengan gambar boxplot berikut:

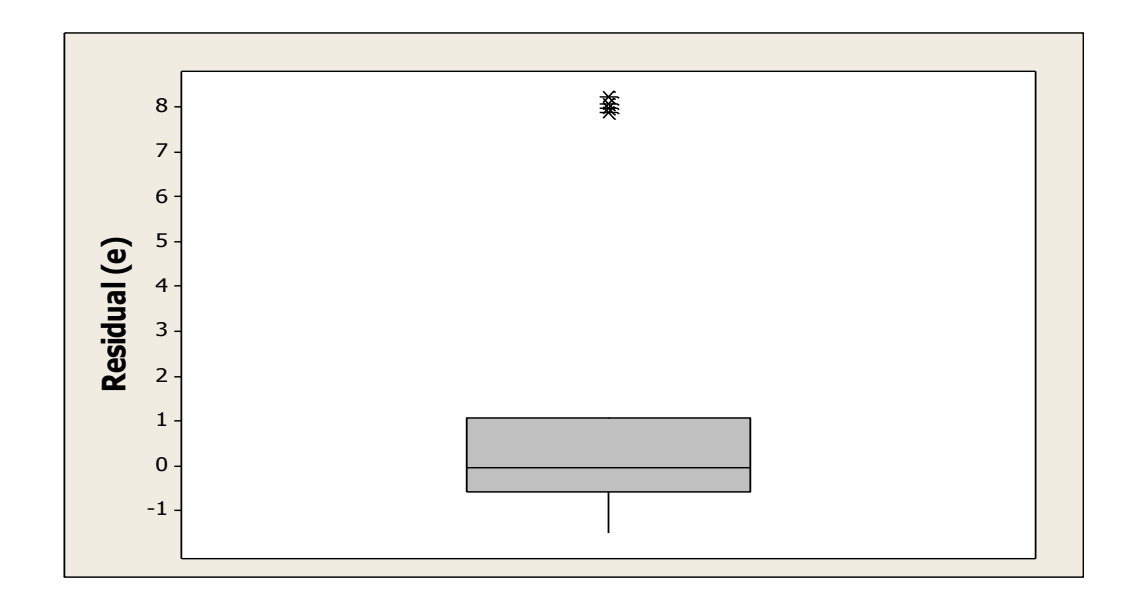

**Gambar 2.** Boxplot Residual data berukuran 20 pencilan 20% dari N(8,0.01)

Hasil persamaan regresi untuk MKT dari data pada Tabel 2 ulangan 1 adalah  $\hat{Y} = -2.91666 + 1.41477X$  dan untuk Penduga-M adalah  $\hat{Y} = -2.857 +$ 1.4088X.

Langkah-langkah untuk mendapatkan nilai Penduga-M untuk ulangan 1 dari data berukuran 20 pencilan 20% dari N(8,0.01) sebagai berikut:

1. Menghitung nilai residual awal  $e_{i,0}$  dengan menentukan vektor penduga awal **b**. Penduga awal **b** ini merupakan nilai dugaan dari Metode Kuadrat Terkecil

(MKT).

$$
e_{i,0}=y_i-x_i'\beta
$$

Untuk data ke-1

$$
e_1 = 1.29396 - (1 \ 1) \begin{pmatrix} -2.91666 \\ 1.41477 \end{pmatrix}
$$

$$
= 1.29396 - (-2.91666 + 1.41477) = 2.79585
$$

Untuk data ke-2

$$
e_2 = 1.11779 - (1 \quad 2) \left( \begin{array}{c} -2.91666 \\ 1.41477 \end{array} \right)
$$

$$
= 1.11779 - (-2.91666 + 2.82954) = 1.20491
$$

Untuk data ke-3

$$
e_3 = 2.52953 - (1 \quad 3) \left( \frac{-2.91666}{1.414777} \right)
$$
  
= 2.52953 - (-2.91666 + 4.24431) = 1.20188

Nilai  $e_i$  dihitung sampai pada data ke-20, dan hasilnya tertera pada Tabel 3.

2. Menghitung nilai skalanya  $(\hat{\sigma})$  yang berasal dari median residualnya, yaitu

$$
\hat{\sigma}^{(l)} = med_{i=1}^{l} |y_i - x_i b^{(l-1)}| / \beta_0
$$
  
=  $e_{i,0}/B$   $\beta_0 = (0.6745)$ 

Untuk data ke-1

 $e_{1,0}/B = |2.79585/0.6745| = 4.145070$ 

Untuk data ke-2

 $e_{2,0}/B = |1.20491/0.6745| = 1.786375$ 

Untuk data ke-3

 $e_{3,0}/B = |1.20188/0.6745| = 1.78188$ 

Nilai skala  $(\hat{\sigma})$  dihitung sampai pada data ke-20, dan diperoleh nilai skala $(\hat{\sigma})$ 

$$
\hat{\sigma} = med \begin{cases}\n-5.79545 - 5.50156 - 4.62753 - 4.06918 - 3.63985 - 2.30537 \\
-1.82845 - 1.52629 - 0.00457 & 0.06224 & 0.36844 & 0.38645 & 1.26138 \\
1.78188 & 1.78637 & 3.72941 & 4.14507 & 4.61165 & 5.10178 & 6.06255\n\end{cases}
$$

$$
\hat{\sigma} = (0.06224 + 0.36844): 2 = 0.21534
$$

3. Menghitung nilai bobot, dengan rumus:

$$
w = (1 - (x/c)^2)^2
$$
   
  $|\,x| < c; \quad x = e_i/\hat{\sigma}; \quad c = 4.685$   
  $|\,x\,|$   $|\,x| < c; \quad x = e_i/\hat{\sigma}; \quad c = 4.685$ 

Untuk data ke-1

$$
x_1 = e_1/\hat{\sigma} = 2.79585/0.21534 = 12.98342
$$

$$
x_1/c = 12.98342/4.685 = 2.77127
$$

$$
w_{1,0} = (1 - 2.77127)^2 = 44.6216
$$

Untuk data ke-2

 $x_1 = e_1/\hat{\sigma} = 1.20491/0.21534 = 5.59538$  $x_1/c = 5.59538/4.685 = 1.19432$ 

 $W_{1,0} = (1 - 1.19432^2)^2$ 

Untuk data ke-3

 $x_1=e_1/\hat{\sigma} = 1.20188/0.21534 = 5.58131$ 

 $x_1/c = 5.58131/4.685 = 1.19135$ 

$$
w_{1,0} = (1 - 1.19135^2)^2 = 0.17582
$$

Nilai bobot dihitung sampai pada data ke-20.

Hasil dari langkah-langkah untuk mendapatkan nilai dugaan regresi pada iterasi pertama di atas tertera pada Tabel 3 berikut:

| $X_i$        | $Y_i$      | Galat $(e_i)$ | $e_i/\hat{\sigma}$ | Bobot $(W_i)$ |
|--------------|------------|---------------|--------------------|---------------|
| $\mathbf{1}$ | 1.29396    | 2.79585       | 4.14507            | 44.6216       |
| 2            | 1.11779    | 1.20491       | 1.786375           | 0.18182       |
| 3            | 2.52953    | 1.20188       | 1.781091           | 0.17582       |
| 4            | 3.59322    | 0.8508        | 1.26138            | 0.08341       |
| 5            | 4.4057     | 0.24851       | 0.36844            | 0.88234       |
| 6            | 5.61394    | 0.04198       | 0.06224            | 0.99654       |
| 7            | 5.75344    | $-1.23329$    | $-1.82845$         | 0.24441       |
| 8            | 8.39842    | $-0.00308$    | $-0.00457$         | 0.99998       |
| 9            | 10.07693   | $-0.26066$    | 0.38636            | 0.87096       |
| 10           | 9.67607    | $-1.55497$    | $-2.4014$          | 1.8923        |
| 11           | 9.52454    | $-3.12127$    | $-4.62753$         | 73.47541      |
| 12           | 13.0311    | $-1.02948$    | $-1.52629$         | 0.0017        |
| 13           | 11.76455   | $-3.7108$     | $-5.50156$         | 156.97609     |
| 14           | 14.14546   | $-2.74466$    | $-4.06918$         | 40.97715      |
| 15           | 15.84981   | $-2.45508$    | $-3.63985$         | 24.2253       |
| 16           | 15.81063   | $-3.90903$    | -5.79545           | 196.36613     |
| 17           | 25.2236214 | 4.08919       | 6.06255            | 238.0491      |
| 18           | 25.9903489 | 3.44115       | 5.10178            | 113.08706     |
| 19           | 27.07453   | 3.11056       | 4.61165            | 72.35629      |
| 20           | 27.89423   | 2.51549       | 3.72941            | 27.21646      |

**Tabel 3.** Hasil perhitungan iterasi pertama untuk mencari nilai Penduga-M

4. Menghitung nilai  $b_1$  berdasarkan nilai bobot pada Tabel 3 di atas dengan rumus:

$$
b_{1,2\times1} = (X^{T}_{2\times20}W_{20\times20}X_{20\times2})^{-1}X^{T}_{2\times20}W_{20\times20}Y_{20\times1}
$$
\n
$$
b_{1} = \begin{bmatrix} 1 & 1 & 1 & \cdots & 1 \\ 1 & 1 & 1 & \cdots & 1 \\ 1 & 2 & 3 & \cdots & 20 \end{bmatrix} \begin{bmatrix} 44.6216 & 0 & 0 & 0 & 0 \\ 0 & 0.18182 & 0 & 0 & 0 \\ 0 & 0 & 0.17582 & 0 & 0 \\ 0 & 0 & 0 & \ddots & 0 \\ 0 & 0 & 0 & 0 & 27.21646 \end{bmatrix} \begin{bmatrix} 1 & 1 & 1 \\ 1 & 2 & 1 \\ 1 & 3 & 1 \\ 1 & 2 & 0 \end{bmatrix}
$$
\n
$$
\begin{bmatrix} 1 & 1 & 1 & \cdots & 1 \\ 1 & 1 & 1 & \cdots & 20 \end{bmatrix} \begin{bmatrix} 94.6216 & 0 & 0 & 0 & 0 \\ 0 & 0.18182 & 0 & 0 & 0 \\ 0 & 0 & 0.17582 & 0 & 0 \\ 0 & 0 & 0 & \ddots & 0 \\ 0 & 0 & 0 & 0 & 27.21646 \end{bmatrix} \begin{bmatrix} 2.79585 \\ 1.20491 \\ 1.20188 \\ \vdots \\ 2.51549 \end{bmatrix}
$$
\n
$$
\begin{bmatrix} b_{0} \\ b_{1} \end{bmatrix} = \begin{bmatrix} 993.67987 & 15022.06688 \\ 15022.06688 & 242057.22616 \end{bmatrix}^{-1} \begin{bmatrix} 18377.872967 \\ 303093.897163 \end{bmatrix} = \begin{bmatrix} -6.97338 \\ 1.684925 \end{bmatrix}
$$

Berdasarkan perhitungan iterasi pertama di atas diperoleh nilai  $b_0$ =-6.97338 dan  $b_1$ =1.684925. Lakukan kembali langkah iterai di atas sampai didapatkan penduga yang konvergen. Nilai Penduga yang konvergen untuk data berukuran 20 ulangan pertama adalah  $\hat{y} = -2.857 + 1.4088x$ . Nilai dugaan b<sub>0</sub> dan b<sub>1</sub> untuk 10 kali pengulangan tertera pada Tabel 2 sebagai berikut:

n=20 | MKT | MEstimate Ulangan  $b_0$  b<sub>1</sub> b<sub>0</sub> b<sub>1</sub> b<sub>0</sub>  $1$  -2.91666 1.41477 -2.857 1.4088 2 -2.99627 1.42036 -2.9221 1.4212  $3$  -2.25122 1.36767 -2.1688 1.3592 4 -1.9189 1.33265 -1.8859 1.3292  $5$  -2.98477 1.41973 -2.9261 1.4137  $6$  -2.10281 1.34242 -2.0093 1.3341  $7$  -2.26413 1.3639 -2.2252 1.3601 8 -1.98129 1.35894 -1.898 1.3524 9 -2.08243 1.36367 -2.036 1.3576 10 -3.19668 1.40529 -3.1783 1.404

**Tabel 2.** Nilai b<sub>0</sub> dan b<sub>1</sub> untuk MKT dan Penduga-M data berukuran 20 pencilan 20% dari N(8,0.01)

Pada Tabel 2 terlihat bahwa Penduga-M menduga parameter  $\beta_0$  dan  $\beta_1$  lebih baik dari MKT. Diagram pencar dugaan  $b_0$  dan  $b_1$  dengan MKT dan Penduga-M di atas sebagai berikut:

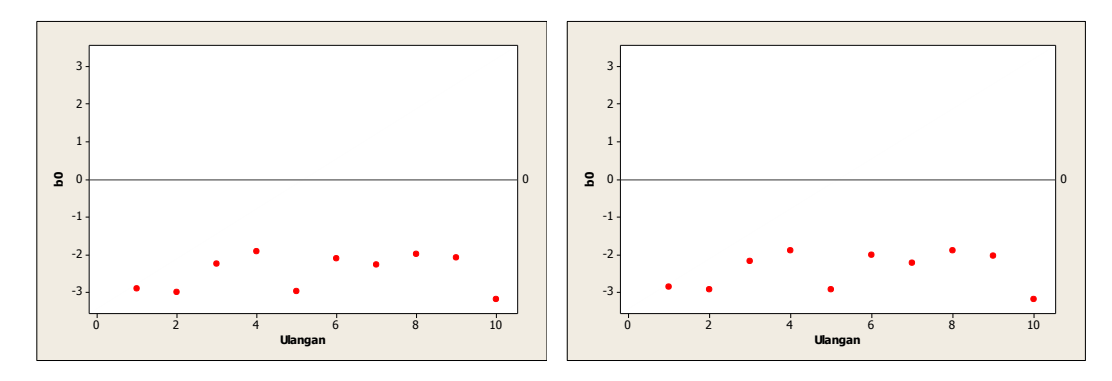

Gambar 3. Grafik pencar b<sub>0</sub> terhadap ulangan berukuran 20 pencilan 20% dari N(8,0.01) pada MKT dan Penduga-M

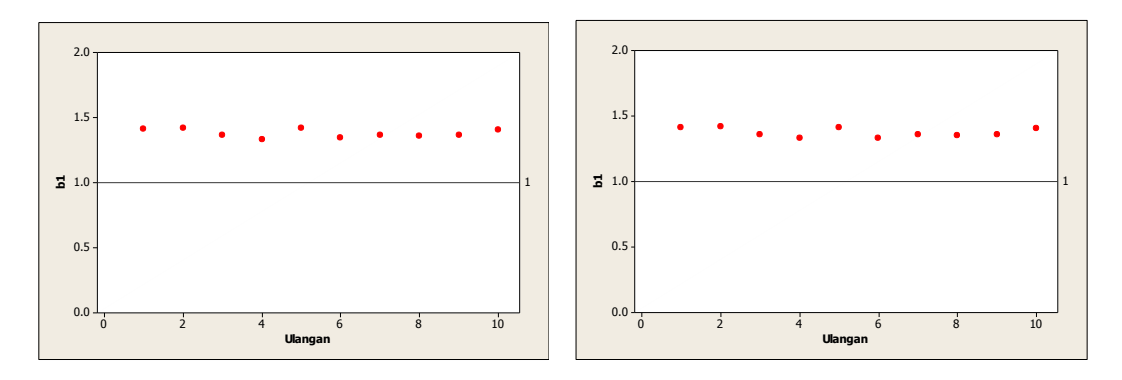

Gambar 4. Grafik pencar b<sub>1</sub> terhadap ulangan berukuran 20 pencilan 20% dari N(8,0.01) pada MKT dan Penduga-M

Dari Gambar 3 dan 4 di atas dapat dilihat bahwa nilai dugaan koefisien regresi MKT dan Peduga-M tidak mendekati koefisien regresi untuk masing-masing ulangan, di mana nilai koefisien regresi  $\beta_0 = 0$  dan  $\beta_1 = 1$ . Hal ini menunjukkan bahwa nilai Penduga-M dan nilai MKT tidak *robust* terhadap pencilan.

Data pada Tabel 2 digunakan untuk menghitung nilai MSE sebagai berikut:

• 
$$
\beta_0 = 0
$$
  
\n
$$
MSE_{MKT} = \frac{1}{10} \sum_{i=1}^{10} (b_{0i} - \beta_0)^2
$$
\n
$$
= \frac{1}{10} ((-2.91666 - 0)^2 + \dots + (-3.19668 - 0)^2)
$$
\n
$$
= \frac{1}{10} (63.17244) = 6.317244
$$
\n
$$
MSE_{penduga-M} = \frac{1}{10} \sum_{i=1}^{10} (b_{0i} - \beta_0)^2
$$
\n
$$
= \frac{1}{10} ((-2.857 - 0)^2 + \dots + (-3.1783 - 0)^2)
$$
\n
$$
= \frac{1}{10} (60.36158) = 6.036158
$$

•  $\beta_1 = 1$ 

$$
MSE_{MKT} = \frac{1}{10} \sum_{i=1}^{10} (b_{1i} - \beta_1)^2
$$
  
=  $\frac{1}{10} ((1.41477 - 1)^2 + \dots + (1.40529 - 1)^2)$   
=  $\frac{1}{10} (1.445776) = 0.144577$   

$$
MSE_{penduga-M} = \frac{1}{10} \sum_{i=1}^{10} (b_{1i} - \beta_1)^2
$$
  
=  $\frac{1}{10} ((1.4088 - 1)^2 + \dots + (1.404 - 1)^2)$   
=  $\frac{1}{10} (1.409646) = 0.1409646$ 

Berdasarkan hasil perhitungan MSE, dapat dlihat bahwa nilai MSE untuk Penduga-M lebih kecil dibandingkan dengan nilai MSE untuk MKT.

## **4.1.2 Data dengan Pencilan 30% dari N(8,0.01)**

Berikut adalah hasil data bangkitan nilai galat  $(\varepsilon_i)$  pertama dari sebaran N(0,1) dari data berukuran 20 dengan pencilan sebanyak 30% dari N(8,0.01) dengan 10 kali ulangan.

| x            | е          | ٧        | x  | е          | ۷         |
|--------------|------------|----------|----|------------|-----------|
| $\mathbf{1}$ | 0.29396    | 1.29396  | 11 | -1.47546   | 9.52454   |
| 2            | $-0.88221$ | 1.11779  | 12 | 1.0311     | 13.0311   |
| 3            | $-0.47047$ | 2.52953  | 13 | $-1.23545$ | 11.76455  |
| 4            | $-0.40678$ | 3.59322  | 14 | 0.14546    | 14.14546  |
| 5            | $-0.5943$  | 4.4057   | 15 | 7.8727197  | 22.87272  |
| 6            | $-0.38606$ | 5.61394  | 16 | 7.9766471  | 23.976647 |
| 7            | $-1.24656$ | 5.75344  | 17 | 8.2236214  | 25.223621 |
| 8            | 0.39842    | 8.39842  | 18 | 7.9903489  | 25.990349 |
| q            | 1.07693    | 10.07693 | 19 | 8.07453    | 27.07453  |
| 10           | $-0.32393$ | 9.67607  | 20 | 7.89423    | 27.89423  |

**Tabel 4.** Data bangkitan berukuran 20 pencilan 30% dari N(8,0.01)

Data bangkitan pada Tabel 4 digunakan untuk membuat diagram pencar sebagai berikut:

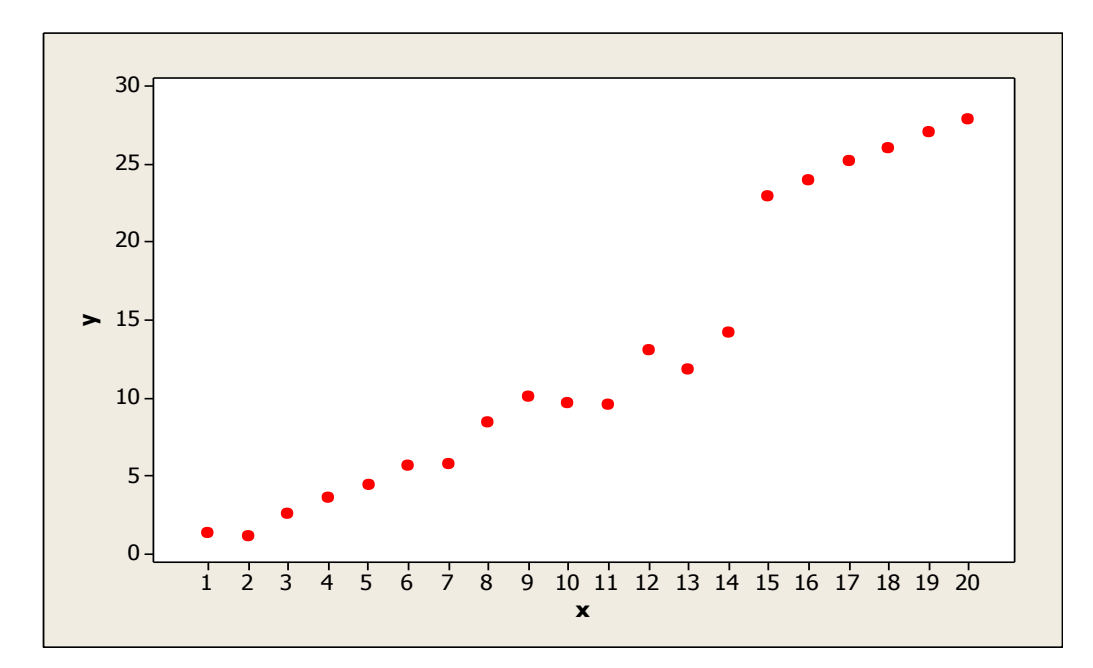

**Gambar 5.** Diagram Pencar X dan Y data bangkitan berukuran 20 pencilan 30% dari N(8,0.01)

Berdasarkan gambar di atas, terlihat bahwa terdapat pencilan pada data yang dibangkitan, yaitu adanya 6 pencilan pada data berukuran 20. Persamaan regresi dengan MKT data ulangan 1 adalah  $\hat{Y} = -3.36537 + 1.52983X$  dan dengan Penduga-M adalah  $\hat{Y} = -3.3545 + 1.5403X$ . Nilai dugaan b<sub>0</sub> dan b<sub>1</sub> untuk 10 kali pengulangan dengan pencilan 30% diperlihatkan dalam Tabel 5.

n=20 MKT MEstimate Ulangan  $b_0$  b<sub>1</sub> b<sub>1</sub> b<sub>0</sub> b<sub>1</sub>  $1$  -3.36537 1.52983 -3.3545 1.5403 2 -3.49882 1.54913 -3.4365 1.5628  $3$  -2.73757 1.49482 -2.6888 1.4959  $4$  -2.45678 1.47292 -2.4277 1.4773  $5$  -3.45808 1.54355 -3.4269 1.5443  $6$  -2.61518 1.47262 -2.5742 1.4804  $7$  -2.74597 1.49123 -2.7924 1.5033 8 -2.44513 1.4781 -2.4182 1.4883 9 -2.50753 1.47276 -2.5258 1.4805  $10$  -3.72914 1.54378 -3.7698 1.5575

**Tabel 5.** Nilai  $b_0$  dan  $b_1$  untuk MKT dan Penduga-M data berukuran 20 pencilan 30% dari N(8,0.01)

Pada Tabel 5 terlihat bahwa Penduga-M menduga parameter  $\beta_0$  dan  $\beta_1$  lebih baik dari MKT. Diagram pencar dugaan  $b_0$  dan  $b_1$  dengan MKT dan Penduga-M di atas sebagai berikut:

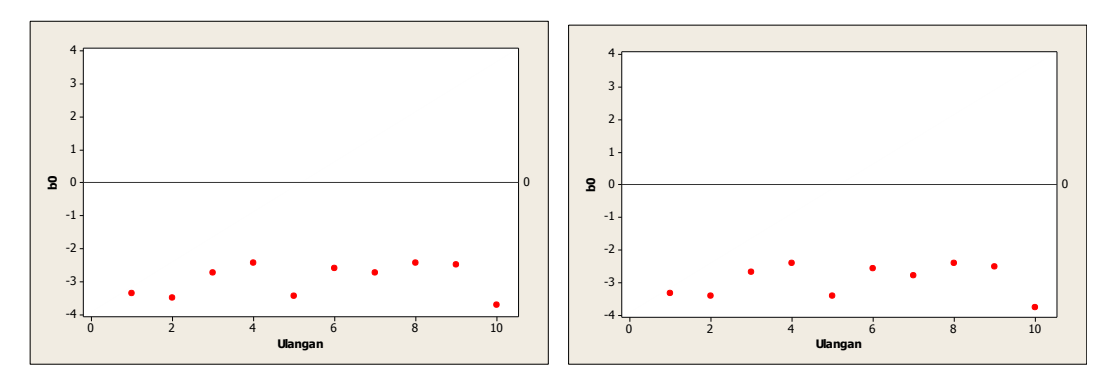

**Gambar 6.** Grafik pencar b<sub>0</sub> terhadap ulangan berukuran 20 pencilan 30% dari N(8,0.01) pada MKT dan Penduga-M

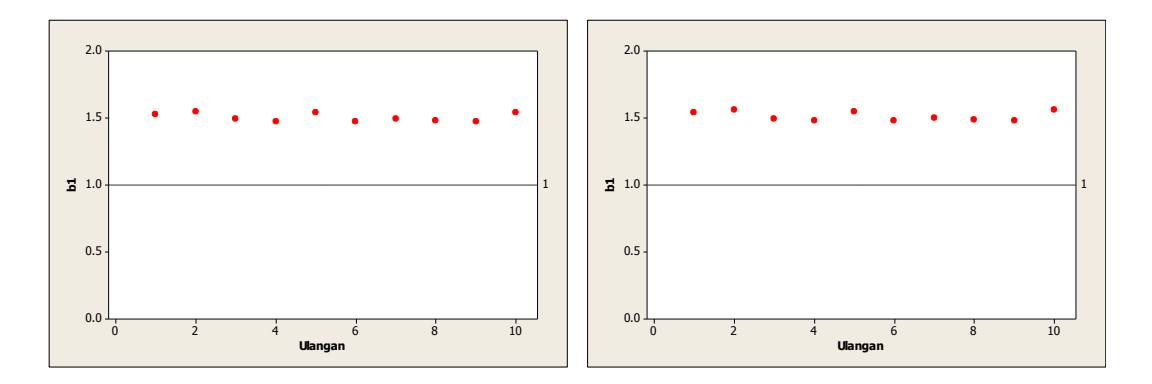

Gambar 7. Grafik pencar b<sub>1</sub> terhadap ulangan berukuran 20 pencilan 30% dari N(8,0.01) pada MKT dan Penduga-M

Dari Gambar 6 dan 7 di atas dapat dilihat bahwa nilai dugaan koefisien regresi MKT dan Peduga-M tidak mendekati koefisien regresi untuk masing-masing ulangan, di mana nilai koefisien regresi  $\beta_0 = 0$  dan  $\beta_1 = 1$ . Hal ini menunjukkan bahwa nilai Penduga-M dan nilai MKT tidak *robust* terhadap pencilan.

Data pada Tabel 5 digunakan untuk menghitung nilai MSE sebagai berikut:

• 
$$
\beta_0 = 0
$$
  
\n
$$
MSE_{MKT} = \frac{1}{10} \sum_{i=1}^{10} (b_{0i} - \beta_0)^2
$$
\n
$$
= \frac{1}{10} ((-3.36537 - 0)^2 + \dots + (-3.72914 - 0)^2)
$$
\n
$$
= \frac{1}{10} (89.6082) = 8.96082
$$
\n
$$
MSE_{penduga-M} = \frac{1}{10} \sum_{i=1}^{10} (b_{0i} - \beta_0)^2
$$
\n
$$
= \frac{1}{10} ((-3.3545 - 0)^2 + \dots + (-3.7698 - 0)^2)
$$
\n
$$
= \frac{1}{10} (88.79197) = 8.879197
$$

$$
\bullet \quad \beta_1=1
$$

$$
MSE_{MKT} = \frac{1}{10} \sum_{i=1}^{10} (b_{1i} - \beta_1)^2
$$
  
=  $\frac{1}{10} ((1.52983 - 1)^2 + \dots + (1.54378 - 1)^2)$   
=  $\frac{1}{10} (2.558665) = 0.2558665$   

$$
MSE_{penduga-M} = \frac{1}{10} \sum_{i=1}^{10} (b_{1i} - \beta_1)^2
$$
  
=  $\frac{1}{10} ((1.5403 - 1)^2 + \dots + (1.5575 - 1)^2)$   
=  $\frac{1}{10} (2.642881) = 0.2642881$ 

Berdasarkan hasil perhitungan MSE, dapat dilihat bahwa nilai MSE di mana nilai koefisien regresi  $\beta_0 = 0$  untuk Penduga-M lebih kecil dibandingkan dengan nilai MSE untuk MKT. Sedangkan dengan nilai koefisien regresi $\beta_1=1$ untuk Penduga-M lebih besar daripada nilai MSE untuk MKT.

## **4.1.3 Data dengan Pencilan 40% dari N(8,0.01)**

Berikut adalah hasil data bangkitan nilai galat  $(\varepsilon_i)$  pertama dari sebaran N(0,1) dari data berukuran 20 dengan pencilan sebanyak 40% dari N(8,0.01) dengan 10 kali ulangan.

| X  | е          | ν        | X  | е         | ν         |
|----|------------|----------|----|-----------|-----------|
| 1  | 0.29396    | 1.29396  | 11 | -1.47546  | 9.52454   |
| 2  | $-0.88221$ | 1.11779  | 12 | 1.0311    | 13.0311   |
| 3  | $-0.47047$ | 2.52953  | 13 | 8.0693845 | 21.069385 |
| 4  | $-0.40678$ | 3.59322  | 14 | 7.9221913 | 21.922191 |
| 5  | $-0.5943$  | 4.4057   | 15 | 7.8727197 | 22.87272  |
| 6  | $-0.38606$ | 5.61394  | 16 | 7.9766471 | 23.976647 |
| 7  | $-1.24656$ | 5.75344  | 17 | 8.2236214 | 25.223621 |
| 8  | 0.39842    | 8.39842  | 18 | 7.9903489 | 25.990349 |
| 9  | 1.07693    | 10.07693 | 19 | 8.07453   | 27.07453  |
| 10 | $-0.32393$ | 9.67607  | 20 | 7.89423   | 27.89423  |

**Tabel 6.** Data bangkitan berukuran 20 pencilan 40% dari N(8,0.01)

Data bangkitan pada Tabel 6 digunakan untuk membuat diagram pencar sebagai berikut:

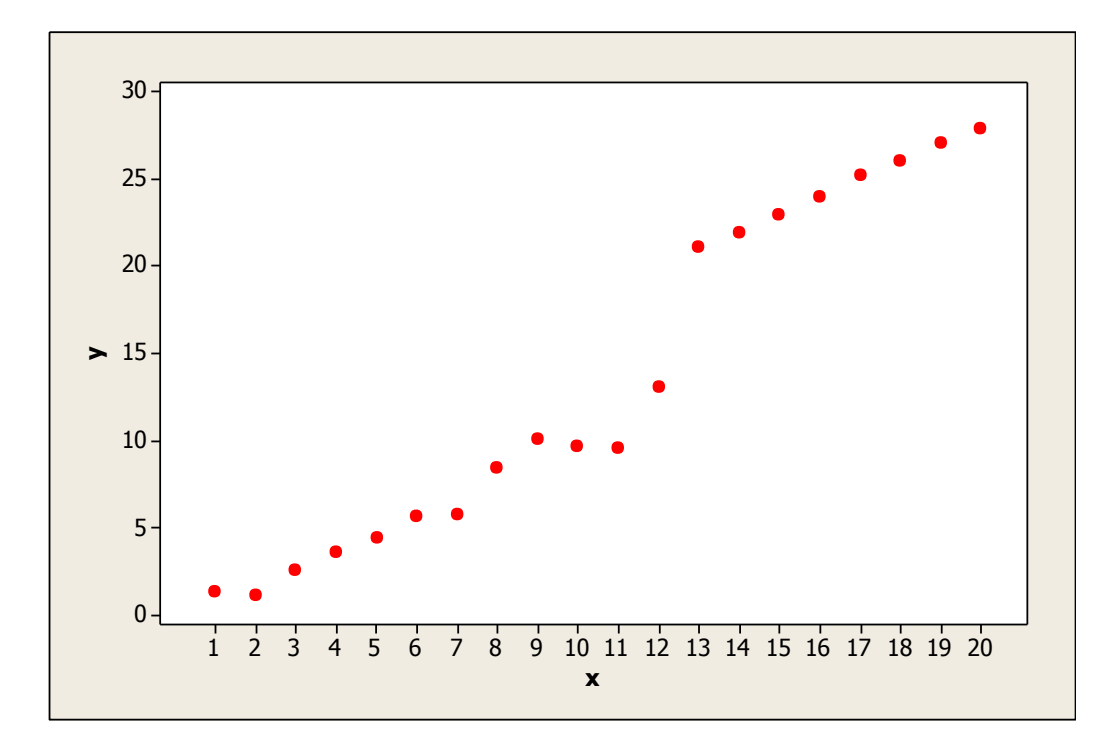

**Gambar 8.** Diagram Pencar X dan Y data bangkitan berukuran 20 pencilan 40% dari N(8,0.01)

Berdasarkan gambar di atas, terlihat bahwa terdapat pencilan pada data yang dibangkitan, yaitu adanya 8 pencilan pada data berukuran 20. Persamaan regresi dengan MKT data ulangan 1 adalah  $\hat{Y} = -3.30835 + 1.60574X$  dan dengan

Penduga-M adalah  $\hat{Y} = -3.219 + 1.6085X$ . Nilai dugaan b<sub>0</sub> dan b<sub>1</sub> untuk 10 kali pengulangan dengan pencilan 40% diperlihatkan dalam Tabel 7.

| $n = 20$     | MKT        |         | M Estimate |        |  |
|--------------|------------|---------|------------|--------|--|
| Ulangan      | $b_0$      | $b_1$   | $b_0$      | $b_1$  |  |
| $\mathbf{1}$ | $-3.30835$ | 1.60574 | $-3.219$   | 1.6085 |  |
| 2            | $-3.44223$ | 1.6239  | $-3.3602$  | 1.6221 |  |
| 3            | $-2.69375$ | 1.56021 | $-2.508$   | 1.5598 |  |
| 4            | $-2.40466$ | 1.544   | $-2.238$   | 1.5457 |  |
| 5            | $-3.43054$ | 1.60819 | $-3.3357$  | 1.6053 |  |
| 6            | $-2.57576$ | 1.55181 | $-2.4461$  | 1.5531 |  |
| 7            | $-2.71585$ | 1.56624 | $-2.7104$  | 1.5721 |  |
| 8            | $-2.41614$ | 1.55153 | $-2.316$   | 1.5533 |  |
| 9            | $-2.4547$  | 1.55276 | $-2.4375$  | 1.5537 |  |
| 10           | $-3.70791$ | 1.62128 | $-3.6582$  | 1.6237 |  |

**Tabel 7.** Nilai b<sub>0</sub> dan b<sub>1</sub> untuk MKT dan Penduga-M data berukuran 20 pencilan 40% dari N(8,0.01)

Pada Tabel 7 terlihat bahwa Penduga-M menduga parameter  $\beta_0$  dan  $\beta_1$  lebih baik dari MKT. Diagram pencar dugaan  $b_0$  dan  $b_1$  dengan MKT dan Penduga-M di atas sebagai berikut:

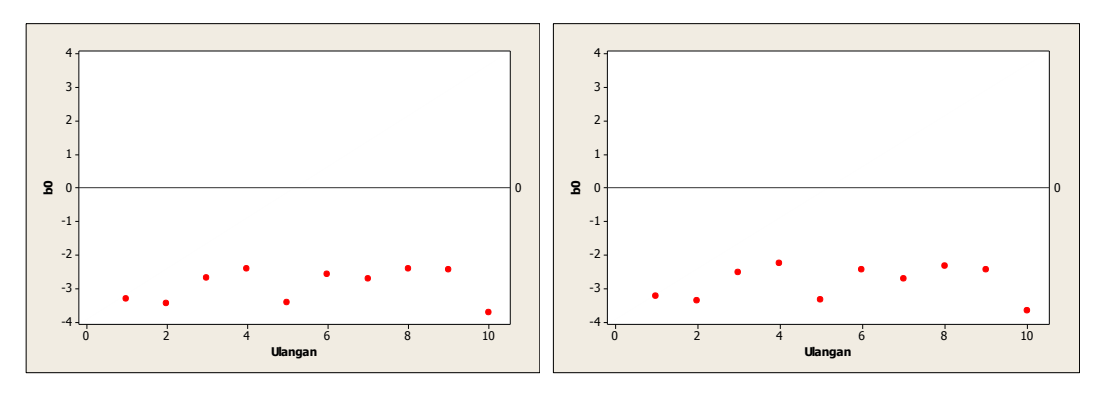

Gambar 9. Grafik pencar b<sub>0</sub> terhadap ulangan berukuran 20 pencilan 40% dari N(8,0.01) pada MKT dan Penduga-M

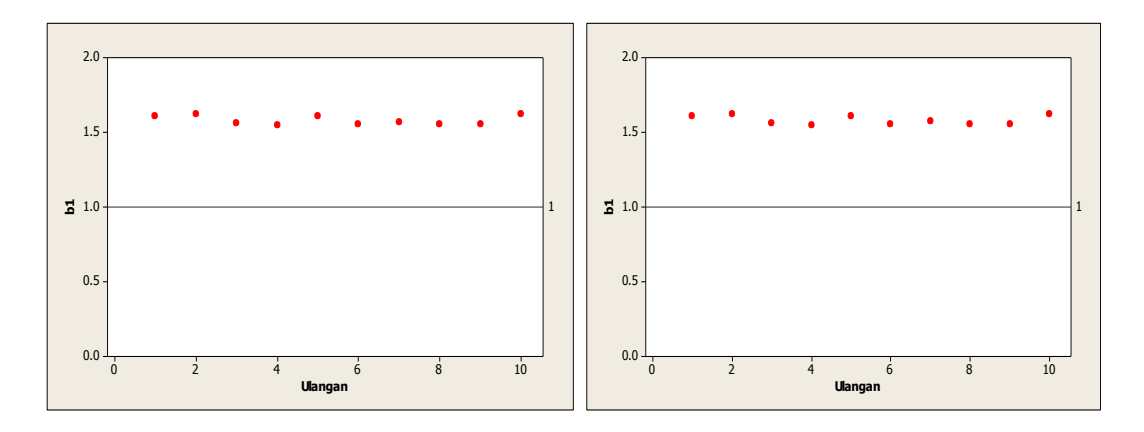

Gambar 10. Grafik pencar b<sub>1</sub> terhadap ulangan berukuran 20 pencilan 40% dari N(8,0.01) pada MKT dan Penduga-M

Dari Gambar 9 dan 10 di atas dapat dilihat bahwa nilai dugaan koefisien regresi MKT dan Peduga-M tidak mendekati koefisien regresi untuk masing-masing ulangan, di mana nilai koefisien regresi  $\beta_0 = 0$  dan  $\beta_1 = 1$ . Hal ini menunjukkan bahwa nilai Penduga-M dan nilai MKT tidak *robust* terhadap pencilan.

Data pada Tabel 7 digunakan untuk menghitung nilai MSE sebagai berikut:

•  $\beta_0 = 0$ 

$$
MSE_{MKT} = \frac{1}{10} \sum_{i=1}^{10} (b_{0i} - \beta_0)^2
$$
  
=  $\frac{1}{10} ((-3.30835 - 0)^2 + \dots + (-3.70791 - 0)^2)$   
=  $\frac{1}{10} (87.22367) = 8.722367$   

$$
MSE_{penduga-M} = \frac{1}{10} \sum_{i=1}^{10} (b_{0i} - \beta_0)^2
$$
  
=  $\frac{1}{10} ((-3.219 - 0)^2 + \dots + (-3.6582 - 0)^2)$   
=  $\frac{1}{10} (82.09587) = 8.209587$ 

$$
\bullet \quad \beta_1=1
$$

$$
MSE_{MKT} = \frac{1}{10} \sum_{i=1}^{10} (b_{1i} - \beta_1)^2
$$
  
=  $\frac{1}{10} ((1.60574 - 1)^2 + \dots + (1.62128 - 1)^2)$   
=  $\frac{1}{10} (3.356678) = 0.3356678$   

$$
MSE_{penduga-M} = \frac{1}{10} \sum_{i=1}^{10} (b_{1i} - \beta_1)^2
$$
  
=  $\frac{1}{10} ((1.6085 - 1)^2 + \dots + (1.6237 - 1)^2)$   
=  $\frac{1}{10} (3.369778) = 0.3369778$ 

Berdasarkan hasil perhitungan MSE, dapat dilihat bahwa nilai MSE di mana nilai koefisien regresi  $\beta_0 = 0$  untuk Penduga-M lebih kecil dibandingkan dengan nilai MSE untuk MKT. Sedangkan dengan nilai koefisien regresi $\beta_1=1$ untuk Penduga-M lebih besar daripada nilai MSE untuk MKT.

#### **4.1.4 Data dengan Pencilan 50% dari N(8,0.01)**

Berikut adalah hasil data bangkitan nilai galat  $(\varepsilon_i)$  pertama dari sebaran N(0,1) dari data berukuran 20 dengan pencilan sebanyak 50% dari N(8,0.01) dengan 10 kali ulangan.

| x  | е          |          | x  | е         |           |
|----|------------|----------|----|-----------|-----------|
| 1  | 0.29396    | 1.29396  | 11 | 7.8692637 | 18.869264 |
| 2  | $-0.88221$ | 1.11779  | 12 | 7.9710315 | 19.971031 |
| 3  | $-0.47047$ | 2.52953  | 13 | 8.0693845 | 21.069385 |
| 4  | $-0.40678$ | 3.59322  | 14 | 7.9221913 | 21.922191 |
| 5  | $-0.5943$  | 4.4057   | 15 | 7.8727197 | 22.87272  |
| 6  | $-0.38606$ | 5.61394  | 16 | 7.9766471 | 23.976647 |
| 7  | $-1.24656$ | 5.75344  | 17 | 8.2236214 | 25.223621 |
| 8  | 0.39842    | 8.39842  | 18 | 7.9903489 | 25.990349 |
| 9  | 1.07693    | 10.07693 | 19 | 8.07453   | 27.07453  |
| 10 | $-0.32393$ | 9.67607  | 20 | 7.89423   | 27.89423  |

**Tabel 8.** Data bangkitan berukuran 20 pencilan 50% dari N(8,0.01)

Data bangkitan pada Tabel 8 digunakan untuk membuat diagram pencar sebagai berikut:

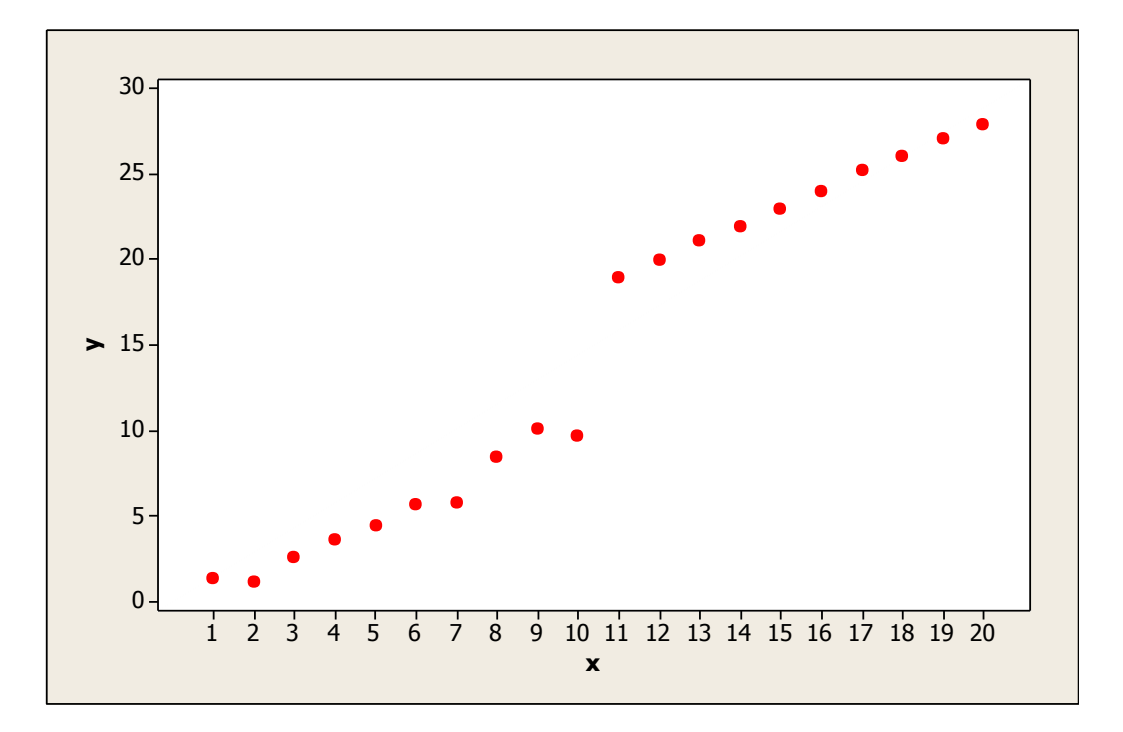

**Gambar 11.** Diagram Pencar X dan Y data bangkitan berukuran 20 pencilan 50% dari N(8,0.01)

Berdasarkan gambar di atas, terlihat bahwa terdapat pencilan pada data yang dibangkitan, yaitu adanya 10 pencilan pada data berukuran 20. Persamaan regresi dengan MKT data ulangan 1 adalah  $\hat{Y} = -2.73226 + 1.62842X$  dan dengan

Penduga-M adalah  $\hat{Y} = -2.721 + 1.6262X$ . Nilai dugaan b<sub>0</sub> dan b<sub>1</sub> untuk 10 kali pengulangan dengan pencilan 50% diperlihatkan dalam Tabel 9.

| $n = 20$ | <b>MKT</b> |         | M Estimate |        |
|----------|------------|---------|------------|--------|
| Ulangan  | $b_0$      | $b_1$   | $b_0$      | $b_1$  |
| 1        | $-2.73226$ | 1.62842 | $-2.721$   | 1.6262 |
| 2        | $-2.90759$ | 1.64832 | $-2.9142$  | 1.644  |
| 3        | $-2.11124$ | 1.58584 | $-1.9265$  | 1.5776 |
| 4        | $-1.80036$ | 1.56974 | $-1.6139$  | 1.5631 |
| 5        | $-2.83893$ | 1.6322  | $-2.6381$  | 1.6199 |
| 6        | $-1.99316$ | 1.57906 | $-1.8165$  | 1.5684 |
| 7        | $-2.13019$ | 1.59034 | $-2.1224$  | 1.5888 |
| 8        | $-1.88742$ | 1.57666 | $-1.8369$  | 1.5729 |
| 9        | $-1.94477$ | 1.57393 | $-1.8009$  | 1.5667 |
| 10       | $-3.10315$ | 1.64717 | $-3.0586$  | 1.6434 |

**Tabel 9.** Nilai b<sub>0</sub> dan b<sub>1</sub> untuk MKT dan Penduga-M data berukuran 20 pencilan 50% dari N(8,0.01)

Pada Tabel 9 terlihat bahwa Penduga-M menduga parameter $\beta_0$ dan  $\beta_1$ lebih baik dari MKT. Diagram pencar dugaan  $b_0$  dan  $b_1$  dengan MKT dan Penduga-M di atas sebagai berikut:

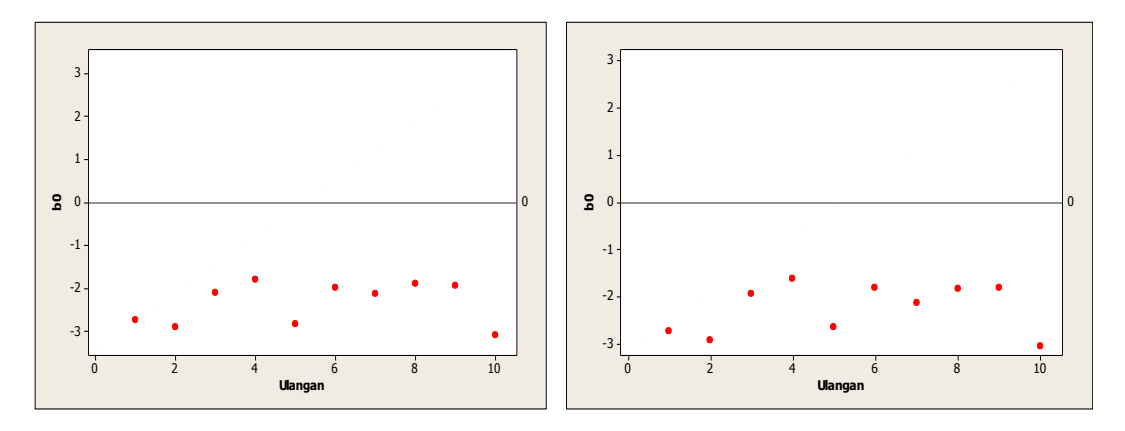

Gambar 12. Grafik pencar b<sub>0</sub> terhadap ulangan berukuran 20 pencilan 50% dari N(8,0.01) pada MKT dan Penduga-M

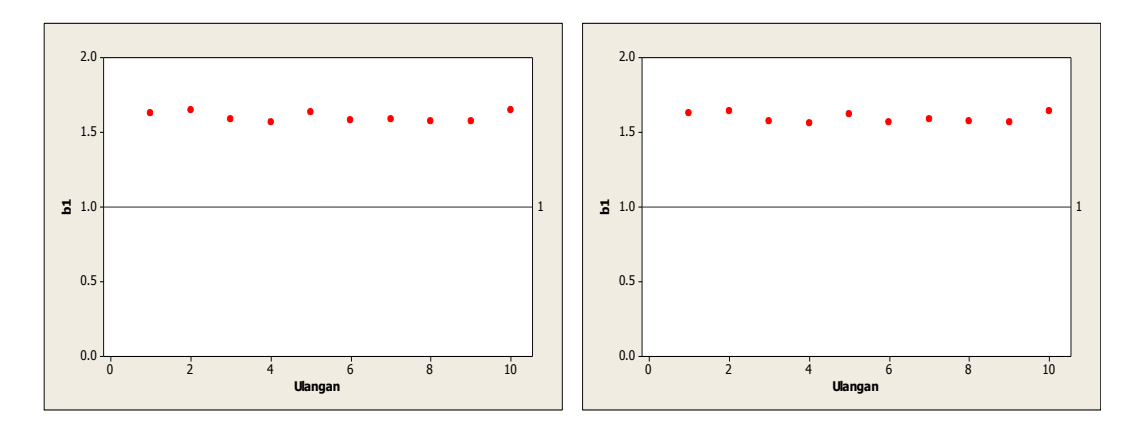

Gambar 13. Grafik pencar b<sub>1</sub> terhadap ulangan berukuran 20 pencilan 50% dari N(8,0.01) pada MKT dan Penduga-M

Dari Gambar 12 dan 13 di atas dapat dilihat bahwa nilai dugaan koefisien regresi MKT dan Peduga-M tidak mendekati koefisien regresi untuk masing-masing ulangan, di mana nilai koefisien regresi  $\beta_0 = 0$  dan  $\beta_1 = 1$ . Hal ini menunjukkan bahwa nilai Penduga-M dan nilai MKT tidak *robust* terhadap pencilan.

Data pada Tabel 9 digunakan untuk menghitung nilai MSE sebagai berikut:

•  $\beta_0 = 0$ 

$$
MSE_{MKT} = \frac{1}{10} \sum_{i=1}^{10} (b_{0i} - \beta_0)^2
$$
  
=  $\frac{1}{10} ((-2.73226 - 0)^2 + \dots + (-3.10315 - 0)^2)$   
=  $\frac{1}{10} (57.1619) = 5.71619$   

$$
MSE_{penduga-M} = \frac{1}{10} \sum_{i=1}^{10} (b_{0i} - \beta_0)^2
$$
  
=  $\frac{1}{10} ((-2.721 - 0)^2 + \dots + (-3.0586 - 0)^2)$   
=  $\frac{1}{10} (52.94878) = 5.294878$ 

$$
\bullet \quad \beta_1=1
$$

$$
MSE_{MKT} = \frac{1}{10} \sum_{i=1}^{10} (b_{1i} - \beta_1)^2
$$
  
=  $\frac{1}{10} ((1.62842 - 1)^2 + \dots + (1.64717 - 1)^2)$   
=  $\frac{1}{10} (3.647293) = 0.3647293$   

$$
MSE_{penduga-M} = \frac{1}{10} \sum_{i=1}^{10} (b_{1i} - \beta_1)^2
$$
  
=  $\frac{1}{10} ((1.6262 - 1)^2 + \dots + (1.6434 - 1)^2)$   
=  $\frac{1}{10} (3.574933) = 0.3574933$ 

Berdasarkan hasil perhitungan MSE, dapat dlihat bahwa nilai MSE untuk Penduga-M lebih kecil dibandingkan dengan nilai MSE untuk MKT.

## **4.1.5 Data dengan Pencilan 20% dari N(5,0.01)**

Berikut adalah hasil data bangkitan nilai galat  $(\varepsilon_i)$  pertama dari sebaran N(0,1) dari data berukuran 20 dengan pencilan sebanyak 20% dari N(5,0.01) dengan 10 kali ulangan.

| x              | е          | у        | x  | е          | ۷         |
|----------------|------------|----------|----|------------|-----------|
| 1              | 0.29396    | 1.29396  | 11 | -1.47546   | 9.52454   |
| $\overline{2}$ | $-0.88221$ | 1.11779  | 12 | 1.0311     | 13.0311   |
| 3              | $-0.47047$ | 2.52953  | 13 | $-1.23545$ | 11.76455  |
| 4              | $-0.40678$ | 3.59322  | 14 | 0.14546    | 14.14546  |
| 5              | $-0.5943$  | 4.4057   | 15 | 0.84981    | 15.84981  |
| 6              | $-0.38606$ | 5.61394  | 16 | $-0.18937$ | 15.81063  |
| 7              | $-1.24656$ | 5.75344  | 17 | 5.0614647  | 22.061465 |
| 8              | 0.39842    | 8.39842  | 18 | 4.9315404  | 22.93154  |
| 9              | 1.07693    | 10.07693 | 19 | 5.11045    | 24.11045  |
| 10             | $-0.32393$ | 9.67607  | 20 | 5.08587    | 25.08587  |

**Tabel 10.** Data bangkitan berukuran 20 pencilan 20% dari N(5,0.01)

Data bangkitan pada Tabel 10 digunakan untuk membuat diagram pencar sebagai berikut:

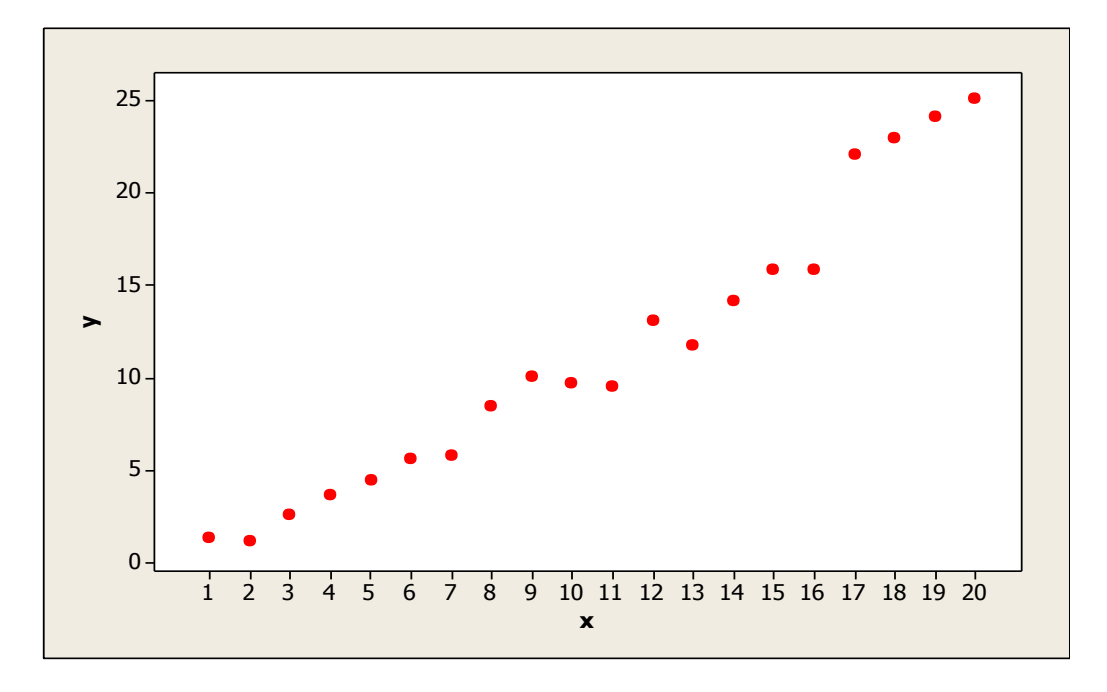

**Gambar 14.** Diagram Pencar X dan Y data bangkitan berukuran 20 pencilan 20% dari N(5,0.01)

Berdasarkan gambar di atas, terlihat bahwa terdapat pencilan pada data yang dibangkitan, yaitu adanya 4 pencilan pada data berukuran 20. Persamaan regresi dengan MKT data ulangan 1 adalah  $\hat{Y} = -1.82005 + 1.05842X$  dan dengan Penduga-M adalah  $\hat{Y} = -1.7515 + 1.058X$ . Nilai dugaan b<sub>0</sub> dan b<sub>1</sub> untuk 10 kali pengulangan dengan pencilan 20% diperlihatkan dalam Tabel 11.

| $n = 20$ | <b>MKT</b> |         | M Estimate |        |
|----------|------------|---------|------------|--------|
| Ulangan  | $b_0$      | $b_1$   | $b_0$      | $b_1$  |
| 1        | $-1.82005$ | 1.05842 | $-1.7515$  | 1.058  |
| 2        | $-2.09047$ | 1.27779 | $-2.0954$  | 1.2908 |
| 3        | $-1.33992$ | 1.22393 | $-1.3019$  | 1.2209 |
| 4        | $-0.99159$ | 1.1864  | $-1.0223$  | 1.1886 |
| 5        | $-2.06126$ | 1.27443 | $-2.0527$  | 1.2743 |
| 6        | $-1.18322$ | 1.19671 | $-1.155$   | 1.1964 |
| 7        | $-1.35786$ | 1.22087 | $-1.376$   | 1.2242 |
| 8        | $-1.06877$ | 1.21513 | $-1.0329$  | 1.2161 |
| 9        | $-1.1229$  | 1.21293 | $-1.1206$  | 1.2128 |
| 10       | $-2.30446$ | 1.26493 | $-2.356$   | 1.2708 |

Tabel 11. Nilai b<sub>0</sub> dan b<sub>1</sub> untuk MKT dan Penduga-M data berukuran 20 pencilan 20% dari N(5,0.01)

Pada Tabel 11 terlihat bahwa Penduga-M menduga parameter  $\beta_0$  dan  $\beta_1$  lebih baik dari MKT. Diagram pencar dugaan  $b_0$  dan  $b_1$  dengan MKT dan Penduga-M di atas sebagai berikut:

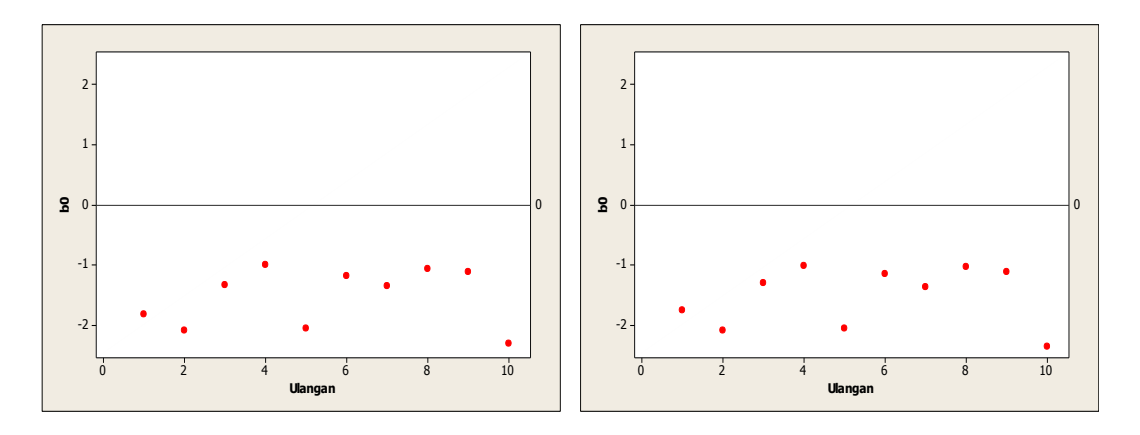

Gambar 15. Grafik pencar b<sub>0</sub> terhadap ulangan berukuran 20 pencilan 20% dari N(5,0.01) pada MKT dan Penduga-M

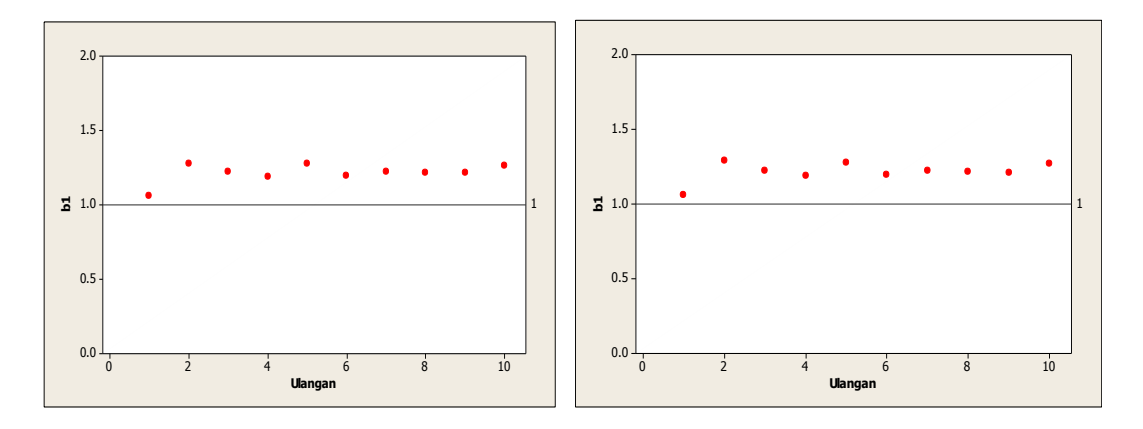

Gambar 16. Grafik pencar b<sub>1</sub> terhadap ulangan berukuran 20 pencilan 20% dari N(5,0.01) pada MKT dan Penduga-M

Dari Gambar 15 dan 16 di atas dapat dilihat bahwa nilai dugaan koefisien regresi MKT dan Peduga-M tidak mendekati koefisien regresi  $\beta_0 = 0$  sedangkan untuk koefisien regresi  $\beta_1 = 1$ , nilai dugaan koefisien regresi MKT dan Penduga-M hampir mendekati. Hal ini menunjukkan bahwa nilai Penduga-M dan nilai MKT tidak *robust* terhadap pencilan.

Data pada Tabel 11 digunakan untuk menghitung nilai MSE sebagai berikut:

$$
\beta_0 = 0
$$
  
\n
$$
MSE_{MKT} = \frac{1}{10} \sum_{i=1}^{10} (b_{0i} - \beta_0)^2
$$
  
\n
$$
= \frac{1}{10} ((-1.82005 - 0)^2 + \dots + (-2.30446 - 0)^2)
$$
  
\n
$$
= \frac{1}{10} (25.66758) = 2.566758
$$
  
\n
$$
MSE_{Penduga-M} = \frac{1}{10} \sum_{i=1}^{10} (b_{0i} - \beta_0)^2
$$
  
\n
$$
= \frac{1}{10} ((-1.7515 - 0)^2 + \dots + (-2.356 - 0)^2)
$$
  
\n
$$
= \frac{1}{10} (25.51284) = 2.551284
$$

$$
\bullet \quad \beta_1=1
$$

$$
MSE_{MKT} = \frac{1}{10} \sum_{i=1}^{10} (b_{1i} - \beta_1)^2
$$
  
=  $\frac{1}{10} ((1.05842 - 1)^2 + \dots + (1.26493 - 1)^2)$   
=  $\frac{1}{10} (0.490068) = 0.0490068$   

$$
MSE_{penduga-M} = \frac{1}{10} \sum_{i=1}^{10} (b_{1i} - \beta_1)^2
$$
  
=  $\frac{1}{10} ((1.058 - 1)^2 + \dots + (1.2708 - 1)^2)$   
=  $\frac{1}{10} (0.50169) = 0.050169$ 

Berdasarkan hasil perhitungan MSE, dapat dilihat bahwa nilai MSE di mana nilai koefisien regresi  $\beta_0 = 0$  untuk Penduga-M lebih kecil dibandingkan dengan nilai MSE untuk MKT. Sedangkan dengan nilai koefisien regresi $\beta_1=1$ untuk Penduga-M lebih besar daripada nilai MSE untuk MKT.

## **4.1.6 Data dengan Pencilan 30% dari N(5,0.01)**

Berikut adalah hasil data bangkitan nilai galat  $(\varepsilon_i)$  pertama dari sebaran N(0,1) dari data berukuran 20 dengan pencilan sebanyak 30% dari N(5,0.01) dengan 10 kali ulangan.

| x  | е          | ν        | x  | е          | ν         |
|----|------------|----------|----|------------|-----------|
| 1  | 0.29396    | 1.29396  | 11 | $-1.47546$ | 9.52454   |
| 2  | $-0.88221$ | 1.11779  | 12 | 1.0311     | 13.0311   |
| 3  | $-0.47047$ | 2.52953  | 13 | $-1.23545$ | 11.76455  |
| 4  | $-0.40678$ | 3.59322  | 14 | 0.14546    | 14.14546  |
| 5  | $-0.5943$  | 4.4057   | 15 | 5.0657784  | 20.065778 |
| 6  | $-0.38606$ | 5.61394  | 16 | 4.9363518  | 20.936352 |
| 7  | $-1.24656$ | 5.75344  | 17 | 5.0614647  | 22.061465 |
| 8  | 0.39842    | 8.39842  | 18 | 4.9315404  | 22.93154  |
| 9  | 1.07693    | 10.07693 | 19 | 5.11045    | 24.11045  |
| 10 | $-0.32393$ | 9.67607  | 20 | 5.08587    | 25.08587  |

**Tabel 12.** Data bangkitan berukuran 20 pencilan 30% dari N(5,0.01)

Data bangkitan pada Tabel 12 digunakan untuk membuat diagram pencar sebagai berikut:

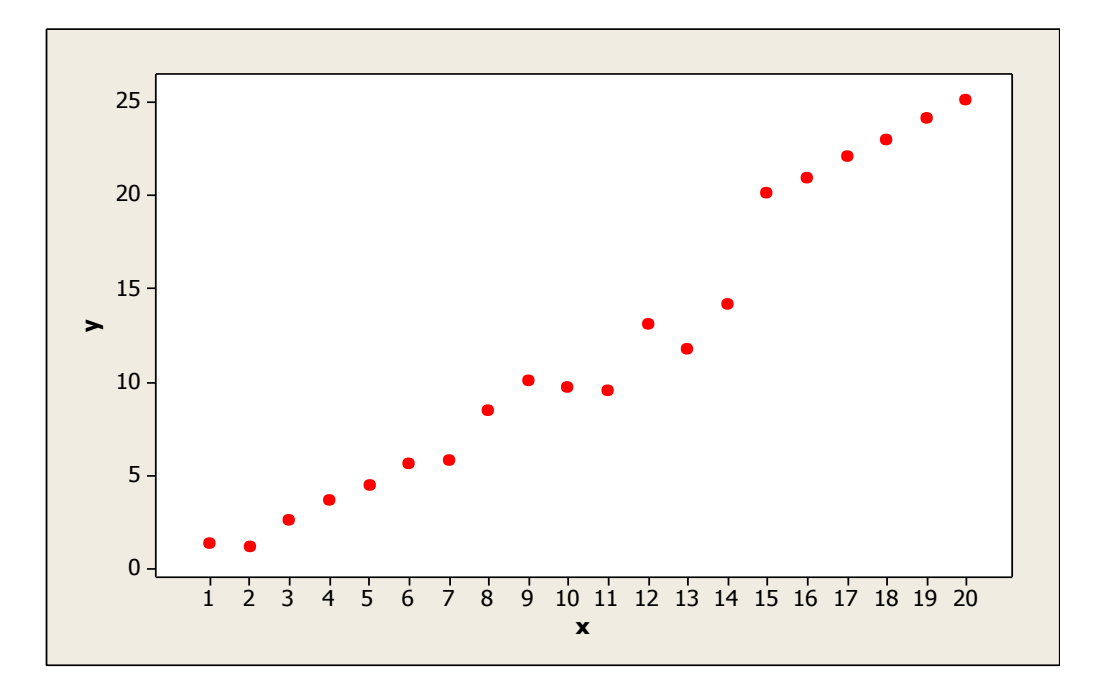

**Gambar 17.** Diagram Pencar X dan Y data bangkitan berukuran 20 pencilan 30% dari N(5,0.01)

Berdasarkan gambar di atas, terlihat bahwa terdapat pencilan pada data yang dibangkitan, yaitu adanya 6 pencilan pada data berukuran 20. Persamaan regresi dengan MKT data ulangan 1 adalah  $\hat{Y} = -2.2881 + 1.34228X$  dan dengan Penduga-M adalah  $\hat{Y} = -2.2702 + 1.3574X$ . Nilai dugaan b<sub>0</sub> dan b<sub>1</sub> untuk 10 kali pengulangan dengan pencilan 30% diperlihatkan dalam Tabel 13.

| $n = 20$ | MKT        |         | M Estimate |        |
|----------|------------|---------|------------|--------|
| Ulangan  | $b_0$      | $b_1$   | $b_0$      | $b_1$  |
| 1        | $-2.2881$  | 1.34228 | $-2.2702$  | 1.3574 |
| 2        | $-2.41517$ | 1.35987 | $-2.3632$  | 1.3715 |
| 3        | $-1.6476$  | 1.30501 | $-1.6023$  | 1.3055 |
| 4        | $-1.3475$  | 1.27923 | $-1.3996$  | 1.2885 |
| 5        | $-2.36196$ | 1.35322 | $-2.3438$  | 1.3541 |
| 6        | $-1.5174$  | 1.28086 | $-1.5002$  | 1.2871 |
| 7        | $-1.65894$ | 1.30166 | $-1.7188$  | 1.3126 |
| 8        | $-1.36016$ | 1.28895 | $-1.3482$  | 1.2985 |
| 9        | $-1.37738$ | 1.27749 | $-1.403$   | 1.2849 |
| 10       | $-2.66499$ | 1.3588  | $-2.8007$  | 1.3814 |

**Tabel 13.** Nilai b<sub>0</sub> dan b<sub>1</sub> untuk MKT dan Penduga-M data berukuran 20 pencilan 30% dari N(5,0.01)

Pada Tabel 13 terlihat bahwa Penduga-M menduga parameter  $\beta_0$  dan  $\beta_1$  lebih baik dari MKT. Diagram pencar dugaan b<sub>0</sub> dan b<sub>1</sub> dengan MKT dan Penduga-M di atas sebagai berikut:

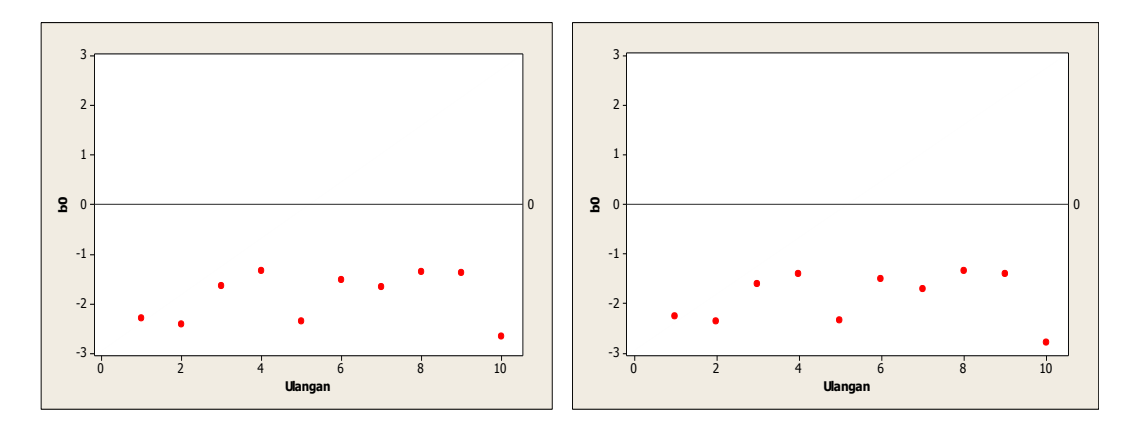

Gambar 18. Grafik pencar b<sub>0</sub> terhadap ulangan berukuran 20 pencilan 30% dari N(5,0.01) pada MKT dan Penduga-M

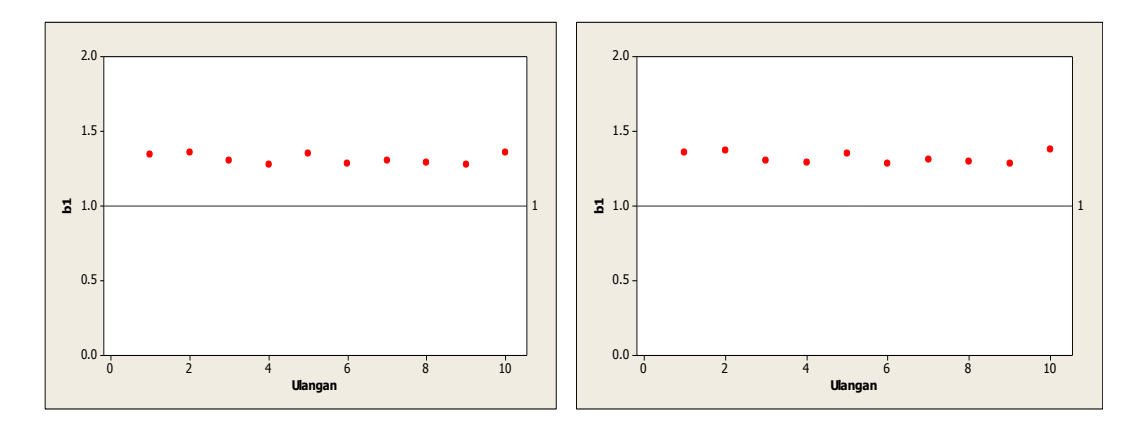

**Gambar 19.** Grafik pencar b<sub>1</sub> terhadap ulangan berukuran 20 pencilan 30% dari N(5,0.01) pada MKT dan Penduga-M

Dari Gambar 18 dan 19 di atas dapat dilihat bahwa nilai dugaan koefisien regresi MKT dan Peduga-M tidak mendekati koefisien regresi untuk masing-masing ulangan, di mana nilai koefisien regresi  $\beta_0 = 0$  dan  $\beta_1 = 1$ . Hal ini menunjukkan bahwa nilai Penduga-M sama baiknya dengan nilai MKT.

Data pada Tabel 13 digunakan untuk menghitung nilai MSE sebagai berikut:

•  $\beta_0 = 0$ M  $\mathbf{1}$  $\frac{1}{10}\sum_{i=1}^{n}(b_{0i}-\beta_0)^2$  $\mathbf{1}$ i  $=$  $\mathbf{1}$  $\frac{1}{10}((-2.2881 - 0)^2 + \dots + (-2.66499 - 0)^2)$  $=$  $\mathbf{1}$  $\frac{1}{10}$ (37.08161) = M  $\mathbf{1}$  $\frac{1}{10}$   $\sum (b_{0i} - \beta_0)^2$  $\mathbf{1}$ i  $=$  $\mathbf{1}$  $\frac{1}{10}((-2.2702 - 0)^2 + \dots + (-2.8007 - 0)^2)$  $=$  $\mathbf{1}$  $\frac{1}{10}$  (37.59301) =

$$
\bullet \quad \beta_1=1
$$

$$
MSE_{MKT} = \frac{1}{10} \sum_{i=1}^{10} (b_{1i} - \beta_1)^2
$$
  
=  $\frac{1}{10} ((1.34228 - 1)^2 + \dots + (1.3588 - 1)^2)$   
=  $\frac{1}{10} (1.001538) = 0.1001538$   

$$
MSE_{penduga-M} = \frac{1}{10} \sum_{i=1}^{10} (b_{1i} - \beta_1)^2
$$
  
=  $\frac{1}{10} ((1.3574 - 1)^2 + \dots + (1.3814 - 1)^2)$   
=  $\frac{1}{10} (1.063578) = 0.1063578$ 

Berdasarkan hasil perhitungan MSE, dapat dlihat bahwa nilai MSE untuk Penduga-M lebih besar dibandingkan dengan nilai MSE untuk MKT. Hal ini menunjukkan bahwa Penduga-M dan MKT tidak *robust* terhadap pencilan.

## **4.1.7 Data dengan Pencilan 40% dari N(5,0.01)**

Berikut adalah hasil data bangkitan nilai galat  $(\varepsilon_i)$  pertama dari sebaran N(0,1) dari data berukuran 20 dengan pencilan sebanyak 40% dari N(5,0.01) dengan 10 kali ulangan.

| x  | е          |          | x  | е         | ν         |
|----|------------|----------|----|-----------|-----------|
| 1  | 0.29396    | 1.29396  | 11 | -1.47546  | 9.52454   |
| 2  | $-0.88221$ | 1.11779  | 12 | 1.0311    | 13.0311   |
| 3  | $-0.47047$ | 2.52953  | 13 | 5.0489837 | 18.048984 |
| 4  | $-0.40678$ | 3.59322  | 14 | 4.9219441 | 18.921944 |
| 5  | $-0.5943$  | 4.4057   | 15 | 5.0657784 | 20.065778 |
| 6  | $-0.38606$ | 5.61394  | 16 | 4.9363518 | 20.936352 |
| 7  | $-1.24656$ | 5.75344  | 17 | 5.0614647 | 22.061465 |
| 8  | 0.39842    | 8.39842  | 18 | 4.9315404 | 22.93154  |
| 9  | 1.07693    | 10.07693 | 19 | 5.11045   | 24.11045  |
| 10 | $-0.32393$ | 9.67607  | 20 | 5.08587   | 25.08587  |

**Tabel 14.** Data bangkitan berukuran 20 pencilan 40% dari N(5,0.01)

Data bangkitan pada Tabel 14 digunakan untuk membuat diagram pencar sebagai berikut:

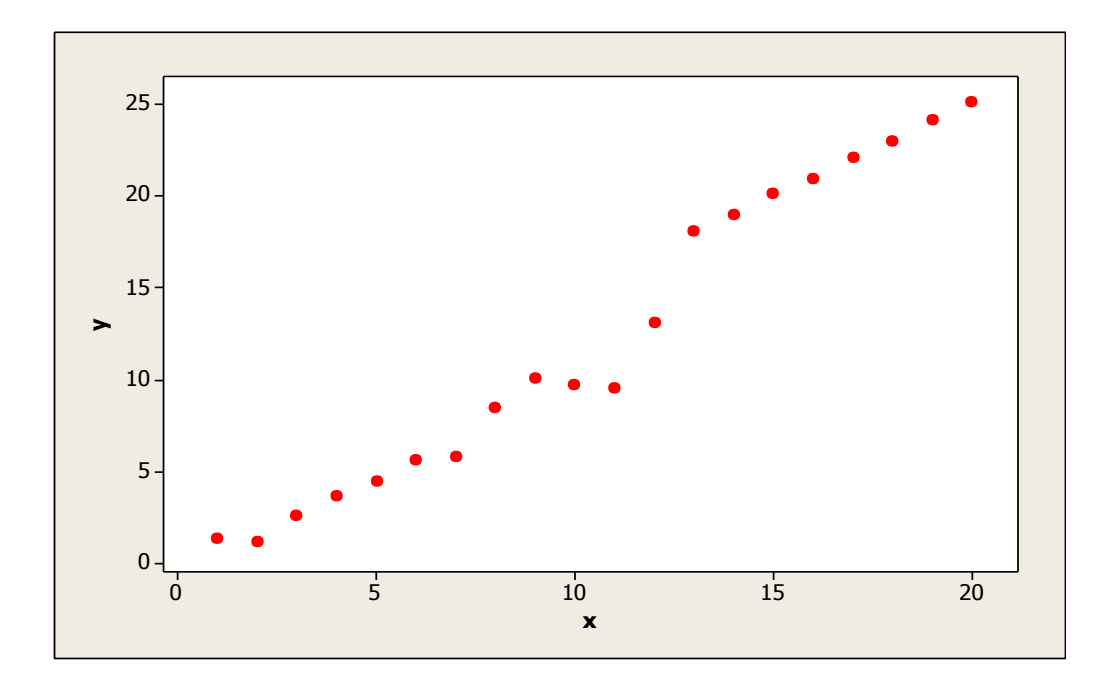

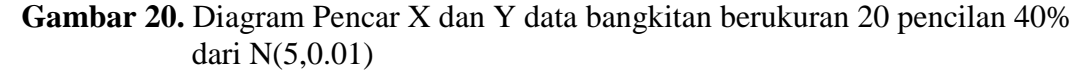

Berdasarkan gambar di atas, terlihat bahwa terdapat pencilan pada data yang dibangkitan, yaitu adanya 8 pencilan pada data berukuran 20. Persamaan regresi dengan MKT data ulangan 1 adalah  $\hat{Y} = -2.24709 + 1.39104X$  dan dengan Penduga-M adalah  $\hat{Y} = -2.1384 + 1.3952X$ . Nilai dugaan b<sub>0</sub> dan b<sub>1</sub> untuk 10 kali pengulangan dengan pencilan 40% diperlihatkan dalam Tabel 15.

| $n = 20$       | <b>MKT</b> |         | M Estimate |        |  |  |
|----------------|------------|---------|------------|--------|--|--|
| Ulangan        | $b_0$      | $b_1$   | $b_0$      | $b_1$  |  |  |
| 1              | $-2.24709$ | 1.39104 | $-2.1384$  | 1.3952 |  |  |
| $\overline{2}$ | $-2.37423$ | 1.4073  | $-2.3136$  | 1.4066 |  |  |
| 3              | $-1.62012$ |         | $-1.4742$  | 1.3433 |  |  |
| 4              | $-1.31141$ | 1.32252 | $-1.2466$  | 1.3314 |  |  |
| 5              | $-2.35032$ |         | $-2.2791$  | 1.3875 |  |  |
| 6              | $-1.49422$ | 1.33267 | $-1.4019$  | 1.3348 |  |  |
| 7              | $-1.64471$ | 1.34847 | $-1.6771$  | 1.3576 |  |  |
| 8              | $-1.34871$ | 1.33443 | $-1.2575$  | 1.339  |  |  |
| 9              | $-1.34227$ | 1.33108 | $-1.3365$  | 1.3323 |  |  |
| 10             | $-2.6621$  | 1.40925 | $-2.7374$  | 1.4213 |  |  |

**Tabel 15.** Nilai b<sub>0</sub> dan b<sub>1</sub> untuk MKT dan Penduga-M data berukuran 20 pencilan 40% dari N(5,0.01)

Pada Tabel 15 terlihat bahwa Penduga-M menduga parameter  $\beta_0$  dan  $\beta_1$  lebih baik dari MKT. Diagram pencar dugaan  $\,b_0$ dan  $b_1$  dengan MKT dan Penduga-M di atas sebagai berikut:

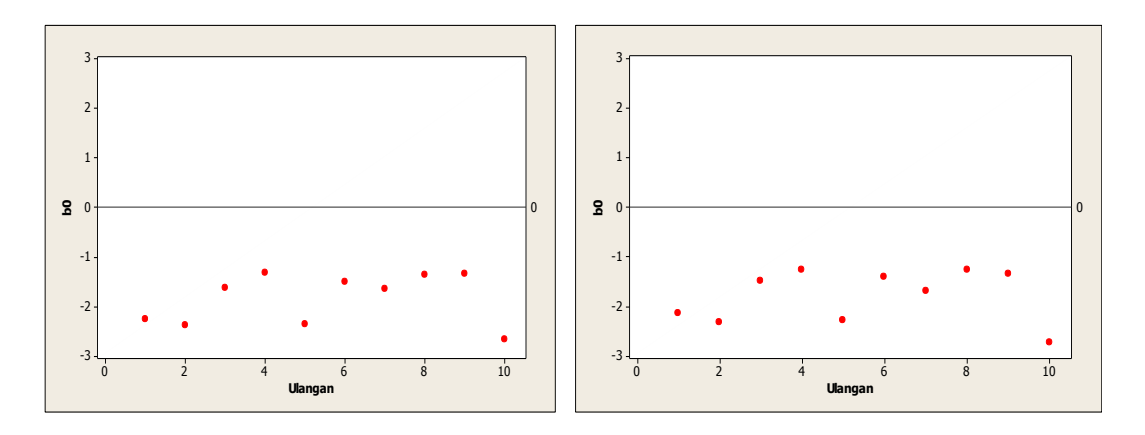

Gambar 21. Grafik pencar b<sub>0</sub> terhadap ulangan berukuran 20 pencilan 40% dari N(5,0.01) pada MKT dan Penduga-M

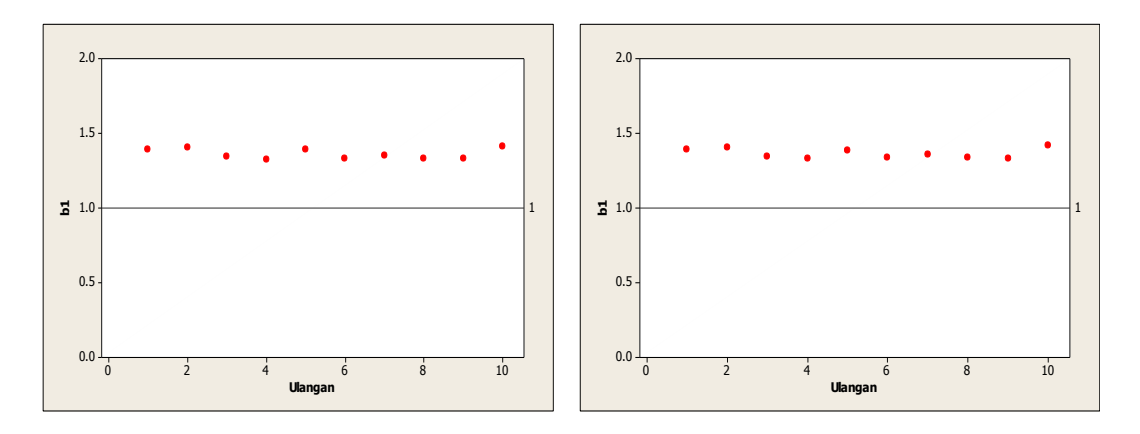

**Gambar 22.** Grafik pencar b<sub>1</sub> terhadap ulangan berukuran 20 pencilan 40% dari N(5,0.01) pada MKT dan Penduga-M

Dari Gambar 21 dan 22 di atas dapat dilihat bahwa nilai dugaan koefisien regresi MKT dan Peduga-M tidak mendekati koefisien regresi untuk masing-masing ulangan, di mana nilai koefisien regresi  $\beta_0 = 0$  dan  $\beta_1 = 1$ . Hal ini menunjukkan bahwa nilai Penduga-M sama baiknya dengan nilai MKT.

Data pada Tabel 15 digunakan untuk menghitung nilai MSE sebagai berikut:

•  $\beta_0 = 0$ M  $\mathbf{1}$  $\frac{1}{10}\sum_{i=1}^{n}(b_{0i}-\beta_0)^2$  $\mathbf{1}$ i  $=$  $\mathbf{1}$  $\frac{1}{10}((-2.24709 - 0)^2 + \dots + (-2.6621 - 0)^2)$  $=$  $\mathbf{1}$  $\frac{1}{10}$ (36.20022) = M  $\mathbf{1}$  $\frac{1}{10}$   $\sum (b_{0i} - \beta_0)^2$  $\mathbf{1}$ i  $=$  $\mathbf{1}$  $\frac{1}{10}((-2.1384 - 0)^2 + \dots + (-2.7374 - 0)^2)$  $=$  $\mathbf{1}$  $\frac{1}{10}$  (34.48596) =

$$
\bullet \quad \beta_1=1
$$

$$
MSE_{MKT} = \frac{1}{10} \sum_{i=1}^{10} (b_{1i} - \beta_1)^2
$$
  
=  $\frac{1}{10} ((1.39104 - 1)^2 + \dots + (1.40925 - 1)^2)$   
=  $\frac{1}{10} (1.313146) = 0.1313146$   

$$
MSE_{penduga-M} = \frac{1}{10} \sum_{i=1}^{10} (b_{1i} - \beta_1)^2
$$
  
=  $\frac{1}{10} ((1.3952 - 1)^2 + \dots + (1.4213 - 1)^2)$   
=  $\frac{1}{10} (1.34215) = 0.134215$ 

Berdasarkan hasil perhitungan MSE, dapat dilihat bahwa nilai MSE di mana nilai koefisien regresi  $\beta_0 = 0$  untuk Penduga-M lebih kecil dibandingkan dengan nilai MSE untuk MKT. Sedangkan dengan nilai koefisien regresi $\beta_1=1$ untuk Penduga-M dan nilai MSE untuk MKT tidak *robust* terhadap pencilan.

## **4.1.8 Data dengan Pencilan 50% dari N(5,0.01)**

Berikut adalah hasil data bangkitan nilai galat  $(\varepsilon_i)$  pertama dari sebaran N(0,1) dari data berukuran 20 dengan pencilan sebanyak 50% dari N(5,0.01) dengan 10 kali ulangan.

| x  | е          | ν        | x<br>е |           | ν         |  |
|----|------------|----------|--------|-----------|-----------|--|
| 1  | 0.29396    | 1.29396  | 11     | 4.8063812 | 15.806381 |  |
| 2  | $-0.88221$ | 1.11779  | 12     | 4.8616657 | 16.861666 |  |
| 3  | $-0.47047$ | 2.52953  | 13     | 5.0489837 | 18.048984 |  |
| 4  | $-0.40678$ | 3.59322  | 14     | 4.9219441 | 18.921944 |  |
| 5  | $-0.5943$  | 4.4057   | 15     | 5.0657784 | 20.065778 |  |
| 6  | $-0.38606$ | 5.61394  | 16     | 4.9363518 | 20.936352 |  |
| 7  | $-1.24656$ | 5.75344  | 17     | 5.0614647 | 22.061465 |  |
| 8  | 0.39842    | 8.39842  | 18     | 4.9315404 | 22.93154  |  |
| 9  | 1.07693    | 10.07693 | 19     | 5.11045   | 24.11045  |  |
| 10 | $-0.32393$ | 9.67607  | 20     | 5.08587   | 25.08587  |  |

**Tabel 16.** Data bangkitan berukuran 20 pencilan 50% dari N(5,0.01)

Data bangkitan pada Tabel 16 digunakan untuk membuat diagram pencar sebagai berikut:

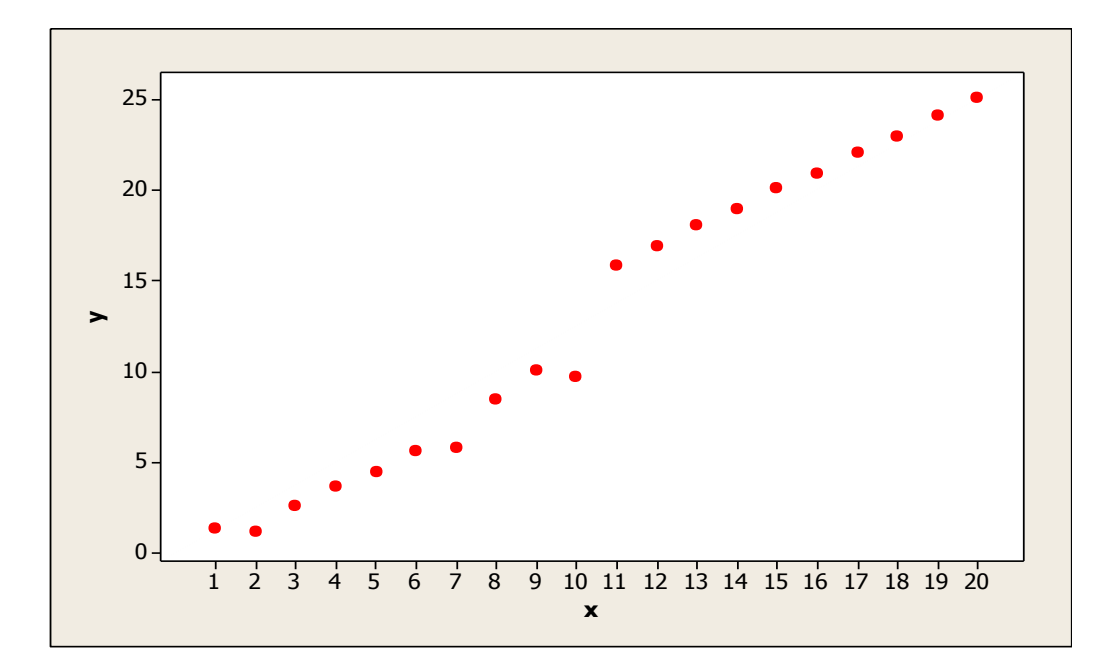

**Gambar 23.** Diagram Pencar X dan Y data bangkitan berukuran 20 pencilan 50% dari N(5,0.01)

Berdasarkan gambar di atas, terlihat bahwa terdapat pencilan pada data yang dibangkitan, yaitu adanya 10 pencilan pada data berukuran 20. Persamaan regresi dengan MKT data ulangan 1 adalah  $\hat{Y} = -1.88179 + 1.40441X$  dan dengan Penduga-M adalah  $\hat{Y} = -1.8683 + 1.4029X$ . Nilai dugaan b<sub>0</sub> dan b<sub>1</sub> untuk 10 kali pengulangan dengan pencilan 50% diperlihatkan dalam Tabel 17.

| $n = 20$ | <b>MKT</b> |         | M Estimate |        |  |  |
|----------|------------|---------|------------|--------|--|--|
| Ulangan  | $b_0$      | $b_1$   | $b_0$      | $b_1$  |  |  |
| 1        | $-1.88179$ | 1.40441 | $-1.8683$  | 1.4029 |  |  |
| 2        | $-2.03271$ | 1.42338 | $-2.0618$  | 1.4193 |  |  |
| 3        | $-1.2343$  | 1.36038 | $-1.0444$  | 1.353  |  |  |
| 4        | $-0.91564$ | 1.33922 | $-0.7875$  | 1.3384 |  |  |
| 5        | $-1.97078$ | 1.40321 | $-1.8217$  | 1.3958 |  |  |
| 6        | $-1.11385$ | 1.35091 | $-1.0064$  | 1.3445 |  |  |
| 7        | $-1.25637$ | 1.36405 | $-1.2716$  | 1.365  |  |  |
| 8        | $-1.02603$ | 1.35054 | $-0.9867$  | 1.3485 |  |  |
| 9        | $-1.04528$ | 1.34337 | $-0.9638$  | 1.3405 |  |  |
| 10       | $-2.26194$ | 1.42593 | $-2.2719$  | 1.427  |  |  |

**Tabel 17.** Nilai b<sub>0</sub> dan b<sub>1</sub> untuk MKT dan Penduga-M data berukuran 20 pencilan 50% dari N(5,0.01)

Pada Tabel 17 terlihat bahwa Penduga-M menduga parameter $\beta_0$ dan  $\beta_1$ lebih baik dari MKT. Diagram pencar dugaan  $b_0$  dan  $b_1$  dengan MKT dan Penduga-M di atas sebagai berikut:

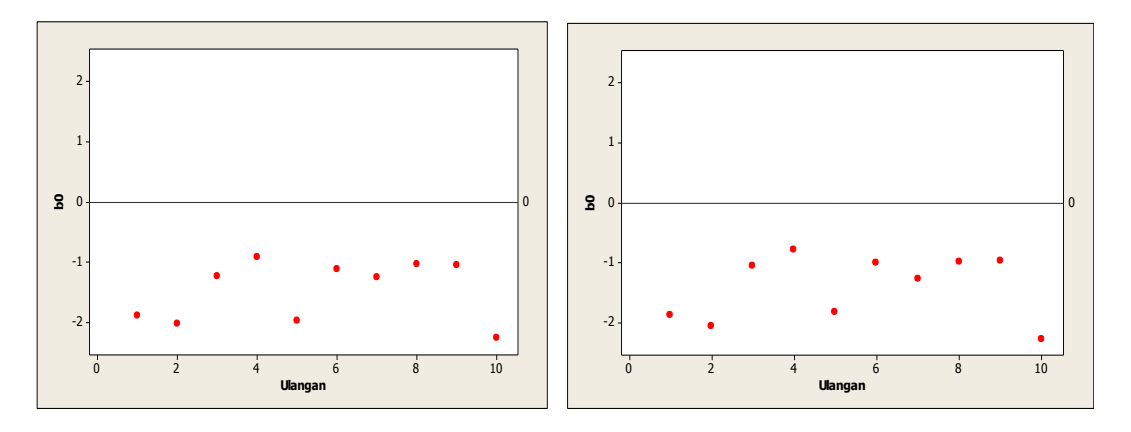

Gambar 24. Grafik pencar b<sub>0</sub> terhadap ulangan berukuran 20 pencilan 50% dari N(5,0.01) pada MKT dan Penduga-M

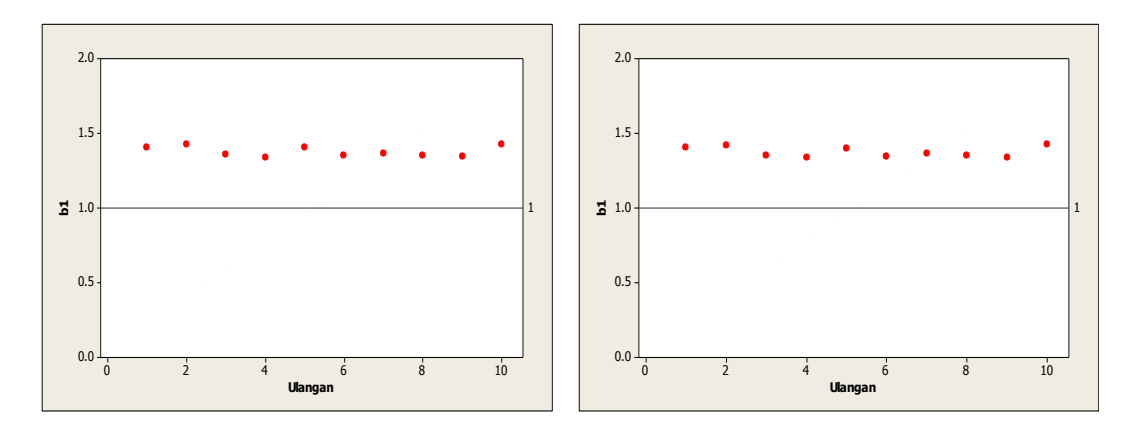

Gambar 25. Grafik pencar b<sub>1</sub> terhadap ulangan berukuran 20 pencilan 50% dari N(5,0.01) pada MKT dan Penduga-M

Dari Gambar 24 dan 25 di atas dapat dilihat bahwa nilai dugaan koefisien regresi MKT dan Peduga-M tidak mendekati koefisien regresi untuk masing-masing ulangan, di mana nilai koefisien regresi  $\beta_0 = 0$  dan  $\beta_1 = 1$ . Hal ini menunjukkan bahwa nilai Penduga-M dan nilai MKT tidak *robust* terhadap pencilan.

Data pada Tabel 17 digunakan untuk menghitung nilai MSE sebagai berikut:

•  $\beta_0 = 0$ 

$$
MSE_{MKT} = \frac{1}{10} \sum_{i=1}^{10} (b_{0i} - \beta_0)^2
$$
  
=  $\frac{1}{10} ((-1.88179 - 0)^2 + \dots + (-2.26194 - 0)^2)$   
=  $\frac{1}{10} (23.99976) = 2.399976$   

$$
MSE_{penduga-M} = \frac{1}{10} \sum_{i=1}^{10} (b_{0i} - \beta_0)^2
$$
  
=  $\frac{1}{10} ((-1.8683 - 0)^2 + \dots + (-2.2719 - 0)^2)$   
=  $\frac{1}{10} (22.46491) = 2.246491$ 

$$
\bullet \quad \beta_1=1
$$

$$
MSE_{MKT} = \frac{1}{10} \sum_{i=1}^{10} (b_{1i} - \beta_1)^2
$$
  
=  $\frac{1}{10} ((1.40441 - 1)^2 + \dots + (1.42593 - 1)^2)$   
=  $\frac{1}{10} (1.428188) = 0.1428188$   

$$
MSE_{penduga-M} = \frac{1}{10} \sum_{i=1}^{10} (b_{1i} - \beta_1)^2
$$
  
=  $\frac{1}{10} ((1.4029 - 1)^2 + \dots + (1.427 - 1)^2)$   
=  $\frac{1}{10} (1.405549) = 0.1405549$ 

Berdasarkan hasil perhitungan MSE, dapat dlihat bahwa nilai MSE untuk Penduga-M lebih kecil dibandingkan dengan nilai MSE untuk MKT.

## **4.2 Hasil Simulasi untuk Data Berukuran 50**

## **4.2.1 Data dengan Pencilan 20% dari N(8,0.01)**

Berikut adalah hasil data bangkitan nilai galat  $(\varepsilon_i)$  pertama dari sebaran N(0,1) dari data berukuran 50 dengan pencilan sebanyak 20% dari N(8,0.01) dengan 10 kali ulangan.

| X | е           | ν         | X  | е           | ν         | x  | е           | ν         |
|---|-------------|-----------|----|-------------|-----------|----|-------------|-----------|
|   | $-0.72068$  | 0.2793196 | 18 | $-0.217022$ | 17.782978 | 35 | $-1.30687$  | 33.69313  |
| 2 | 0.3386269   | 2.3386269 | 19 | $-1.545942$ | 17.454058 | 36 | 0.3756062   | 36.375606 |
| 3 | 0.6395994   | 3.6395994 | 20 | 0.2024103   | 20.20241  | 37 | $-0.555086$ | 36.444914 |
| 4 | 0.8812421   | 4.8812421 | 21 | $-1.532128$ | 19.467872 | 38 | 1.6468628   | 39.646863 |
| 5 | $-0.497361$ | 4.5026394 | 22 | $-0.746538$ | 21.253462 | 39 | 0.8527768   | 39.852777 |
| 6 | 0.9186034   | 6.9186034 | 23 | 1.4228579   | 24.422858 | 40 | $-0.519409$ | 39.480591 |
|   | $-1.247193$ | 5.7528074 | 24 | 1.3303876   | 25.330388 | 41 | 7.9991704   | 48.99917  |

**Tabel 18.** Data bangkitan berukuran 50 pencilan 20% dari N(8,0.01)
**Tabel 18.** Lanjutan

| X  | е           | v         | x  | e           | v         | x  | e         | v         |
|----|-------------|-----------|----|-------------|-----------|----|-----------|-----------|
| 8  | 0.0114075   | 8.0114075 | 25 | $-2.088802$ | 22.911198 | 42 | 7.9463776 | 49.946378 |
| 9  | 1.8309909   | 10.830991 | 26 | 0.3246768   | 26.324677 | 43 | 8.0805368 | 51.080537 |
| 10 | $-1.583121$ | 8.416879  | 27 | 1.3284169   | 28.328417 | 44 | 8.0564557 | 52.056456 |
| 11 | $-2.416232$ | 8.5837676 | 28 | 0.6245767   | 28.624577 | 45 | 7.9956449 | 52.995645 |
| 12 | $-0.180803$ | 11.819197 | 29 | 1.6839131   | 30.683913 | 46 | 7.8363636 | 53.836364 |
| 13 | $-0.602015$ | 12.397985 | 30 | $-0.374621$ | 29.625379 | 47 | 7.9779622 | 54.977962 |
| 14 | 0.6861555   | 14.686156 | 31 | $-2.381654$ | 28.618346 | 48 | 8.0141087 | 56.014109 |
| 15 | 0.2597962   | 15.259796 | 32 | $-0.066774$ | 31.933226 | 49 | 8.0589938 | 57.058994 |
| 16 | $-0.634392$ | 15.365608 | 33 | $-0.220906$ | 32.779094 | 50 | 7.8627954 | 57.862795 |
| 17 | 0.0811247   | 17.081125 | 34 | $-1.105983$ | 32.894017 |    |           |           |

Data bangkitan pada Tabel 18 digunakan untuk membuat diagram pencar sebagai berikut:

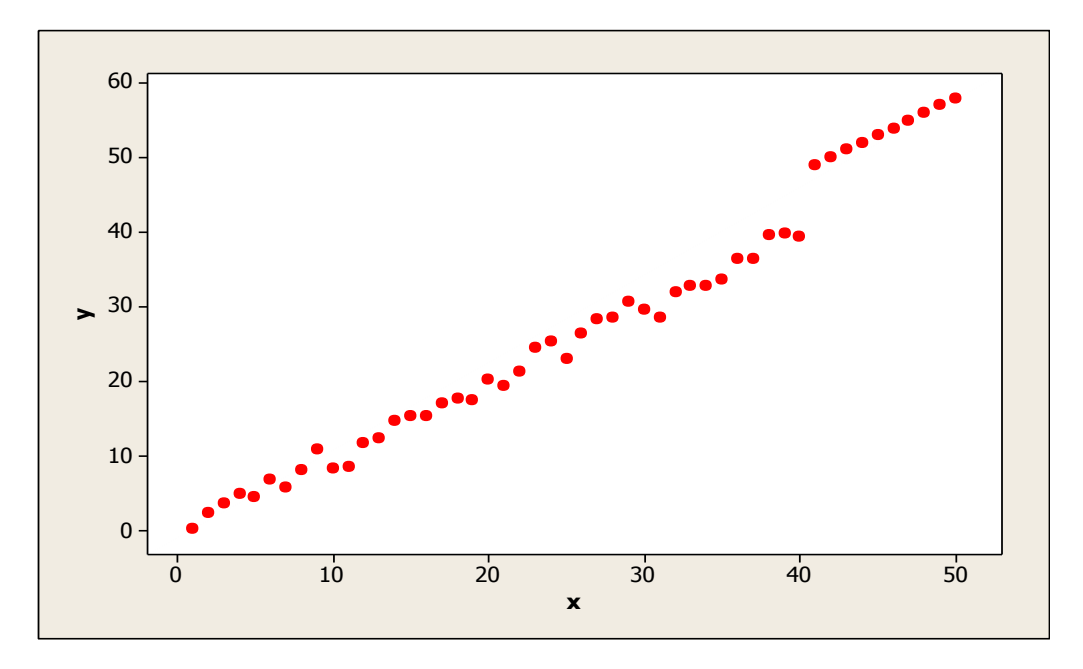

**Gambar 26.** Diagram Pencar X dan Y data bangkitan berukuran 50 pencilan 20% dari N(8,0.01)

Berdasarkan gambar di atas, terlihat bahwa terdapat pencilan pada data yang dibangkitan, yaitu adanya 10 pencilan pada data berukuran 50. Persamaan regresi dengan MKT data ulangan 1 adalah  $\hat{Y} = -2.49772 + 1.15656X$  dan dengan Penduga-M adalah  $\hat{Y} = -2.4713 + 1.1558X$ . Nilai dugaan b<sub>0</sub> dan b<sub>1</sub> untuk 10 kali pengulangan dengan pencilan 20% diperlihatkan dalam Tabel 19.

| $n = 50$ | MKT            |         | M Estimate |        |  |  |
|----------|----------------|---------|------------|--------|--|--|
| Ulangan  | $\mathsf{b}_0$ | $b_1$   | $b_0$      | $b_1$  |  |  |
| 1        | $-2.49772$     | 1.15656 | $-2.4713$  | 1.1558 |  |  |
| 2        | $-2.11267$     | 1.15204 | $-2.0641$  | 1.15   |  |  |
| 3        | $-2.43064$     |         | $-2.4143$  | 1.1562 |  |  |
| 4        | $-2.08202$     | 1.14477 | $-2.0449$  | 1.1436 |  |  |
| 5        | $-2.74811$     | 1.16491 | $-2.7026$  | 1.1631 |  |  |
| 6        | $-2.42477$     | 1.15399 | $-2.382$   | 1.1518 |  |  |
| 7        | $-2.24171$     | 1.15062 | $-2.2073$  | 1.1496 |  |  |
| 8        | $-2.33053$     | 1.14895 | $-2.3003$  | 1.1477 |  |  |
| 9        | $-2.36299$     | 1.16381 | $-2.3392$  |        |  |  |
| 10       | $-2.51046$     | 1.15504 | $-2.4429$  | 1.1522 |  |  |

Tabel 19. Nilai b<sub>0</sub> dan b<sub>1</sub> untuk MKT dan Penduga-M data berukuran 50 pencilan 20% dari N(8,0.01)

Pada Tabel 19 terlihat bahwa Penduga-M menduga parameter  $\beta_0$  dan  $\beta_1$  lebih baik dari MKT. Diagram pencar dugaan b<sub>0</sub> dan b<sub>1</sub> dengan MKT dan Penduga-M di atas sebagai berikut:

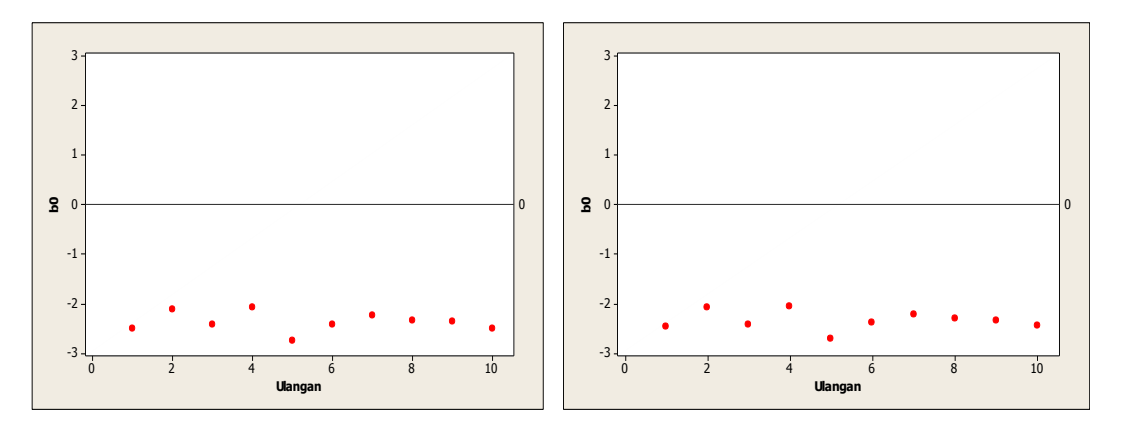

Gambar 27. Grafik pencar b<sub>0</sub> terhadap ulangan berukuran 50 pencilan 20% dari N(8,0.01) pada MKT dan Penduga-M

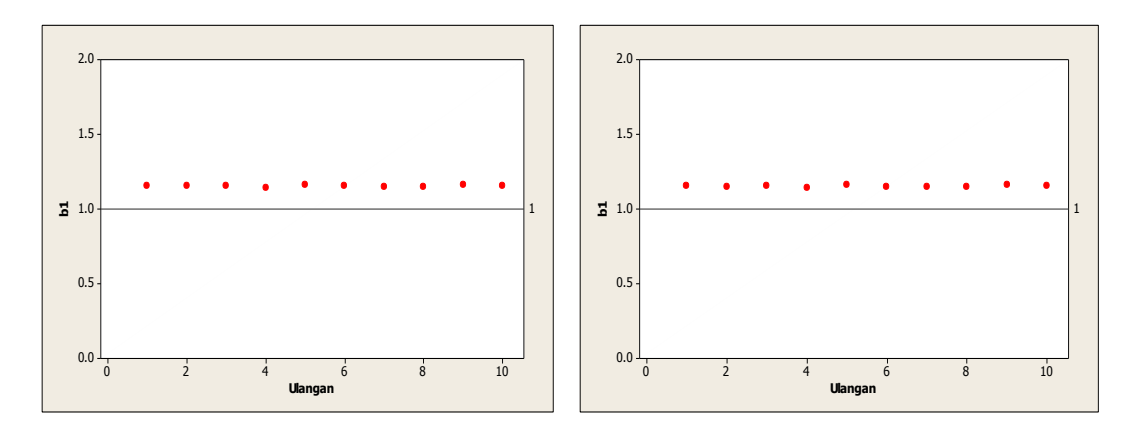

Gambar 28. Grafik pencar b<sub>1</sub> terhadap ulangan berukuran 50 pencilan 20% dari N(8,0.01) pada MKT dan Penduga-M

Dari Gambar 27 dan 28 di atas dapat dilihat bahwa nilai dugaan koefisien regresi MKT dan Peduga-M tidak mendekati koefisien regresi  $\beta_0 = 0$  sedangkan untuk koefisien regresi  $\beta_1 = 1$ , nilai dugaan koefisien regresi MKT dan Penduga-M hampir mendekati. Hal ini menunjukkan bahwa nilai Penduga-M dan nilai MKT tidak *robust* terhadap pencilan.

Data pada Tabel 19 digunakan untuk menghitung nilai MSE sebagai berikut:

$$
\beta_0 = 0
$$
  
\n
$$
MSE_{MKT} = \frac{1}{10} \sum_{i=1}^{10} (b_{0i} - \beta_0)^2
$$
  
\n
$$
= \frac{1}{10} ((-2.49772 - 0)^2 + \dots + (-2.51046 - 0)^2)
$$
  
\n
$$
= \frac{1}{10} (56.71918) = 5.671918
$$
  
\n
$$
MSE_{Penduga-M} = \frac{1}{10} \sum_{i=1}^{10} (b_{0i} - \beta_0)^2
$$
  
\n
$$
= \frac{1}{10} ((-2.4713 - 0)^2 + \dots + (-2.4429 - 0)^2)
$$
  
\n
$$
= \frac{1}{10} (54.95943) = 5.495943
$$

$$
\bullet \quad \beta_1=1
$$

$$
MSE_{MKT} = \frac{1}{10} \sum_{i=1}^{10} (b_{1i} - \beta_1)^2
$$
  
=  $\frac{1}{10} ((1.15656 - 1)^2 + \dots + (1.15504 - 1)^2)$   
=  $\frac{1}{10} (0.239558) = 0.0239558$   

$$
MSE_{penduga-M} = \frac{1}{10} \sum_{i=1}^{10} (b_{1i} - \beta_1)^2
$$
  
=  $\frac{1}{10} ((1.1558 - 1)^2 + \dots + (1.1522 - 1)^2)$   
=  $\frac{1}{10} (0.2354) = 0.02354$ 

Berdasarkan hasil perhitungan MSE, dapat dlihat bahwa nilai MSE untuk Penduga-M lebih kecil dibandingkan dengan nilai MSE untuk MKT.

## **4.2.2 Data dengan Pencilan 30% dari N(8,0.01)**

Berikut adalah hasil data bangkitan nilai galat  $(\varepsilon_i)$  pertama dari sebaran N(0,1) dari data berukuran 50 dengan pencilan sebanyak 30% dari N(5,0.01) dengan 10 kali ulangan.

**x e y x e y x e y**  $1 \vert$  -0.72068 0.2793196 18 -0.217022 17.782978 35 -1.30687 33.69313 2 0.3386269 2.3386269 19 -1.545942 17.454058 36 8.083405 44.083405 3 0.6395994 3.6395994 20 0.2024103 20.20241 37 8.0255009 45.025501 4 0.8812421 4.8812421 21 -1.532128 39.467872 38 7.9862442 45.986244  $5$  -0.497361  $\mid 4.5026394 \mid 22 \mid -0.746538 \mid 21.253462 \mid 39 \mid 8.024616 \mid 47.024616$ 6 0.9186034 6.9186034 23 1.4228579 24.422858 40 7.940169 47.940169 7 | -1.247193 | 5.7528074 | 24 | 1.3303876 | 25.330388 | 41 | 7.9991704 | 48.99917 8 0.0114075 8.0114075 25 -2.088802 22.911198 42 7.9463776 49.946378 9 1.8309909 10.830991 26 0.3246768 26.324677 43 8.0805368 51.080537 10 -1.583121 8.416879 27 1.3284169 28.328417 44 8.0564557 52.056456 11 -2.416232 8.5837676 28 0.6245767 28.624577 45 7.9956449 52.995645

**Tabel 20.** Data bangkitan berukuran 50 pencilan 30% dari N(8,0.01)

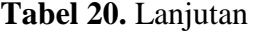

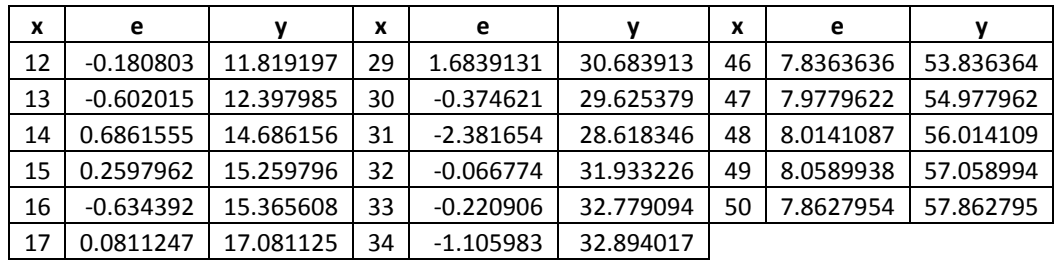

Data bangkitan pada Tabel 20 digunakan untuk membuat diagram pencar sebagai

berikut:

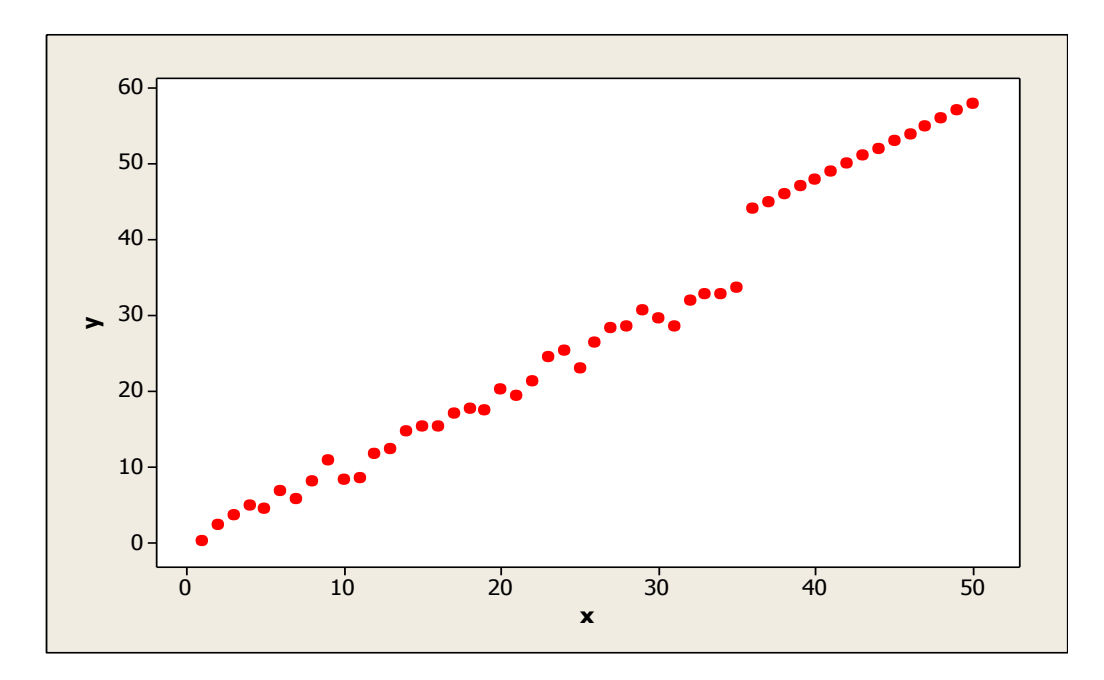

**Gambar 29.** Diagram Pencar X dan Y data bangkitan berukuran 50 pencilan 30% dari N(8,0.01)

Berdasarkan gambar di atas, terlihat bahwa terdapat pencilan pada data yang dibangkitan, yaitu adanya 15 pencilan pada data berukuran 50. Persamaan regresi dengan MKT data ulangan 1 adalah  $\hat{Y} = -2.90397 + 1.2025X$  dan dengan Penduga-M adalah  $\hat{Y} = -2.9123 + 1.2067X$ . Nilai dugaan b<sub>0</sub> dan b<sub>1</sub> untuk 10 kali pengulangan dengan pencilan 30% diperlihatkan dalam Tabel 21.

| $n = 50$ | <b>MKT</b> |         | M Estimate |        |  |  |
|----------|------------|---------|------------|--------|--|--|
| Ulangan  | $b_0$      | $b_1$   | $b_0$      | $b_1$  |  |  |
| 1        | $-2.90397$ | 1.2025  | $-2.9123$  | 1.2067 |  |  |
| 2        | $-2.49332$ | 1.19583 | $-2.4701$  | 1.1976 |  |  |
| 3        | $-2.86289$ | 1.20503 | $-2.8752$  | 1.2094 |  |  |
| 4        | $-2.52157$ | 1.19476 | $-2.5266$  | 1.1975 |  |  |
| 5        | $-3.15653$ | 1.21111 | $-3.1361$  | 1.2146 |  |  |
| 6        | $-2.82414$ | 1.19926 | $-2.8121$  | 1.2015 |  |  |
| 7        | $-2.68849$ | 1.20184 | $-2.6803$  | 1.2041 |  |  |
| 8        | $-2.79586$ | 1.20131 | $-2.7907$  | 1.203  |  |  |
| 9        | $-2.74991$ | 1.20749 | $-2.7632$  | 1.2125 |  |  |
| 10       | $-2.9652$  | 1.20651 | $-2.9494$  | 1.2078 |  |  |

Tabel 21. Nilai b<sub>0</sub> dan b<sub>1</sub> untuk MKT dan Penduga-M data berukuran 50 pencilan 30% dari N(8,0.01)

Pada Tabel 21 terlihat bahwa Penduga-M menduga parameter  $\beta_0$  dan  $\beta_1$  lebih baik dari MKT. Diagram pencar dugaan b<sub>0</sub> dan b<sub>1</sub> dengan MKT dan Penduga-M di atas sebagai berikut:

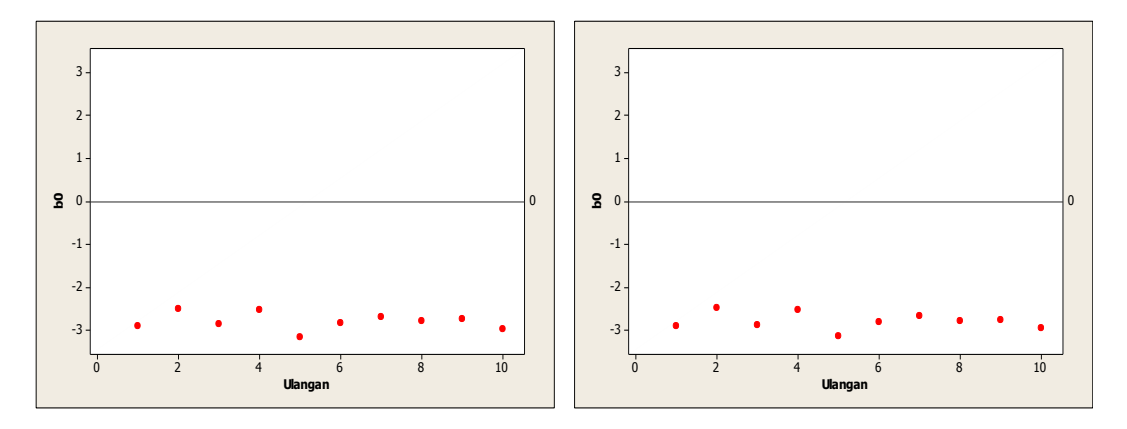

Gambar 30. Grafik pencar b<sub>0</sub> terhadap ulangan berukuran 50 pencilan 30% dari N(8,0.01) pada MKT dan Penduga-M

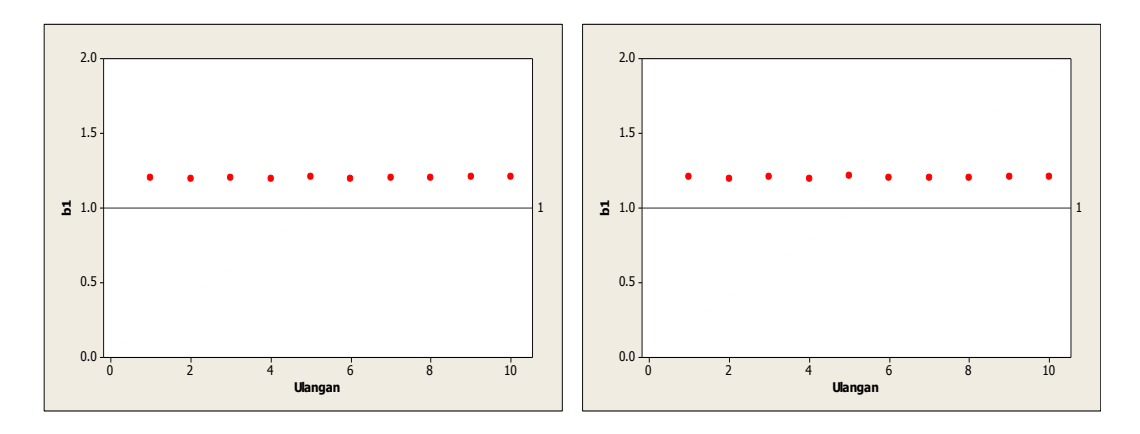

Gambar 31. Grafik pencar b<sub>1</sub> terhadap ulangan berukuran 50 pencilan 30% dari N(8,0.01) pada MKT dan Penduga-M

Dari Gambar 30 dan 31 di atas dapat dilihat bahwa nilai dugaan koefisien regresi MKT dan Peduga-M tidak mendekati koefisien regresi  $\beta_0 = 0$  sedangkan untuk koefisien regresi  $\beta_1 = 1$ , nilai dugaan koefisien regresi MKT dan Penduga-M hampir mendekati. Hal ini menunjukkan bahwa nilai Penduga-M dan nilai MKT tidak *robust* terhadap pencilan.

Data pada Tabel 21 digunakan untuk menghitung nilai MSE sebagai berikut:

$$
\beta_0 = 0
$$
  
\n
$$
MSE_{MKT} = \frac{1}{10} \sum_{i=1}^{10} (b_{0i} - \beta_0)^2
$$
  
\n
$$
= \frac{1}{10} ((-2.90397 - 0)^2 + \dots + (-2.9652 - 0)^2)
$$
  
\n
$$
= \frac{1}{10} (78.54282) = 7.854282
$$
  
\n
$$
MSE_{Penduga-M} = \frac{1}{10} \sum_{i=1}^{10} (b_{0i} - \beta_0)^2
$$
  
\n
$$
= \frac{1}{10} ((-2.9123 - 0)^2 + \dots + (-2.9494 - 0)^2)
$$
  
\n
$$
= \frac{1}{10} (78.28265) = 7.828265
$$

$$
\bullet \quad \beta_1=1
$$

$$
MSE_{MKT} = \frac{1}{10} \sum_{i=1}^{10} (b_{1i} - \beta_1)^2
$$
  
=  $\frac{1}{10} ((1.2025 - 1)^2 + \dots + (1.20651 - 1)^2)$   
=  $\frac{1}{10} (0.41056) = 0.041056$   

$$
MSE_{penduga-M} = \frac{1}{10} \sum_{i=1}^{10} (b_{1i} - \beta_1)^2
$$
  
=  $\frac{1}{10} ((1.2067 - 1)^2 + \dots + (1.2078 - 1)^2)$   
=  $\frac{1}{10} (0.422484) = 0.0422484$ 

Berdasarkan hasil perhitungan MSE, dapat dilihat bahwa nilai MSE di mana nilai koefisien regresi  $\beta_0 = 0$  untuk Penduga-M lebih kecil dibandingkan dengan nilai MSE untuk MKT. Sedangkan dengan nilai koefisien regresi $\beta_1=1$ untuk Penduga-M lebih besar daripada nilai MSE untuk MKT.

### **4.2.3 Data dengan Pencilan 40% dari N(8,0.01)**

Berikut adalah hasil data bangkitan nilai galat  $(\varepsilon_i)$  pertama dari sebaran N(0,1) dari data berukuran 50 dengan pencilan sebanyak 40% dari N(5,0.01) dengan 10 kali ulangan.

| X | е           |           | x  | е           |           | x  | e         |           |
|---|-------------|-----------|----|-------------|-----------|----|-----------|-----------|
|   | $-0.72068$  | 0.2793196 | 18 | $-0.217022$ | 17.782978 | 35 | 8.0574336 | 43.057434 |
| 2 | 0.3386269   | 2.3386269 | 19 | $-1.545942$ | 17.454058 | 36 | 8.083405  | 44.083405 |
| 3 | 0.6395994   | 3.6395994 | 20 | 0.2024103   | 20.20241  | 37 | 8.0255009 | 45.025501 |
| 4 | 0.8812421   | 4.8812421 | 21 | $-1.532128$ | 19.467872 | 38 | 7.9862442 | 45.986244 |
| 5 | $-0.497361$ | 4.5026394 | 22 | $-0.746538$ | 21.253462 | 39 | 8.024616  | 47.024616 |
| 6 | 0.9186034   | 6.9186034 | 23 | 1.4228579   | 24.422858 | 40 | 7.940169  | 47.940169 |
|   | $-1.247193$ | 5.7528074 | 24 | 1.3303876   | 25.330388 | 41 | 7.9991704 | 48.99917  |

**Tabel 22.** Data bangkitan berukuran 50 pencilan 40% dari N(8,0.01)

**Tabel 23.** Lanjutan

| x  | е           |           | X  | е           | v         | x  | е         | v         |
|----|-------------|-----------|----|-------------|-----------|----|-----------|-----------|
| 8  | 0.0114075   | 8.0114075 | 25 | $-2.088802$ | 22.911198 | 42 | 7.9463776 | 49.946378 |
| 9  | 1.8309909   | 10.830991 | 26 | 0.3246768   | 26.324677 | 43 | 8.0805368 | 51.080537 |
| 10 | $-1.583121$ | 8.416879  | 27 | 1.3284169   | 28.328417 | 44 | 8.0564557 | 52.056456 |
| 11 | $-2.416232$ | 8.5837676 | 28 | 0.6245767   | 28.624577 | 45 | 7.9956449 | 52.995645 |
| 12 | $-0.180803$ | 11.819197 | 29 | 1.6839131   | 30.683913 | 46 | 7.8363636 | 53.836364 |
| 13 | $-0.602015$ | 12.397985 | 30 | $-0.374621$ | 29.625379 | 47 | 7.9779622 | 54.977962 |
| 14 | 0.6861555   | 14.686156 | 31 | 8.1961032   | 39.196103 | 48 | 8.0141087 | 56.014109 |
| 15 | 0.2597962   | 15.259796 | 32 | 7.8578413   | 39.857841 | 49 | 8.0589938 | 57.058994 |
| 16 | $-0.634392$ | 15.365608 | 33 | 8.1347663   | 41.134766 | 50 | 7.8627954 | 57.862795 |
| 17 | 0.0811247   | 17.081125 | 34 | 7.8699635   | 41.869964 |    |           |           |

Data bangkitan pada Tabel 22 digunakan untuk membuat diagram pencar sebagai berikut:

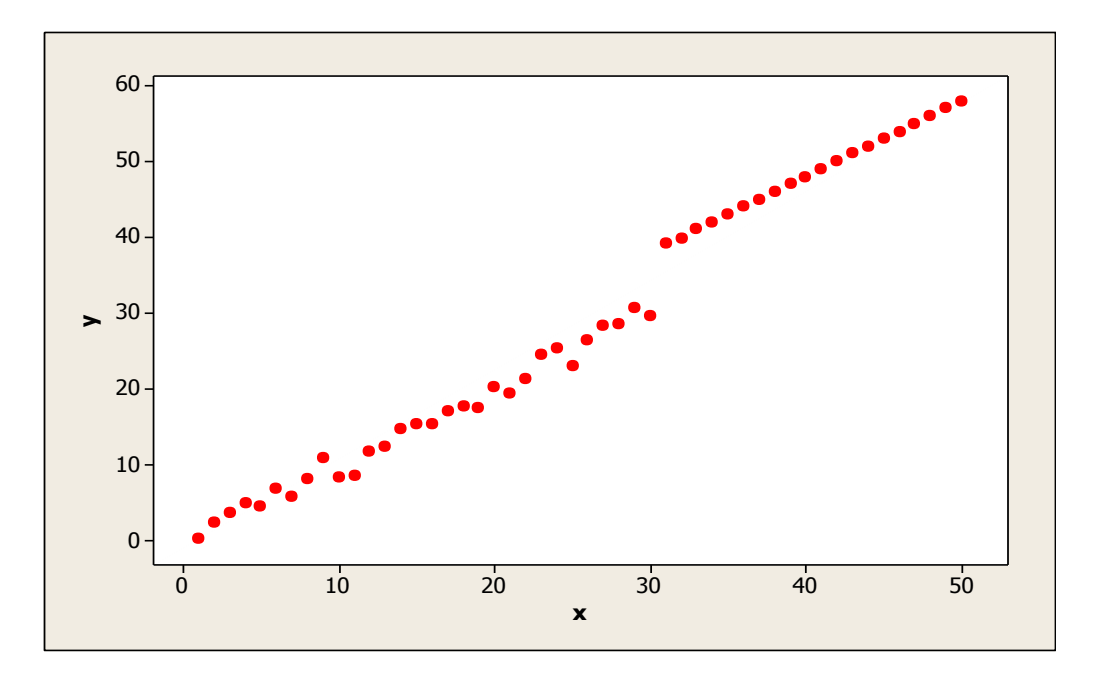

**Gambar 32.** Diagram Pencar X dan Y data bangkitan berukuran 50 pencilan 40% dari N(8,0.01)

Berdasarkan gambar di atas, terlihat bahwa terdapat pencilan pada data yang dibangkitan, yaitu adanya 20 pencilan pada data berukuran 50. Persamaan regresi dengan MKT data ulangan 1 adalah  $\hat{Y} = -2.82681 + 1.23492X$  dan dengan Penduga-M adalah  $\hat{Y} = -2.7849 + 1.2352X$ . Nilai dugaan b<sub>0</sub> dan b<sub>1</sub> untuk 10 kali pengulangan dengan pencilan 40% diperlihatkan dalam Tabel 23.

| $n = 50$ | MKT            |         | M Estimate |        |  |  |
|----------|----------------|---------|------------|--------|--|--|
| Ulangan  | $\mathsf{b}_0$ | $b_1$   | $b_0$      | $b_1$  |  |  |
| 1        | $-2.82681$     | 1.23492 | $-2.7849$  | 1.2352 |  |  |
| 2        | $-2.4224$      | 1.22367 | $-2.3347$  | 1.2236 |  |  |
| 3        | $-2.81402$     | 1.23469 | $-2.7735$  | 1.2359 |  |  |
| 4        | $-2.44417$     | 1.22365 | $-2.3783$  | 1.224  |  |  |
| 5        | $-3.06835$     | 1.24088 | $-2.992$   | 1.2411 |  |  |
| 6        | $-2.74385$     | 1.22955 | $-2.6851$  | 1.2299 |  |  |
| 7        | $-2.62145$     | 1.22975 | $-2.5386$  | 1.2304 |  |  |
| 8        | $-2.73184$     | 1.22996 | $-2.6415$  | 1.2309 |  |  |
| 9        | $-2.68571$     | 1.23338 | $-2.6343$  | 1.2362 |  |  |
| 10       | $-2.89848$     | 1.23529 | $-2.8264$  | 1.2346 |  |  |

Tabel 23. Nilai b<sub>0</sub> dan b<sub>1</sub> untuk MKT dan Penduga-M data berukuran 50 pencilan 40% dari N(8,0.01)

Pada Tabel 23 terlihat bahwa Penduga-M menduga parameter  $\beta_0$  dan  $\beta_1$  lebih baik dari MKT. Diagram pencar dugaan b<sub>0</sub> dan b<sub>1</sub> dengan MKT dan Penduga-M di atas sebagai berikut:

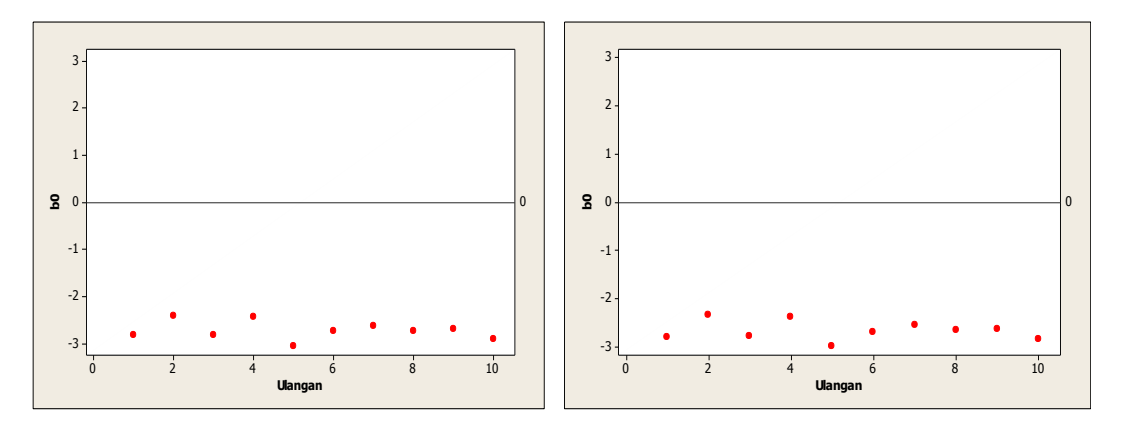

Gambar 33. Grafik pencar b<sub>0</sub> terhadap ulangan berukuran 50 pencilan 40% dari N(8,0.01) pada MKT dan Penduga-M

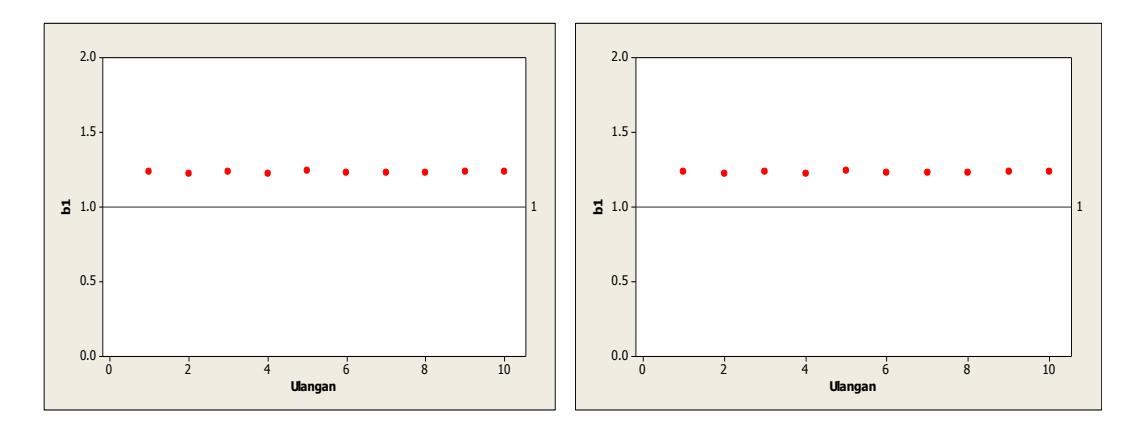

Gambar 34. Grafik pencar b<sub>1</sub> terhadap ulangan berukuran 50 pencilan 40% dari N(8,0.01) pada MKT dan Penduga-M

Dari Gambar 33 dan 34 di atas dapat dilihat bahwa nilai dugaan koefisien regresi MKT dan Peduga-M tidak mendekati koefisien regresi  $\beta_0 = 0$  sedangkan untuk koefisien regresi  $\,\beta_1 = 1,$ nilai dugaan koefisien regresi MKT dan Penduga-M hampir mendekati. Hal ini menunjukkan bahwa nilai Penduga-M dan nilai MKT tidak *robust* terhadap pencilan.

Data pada Tabel 23 digunakan untuk menghitung nilai MSE sebagai berikut:

$$
\beta_0 = 0
$$
  
\n
$$
MSE_{MKT} = \frac{1}{10} \sum_{i=1}^{10} (b_{0i} - \beta_0)^2
$$
  
\n
$$
= \frac{1}{10} ((-2.82681 - 0)^2 + \dots + (-2.89848 - 0)^2)
$$
  
\n
$$
= \frac{1}{10} (74.64421) = 7.464421
$$
  
\n
$$
MSE_{Penduga-M} = \frac{1}{10} \sum_{i=1}^{10} (b_{0i} - \beta_0)^2
$$
  
\n
$$
= \frac{1}{10} ((-2.7849 - 0)^2 + \dots + (-2.8264 - 0)^2)
$$
  
\n
$$
= \frac{1}{10} (71.06702) = 7.106702
$$

$$
\bullet \quad \beta_1=1
$$

$$
MSE_{MKT} = \frac{1}{10} \sum_{i=1}^{10} (b_{1i} - \beta_1)^2
$$
  
=  $\frac{1}{10} ((1.23492 - 1)^2 + \dots + (1.23529 - 1)^2)$   
=  $\frac{1}{10} (0.536525) = 0.0536525$   

$$
MSE_{penduga-M} = \frac{1}{10} \sum_{i=1}^{10} (b_{1i} - \beta_1)^2
$$
  
=  $\frac{1}{10} ((1.2352 - 1)^2 + \dots + (1.2346 - 1)^2)$   
=  $\frac{1}{10} (0.539351) = 0.0539351$ 

Berdasarkan hasil perhitungan MSE, dapat dilihat bahwa nilai MSE di mana nilai koefisien regresi  $\beta_0 = 0$  untuk Penduga-M lebih kecil dibandingkan dengan nilai MSE untuk MKT. Sedangkan dengan nilai koefisien regresi $\beta_1=1$ untuk Penduga-M lebih besar daripada nilai MSE untuk MKT.

### **4.2.4 Data dengan Pencilan 50% dari N(8,0.01)**

Berikut adalah hasil data bangkitan nilai galat  $(\varepsilon_i)$  pertama dari sebaran N(0,1) dari data berukuran 50 dengan pencilan sebanyak 50% dari N(8,0.01) dengan 10 kali ulangan.

| X | e           |           | x  | е           | ν         | x  | e         |           |
|---|-------------|-----------|----|-------------|-----------|----|-----------|-----------|
|   | $-0.72068$  | 0.2793196 | 18 | $-0.217022$ | 17.782978 | 35 | 8.0574336 | 43.057434 |
| 2 | 0.3386269   | 2.3386269 | 19 | $-1.545942$ | 17.454058 | 36 | 8.083405  | 44.083405 |
| 3 | 0.6395994   | 3.6395994 | 20 | 0.2024103   | 20.20241  | 37 | 8.0255009 | 45.025501 |
| 4 | 0.8812421   | 4.8812421 | 21 | $-1.532128$ | 19.467872 | 38 | 7.9862442 | 45.986244 |
| 5 | $-0.497361$ | 4.5026394 | 22 | $-0.746538$ | 21.253462 | 39 | 8.024616  | 47.024616 |
| 6 | 0.9186034   | 6.9186034 | 23 | 1.4228579   | 24.422858 | 40 | 7.940169  | 47.940169 |
|   | $-1.247193$ | 5.7528074 | 24 | 1.3303876   | 25.330388 | 41 | 7.9991704 | 48.99917  |

**Tabel 24.** Data bangkitan berukuran 50 pencilan 50% dari N(8,0.01)

**Tabel 24.** Lanjutan

| x  | е           |           | X  | e           | v         | x  | е         | v         |
|----|-------------|-----------|----|-------------|-----------|----|-----------|-----------|
| 8  | 0.0114075   | 8.0114075 | 25 | $-2.088802$ | 22.911198 | 42 | 7.9463776 | 49.946378 |
| 9  | 1.8309909   | 10.830991 | 26 | 8.1463426   | 34.146343 | 43 | 8.0805368 | 51.080537 |
| 10 | $-1.583121$ | 8.416879  | 27 | 8.1419355   | 35.141935 | 44 | 8.0564557 | 52.056456 |
| 11 | $-2.416232$ | 8.5837676 | 28 | 8.2069107   | 36.206911 | 45 | 7.9956449 | 52.995645 |
| 12 | $-0.180803$ | 11.819197 | 29 | 7.9854659   | 36.985466 | 46 | 7.8363636 | 53.836364 |
| 13 | $-0.602015$ | 12.397985 | 30 | 7.927576    | 37.927576 | 47 | 7.9779622 | 54.977962 |
| 14 | 0.6861555   | 14.686156 | 31 | 8.1961032   | 39.196103 | 48 | 8.0141087 | 56.014109 |
| 15 | 0.2597962   | 15.259796 | 32 | 7.8578413   | 39.857841 | 49 | 8.0589938 | 57.058994 |
| 16 | $-0.634392$ | 15.365608 | 33 | 8.1347663   | 41.134766 | 50 | 7.8627954 | 57.862795 |
| 17 | 0.0811247   | 17.081125 | 34 | 7.8699635   | 41.869964 |    |           |           |

Data bangkitan pada Tabel 24 digunakan untuk membuat diagram pencar sebagai berikut:

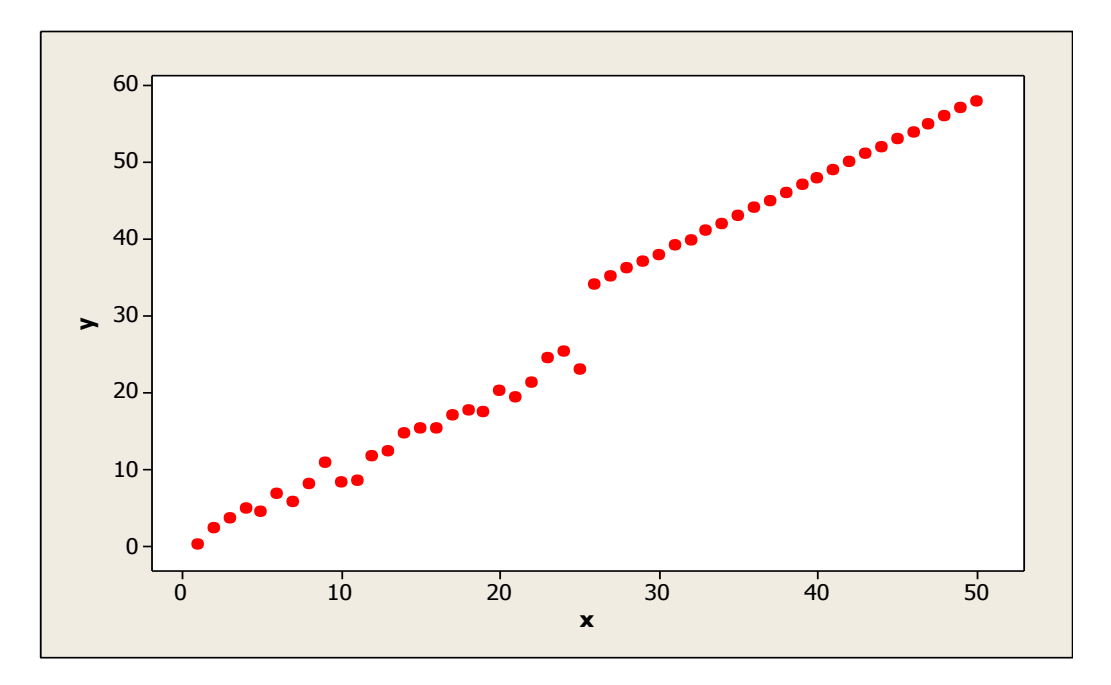

**Gambar 35.** Diagram Pencar X dan Y data bangkitan berukuran 50 pencilan 50% dari N(8,0.01)

Berdasarkan gambar di atas, terlihat bahwa terdapat pencilan pada data yang dibangkitan, yaitu adanya 25 pencilan pada data berukuran 50. Persamaan regresi dengan MKT data ulangan 1 adalah  $\hat{Y} = -2.31692 + 1.2438X$  dan dengan Penduga-M adalah  $\hat{Y} = -2.2313 + 1.242X$ . Nilai dugaan b<sub>0</sub> dan b<sub>1</sub> untuk 10 kali pengulangan dengan pencilan 50% diperlihatkan dalam Tabel 25.

| $n = 50$ | <b>MKT</b> |         | M Estimate |        |  |  |
|----------|------------|---------|------------|--------|--|--|
| Ulangan  | $b_0$      | $b_1$   | $b_0$      | $b_1$  |  |  |
| 1        | $-2.31692$ | 1.2438  | $-2.2313$  | 1.242  |  |  |
| 2        | $-1.86129$ | 1.23331 | $-1.7025$  | 1.2302 |  |  |
| 3        | $-2.24587$ | 1.24517 | $-2.2029$  | 1.2434 |  |  |
| 4        | $-1.9399$  | 1.23192 | $-1.7708$  | 1.2295 |  |  |
| 5        | $-2.52956$ | 1.25034 | $-2.4401$  | 1.2486 |  |  |
| 6        | $-2.17004$ | 1.23951 | $-2.091$   | 1.2375 |  |  |
| 7        | $-2.02408$ | 1.23924 | $-1.9637$  | 1.2375 |  |  |
| 8        | $-2.15374$ | 1.24034 | $-2.0365$  | 1.238  |  |  |
| 9        | $-2.13016$ | 1.24329 | $-2.1502$  | 1.2427 |  |  |
| 10       | $-2.35052$ | 1.24475 | $-2.2134$  | 1.2415 |  |  |

**Tabel 25.** Nilai b<sub>0</sub> dan b<sub>1</sub> untuk MKT dan Penduga-M data berukuran 50 pencilan 50% dari N(8,0.01)

Pada Tabel 25 terlihat bahwa Penduga-M menduga parameter  $\beta_0$  dan  $\beta_1$  lebih baik dari MKT. Diagram pencar dugaan b<sub>0</sub> dan b<sub>1</sub> dengan MKT dan Penduga-M di atas sebagai berikut:

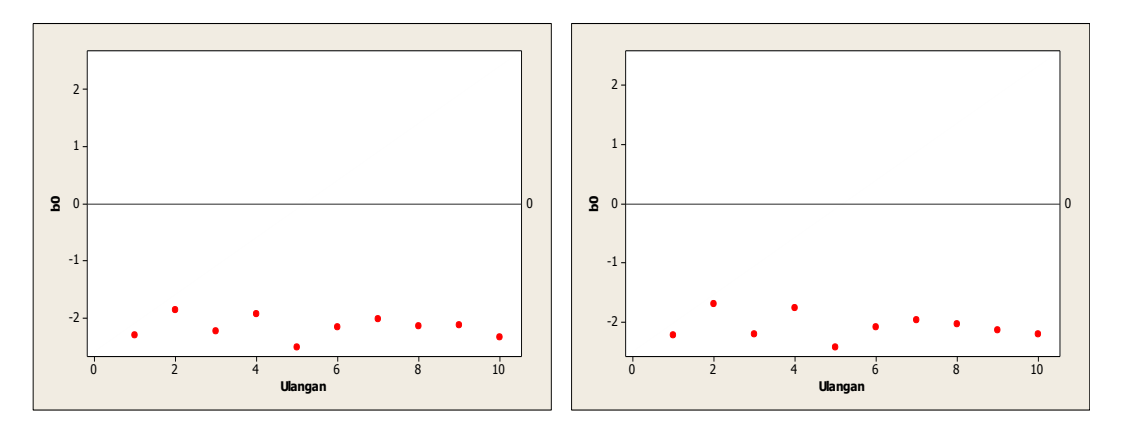

Gambar 36. Grafik pencar b<sub>0</sub> terhadap ulangan berukuran 50 pencilan 50% dari N(8,0.01) pada MKT dan Penduga-M

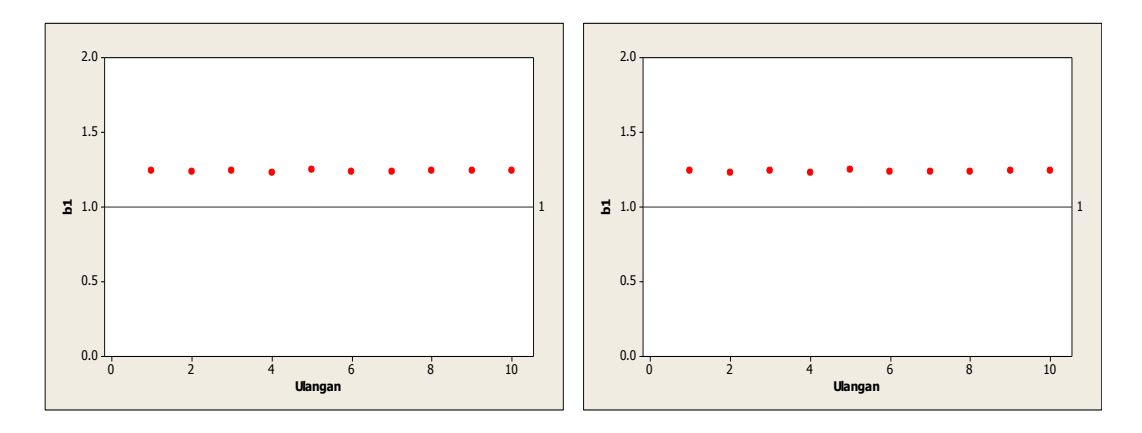

Gambar 37. Grafik pencar b<sub>1</sub> terhadap ulangan berukuran 50 pencilan 50% dari N(8,0.01) pada MKT dan Penduga-M

Dari Gambar 36 dan 37 di atas dapat dilihat bahwa nilai dugaan koefisien regresi MKT dan Peduga-M tidak mendekati koefisien regresi  $\beta_0 = 0$  sedangkan untuk koefisien regresi  $\,\beta_1 = 1,$ nilai dugaan koefisien regresi MKT dan Penduga-M hampir mendekati. Hal ini menunjukkan bahwa nilai Penduga-M dan nilai MKT tidak *robust* terhadap pencilan.

Data pada Tabel 25 digunakan untuk menghitung nilai MSE sebagai berikut:

$$
\beta_0 = 0
$$
  
\n
$$
MSE_{MKT} = \frac{1}{10} \sum_{i=1}^{10} (b_{0i} - \beta_0)^2
$$
  
\n
$$
= \frac{1}{10} ((-2.31692 - 0)^2 + \dots + (-2.35052 - 0)^2)
$$
  
\n
$$
= \frac{1}{10} (47.54543) = 4.754543
$$
  
\n
$$
MSE_{Penduga-M} = \frac{1}{10} \sum_{i=1}^{10} (b_{0i} - \beta_0)^2
$$
  
\n
$$
= \frac{1}{10} ((-2.2313 - 0)^2 + \dots + (-2.2134 - 0)^2)
$$
  
\n
$$
= \frac{1}{10} (43.71803) = 4.371803
$$

$$
\bullet \quad \beta_1=1
$$

$$
MSE_{MKT} = \frac{1}{10} \sum_{i=1}^{10} (b_{1i} - \beta_1)^2
$$
  
=  $\frac{1}{10} ((1.2438 - 1)^2 + \dots + (1.24475 - 1)^2)$   
=  $\frac{1}{10} (0.581894) = 0.0581894$   

$$
MSE_{penduga-M} = \frac{1}{10} \sum_{i=1}^{10} (b_{1i} - \beta_1)^2
$$
  
=  $\frac{1}{10} ((1.242 - 1)^2 + \dots + (1.2415 - 1)^2)$   
=  $\frac{1}{10} (0.571954) = 0.0571954$ 

Berdasarkan hasil perhitungan MSE, dapat dlihat bahwa nilai MSE untuk Penduga-M lebih kecil dibandingkan dengan nilai MSE untuk MKT.

# **4.2.5 Data dengan Pencilan 20% dari N(5,0.01)**

Berikut adalah hasil data bangkitan nilai galat  $(\varepsilon_i)$  pertama dari sebaran N(0,1) dari data berukuran 50 dengan pencilan sebanyak 20% dari N(5,0.01) dengan 10 kali ulangan.

**Tabel 26.** Data bangkitan berukuran 50 pencilan 20% dari N(5,0.01)

| X  | e           |           | X  | е           |           | X  | е           |           |
|----|-------------|-----------|----|-------------|-----------|----|-------------|-----------|
| 1  | $-0.72068$  | 0.2793196 | 18 | $-0.217022$ | 17.782978 | 35 | $-1.30687$  | 33.69313  |
| 2  | 0.3386269   | 2.3386269 | 19 | $-1.545942$ | 17.454058 | 36 | 0.3756062   | 36.375606 |
| 3  | 0.6395994   | 3.6395994 | 20 | 0.2024103   | 20.20241  | 37 | $-0.555086$ | 36.444914 |
| 4  | 0.8812421   | 4.8812421 | 21 | $-1.532128$ | 19.467872 | 38 | 1.6468628   | 39.646863 |
| 5  | $-0.497361$ | 4.5026394 | 22 | $-0.746538$ | 21.253462 | 39 | 0.8527768   | 39.852777 |
| 6  | 0.9186034   | 6.9186034 | 23 | 1.4228579   | 24.422858 | 40 | $-0.519409$ | 39.480591 |
| 7  | $-1.247193$ | 5.7528074 | 24 | 1.3303876   | 25.330388 | 41 | 4.9029543   | 45.902954 |
| 8  | 0.0114075   | 8.0114075 | 25 | $-2.088802$ | 22.911198 | 42 | 4.99004     | 46.99004  |
| 9  | 1.8309909   | 10.830991 | 26 | 0.3246768   | 26.324677 | 43 | 5.1057526   | 48.105753 |
| 10 | $-1.583121$ | 8.416879  | 27 | 1.3284169   | 28.328417 | 44 | 4.9196597   | 48.91966  |
| 11 | $-2.416232$ | 8.5837676 | 28 | 0.6245767   | 28.624577 | 45 | 4.9553168   | 49.955317 |

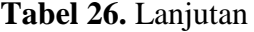

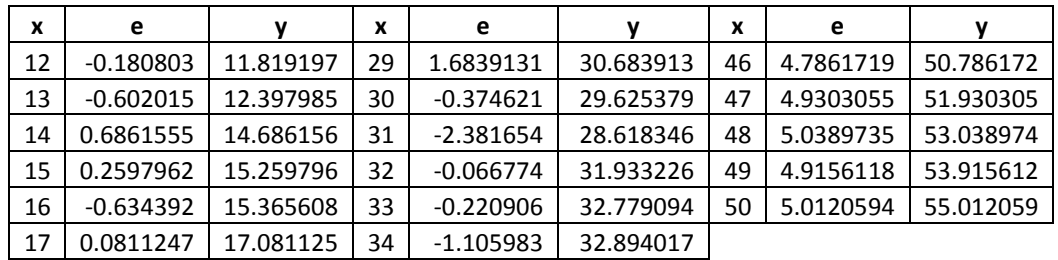

Data bangkitan pada Tabel 26 digunakan untuk membuat diagram pencar sebagai

berikut:

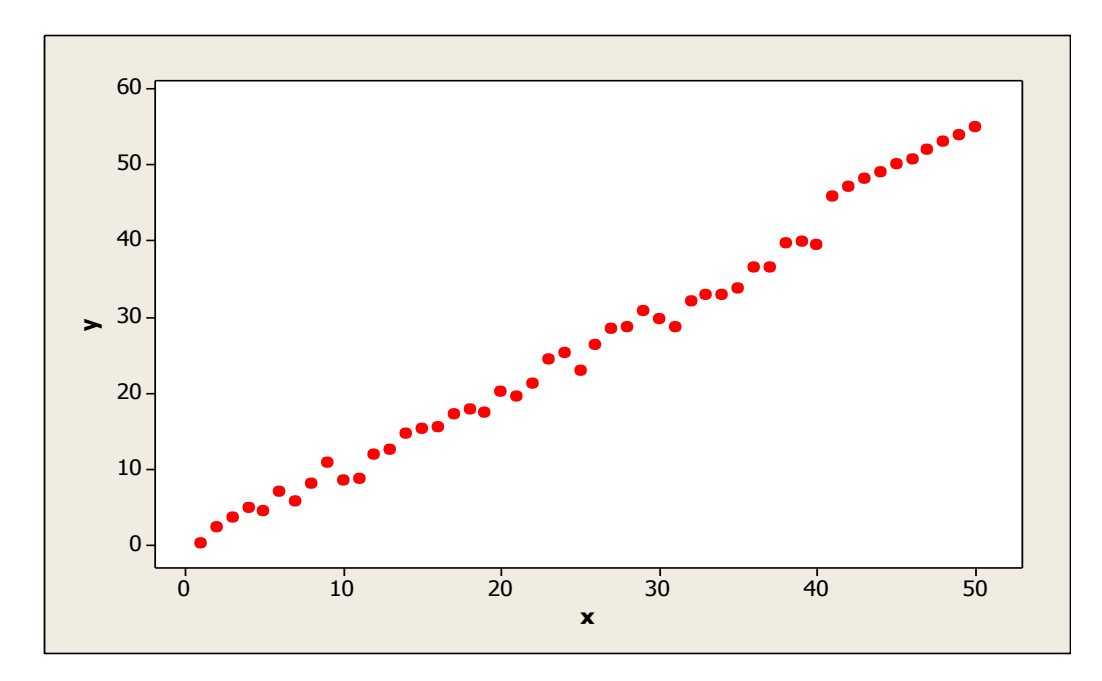

**Gambar 38.** Diagram Pencar X dan Y data bangkitan berukuran 50 pencilan 20% dari N(5,0.01)

Berdasarkan gambar di atas, terlihat bahwa terdapat pencilan pada data yang dibangkitan, yaitu adanya 10 pencilan pada data berukuran 50. Persamaan regresi dengan MKT data ulangan 1 adalah  $\hat{Y} = -1.62188 + 1.09847X$  dan dengan Penduga-M adalah  $\hat{Y} = -1.6163 + 1.0992X$ . Nilai dugaan b<sub>0</sub> dan b<sub>1</sub> untuk 10 kali pengulangan dengan pencilan 50% diperlihatkan dalam Tabel 27.

| $n = 50$ | <b>MKT</b> |         | M Estimate |        |  |  |
|----------|------------|---------|------------|--------|--|--|
| Ulangan  | $b_0$      | $b_1$   | $b_0$      | $b_1$  |  |  |
| 1        | $-1.62188$ | 1.09847 | $-1.6163$  | 1.0992 |  |  |
| 2        | $-1.24542$ | 1.09467 | $-1.2315$  | 1.0944 |  |  |
| 3        | $-1.57753$ | 1.09958 | $-1.6019$  | 1.1018 |  |  |
| 4        | $-1.22394$ | 1.08788 | $-1.2274$  | 1.0893 |  |  |
| 5        | $-1.89809$ | 1.10858 | $-1.8827$  | 1.1086 |  |  |
| 6        | $-1.58107$ | 1.09817 | $-1.5647$  | 1.0973 |  |  |
| 7        | $-1.37048$ | 1.09281 | $-1.3755$  | 1.094  |  |  |
| 8        | $-1.44885$ | 1.09045 | $-1.4557$  | 1.091  |  |  |
| 9        | $-1.48544$ | 1.10588 | $-1.4977$  | 1.1071 |  |  |
| 10       | $-1.64975$ | 1.09802 | $-1.6223$  | 1.0973 |  |  |

Tabel 27. Nilai b<sub>0</sub> dan b<sub>1</sub> untuk MKT dan Penduga-M data berukuran 50 pencilan 20% dari N(5,0.01)

Pada Tabel 27 terlihat bahwa Penduga-M menduga parameter  $\beta_0$  dan  $\beta_1$  lebih baik dari MKT. Diagram pencar dugaan b<sub>0</sub> dan b<sub>1</sub> dengan MKT dan Penduga-M di atas sebagai berikut:

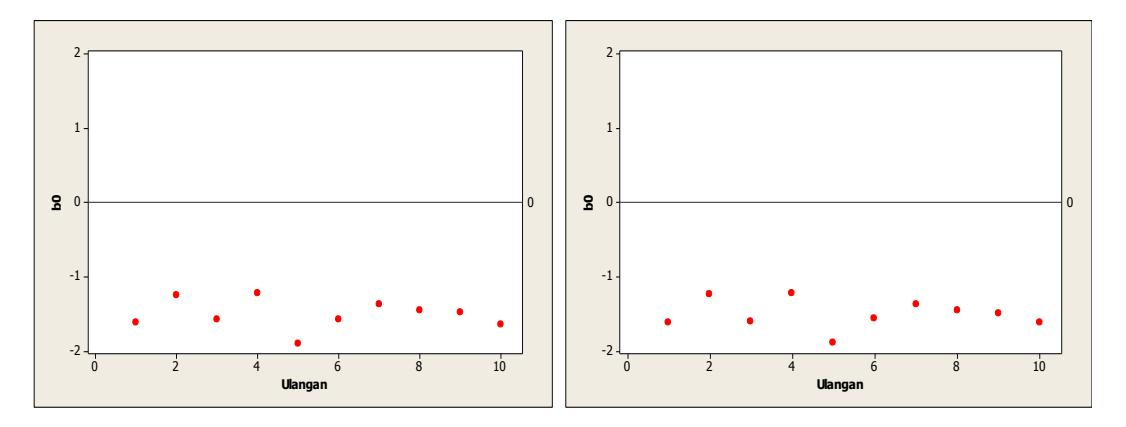

Gambar 39. Grafik pencar b<sub>0</sub> terhadap ulangan berukuran 50 pencilan 20% dari N(5,0.01) pada MKT dan Penduga-M

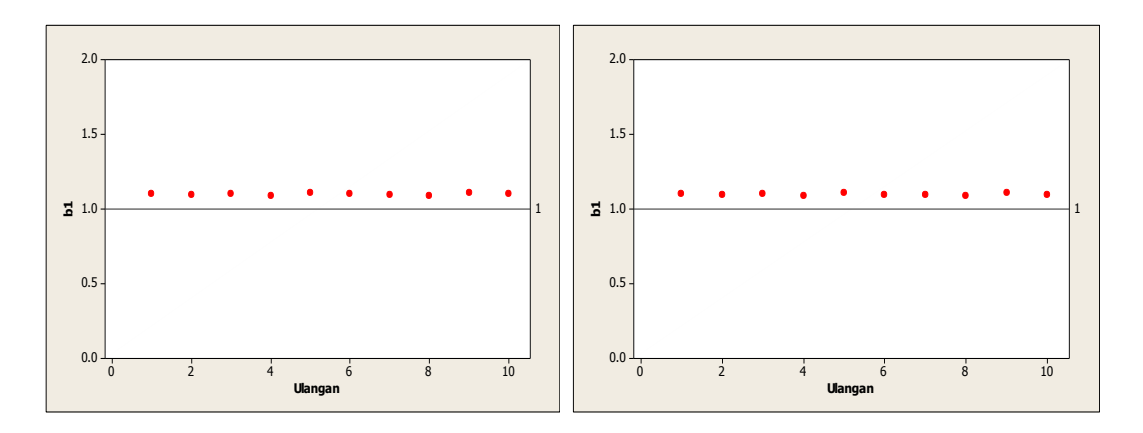

Gambar 40. Grafik pencar b<sub>1</sub> terhadap ulangan berukuran 50 pencilan 20% dari N(5,0.01) pada MKT dan Penduga-M

Dari Gambar 39 dan 40 di atas dapat dilihat bahwa nilai dugaan koefisien regresi MKT dan Peduga-M tidak mendekati koefisien regresi  $\beta_0 = 0$  sedangkan untuk koefisien regresi  $\,\beta_1 = 1,$ nilai dugaan koefisien regresi MKT dan Penduga-M hampir mendekati. Hal ini menunjukkan bahwa nilai Penduga-M dan nilai MKT tidak *robust* terhadap pencilan.

Data pada Tabel 27 digunakan untuk menghitung nilai MSE sebagai berikut:

$$
\beta_0 = 0
$$
  
\n
$$
MSE_{MKT} = \frac{1}{10} \sum_{i=1}^{10} (b_{0i} - \beta_0)^2
$$
  
\n
$$
= \frac{1}{10} ((-1.62188 - 0)^2 + \dots + (-1.64975 - 0)^2)
$$
  
\n
$$
= \frac{1}{10} (23.17631) = 2.317631
$$
  
\n
$$
MSE_{Penduga-M} = \frac{1}{10} \sum_{i=1}^{10} (b_{0i} - \beta_0)^2
$$
  
\n
$$
= \frac{1}{10} ((-1.6163 - 0)^2 + \dots + (-1.6223 - 0)^2)
$$
  
\n
$$
= \frac{1}{10} (23.08048) = 2.308048
$$

$$
\bullet \quad \beta_1=1
$$

$$
MSE_{MKT} = \frac{1}{10} \sum_{i=1}^{10} (b_{1i} - \beta_1)^2
$$
  
=  $\frac{1}{10} ((1.09847 - 1)^2 + \dots + (1.09802 - 1)^2)$   
=  $\frac{1}{10} (0.095338) = 0.0095338$   

$$
MSE_{penduga-M} = \frac{1}{10} \sum_{i=1}^{10} (b_{1i} - \beta_1)^2
$$
  
=  $\frac{1}{10} ((1.0992 - 1)^2 + \dots + (1.0973 - 1)^2)$   
=  $\frac{1}{10} (0.096406) = 0.0096406$ 

Berdasarkan hasil perhitungan MSE, dapat dlihat bahwa nilai MSE untuk Penduga-M lebih kecil dibandingkan dengan nilai MSE untuk MKT.

# **4.2.6 Data dengan Pencilan 30% dari N(5,0.01)**

Berikut adalah hasil data bangkitan nilai galat  $(\varepsilon_i)$  pertama dari sebaran N(0,1) dari data berukuran 50 dengan pencilan sebanyak 30% dari N(5,0.01) dengan 10 kali ulangan.

| X  | е           | v         | X  | е           | ν         | X  | е          | v         |
|----|-------------|-----------|----|-------------|-----------|----|------------|-----------|
| 1  | $-0.72068$  | 0.2793196 | 18 | $-0.217022$ | 17.782978 | 35 | $-1.30687$ | 33.69313  |
| 2  | 0.3386269   | 2.3386269 | 19 | $-1.545942$ | 17.454058 | 36 | 4.9235629  | 40.923563 |
| 3  | 0.6395994   | 3.6395994 | 20 | 0.2024103   | 20.20241  | 37 | 5.0744007  | 42.074401 |
| 4  | 0.8812421   | 4.8812421 | 21 | $-1.532128$ | 19.467872 | 38 | 5.0244115  | 43.024412 |
| 5  | $-0.497361$ | 4.5026394 | 22 | $-0.746538$ | 21.253462 | 39 | 5.049365   | 44.049365 |
| 6  | 0.9186034   | 6.9186034 | 23 | 1.4228579   | 24.422858 | 40 | 5.0617543  | 45.061754 |
| 7  | $-1.247193$ | 5.7528074 | 24 | 1.3303876   | 25.330388 | 41 | 4.9029543  | 45.902954 |
| 8  | 0.0114075   | 8.0114075 | 25 | $-2.088802$ | 22.911198 | 42 | 4.99004    | 46.99004  |
| 9  | 1.8309909   | 10.830991 | 26 | 0.3246768   | 26.324677 | 43 | 5.1057526  | 48.105753 |
| 10 | $-1.583121$ | 8.416879  | 27 | 1.3284169   | 28.328417 | 44 | 4.9196597  | 48.91966  |
| 11 | $-2.416232$ | 8.5837676 | 28 | 0.6245767   | 28.624577 | 45 | 4.9553168  | 49.955317 |

**Tabel 28.** Data bangkitan berukuran 50 pencilan 30% dari N(5,0.01)

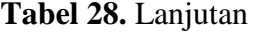

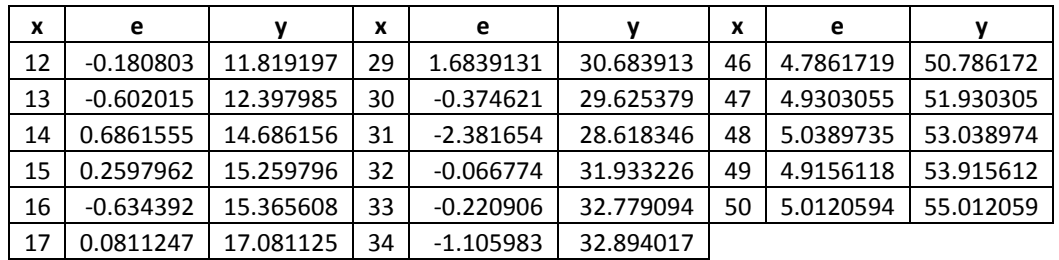

Data bangkitan pada Tabel 28 digunakan untuk membuat diagram pencar sebagai

berikut:

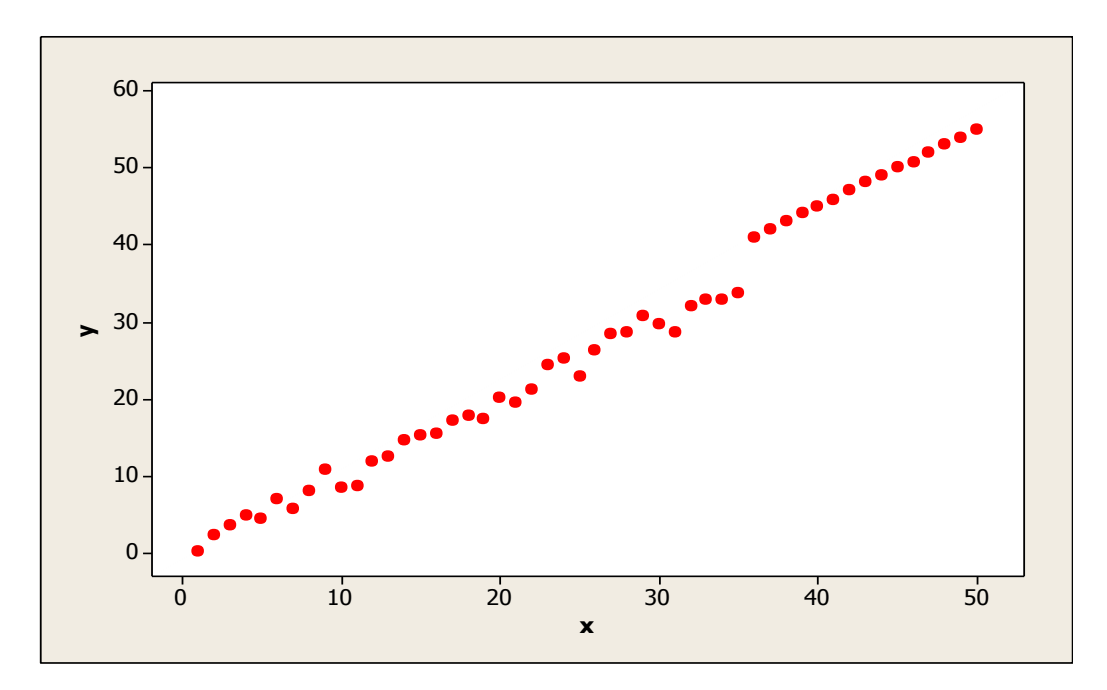

**Gambar 41.** Diagram Pencar X dan Y data bangkitan berukuran 50 pencilan 30% dari N(5,0.01)

Berdasarkan gambar di atas, terlihat bahwa terdapat pencilan pada data yang dibangkitan, yaitu adanya 15 pencilan pada data berukuran 50. Persamaan regresi dengan MKT data ulangan 1 adalah  $\hat{Y} = -1.87105 + 1.12654X$  dan dengan Penduga-M adalah  $\hat{Y} = -1.8777 + 1.1317X$ . Nilai dugaan b<sub>0</sub> dan b<sub>1</sub> untuk 10 kali pengulangan dengan pencilan 30% diperlihatkan dalam Tabel 29.

| $n = 50$ | <b>MKT</b> |         | M Estimate |        |
|----------|------------|---------|------------|--------|
| Ulangan  | $b_0$      | $b_1$   | $b_0$      | $b_1$  |
| 1        | $-1.87105$ | 1.12654 | $-1.8777$  | 1.1317 |
| 2        | $-1.46704$ | 1.12046 | $-1.4561$  | 1.1223 |
| 3        | $-1.84332$ | 1.12996 | $-1.8807$  | 1.1348 |
| 4        | $-1.51136$ | 1.12064 | $-1.5233$  | 1.1236 |
| 5        | $-2.13501$ | 1.13554 | $-2.1192$  | 1.1399 |
| 6        | $-1.82168$ | 1.12558 | $-1.8252$  | 1.1275 |
| 7        | $-1.65836$ | 1.1261  | $-1.6674$  | 1.1282 |
| 8        | $-1.75296$ | 1.12457 | $-1.7658$  | 1.1264 |
| 9        | $-1.70404$ | 1.13048 | $-1.7485$  | 1.1366 |
| 10       | $-1.94357$ | 1.13109 | $-1.9307$  | 1.132  |

Tabel 29. Nilai b<sub>0</sub> dan b<sub>1</sub> untuk MKT dan Penduga-M data berukuran 50 pencilan 30% dari N(5,0.01)

Pada Tabel 29 terlihat bahwa Penduga-M menduga parameter $\beta_0$ dan  $\beta_1$ lebih baik dari MKT. Diagram pencar dugaan b<sub>0</sub> dan b<sub>1</sub> dengan MKT dan Penduga-M di atas sebagai berikut:

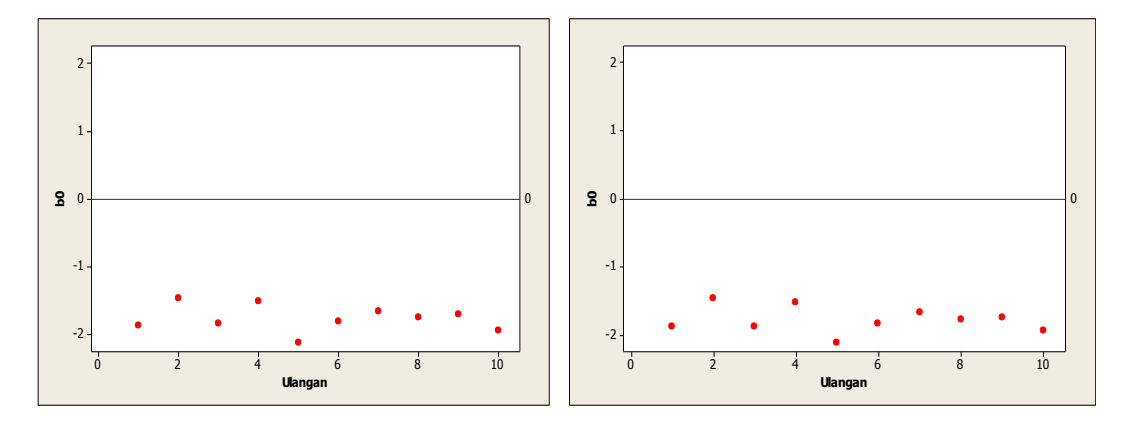

Gambar 42. Grafik pencar b<sub>0</sub> terhadap ulangan berukuran 50 pencilan 30% dari N(5,0.01) pada MKT dan Penduga-M

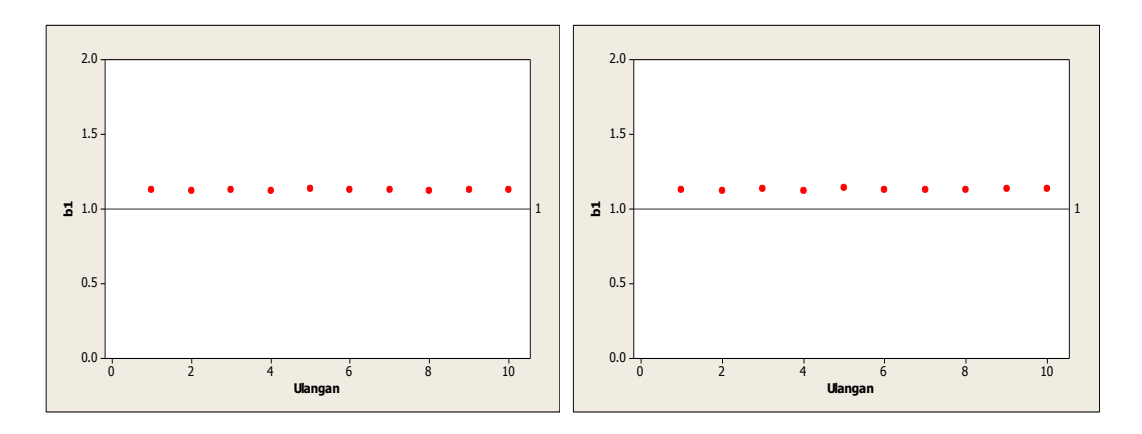

Gambar 43. Grafik pencar b<sub>1</sub> terhadap ulangan berukuran 50 pencilan 30% dari N(5,0.01) pada MKT dan Penduga-M

Dari Gambar 42 dan 43 di atas dapat dilihat bahwa nilai dugaan koefisien regresi MKT dan Peduga-M tidak mendekati koefisien regresi  $\beta_0 = 0$  sedangkan untuk koefisien regresi  $\beta_1 = 1$ , nilai dugaan koefisien regresi MKT dan Penduga-M hampir mendekati. Hal ini menunjukkan bahwa nilai Penduga-M dan nilai MKT tidak *robust* terhadap pencilan.

Data pada Tabel 29 digunakan untuk menghitung nilai MSE sebagai berikut:

$$
\beta_0 = 0
$$
  
\n
$$
MSE_{MKT} = \frac{1}{10} \sum_{i=1}^{10} (b_{0i} - \beta_0)^2
$$
  
\n
$$
= \frac{1}{10} ((-1.87105 - 0)^2 + \dots + (-1.94357 - 0)^2)
$$
  
\n
$$
= \frac{1}{10} (31.7161) = 3.17161
$$
  
\n
$$
MSE_{Penduga-M} = \frac{1}{10} \sum_{i=1}^{10} (b_{0i} - \beta_0)^2
$$
  
\n
$$
= \frac{1}{10} ((-1.8777 - 0)^2 + \dots + (-1.9307 - 0)^2)
$$
  
\n
$$
= \frac{1}{10} (32.00895) = 3.200895
$$

$$
\bullet \quad \beta_1=1
$$

$$
MSE_{MKT} = \frac{1}{10} \sum_{i=1}^{10} (b_{1i} - \beta_1)^2
$$
  
=  $\frac{1}{10} ((1.12654 - 1)^2 + \dots + (1.13109 - 1)^2)$   
=  $\frac{1}{10} (0.161737) = 0.0161737$   

$$
MSE_{penduga-M} = \frac{1}{10} \sum_{i=1}^{10} (b_{1i} - \beta_1)^2
$$
  
=  $\frac{1}{10} ((1.1317 - 1)^2 + \dots + (1.132 - 1)^2)$   
=  $\frac{1}{10} (0.170074) = 0.0170074$ 

Berdasarkan hasil perhitungan MSE, dapat dlihat bahwa nilai MSE untuk Penduga-M lebih besar dibandingkan dengan nilai MSE untuk MKT. Hal ini menunjukkan bahwa nilai Penduga-M dan nilai MKT tidak *robust* terhadap pencilan.

## **4.2.7 Data dengan Pencilan 40% dari N(5,0.01)**

Berikut adalah hasil data bangkitan nilai galat  $(\varepsilon_i)$  pertama dari sebaran N(0,1) dari data berukuran 50 dengan pencilan sebanyak 40% dari N(5,0.01) dengan 10 kali ulangan.

| x | е           |           | x  | е           |           | x  | e         |           |
|---|-------------|-----------|----|-------------|-----------|----|-----------|-----------|
|   | $-0.72068$  | 0.2793196 | 18 | $-0.217022$ | 17.782978 | 35 | 4.9514928 | 39.951493 |
| 2 | 0.3386269   | 2.3386269 | 19 | $-1.545942$ | 17.454058 | 36 | 4.9235629 | 40.923563 |
| 3 | 0.6395994   | 3.6395994 | 20 | 0.2024103   | 20.20241  | 37 | 5.0744007 | 42.074401 |
| 4 | 0.8812421   | 4.8812421 | 21 | $-1.532128$ | 19.467872 | 38 | 5.0244115 | 43.024412 |
| 5 | $-0.497361$ | 4.5026394 | 22 | $-0.746538$ | 21.253462 | 39 | 5.049365  | 44.049365 |
| 6 | 0.9186034   | 6.9186034 | 23 | 1.4228579   | 24.422858 | 40 | 5.0617543 | 45.061754 |
|   | $-1.247193$ | 5.7528074 | 24 | 1.3303876   | 25.330388 | 41 | 4.9029543 | 45.902954 |

**Tabel 30.** Data bangkitan berukuran 50 pencilan 40% dari N(5,0.01)

**Tabel 30.** Lanjutan

| x  | е           |           | X  | e           | v         | x  | е         | v         |
|----|-------------|-----------|----|-------------|-----------|----|-----------|-----------|
| 8  | 0.0114075   | 8.0114075 | 25 | $-2.088802$ | 22.911198 | 42 | 4.99004   | 46.99004  |
| 9  | 1.8309909   | 10.830991 | 26 | 0.3246768   | 26.324677 | 43 | 5.1057526 | 48.105753 |
| 10 | $-1.583121$ | 8.416879  | 27 | 1.3284169   | 28.328417 | 44 | 4.9196597 | 48.91966  |
| 11 | $-2.416232$ | 8.5837676 | 28 | 0.6245767   | 28.624577 | 45 | 4.9553168 | 49.955317 |
| 12 | $-0.180803$ | 11.819197 | 29 | 1.6839131   | 30.683913 | 46 | 4.7861719 | 50.786172 |
| 13 | $-0.602015$ | 12.397985 | 30 | $-0.374621$ | 29.625379 | 47 | 4.9303055 | 51.930305 |
| 14 | 0.6861555   | 14.686156 | 31 | 5.237151    | 36.237151 | 48 | 5.0389735 | 53.038974 |
| 15 | 0.2597962   | 15.259796 | 32 | 4.9806097   | 36.98061  | 49 | 4.9156118 | 53.915612 |
| 16 | $-0.634392$ | 15.365608 | 33 | 4.9030169   | 37.903017 | 50 | 5.0120594 | 55.012059 |
| 17 | 0.0811247   | 17.081125 | 34 | 4.8306803   | 38.83068  |    |           |           |

Data bangkitan pada Tabel 30 digunakan untuk membuat diagram pencar sebagai berikut:

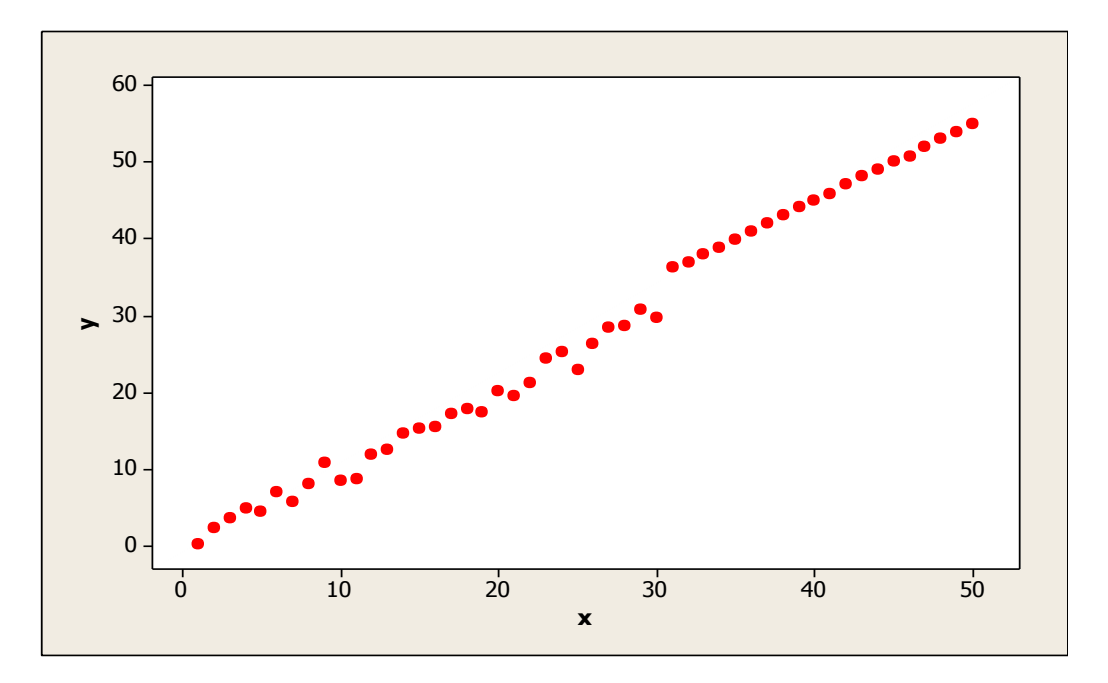

**Gambar 44.** Diagram Pencar X dan Y data bangkitan berukuran 50 pencilan 40% dari N(5,0.01)

Berdasarkan gambar di atas, terlihat bahwa terdapat pencilan pada data yang dibangkitan, yaitu adanya 20 pencilan pada data berukuran 50. Persamaan regresi dengan MKT data ulangan 1 adalah  $\hat{Y} = -1.81761 + 1.14796X$  dan dengan Penduga-M adalah  $\hat{Y} = -1.7609 + 1.1483X$ . Nilai dugaan b<sub>0</sub> dan b<sub>1</sub> untuk 10 kali pengulangan dengan pencilan 40% diperlihatkan dalam Tabel 31.

| $n = 50$ | <b>MKT</b> | M Estimate |           |        |
|----------|------------|------------|-----------|--------|
| Ulangan  | $b_0$      | $b_1$      | $b_0$     | $b_1$  |
| 1        | $-1.81761$ | 1.14796    | $-1.7609$ | 1.1483 |
| 2        | $-1.42218$ | 1.13735    | $-1.3703$ | 1.1376 |
| 3        | $-1.81908$ | 1.14866    | $-1.7902$ | 1.1511 |
| 4        | $-1.45734$ | 1.1386     | $-1.4031$ | 1.1397 |
| 5        | $-2.07336$ | 1.15445    | $-1.986$  | 1.1552 |
| 6        | $-1.76626$ | 1.14497    | $-1.7386$ | 1.1459 |
| 7        | $-1.61596$ | 1.14329    | $-1.566$  | 1.1444 |
| 8        | $-1.71312$ | 1.14211    | $-1.666$  | 1.1434 |
| 9        | $-1.66503$ | 1.1456     | $-1.6589$ | 1.1496 |
| 10       | $-1.90068$ | 1.14903    | $-1.8412$ | 1.1485 |

Tabel 31. Nilai b<sub>0</sub> dan b<sub>1</sub> untuk MKT dan Penduga-M data berukuran 50 pencilan 40% dari N(5,0.01)

Pada Tabel 31 terlihat bahwa Penduga-M menduga parameter $\beta_0$ dan  $\beta_1$ lebih baik dari MKT. Diagram pencar dugaan b<sub>0</sub> dan b<sub>1</sub> dengan MKT dan Penduga-M di atas sebagai berikut:

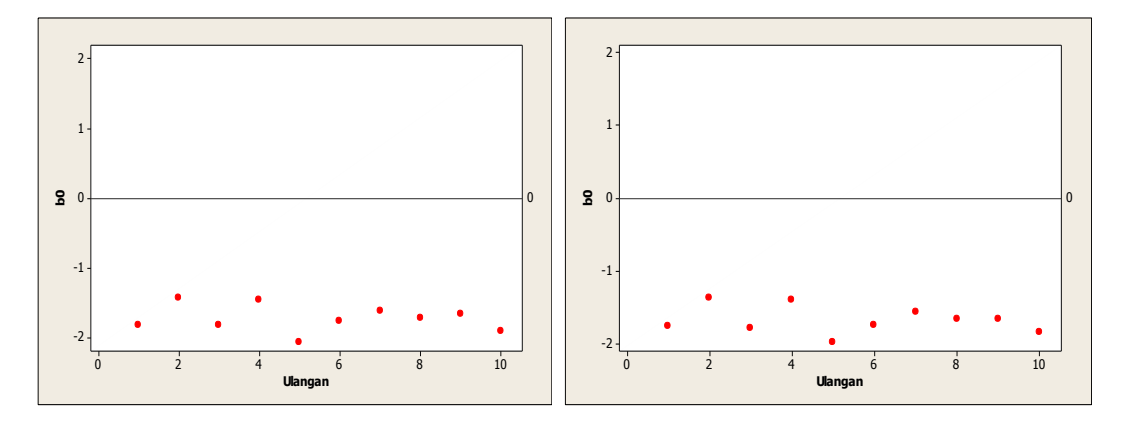

Gambar 45. Grafik pencar b<sub>0</sub> terhadap ulangan berukuran 50 pencilan 40% dari N(5,0.01) pada MKT dan Penduga-M

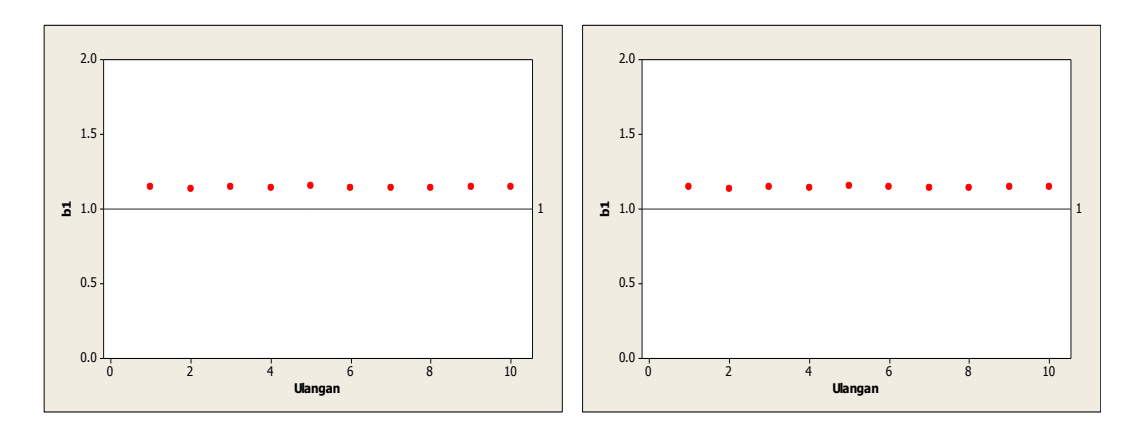

Gambar 46. Grafik pencar b<sub>1</sub> terhadap ulangan berukuran 50 pencilan 40% dari N(5,0.01) pada MKT dan Penduga-M

Dari Gambar 45 dan 46 di atas dapat dilihat bahwa nilai dugaan koefisien regresi MKT dan Peduga-M tidak mendekati koefisien regresi  $\beta_0 = 0$  sedangkan untuk koefisien regresi  $\beta_1 = 1$ , nilai dugaan koefisien regresi MKT dan Penduga-M hampir mendekati. Hal ini menunjukkan bahwa nilai Penduga-M dan nilai MKT tidak *robust* terhadap pencilan.

Data pada Tabel 31 digunakan untuk menghitung nilai MSE sebagai berikut:

$$
\beta_0 = 0
$$
  
\n
$$
MSE_{MKT} = \frac{1}{10} \sum_{i=1}^{10} (b_{0i} - \beta_0)^2
$$
  
\n
$$
= \frac{1}{10} ((-1.81761 - 0)^2 + \dots + (-1.90068 - 0)^2)
$$
  
\n
$$
= \frac{1}{10} (30.10871) = 3.010871
$$
  
\n
$$
MSE_{Penduga-M} = \frac{1}{10} \sum_{i=1}^{10} (b_{0i} - \beta_0)^2
$$
  
\n
$$
= \frac{1}{10} ((-1.7609 - 0)^2 + \dots + (-1.8412 - 0)^2)
$$
  
\n
$$
= \frac{1}{10} (28.4888) = 2.84888
$$

$$
\bullet \quad \beta_1=1
$$

$$
MSE_{MKT} = \frac{1}{10} \sum_{i=1}^{10} (b_{1i} - \beta_1)^2
$$
  
=  $\frac{1}{10} ((1.14796 - 1)^2 + \dots + (1.14903 - 1)^2)$   
=  $\frac{1}{10} (0.211075) = 0.0211075$   

$$
MSE_{penduga-M} = \frac{1}{10} \sum_{i=1}^{10} (b_{1i} - \beta_1)^2
$$
  
=  $\frac{1}{10} ((1.1483 - 1)^2 + \dots + (1.1485 - 1)^2)$   
=  $\frac{1}{10} (0.214495) = 0.0214495$ 

Berdasarkan hasil perhitungan MSE, dapat dilihat bahwa nilai MSE di mana nilai koefisien regresi  $\beta_0 = 0$  untuk Penduga-M lebih kecil dibandingkan dengan nilai MSE untuk MKT. Sedangkan dengan nilai koefisien regresi $\beta_1=1$ untuk Penduga-M lebih besar daripada nilai MSE untuk MKT.

### **4.2.8 Data dengan Pencilan 50% dari N(5,0.01)**

Berikut adalah hasil data bangkitan nilai galat  $(\varepsilon_i)$  pertama dari sebaran N(0,1) dari data berukuran 50 dengan pencilan sebanyak 50% dari N(5,0.01) dengan 10 kali ulangan.

**Tabel 32.** Data bangkitan berukuran 50 pencilan 50% dari N(5,0.01)

| x | е           |           | x  | е           |           | x  | е         |           |
|---|-------------|-----------|----|-------------|-----------|----|-----------|-----------|
|   | $-0.72068$  | 0.2793196 | 18 | $-0.217022$ | 17.782978 | 35 | 4.9514928 | 39.951493 |
|   | 0.3386269   | 2.3386269 | 19 | $-1.545942$ | 17.454058 | 36 | 4.9235629 | 40.923563 |
|   | 0.6395994   | 3.6395994 | 20 | 0.2024103   | 20.20241  | 37 | 5.0744007 | 42.074401 |
| 4 | 0.8812421   | 4.8812421 | 21 | $-1.532128$ | 19.467872 | 38 | 5.0244115 | 43.024412 |
|   | $-0.497361$ | 4.5026394 | 22 | $-0.746538$ | 21.253462 | 39 | 5.049365  | 44.049365 |
| 6 | 0.9186034   | 6.9186034 | 23 | 1.4228579   | 24.422858 | 40 | 5.0617543 | 45.061754 |

**Tabel 32.** Lanjutan

| X  | е           | ν         | x  | e           | ν         | x  | е         | ν         |
|----|-------------|-----------|----|-------------|-----------|----|-----------|-----------|
| 7  | $-1.247193$ | 5.7528074 | 24 | 1.3303876   | 25.330388 | 41 | 4.9029543 | 45.902954 |
| 8  | 0.0114075   | 8.0114075 | 25 | $-2.088802$ | 22.911198 | 42 | 4.99004   | 46.99004  |
| 9  | 1.8309909   | 10.830991 | 26 | 5.1005754   | 31.100575 | 43 | 5.1057526 | 48.105753 |
| 10 | $-1.583121$ | 8.416879  | 27 | 4.9199206   | 31.919921 | 44 | 4.9196597 | 48.91966  |
| 11 | $-2.416232$ | 8.5837676 | 28 | 4.8033333   | 32.803333 | 45 | 4.9553168 | 49.955317 |
| 12 | $-0.180803$ | 11.819197 | 29 | 4.8031273   | 33.803127 | 46 | 4.7861719 | 50.786172 |
| 13 | $-0.602015$ | 12.397985 | 30 | 5.1634929   | 35.163493 | 47 | 4.9303055 | 51.930305 |
| 14 | 0.6861555   | 14.686156 | 31 | 5.237151    | 36.237151 | 48 | 5.0389735 | 53.038974 |
| 15 | 0.2597962   | 15.259796 | 32 | 4.9806097   | 36.98061  | 49 | 4.9156118 | 53.915612 |
| 16 | $-0.634392$ | 15.365608 | 33 | 4.9030169   | 37.903017 | 50 | 5.0120594 | 55.012059 |
| 17 | 0.0811247   | 17.081125 | 34 | 4.8306803   | 38.83068  |    |           |           |

Data bangkitan pada Tabel 32 digunakan untuk membuat diagram pencar sebagai berikut:

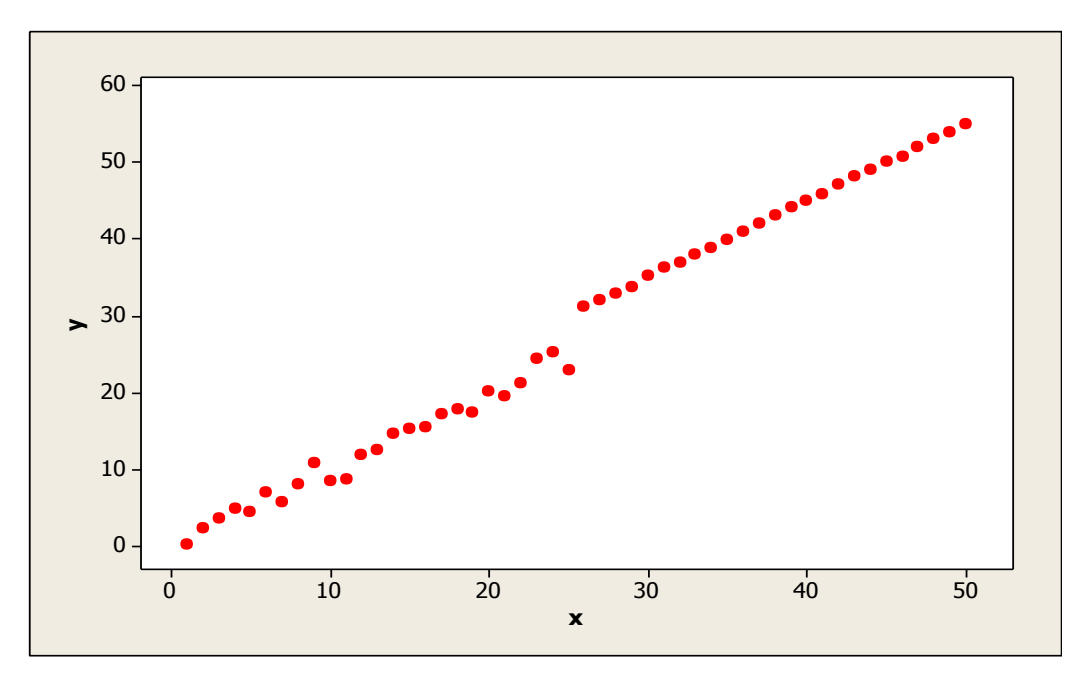

**Gambar 47.** Diagram Pencar X dan Y data bangkitan berukuran 50 pencilan 50% dari N(5,0.01)

Berdasarkan gambar di atas, terlihat bahwa terdapat pencilan pada data yang dibangkitan, yaitu adanya 25 pencilan pada data berukuran 50. Persamaan regresi dengan MKT data ulangan 1 adalah $\hat{Y} = -1.52593 + 1.15315X$ dan dengan

Penduga-M adalah  $\hat{Y} = -1.4025 + 1.1512X$ . Nilai dugaan b<sub>0</sub> dan b<sub>1</sub> untuk 10

kali pengulangan dengan pencilan 50% diperlihatkan dalam Tabel 33.

| $n = 50$ | <b>MKT</b> |         | M Estimate |        |  |
|----------|------------|---------|------------|--------|--|
| Ulangan  | $b_0$      | $b_1$   | $b_0$      | $b_1$  |  |
| 1        | $-1.52593$ | 1.15315 | $-1.4025$  | 1.1512 |  |
| 2        | $-1.06988$ | 1.14332 | $-0.9157$  | 1.1411 |  |
| 3        | $-1.46454$ | 1.15543 | $-1.4272$  | 1.1545 |  |
| 4        | $-1.15085$ | 1.14338 | $-1.0035$  | 1.1419 |  |
| 5        | $-1.75118$ | 1.16006 | $-1.6505$  | 1.1589 |  |
| 6        | $-1.39901$ | 1.15136 | $-1.3479$  | 1.1505 |  |
| 7        | $-1.22968$ | 1.14908 | $-1.1851$  | 1.1483 |  |
| 8        | $-1.34839$ | 1.14893 | $-1.2569$  | 1.1474 |  |
| 9        | $-1.31426$ | 1.15187 | $-1.3424$  | 1.1521 |  |
| 10       | $-1.55701$ | 1.15496 | $-1.3896$  | 1.1516 |  |

Tabel 33. Nilai b<sub>0</sub> dan b<sub>1</sub> untuk MKT dan Penduga-M data berukuran 50 pencilan 50% dari N(5,0.01)

Pada Tabel 33 terlihat bahwa Penduga-M menduga parameter  $\beta_0$  dan  $\beta_1$  lebih baik dari MKT. Diagram pencar dugaan b<sub>0</sub> dan b<sub>1</sub> dengan MKT dan Penduga-M di atas sebagai berikut:

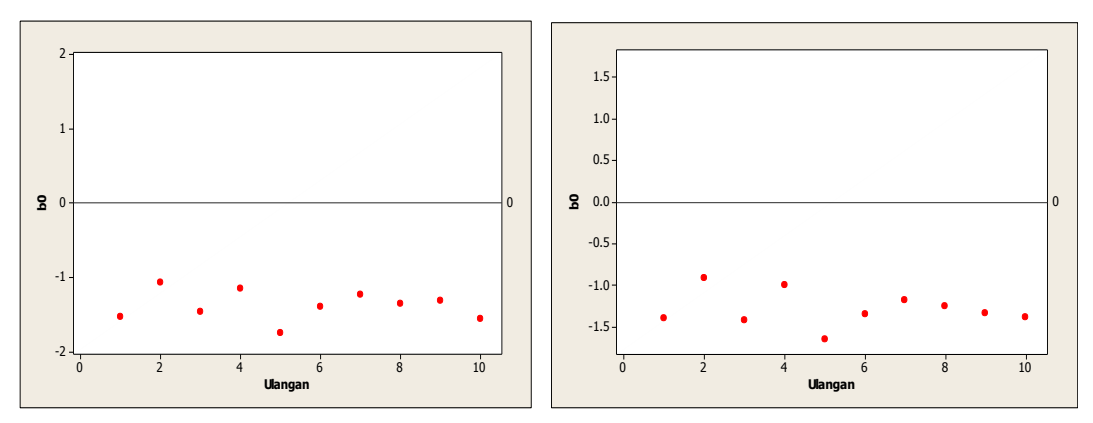

Gambar 48. Grafik pencar b<sub>0</sub> terhadap ulangan berukuran 50 pencilan 50% dari N(5,0.01) pada MKT dan Penduga-M

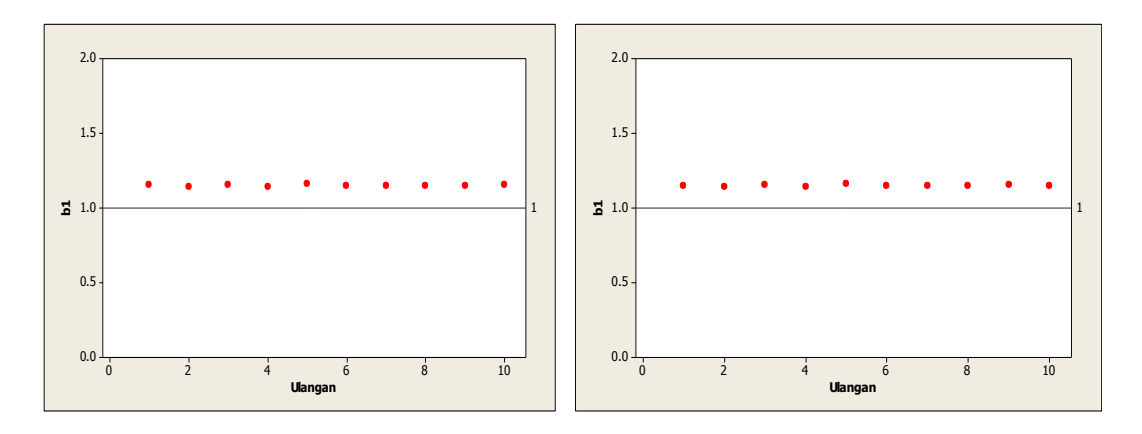

Gambar 49. Grafik pencar b<sub>1</sub> terhadap ulangan berukuran 50 pencilan 50% dari N(5,0.01) pada MKT dan Penduga-M

Dari Gambar 48 dan 49 di atas dapat dilihat bahwa nilai dugaan koefisien regresi MKT dan Peduga-M tidak mendekati koefisien regresi  $\beta_0 = 0$  sedangkan untuk koefisien regresi  $\beta_1 = 1$ , nilai dugaan koefisien regresi MKT dan Penduga-M hampir mendekati. Hal ini menunjukkan bahwa nilai Penduga-M dan nilai MKT tidak *robust* terhadap pencilan.

Data pada Tabel 33 digunakan untuk menghitung nilai MSE sebagai berikut:

$$
\beta_0 = 0
$$
  
\n
$$
MSE_{MKT} = \frac{1}{10} \sum_{i=1}^{10} (b_{0i} - \beta_0)^2
$$
  
\n
$$
= \frac{1}{10} ((-1.52593 - 0)^2 + \dots + (-1.55701 - 0)^2)
$$
  
\n
$$
= \frac{1}{10} (19.44813) = 1.944813
$$
  
\n
$$
MSE_{Penduga-M} = \frac{1}{10} \sum_{i=1}^{10} (b_{0i} - \beta_0)^2
$$
  
\n
$$
= \frac{1}{10} ((-1.4025 - 0)^2 + \dots + (-1.3896 - 0)^2)
$$
  
\n
$$
= \frac{1}{10} (17.1077) = 1.71077
$$

$$
\bullet \quad \beta_1=1
$$

$$
MSE_{MKT} = \frac{1}{10} \sum_{i=1}^{10} (b_{1i} - \beta_1)^2
$$
  
=  $\frac{1}{10} ((1.15315 - 1)^2 + \dots + (1.15496 - 1)^2)$   
=  $\frac{1}{10} (0.228723) = 0.0228723$   

$$
MSE_{penduga-M} = \frac{1}{10} \sum_{i=1}^{10} (b_{1i} - \beta_1)^2
$$
  
=  $\frac{1}{10} ((1.1512 - 1)^2 + \dots + (1.1516 - 1)^2)$   
=  $\frac{1}{10} (0.224513) = 0.0224513$ 

Berdasarkan hasil perhitungan MSE, dapat dlihat bahwa nilai MSE untuk Penduga-M lebih kecil dibandingkan dengan nilai MSE untuk MKT.

# **4.3 Hasil Simulasi untuk Data Berukuran 100**

# **4.3.1 Data dengan Pencilan 20% dari N(8,0.01)**

Berikut adalah hasil data bangkitan nilai galat  $(\varepsilon_i)$  pertama dari sebaran N(0,1) dari data berukuran 100 dengan pencilan sebanyak 20% dari N(8,0.01) dengan 10 kali ulangan.

| x | е          | ν        | x  | е          | v        | x  | е          | ν        |
|---|------------|----------|----|------------|----------|----|------------|----------|
| 1 | 0.000745   | 1.000745 | 35 | 0.008179   | 35.00818 | 69 | 1.239478   | 70.23948 |
| 2 | $-1.28356$ | 0.716441 | 36 | 0.308405   | 36.30841 | 70 | 0.859677   | 70.85968 |
| 3 | $-1.0345$  | 1.965497 | 37 | $-0.24119$ | 36.75881 | 71 | $-0.40598$ | 70.59402 |
| 4 | 0.496661   | 4.496661 | 38 | $-1.42793$ | 36.57207 | 72 | $-1.14773$ | 70.85227 |
| 5 | 0.497      | 5.497    | 39 | $-0.1571$  | 38.8429  | 73 | $-0.25121$ | 72.74879 |
| 6 | 0.551326   | 6.551326 | 40 | 0.921228   | 40.92123 | 74 | $-0.75679$ | 73.24321 |

**Tabel 34.** Data bangkitan berukuran 100 pencilan 20% dari N(8,0.01)

**Tabel 34.** Lanjutan

| x  | е          | у        | x  | e          | у        | x   | е          | y        |
|----|------------|----------|----|------------|----------|-----|------------|----------|
| 7  | 0.590711   | 7.590711 | 41 | 0.235979   | 41.23598 | 75  | $-1.62358$ | 73.37642 |
| 8  | $-0.33658$ | 7.663418 | 42 | $-0.38565$ | 41.61435 | 76  | 0.234183   | 76.23418 |
| 9  | 0.746362   | 9.746362 | 43 | $-0.32792$ | 42.67208 | 77  | $-0.91087$ | 76.08913 |
| 10 | 1.679939   | 11.67994 | 44 | $-0.25849$ | 43.74151 | 78  | 0.408969   | 78.40897 |
| 11 | $-0.45291$ | 10.54709 | 45 | 1.833505   | 46.83351 | 79  | $-2.09817$ | 76.90183 |
| 12 | 0.475458   | 12.47546 | 46 | 0.371702   | 46.3717  | 80  | $-0.57864$ | 79.42136 |
| 13 | $-0.44612$ | 12.55388 | 47 | $-1.51716$ | 45.48284 | 81  | 8.015652   | 89.01565 |
| 14 | 0.442975   | 14.44297 | 48 | 0.354769   | 48.35477 | 82  | 8.159019   | 90.15902 |
| 15 | $-1.78516$ | 13.21484 | 49 | $-0.43571$ | 48.56429 | 83  | 8.018555   | 91.01855 |
| 16 | $-2.43001$ | 13.56999 | 50 | $-0.25593$ | 49.74407 | 84  | 8.069527   | 92.06953 |
| 17 | 0.473708   | 17.47371 | 51 | 1.029167   | 52.02917 | 85  | 8.088782   | 93.08878 |
| 18 | $-0.74454$ | 17.25546 | 52 | $-1.03053$ | 50.96947 | 86  | 8.225349   | 94.22535 |
| 19 | 2.361671   | 21.36167 | 53 | $-0.88424$ | 52.11576 | 87  | 7.971663   | 94.97166 |
| 20 | 0.487407   | 20.48741 | 54 | 0.757413   | 54.75741 | 88  | 8.045286   | 96.04529 |
| 21 | $-0.13823$ | 20.86177 | 55 | $-2.10843$ | 52.89157 | 89  | 7.98748    | 96.98748 |
| 22 | $-0.86121$ | 21.13879 | 56 | 0.035875   | 56.03587 | 90  | 8.169211   | 98.16921 |
| 23 | 0.952533   | 23.95253 | 57 | $-0.75506$ | 56.24494 | 91  | 7.937873   | 98.93787 |
| 24 | $-0.48301$ | 23.51699 | 58 | 0.182613   | 58.18261 | 92  | 7.782767   | 99.78277 |
| 25 | 1.05598    | 26.05598 | 59 | $-2.425$   | 56.575   | 93  | 7.956573   | 100.9566 |
| 26 | $-1.19167$ | 24.80833 | 60 | 0.250264   | 60.25026 | 94  | 7.960574   | 101.9606 |
| 27 | 0.706948   | 27.70695 | 61 | $-0.78001$ | 60.21999 | 95  | 8.057347   | 103.0573 |
| 28 | 0.398926   | 28.39893 | 62 | 1.121321   | 63.12132 | 96  | 8.128962   | 104.129  |
| 29 | 0.348223   | 29.34822 | 63 | 0.544941   | 63.54494 | 97  | 7.782218   | 104.7822 |
| 30 | 1.481637   | 31.48164 | 64 | $-1.03808$ | 62.96192 | 98  | 8.034502   | 106.0345 |
| 31 | $-0.94751$ | 30.05249 | 65 | $-0.57607$ | 64.42393 | 99  | 8.011838   | 107.0118 |
| 32 | 0.056129   | 32.05613 | 66 | $-0.85328$ | 65.14672 | 100 | 7.895808   | 107.8958 |
| 33 | 0.751188   | 33.75119 | 67 | 0.610777   | 67.61078 |     |            |          |
| 34 | $-1.22745$ | 32.77255 | 68 | 0.546175   | 68.54617 |     |            |          |

Data bangkitan pada Tabel 34 digunakan untuk membuat diagram pencar sebagai berikut:

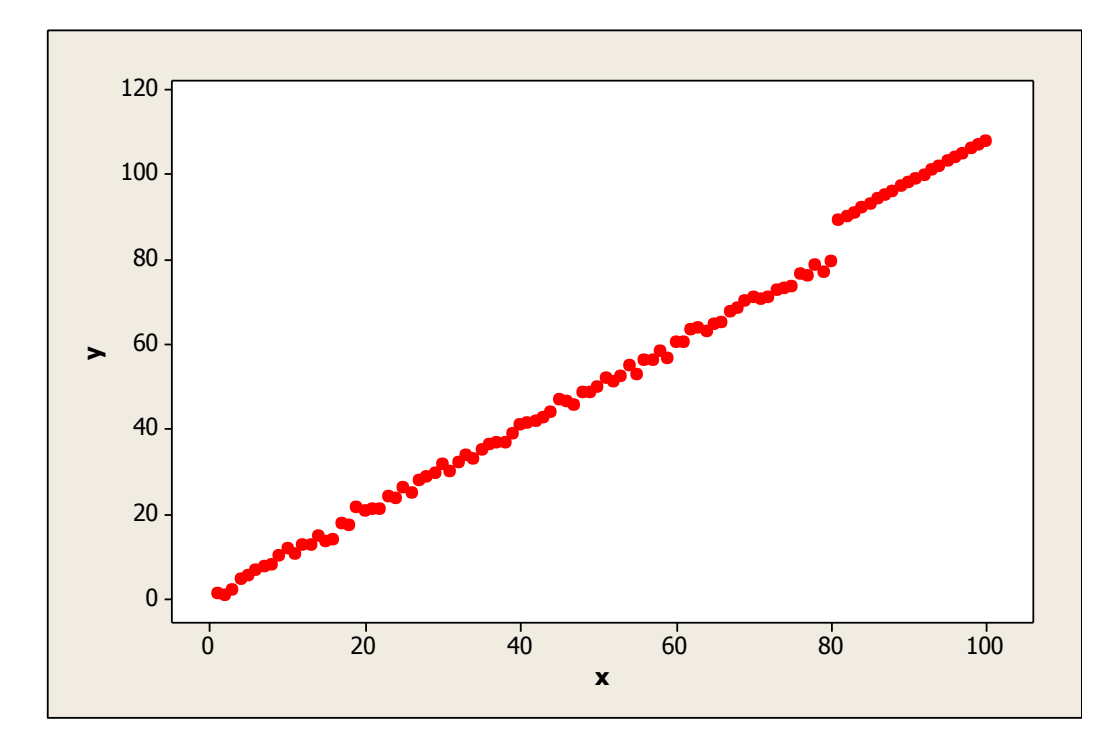

**Gambar 50.** Diagram Pencar X dan Y data bangkitan berukuran 100 pencilan 20% dari N(8,0.01)

Berdasarkan gambar di atas, terlihat bahwa terdapat pencilan pada data yang dibangkitan, yaitu adanya 20 pencilan pada data berukuran 100. Persamaan regresi dengan MKT data ulangan 1 adalah  $\hat{Y} = -2.26441 + 1.07457X$  dan dengan Penduga-M adalah  $\hat{Y} = -2.2205 + 1.0739X$ . Nilai dugaan b<sub>0</sub> dan b<sub>1</sub> untuk 10 kali pengulangan dengan pencilan 20% diperlihatkan dalam Tabel 35.

| $n = 100$ | <b>MKT</b> |         | M Estimate |        |
|-----------|------------|---------|------------|--------|
| Ulangan   | $b_0$      | $b_1$   | $b_0$      | $b_1$  |
| 1         | $-2.26441$ | 1.07457 | $-2.2205$  | 1.0739 |
| 2         | $-2.47503$ | 1.07799 | $-2.4437$  | 1.0778 |
| 3         | $-2.23393$ | 1.07532 | $-2.2265$  | 1.0754 |
| 4         | $-2.68197$ | 1.08386 | $-2.679$   | 1.0838 |
| 5         | $-2.33692$ | 1.07748 | $-2.2971$  | 1.0768 |
| 6         | $-2.76858$ | 1.08459 | $-2.7398$  | 1.0842 |
| 7         | $-2.09228$ | 1.07422 | $-2.0694$  | 1.0737 |
| 8         | $-2.0401$  | 1.07484 | $-2.013$   | 1.0745 |
| 9         | $-2.42174$ | 1.08124 | $-2.3965$  | 1.0809 |
| 10        | $-1.81411$ | 1.06941 | $-1.7921$  | 1.0688 |

Tabel 35. Nilai b<sub>0</sub> dan b<sub>1</sub> untuk MKT dan Penduga-M data berukuran 100 pencilan 20% dari N(8,0.01)

Pada Tabel 35 terlihat bahwa Penduga-M menduga parameter $\beta_0$ dan  $\beta_1$ lebih baik dari MKT. Diagram pencar dugaan b<sub>0</sub> dan b<sub>1</sub> dengan MKT dan Penduga-M di atas sebagai berikut:

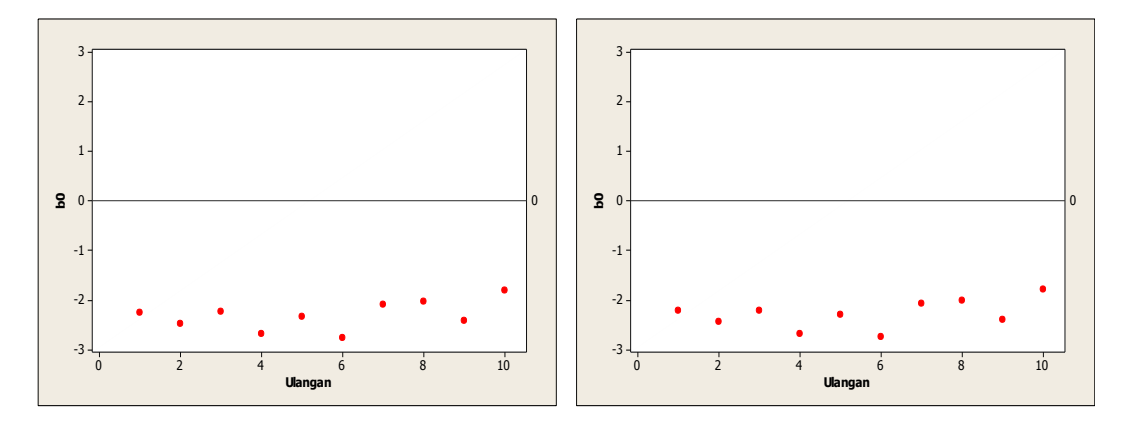

Gambar 51. Grafik pencar b<sub>0</sub> terhadap ulangan berukuran 100 pencilan 20% dari N(8,0.01) pada MKT dan Penduga-M

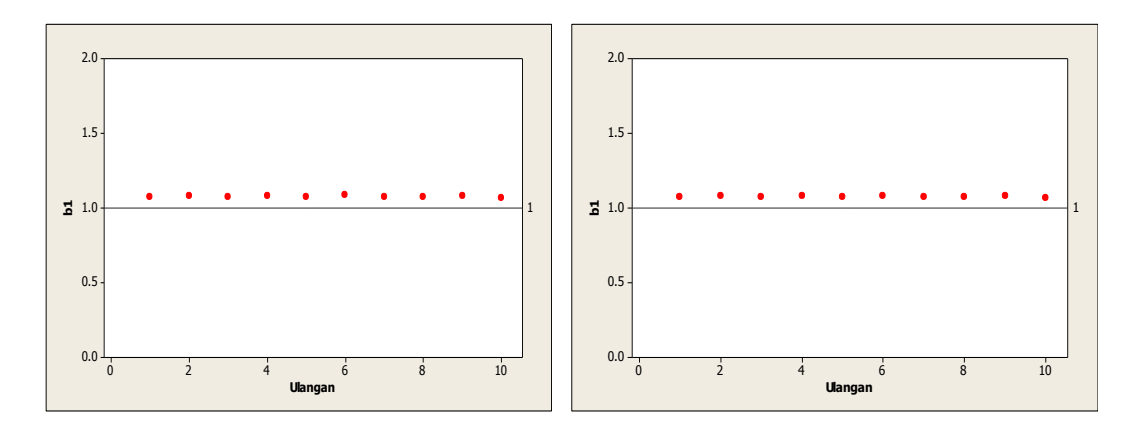

Gambar 52. Grafik pencar b<sub>1</sub> terhadap ulangan berukuran 100 pencilan 20% dari N(8,0.01) pada MKT dan Penduga-M

Dari Gambar 51 dan 52 di atas dapat dilihat bahwa nilai dugaan koefisien regresi MKT dan Peduga-M tidak mendekati koefisien regresi  $\beta_0 = 0$  sedangkan untuk koefisien regresi  $\beta_1 = 1$ , nilai dugaan koefisien regresi MKT dan Penduga-M hampir mendekati. Hal ini menunjukkan bahwa nilai Penduga-M dan nilai MKT tidak *robust* terhadap pencilan.

Data pada Tabel 35 digunakan untuk menghitung nilai MSE sebagai berikut:

$$
\beta_0 = 0
$$
  
\n
$$
MSE_{MKT} = \frac{1}{10} \sum_{i=1}^{10} (b_{0i} - \beta_0)^2
$$
  
\n
$$
= \frac{1}{10} ((-2.26441 - 0)^2 + \dots + (-1.8411 - 0)^2)
$$
  
\n
$$
= \frac{1}{10} (54.25843) = 5.425843
$$
  
\n
$$
MSE_{Penduga-M} = \frac{1}{10} \sum_{i=1}^{10} (b_{0i} - \beta_0)^2
$$
  
\n
$$
= \frac{1}{10} ((-2.2205 - 0)^2 + \dots + (-1.7921 - 0)^2)
$$
  
\n
$$
= \frac{1}{10} (53.10923) = 5.310923
$$
$$
\bullet \quad \beta_1=1
$$

$$
MSE_{MKT} = \frac{1}{10} \sum_{i=1}^{10} (b_{1i} - \beta_1)^2
$$
  
=  $\frac{1}{10} ((1.07457 - 1)^2 + \dots + (1.06941 - 1)^2)$   
=  $\frac{1}{10} (0.060035) = 0.0060035$   

$$
MSE_{penduga-M} = \frac{1}{10} \sum_{i=1}^{10} (b_{1i} - \beta_1)^2
$$
  
=  $\frac{1}{10} ((1.0739 - 1)^2 + \dots + (1.0688 - 1)^2)$   
=  $\frac{1}{10} (0.05947) = 0.005947$ 

Berdasarkan hasil perhitungan MSE, dapat dlihat bahwa nilai MSE untuk Penduga-M lebih kecil dibandingkan dengan nilai MSE untuk MKT.

# **4.3.2 Data dengan Pencilan 30% dari N(8,0.01)**

Berikut adalah hasil data bangkitan nilai galat  $(\varepsilon_i)$  pertama dari sebaran N(0,1) dari data berukuran 100 dengan pencilan sebanyak 30% dari N(8,0.01) dengan 10 kali ulangan.

**Tabel 36.** Data bangkitan berukuran 100 pencilan 30% dari N(8,0.01)

| X  | e          | ν        | X  | e          | ν        | X  | е        | v        |
|----|------------|----------|----|------------|----------|----|----------|----------|
| 1  | 0.000745   | 1.000745 | 35 | 0.008179   | 35.00818 | 69 | 1.239478 | 70.23948 |
| 2  | $-1.28356$ | 0.716441 | 36 | 0.308405   | 36.30841 | 70 | 0.859677 | 70.85968 |
| 3  | $-1.0345$  | 1.965497 | 37 | $-0.24119$ | 36.75881 | 71 | 8.087771 | 79.08777 |
| 4  | 0.496661   | 4.496661 | 38 | $-1.42793$ | 36.57207 | 72 | 8.138065 | 80.13807 |
| 5  | 0.497      | 5.497    | 39 | $-0.1571$  | 38.8429  | 73 | 7.979968 | 80.97997 |
| 6  | 0.551326   | 6.551326 | 40 | 0.921228   | 40.92123 | 74 | 7.961324 | 81.96132 |
| 7  | 0.590711   | 7.590711 | 41 | 0.235979   | 41.23598 | 75 | 7.891567 | 82.89157 |
| 8  | $-0.33658$ | 7.663418 | 42 | $-0.38565$ | 41.61435 | 76 | 7.859268 | 83.85927 |
| 9  | 0.746362   | 9.746362 | 43 | $-0.32792$ | 42.67208 | 77 | 8.013013 | 85.01301 |
| 10 | 1.679939   | 11.67994 | 44 | $-0.25849$ | 43.74151 | 78 | 7.906712 | 85.90671 |
| 11 | $-0.45291$ | 10.54709 | 45 | 1.833505   | 46.83351 | 79 | 8.120386 | 87.12039 |
| 12 | 0.475458   | 12.47546 | 46 | 0.371702   | 46.3717  | 80 | 7.847476 | 87.84748 |

**Tabel 36.** Lanjutan

| x  | e          | y        | x  | e          | v        | x   | e        | y        |
|----|------------|----------|----|------------|----------|-----|----------|----------|
| 13 | $-0.44612$ | 12.55388 | 47 | $-1.51716$ | 45.48284 | 81  | 8.015652 | 89.01565 |
| 14 | 0.442975   | 14.44297 | 48 | 0.354769   | 48.35477 | 82  | 8.159019 | 90.15902 |
| 15 | $-1.78516$ | 13.21484 | 49 | $-0.43571$ | 48.56429 | 83  | 8.018555 | 91.01855 |
| 16 | $-2.43001$ | 13.56999 | 50 | $-0.25593$ | 49.74407 | 84  | 8.069527 | 92.06953 |
| 17 | 0.473708   | 17.47371 | 51 | 1.029167   | 52.02917 | 85  | 8.088782 | 93.08878 |
| 18 | $-0.74454$ | 17.25546 | 52 | $-1.03053$ | 50.96947 | 86  | 8.225349 | 94.22535 |
| 19 | 2.361671   | 21.36167 | 53 | $-0.88424$ | 52.11576 | 87  | 7.971663 | 94.97166 |
| 20 | 0.487407   | 20.48741 | 54 | 0.757413   | 54.75741 | 88  | 8.045286 | 96.04529 |
| 21 | $-0.13823$ | 20.86177 | 55 | $-2.10843$ | 52.89157 | 89  | 7.98748  | 96.98748 |
| 22 | $-0.86121$ | 21.13879 | 56 | 0.035875   | 56.03587 | 90  | 8.169211 | 98.16921 |
| 23 | 0.952533   | 23.95253 | 57 | $-0.75506$ | 56.24494 | 91  | 7.937873 | 98.93787 |
| 24 | $-0.48301$ | 23.51699 | 58 | 0.182613   | 58.18261 | 92  | 7.782767 | 99.78277 |
| 25 | 1.05598    | 26.05598 | 59 | $-2.425$   | 56.575   | 93  | 7.956573 | 100.9566 |
| 26 | $-1.19167$ | 24.80833 | 60 | 0.250264   | 60.25026 | 94  | 7.960574 | 101.9606 |
| 27 | 0.706948   | 27.70695 | 61 | $-0.78001$ | 60.21999 | 95  | 8.057347 | 103.0573 |
| 28 | 0.398926   | 28.39893 | 62 | 1.121321   | 63.12132 | 96  | 8.128962 | 104.129  |
| 29 | 0.348223   | 29.34822 | 63 | 0.544941   | 63.54494 | 97  | 7.782218 | 104.7822 |
| 30 | 1.481637   | 31.48164 | 64 | $-1.03808$ | 62.96192 | 98  | 8.034502 | 106.0345 |
| 31 | $-0.94751$ | 30.05249 | 65 | $-0.57607$ | 64.42393 | 99  | 8.011838 | 107.0118 |
| 32 | 0.056129   | 32.05613 | 66 | $-0.85328$ | 65.14672 | 100 | 7.895808 | 107.8958 |
| 33 | 0.751188   | 33.75119 | 67 | 0.610777   | 67.61078 |     |          |          |
| 34 | $-1.22745$ | 32.77255 | 68 | 0.546175   | 68.54617 |     |          |          |

Data bangkitan pada Tabel 36 digunakan untuk membuat diagram pencar sebagai berikut:

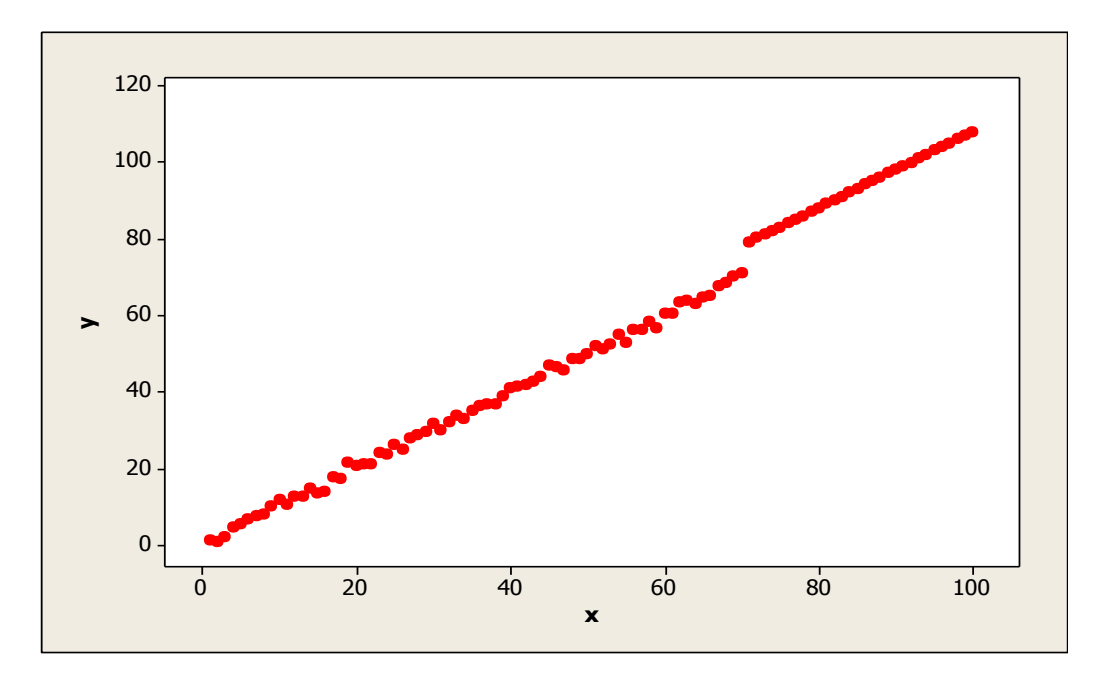

**Gambar 53.** Diagram Pencar X dan Y data bangkitan berukuran 100 pencilan 30% dari N(8,0.01)

Berdasarkan gambar di atas, terlihat bahwa terdapat pencilan pada data yang dibangkitan, yaitu adanya 30 pencilan pada data berukuran 100. Persamaan regresi dengan MKT data ulangan 1 adalah  $\hat{Y} = -2.71256 + 1.10065X$  dan dengan Penduga-M adalah  $\hat{Y} = -2.6985 + 1.1018X$ . Nilai dugaan b<sub>0</sub> dan b<sub>1</sub> untuk 10 kali pengulangan dengan pencilan 30% diperlihatkan dalam Tabel 37.

| $n = 100$ | <b>MKT</b>     |         | M Estimate |        |  |  |
|-----------|----------------|---------|------------|--------|--|--|
| Ulangan   | $\mathsf{b}_0$ | $b_1$   | $b_0$      | $b_1$  |  |  |
| 1         | $-2.71256$     | 1.10065 | $-2.6985$  | 1.1018 |  |  |
| 2         | $-2.91471$     | 1.10373 | $-2.9164$  | 1.1056 |  |  |
| 3         | $-2.63774$     | 1.09894 | $-2.6761$  | 1.1014 |  |  |
| 4         | $-3.08698$     | 1.10701 | $-3.1257$  | 1.1088 |  |  |
| 5         | $-2.73646$     | 1.10088 | $-2.7175$  | 1.1023 |  |  |
| 6         | $-3.16824$     | 1.10782 | $-3.1559$  | 1.1089 |  |  |
| 7         | $-2.50223$     | 1.09828 | $-2.5247$  | 1.1    |  |  |
| 8         | $-2.44093$     | 1.09848 | $-2.4376$  | 1.1002 |  |  |
| 9         | $-2.80175$     | 1.10376 | $-2.7892$  | 1.1051 |  |  |
| 10        | $-2.2348$      | 1.09366 | $-2.2691$  | 1.0957 |  |  |

Tabel 37. Nilai b<sub>0</sub> dan b<sub>1</sub> untuk MKT dan Penduga-M data berukuran 100 pencilan 30% dari N(8,0.01)

Pada Tabel 37 terlihat bahwa Penduga-M menduga parameter  $\beta_0$  dan  $\beta_1$  lebih baik dari MKT. Diagram pencar dugaan b<sub>0</sub> dan b<sub>1</sub> dengan MKT dan Penduga-M di atas sebagai berikut:

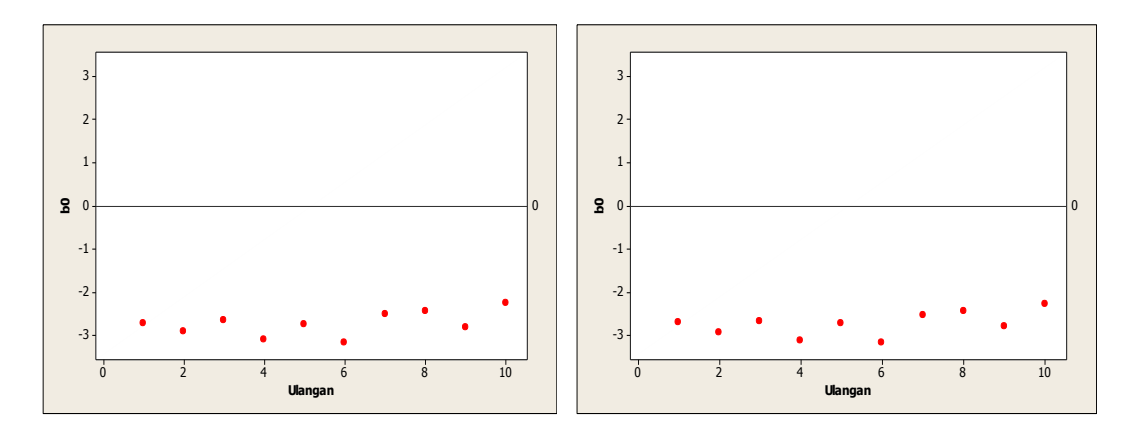

**Gambar 54.** Grafik pencar b<sub>0</sub> terhadap ulangan berukuran 100 pencilan 30% dari N(8,0.01) pada MKT dan Penduga-M

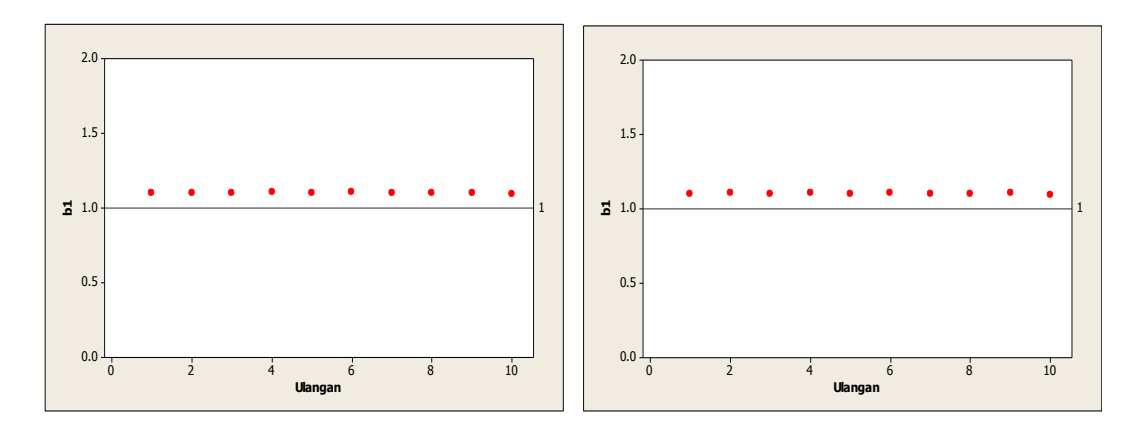

Gambar 55. Grafik pencar b<sub>1</sub> terhadap ulangan berukuran 100 pencilan 30% dari N(8,0.01) pada MKT dan Penduga-M

Dari Gambar 54 dan 55 di atas dapat dilihat bahwa nilai dugaan koefisien regresi MKT dan Peduga-M tidak mendekati koefisien regresi  $\beta_0 = 0$  sedangkan untuk koefisien regresi  $\beta_1 = 1$ , nilai dugaan koefisien regresi MKT dan Penduga-M hampir mendekati. Hal ini menunjukkan bahwa nilai Penduga-M dan nilai MKT tidak *robust* terhadap pencilan.

Data pada Tabel 37 digunakan untuk menghitung nilai MSE sebagai berikut:

$$
\beta_0 = 0
$$
  
\n
$$
MSE_{MKT} = \frac{1}{10} \sum_{i=1}^{10} (b_{0i} - \beta_0)^2
$$
  
\n
$$
= \frac{1}{10} ((-2.71256 - 0)^2 + \dots + (-2.2348 - 0)^2)
$$
  
\n
$$
= \frac{1}{10} (74.93002) = 7.493002
$$
  
\n
$$
MSE_{Penduga-M} = \frac{1}{10} \sum_{i=1}^{10} (b_{0i} - \beta_0)^2
$$
  
\n
$$
= \frac{1}{10} ((-2.6985 - 0)^2 + \dots + (-2.2691 - 0)^2)
$$
  
\n
$$
= \frac{1}{10} (75.30777) = 7.5300777
$$

$$
\bullet \quad \beta_1=1
$$

$$
MSE_{MKT} = \frac{1}{10} \sum_{i=1}^{10} (b_{1i} - \beta_1)^2
$$
  
=  $\frac{1}{10} ((1.10065 - 1)^2 + \dots + (1.09366 - 1)^2)$   
=  $\frac{1}{10} (0.102828) = 0.0102828$   

$$
MSE_{penduga-M} = \frac{1}{10} \sum_{i=1}^{10} (b_{1i} - \beta_1)^2
$$
  
=  $\frac{1}{10} ((1.1018 - 1)^2 + \dots + (1.0957 - 1)^2)$   
=  $\frac{1}{10} (0.106203) = 0.0106203$ 

Berdasarkan hasil perhitungan MSE, dapat dlihat bahwa nilai MSE untuk Penduga-M lebih besar dibandingkan dengan nilai MSE untuk MKT. Hal ini menunjukkan bahwa nilai Penduga –M dan nilai MKT tidak *robust* terhadap pencilan.

# **4.3.3 Data dengan Pencilan 40% dari N(8,0.01)**

Berikut adalah hasil data bangkitan nilai galat  $(\varepsilon_i)$  pertama dari sebaran N(0,1) dari data berukuran 100 dengan pencilan sebanyak 40% dari N(8,0.01) dengan 10 kali ulangan.

| X | е          |          | X  | е          | ν        | x  | e        | ν        |
|---|------------|----------|----|------------|----------|----|----------|----------|
| 1 | 0.000745   | 1.000745 | 35 | 0.008179   | 35.00818 | 69 | 7.942324 | 76.94232 |
| 2 | $-1.28356$ | 0.716441 | 36 | 0.308405   | 36.30841 | 70 | 8.001126 | 78.00113 |
| 3 | $-1.0345$  | 1.965497 | 37 | $-0.24119$ | 36.75881 | 71 | 8.087771 | 79.08777 |
| 4 | 0.496661   | 4.496661 | 38 | $-1.42793$ | 36.57207 | 72 | 8.138065 | 80.13807 |
| 5 | 0.497      | 5.497    | 39 | $-0.1571$  | 38.8429  | 73 | 7.979968 | 80.97997 |
| 6 | 0.551326   | 6.551326 | 40 | 0.921228   | 40.92123 | 74 | 7.961324 | 81.96132 |
|   | 0.590711   | 7.590711 | 41 | 0.235979   | 41.23598 | 75 | 7.891567 | 82.89157 |

**Tabel 38.** Data bangkitan berukuran 100 pencilan 40% dari N(8,0.01)

**Tabel 38.** Lanjutan

| X  | e          | y        | X  | e          | v        | x   | e        | y        |
|----|------------|----------|----|------------|----------|-----|----------|----------|
| 8  | $-0.33658$ | 7.663418 | 42 | $-0.38565$ | 41.61435 | 76  | 7.859268 | 83.85927 |
| 9  | 0.746362   | 9.746362 | 43 | $-0.32792$ | 42.67208 | 77  | 8.013013 | 85.01301 |
| 10 | 1.679939   | 11.67994 | 44 | $-0.25849$ | 43.74151 | 78  | 7.906712 | 85.90671 |
| 11 | $-0.45291$ | 10.54709 | 45 | 1.833505   | 46.83351 | 79  | 8.120386 | 87.12039 |
| 12 | 0.475458   | 12.47546 | 46 | 0.371702   | 46.3717  | 80  | 7.847476 | 87.84748 |
| 13 | $-0.44612$ | 12.55388 | 47 | $-1.51716$ | 45.48284 | 81  | 8.015652 | 89.01565 |
| 14 | 0.442975   | 14.44297 | 48 | 0.354769   | 48.35477 | 82  | 8.159019 | 90.15902 |
| 15 | $-1.78516$ | 13.21484 | 49 | $-0.43571$ | 48.56429 | 83  | 8.018555 | 91.01855 |
| 16 | $-2.43001$ | 13.56999 | 50 | $-0.25593$ | 49.74407 | 84  | 8.069527 | 92.06953 |
| 17 | 0.473708   | 17.47371 | 51 | 1.029167   | 52.02917 | 85  | 8.088782 | 93.08878 |
| 18 | $-0.74454$ | 17.25546 | 52 | $-1.03053$ | 50.96947 | 86  | 8.225349 | 94.22535 |
| 19 | 2.361671   | 21.36167 | 53 | $-0.88424$ | 52.11576 | 87  | 7.971663 | 94.97166 |
| 20 | 0.487407   | 20.48741 | 54 | 0.757413   | 54.75741 | 88  | 8.045286 | 96.04529 |
| 21 | $-0.13823$ | 20.86177 | 55 | $-2.10843$ | 52.89157 | 89  | 7.98748  | 96.98748 |
| 22 | $-0.86121$ | 21.13879 | 56 | 0.035875   | 56.03587 | 90  | 8.169211 | 98.16921 |
| 23 | 0.952533   | 23.95253 | 57 | $-0.75506$ | 56.24494 | 91  | 7.937873 | 98.93787 |
| 24 | $-0.48301$ | 23.51699 | 58 | 0.182613   | 58.18261 | 92  | 7.782767 | 99.78277 |
| 25 | 1.05598    | 26.05598 | 59 | $-2.425$   | 56.575   | 93  | 7.956573 | 100.9566 |
| 26 | $-1.19167$ | 24.80833 | 60 | 0.250264   | 60.25026 | 94  | 7.960574 | 101.9606 |
| 27 | 0.706948   | 27.70695 | 61 | 7.988977   | 68.98898 | 95  | 8.057347 | 103.0573 |
| 28 | 0.398926   | 28.39893 | 62 | 8.109783   | 70.10978 | 96  | 8.128962 | 104.129  |
| 29 | 0.348223   | 29.34822 | 63 | 7.865357   | 70.86536 | 97  | 7.782218 | 104.7822 |
| 30 | 1.481637   | 31.48164 | 64 | 8.091113   | 72.09111 | 98  | 8.034502 | 106.0345 |
| 31 | $-0.94751$ | 30.05249 | 65 | 8.059202   | 73.0592  | 99  | 8.011838 | 107.0118 |
| 32 | 0.056129   | 32.05613 | 66 | 8.061111   | 74.06111 | 100 | 7.895808 | 107.8958 |
| 33 | 0.751188   | 33.75119 | 67 | 8.005793   | 75.00579 |     |          |          |
| 34 | $-1.22745$ | 32.77255 | 68 | 7.842665   | 75.84267 |     |          |          |

Data bangkitan pada Tabel 38 digunakan untuk membuat diagram pencar sebagai berikut:

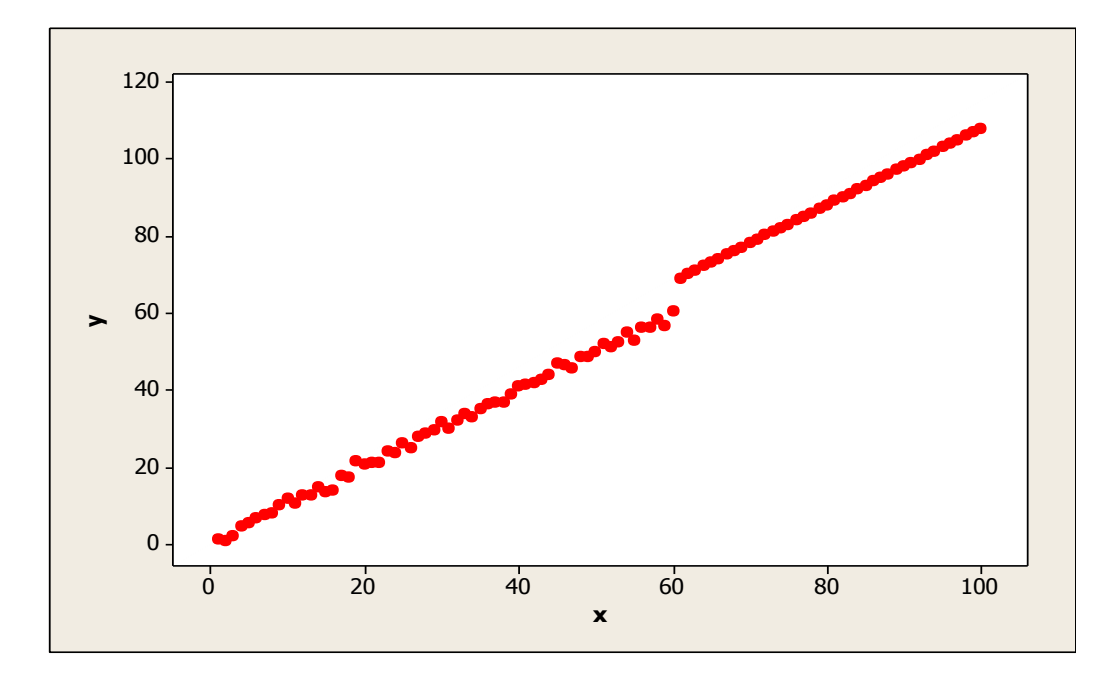

**Gambar 56.** Diagram Pencar X dan Y data bangkitan berukuran 100 pencilan 40% dari N(8,0.01)

Berdasarkan gambar di atas, terlihat bahwa terdapat pencilan pada data yang dibangkitan, yaitu adanya 40 pencilan pada data berukuran 100. Persamaan regresi dengan MKT data ulangan 1 adalah  $\hat{Y} = -2.63481 + 1.11462X$  dan dengan Penduga-M adalah  $\hat{Y} = -2.5502 + 1.1153X$ . Nilai dugaan b<sub>0</sub> dan b<sub>1</sub> untuk 10 kali pengulangan dengan pencilan 40% diperlihatkan dalam Tabel 39.

| $n = 100$ | <b>MKT</b> |         | M Estimate |        |  |  |
|-----------|------------|---------|------------|--------|--|--|
| Ulangan   | $b_0$      | $b_1$   | $b_0$      | $b_1$  |  |  |
| 1         | $-2.63481$ | 1.11462 | $-2.5502$  | 1.1153 |  |  |
| 2         | $-2.85221$ | 1.11772 | $-2.7964$  | 1.1184 |  |  |
| 3         | $-2.56558$ | 1.11352 | $-2.5441$  | 1.1148 |  |  |
| 4         | $-3.0135$  | 1.12121 | $-3.0147$  | 1.1219 |  |  |
| 5         | $-2.66579$ | 1.11585 | $-2.5687$  | 1.1157 |  |  |
| 6         | $-3.09595$ | 1.12145 | $-3.0188$  | 1.1217 |  |  |
| 7         | $-2.43542$ | 1.11264 | $-2.3997$  | 1.1134 |  |  |
| 8         | $-2.37511$ | 1.11278 | $-2.3123$  | 1.1128 |  |  |
| 9         | $-2.73645$ | 1.1174  | $-2.6339$  | 1.1176 |  |  |
| 10        | $-2.15208$ | 1.10876 | $-2.1448$  | 1.1098 |  |  |

**Tabel 39.** Nilai b<sub>0</sub> dan b<sub>1</sub> untuk MKT dan Penduga-M data berukuran 100 pencilan 40% dari N(8,0.01)

Pada Tabel 39 terlihat bahwa Penduga-M menduga parameter  $\beta_0$  dan  $\beta_1$  lebih baik dari MKT. Diagram pencar dugaan b<sub>0</sub> dan b<sub>1</sub> dengan MKT dan Penduga-M di atas sebagai berikut:

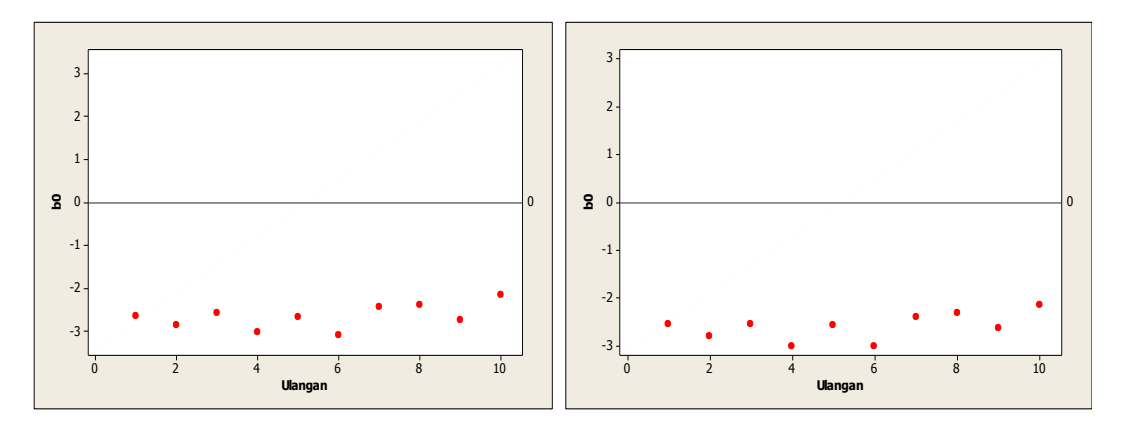

**Gambar 57.** Grafik pencar  $b_0$  terhadap ulangan berukuran 100 pencilan 40% dari N(8,0.01) pada MKT dan Penduga-M

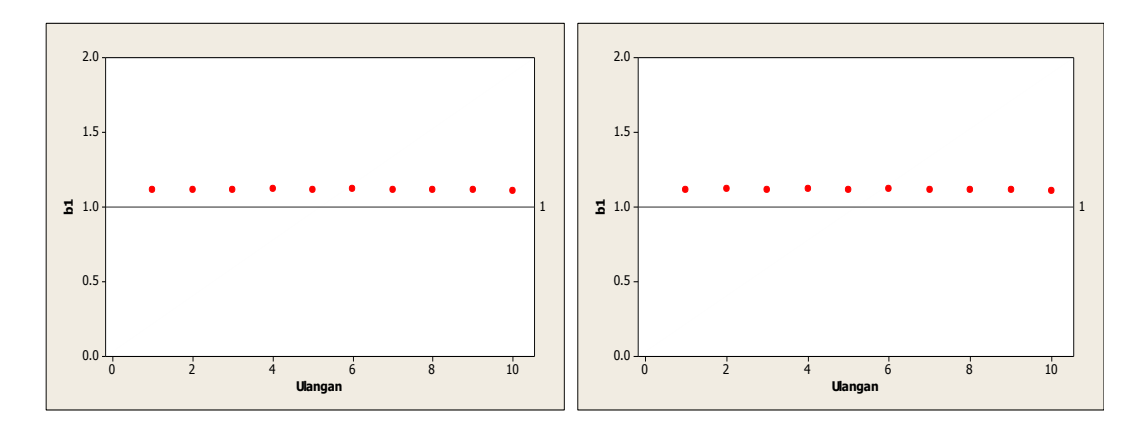

Gambar 58. Grafik pencar b<sub>1</sub> terhadap ulangan berukuran 100 pencilan 40% dari N(8,0.01) pada MKT dan Penduga-M

Dari Gambar 57 dan 58 di atas dapat dilihat bahwa nilai dugaan koefisien regresi MKT dan Peduga-M tidak mendekati koefisien regresi  $\beta_0 = 0$  sedangkan untuk koefisien regresi  $\beta_1 = 1$ , nilai dugaan koefisien regresi MKT dan Penduga-M hampir mendekati. Hal ini menunjukkan bahwa nilai Penduga-M dan nilai MKT tidak *robust* terhadap pencilan.

Data pada Tabel 39 digunakan untuk menghitung nilai MSE sebagai berikut:

$$
\beta_0 = 0
$$
  
\n
$$
MSE_{MKT} = \frac{1}{10} \sum_{i=1}^{10} (b_{0i} - \beta_0)^2
$$
  
\n
$$
= \frac{1}{10} ((-2.63481 - 0)^2 + \dots + (-2.15208 - 0)^2)
$$
  
\n
$$
= \frac{1}{10} (71.12408) = 7.112408
$$
  
\n
$$
MSE_{Penduga-M} = \frac{1}{10} \sum_{i=1}^{10} (b_{0i} - \beta_0)^2
$$
  
\n
$$
= \frac{1}{10} ((-2.5502 - 0)^2 + \dots + (-2.1448 - 0)^2)
$$
  
\n
$$
= \frac{1}{10} (68.23849) = 6.823849
$$

$$
\bullet \quad \beta_1=1
$$

$$
MSE_{MKT} = \frac{1}{10} \sum_{i=1}^{10} (b_{1i} - \beta_1)^2
$$
  
=  $\frac{1}{10} ((1.11462 - 1)^2 + \dots + (1.10876 - 1)^2)$   
=  $\frac{1}{10} (0.133764) = 0.0133764$   

$$
MSE_{penduga-M} = \frac{1}{10} \sum_{i=1}^{10} (b_{1i} - \beta_1)^2
$$
  
=  $\frac{1}{10} ((1.1153 - 1)^2 + \dots + (1.1098 - 1)^2)$   
=  $\frac{1}{10} (0.135018) = 0.0135018$ 

Berdasarkan hasil perhitungan MSE, dapat dilihat bahwa nilai MSE di mana nilai koefisien regresi  $\beta_0 = 0$  untuk Penduga-M lebih kecil dibandingkan dengan nilai MSE untuk MKT. Sedangkan dengan nilai koefisien regresi $\beta_1=1$ untuk Penduga-M lebih besar daripada nilai MSE untuk MKT.

#### **4.3.4 Data dengan Pencilan 50% dari N(8,0.01)**

Berikut adalah hasil data bangkitan nilai galat  $(\varepsilon_i)$  pertama dari sebaran N(0,1) dari data berukuran 100 dengan pencilan sebanyak 50% dari N(8,0.01) dengan 10 kali ulangan.

**Tabel 40.** Data bangkitan berukuran 100 pencilan 50% dari N(8,0.01)

| x | е          | ν        | x  | е          | ν        | x  | е        | v        |
|---|------------|----------|----|------------|----------|----|----------|----------|
|   | 0.000745   | 1.000745 | 35 | 0.008179   | 35.00818 | 69 | 7.942324 | 76.94232 |
| 2 | $-1.28356$ | 0.716441 | 36 | 0.308405   | 36.30841 | 70 | 8.001126 | 78.00113 |
| 3 | $-1.0345$  | 1.965497 | 37 | $-0.24119$ | 36.75881 | 71 | 8.087771 | 79.08777 |
| 4 | 0.496661   | 4.496661 | 38 | $-1.42793$ | 36.57207 | 72 | 8.138065 | 80.13807 |
| 5 | 0.497      | 5.497    | 39 | $-0.1571$  | 38.8429  | 73 | 7.979968 | 80.97997 |
| 6 | 0.551326   | 6.551326 | 40 | 0.921228   | 40.92123 | 74 | 7.961324 | 81.96132 |
|   | 0.590711   | 7.590711 | 41 | 0.235979   | 41.23598 | 75 | 7.891567 | 82.89157 |

**Tabel 40.** Lanjutan

| x  | e          | y        | x  | e          | y        | X   | е        | y        |
|----|------------|----------|----|------------|----------|-----|----------|----------|
| 8  | $-0.33658$ | 7.663418 | 42 | $-0.38565$ | 41.61435 | 76  | 7.859268 | 83.85927 |
| 9  | 0.746362   | 9.746362 | 43 | $-0.32792$ | 42.67208 | 77  | 8.013013 | 85.01301 |
| 10 | 1.679939   | 11.67994 | 44 | $-0.25849$ | 43.74151 | 78  | 7.906712 | 85.90671 |
| 11 | $-0.45291$ | 10.54709 | 45 | 1.833505   | 46.83351 | 79  | 8.120386 | 87.12039 |
| 12 | 0.475458   | 12.47546 | 46 | 0.371702   | 46.3717  | 80  | 7.847476 | 87.84748 |
| 13 | $-0.44612$ | 12.55388 | 47 | $-1.51716$ | 45.48284 | 81  | 8.015652 | 89.01565 |
| 14 | 0.442975   | 14.44297 | 48 | 0.354769   | 48.35477 | 82  | 8.159019 | 90.15902 |
| 15 | $-1.78516$ | 13.21484 | 49 | $-0.43571$ | 48.56429 | 83  | 8.018555 | 91.01855 |
| 16 | $-2.43001$ | 13.56999 | 50 | $-0.25593$ | 49.74407 | 84  | 8.069527 | 92.06953 |
| 17 | 0.473708   | 17.47371 | 51 | 8.250843   | 59.25084 | 85  | 8.088782 | 93.08878 |
| 18 | $-0.74454$ | 17.25546 | 52 | 8.017889   | 60.01789 | 86  | 8.225349 | 94.22535 |
| 19 | 2.361671   | 21.36167 | 53 | 8.127017   | 61.12702 | 87  | 7.971663 | 94.97166 |
| 20 | 0.487407   | 20.48741 | 54 | 7.970999   | 61.971   | 88  | 8.045286 | 96.04529 |
| 21 | $-0.13823$ | 20.86177 | 55 | 7.987092   | 62.98709 | 89  | 7.98748  | 96.98748 |
| 22 | $-0.86121$ | 21.13879 | 56 | 8.185461   | 64.18546 | 90  | 8.169211 | 98.16921 |
| 23 | 0.952533   | 23.95253 | 57 | 7.990627   | 64.99063 | 91  | 7.937873 | 98.93787 |
| 24 | $-0.48301$ | 23.51699 | 58 | 7.98141    | 65.98141 | 92  | 7.782767 | 99.78277 |
| 25 | 1.05598    | 26.05598 | 59 | 7.93901    | 66.93901 | 93  | 7.956573 | 100.9566 |
| 26 | $-1.19167$ | 24.80833 | 60 | 8.039609   | 68.03961 | 94  | 7.960574 | 101.9606 |
| 27 | 0.706948   | 27.70695 | 61 | 7.988977   | 68.98898 | 95  | 8.057347 | 103.0573 |
| 28 | 0.398926   | 28.39893 | 62 | 8.109783   | 70.10978 | 96  | 8.128962 | 104.129  |
| 29 | 0.348223   | 29.34822 | 63 | 7.865357   | 70.86536 | 97  | 7.782218 | 104.7822 |
| 30 | 1.481637   | 31.48164 | 64 | 8.091113   | 72.09111 | 98  | 8.034502 | 106.0345 |
| 31 | $-0.94751$ | 30.05249 | 65 | 8.059202   | 73.0592  | 99  | 8.011838 | 107.0118 |
| 32 | 0.056129   | 32.05613 | 66 | 8.061111   | 74.06111 | 100 | 7.895808 | 107.8958 |
| 33 | 0.751188   | 33.75119 | 67 | 8.005793   | 75.00579 |     |          |          |
| 34 | $-1.22745$ | 32.77255 | 68 | 7.842665   | 75.84267 |     |          |          |

Data bangkitan pada Tabel 40 digunakan untuk membuat diagram pencar sebagai berikut:

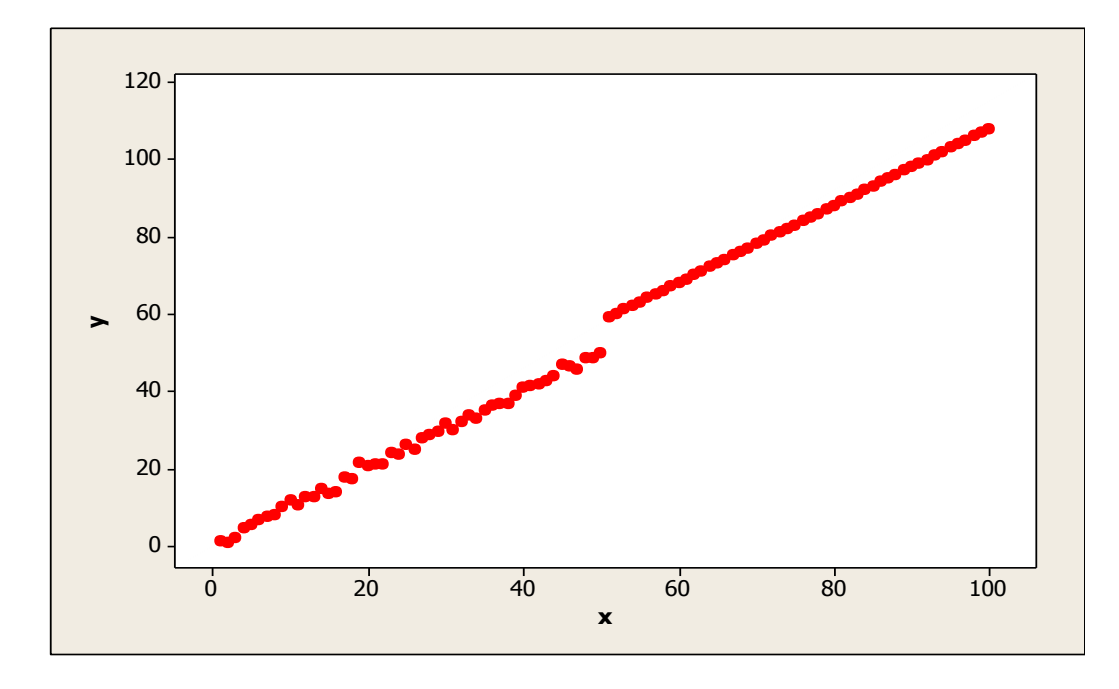

**Gambar 59.** Diagram Pencar X dan Y data bangkitan berukuran 100 pencilan 50% dari N(8,0.01)

Berdasarkan gambar di atas, terlihat bahwa terdapat pencilan pada data yang dibangkitan, yaitu adanya 50 pencilan pada data berukuran 100. Persamaan regresi dengan MKT data ulangan 1 adalah  $\hat{Y} = -2.04264 + 1.11981X$  dan dengan Penduga-M adalah  $\hat{Y} = -1.9761 + 1.1189X$ . Nilai dugaan b<sub>0</sub> dan b<sub>1</sub> untuk 10 kali pengulangan dengan pencilan 50% diperlihatkan dalam Tabel 41.

| $n = 100$ | <b>MKT</b> |         | M Estimate |        |  |  |
|-----------|------------|---------|------------|--------|--|--|
| Ulangan   | $b_0$      | $b_1$   | $b_0$      | $b_1$  |  |  |
| 1         | $-2.04264$ | 1.11981 | $-1.9761$  | 1.1189 |  |  |
| 2         | $-2.27109$ | 1.12276 | $-2.2288$  | 1.1221 |  |  |
| 3         | $-1.96973$ | 1.11856 | $-1.9341$  | 1.118  |  |  |
| 4         | $-2.4652$  | 1.12578 | $-2.4635$  | 1.1253 |  |  |
| 5         | $-2.1284$  | 1.12056 | $-1.9958$  | 1.1191 |  |  |
| 6         | $-2.52496$ | 1.12644 | $-2.4661$  | 1.1254 |  |  |
| 7         | $-1.878$   | 1.11724 | $-1.8108$  | 1.1165 |  |  |
| 8         | $-1.86083$ | 1.11734 | $-1.7241$  | 1.1159 |  |  |
| 9         | $-2.19611$ | 1.12202 | $-2.1094$  | 1.121  |  |  |
| 10        | $-1.59007$ | 1.11338 | $-1.5255$  | 1.1129 |  |  |

Tabel 41. Nilai b<sub>0</sub> dan b<sub>1</sub> untuk MKT dan Penduga-M data berukuran 100 pencilan 50% dari N(8,0.01)

Pada Tabel 41 terlihat bahwa Penduga-M menduga parameter  $\beta_0$  dan  $\beta_1$  lebih baik dari MKT. Diagram pencar dugaan  $b_0$  dan  $b_1$  dengan MKT dan Penduga-M di atas sebagai berikut:

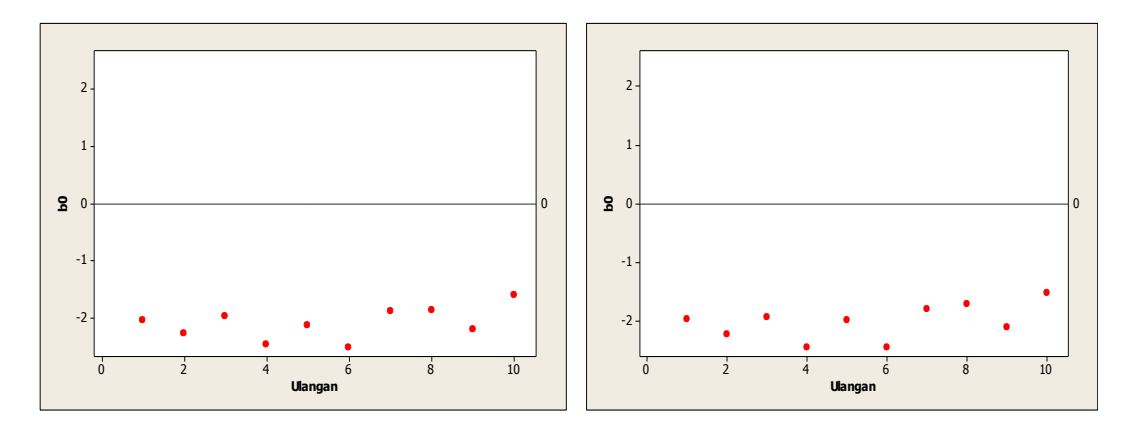

Gambar 60. Grafik pencar b<sub>0</sub> terhadap ulangan berukuran 100 pencilan 50% dari N(8,0.01) pada MKT dan Penduga-M

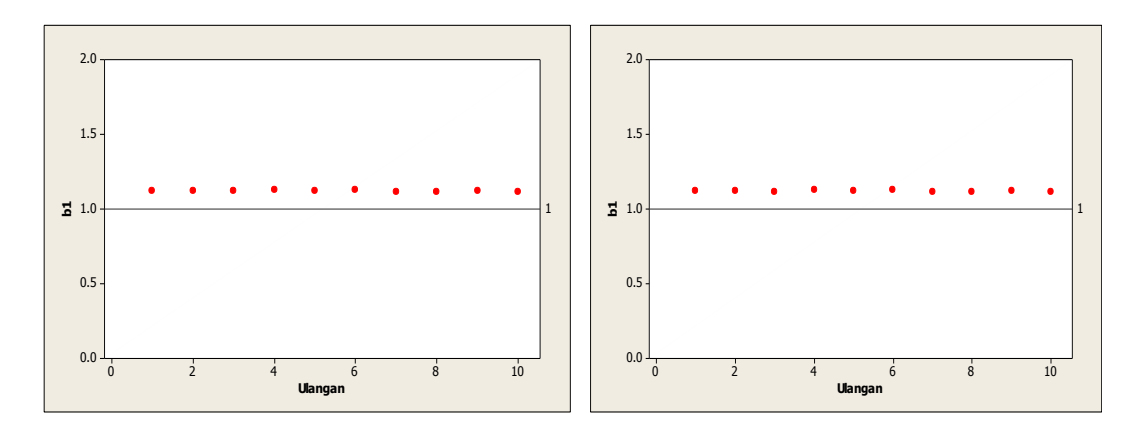

Gambar 61. Grafik pencar b<sub>1</sub> terhadap ulangan berukuran 100 pencilan 50% dari N(8,0.01) pada MKT dan Penduga-M

Dari Gambar 60 dan 61 di atas dapat dilihat bahwa nilai dugaan koefisien regresi MKT dan Peduga-M tidak mendekati koefisien regresi  $\beta_0 = 0$  sedangkan untuk koefisien regresi  $\,\beta_1 = 1,$ nilai dugaan koefisien regresi MKT dan Penduga-M hampir mendekati. Hal ini menunjukkan bahwa nilai Penduga-M dan nilai MKT tidak *robust* terhadap pencilan.

Data pada Tabel 41 digunakan untuk menghitung nilai MSE sebagai berikut:

$$
\beta_0 = 0
$$
  
\n
$$
MSE_{MKT} = \frac{1}{10} \sum_{i=1}^{10} (b_{0i} - \beta_0)^2
$$
  
\n
$$
= \frac{1}{10} ((-2.04264 - 0)^2 + \dots + (-1.59007 - 0)^2)
$$
  
\n
$$
= \frac{1}{10} (44.53358) = 4.453358
$$
  
\n
$$
MSE_{Penduga-M} = \frac{1}{10} \sum_{i=1}^{10} (b_{0i} - \beta_0)^2
$$
  
\n
$$
= \frac{1}{10} ((-1.9761 - 0)^2 + \dots + (-1.5255 - 0)^2)
$$
  
\n
$$
= \frac{1}{10} (41.7752) = 4.17752
$$

$$
\bullet \quad \beta_1=1
$$

$$
MSE_{MKT} = \frac{1}{10} \sum_{i=1}^{10} (b_{1i} - \beta_1)^2
$$
  
=  $\frac{1}{10} ((1.11981 - 1)^2 + \dots + (1.11338 - 1)^2)$   
=  $\frac{1}{10} (0.145081) = 0.0145081$   

$$
MSE_{penduga-M} = \frac{1}{10} \sum_{i=1}^{10} (b_{1i} - \beta_1)^2
$$
  
=  $\frac{1}{10} ((1.1189 - 1)^2 + \dots + (1.1129 - 1)^2)$   
=  $\frac{1}{10} (0.142972) = 0.0142972$ 

Berdasarkan hasil perhitungan MSE, dapat dlihat bahwa nilai MSE untuk Penduga-M lebih kecil dibandingkan dengan nilai MSE untuk MKT.

# **4.3.5 Data dengan Pencilan 20% dari N(5,0.01)**

Berikut adalah hasil data bangkitan nilai galat  $(\varepsilon_i)$  pertama dari sebaran N(0,1) dari data berukuran 100 dengan pencilan sebanyak 20% dari N(5,0.01) dengan 10 kali ulangan.

**Tabel 42.** Data bangkitan berukuran 100 pencilan 20% dari N(5,0.01)

| X  | е          |          | x  | е          | ν        | x  | е          |          |
|----|------------|----------|----|------------|----------|----|------------|----------|
| 1  | 0.000745   | 1.000745 | 35 | 0.008179   | 35.00818 | 69 | 1.239478   | 70.23948 |
| 2  | $-1.28356$ | 0.716441 | 36 | 0.308405   | 36.30841 | 70 | 0.859677   | 70.85968 |
| 3  | $-1.0345$  | 1.965497 | 37 | $-0.24119$ | 36.75881 | 71 | $-0.40598$ | 70.59402 |
| 4  | 0.496661   | 4.496661 | 38 | $-1.42793$ | 36.57207 | 72 | $-1.14773$ | 70.85227 |
| 5  | 0.497      | 5.497    | 39 | $-0.1571$  | 38.8429  | 73 | $-0.25121$ | 72.74879 |
| 6  | 0.551326   | 6.551326 | 40 | 0.921228   | 40.92123 | 74 | $-0.75679$ | 73.24321 |
| 7  | 0.590711   | 7.590711 | 41 | 0.235979   | 41.23598 | 75 | $-1.62358$ | 73.37642 |
| 8  | $-0.33658$ | 7.663418 | 42 | $-0.38565$ | 41.61435 | 76 | 0.234183   | 76.23418 |
| 9  | 0.746362   | 9.746362 | 43 | $-0.32792$ | 42.67208 | 77 | $-0.91087$ | 76.08913 |
| 10 | 1.679939   | 11.67994 | 44 | $-0.25849$ | 43.74151 | 78 | 0.408969   | 78.40897 |
| 11 | $-0.45291$ | 10.54709 | 45 | 1.833505   | 46.83351 | 79 | $-2.09817$ | 76.90183 |

**Tabel 42.** Lanjutan

| X  | e          | v        | X  | e          | v        | x   | e          | v        |
|----|------------|----------|----|------------|----------|-----|------------|----------|
| 12 | 0.475458   | 12.47546 | 46 | 0.371702   | 46.3717  | 80  | $-0.57864$ | 79.42136 |
| 13 | $-0.44612$ | 12.55388 | 47 | $-1.51716$ | 45.48284 | 81  | 5.081896   | 86.0819  |
| 14 | 0.442975   | 14.44297 | 48 | 0.354769   | 48.35477 | 82  | 4.884058   | 86.88406 |
| 15 | $-1.78516$ | 13.21484 | 49 | $-0.43571$ | 48.56429 | 83  | 4.925922   | 87.92592 |
| 16 | $-2.43001$ | 13.56999 | 50 | $-0.25593$ | 49.74407 | 84  | 4.890629   | 88.89063 |
| 17 | 0.473708   | 17.47371 | 51 | 1.029167   | 52.02917 | 85  | 4.943284   | 89.94328 |
| 18 | $-0.74454$ | 17.25546 | 52 | $-1.03053$ | 50.96947 | 86  | 5.076553   | 91.07655 |
| 19 | 2.361671   | 21.36167 | 53 | $-0.88424$ | 52.11576 | 87  | 5.202154   | 92.20215 |
| 20 | 0.487407   | 20.48741 | 54 | 0.757413   | 54.75741 | 88  | 5.071846   | 93.07185 |
| 21 | $-0.13823$ | 20.86177 | 55 | $-2.10843$ | 52.89157 | 89  | 5.031061   | 94.03106 |
| 22 | $-0.86121$ | 21.13879 | 56 | 0.035875   | 56.03587 | 90  | 4.964956   | 94.96496 |
| 23 | 0.952533   | 23.95253 | 57 | $-0.75506$ | 56.24494 | 91  | 4.853329   | 95.85333 |
| 24 | $-0.48301$ | 23.51699 | 58 | 0.182613   | 58.18261 | 92  | 4.792038   | 96.79204 |
| 25 | 1.05598    | 26.05598 | 59 | $-2.425$   | 56.575   | 93  | 4.835283   | 97.83528 |
| 26 | $-1.19167$ | 24.80833 | 60 | 0.250264   | 60.25026 | 94  | 4.884154   | 98.88415 |
| 27 | 0.706948   | 27.70695 | 61 | $-0.78001$ | 60.21999 | 95  | 5.115759   | 100.1158 |
| 28 | 0.398926   | 28.39893 | 62 | 1.121321   | 63.12132 | 96  | 4.921523   | 100.9215 |
| 29 | 0.348223   | 29.34822 | 63 | 0.544941   | 63.54494 | 97  | 5.046407   | 102.0464 |
| 30 | 1.481637   | 31.48164 | 64 | $-1.03808$ | 62.96192 | 98  | 4.865138   | 102.8651 |
| 31 | $-0.94751$ | 30.05249 | 65 | $-0.57607$ | 64.42393 | 99  | 5.028707   | 104.0287 |
| 32 | 0.056129   | 32.05613 | 66 | $-0.85328$ | 65.14672 | 100 | 4.979592   | 104.9796 |
| 33 | 0.751188   | 33.75119 | 67 | 0.610777   | 67.61078 |     |            |          |
| 34 | $-1.22745$ | 32.77255 | 68 | 0.546175   | 68.54617 |     |            |          |

Data bangkitan pada Tabel 42 digunakan untuk membuat diagram pencar sebagai berikut:

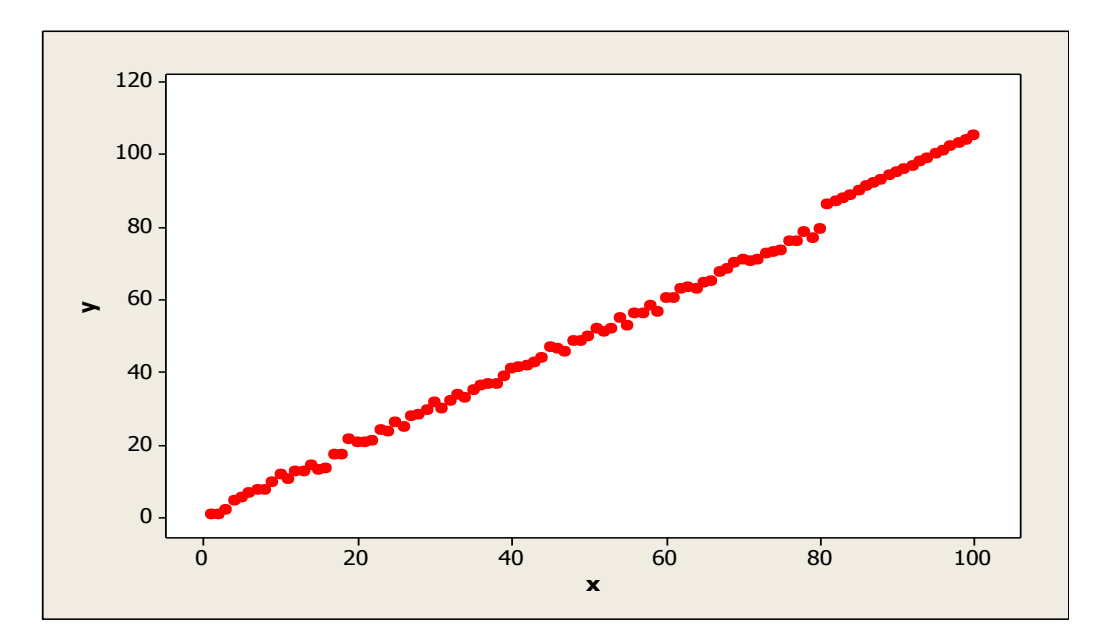

**Gambar 62.** Diagram Pencar X dan Y data bangkitan berukuran 100 pencilan 20% dari N(5,0.01)

Berdasarkan gambar di atas, terlihat bahwa terdapat pencilan pada data yang dibangkitan, yaitu adanya 20 pencilan pada data berukuran 100. Persamaan regresi dengan MKT data ulangan 1 adalah  $\hat{Y} = -1.39947 + 1.04538X$  dan dengan Penduga-M adalah  $\hat{Y} = -1.3958 + 1.0459X$ . Nilai dugaan b<sub>0</sub> dan b<sub>1</sub> untuk 10 kali pengulangan dengan pencilan 20% diperlihatkan dalam Tabel 43.

| $n = 100$ | <b>MKT</b> |         | M Estimate |        |  |  |
|-----------|------------|---------|------------|--------|--|--|
| Ulangan   | $b_0$      | $b_1$   | $b_0$      | $b_1$  |  |  |
| 1         | $-1.39947$ | 1.04538 | $-1.3958$  | 1.0459 |  |  |
| 2         | $-1.61436$ | 1.04902 | $-1.6297$  | 1.0501 |  |  |
| 3         | $-1.40551$ | 1.04737 | $-1.4343$  | 1.0485 |  |  |
| 4         | $-1.82197$ | 1.05494 | $-1.8596$  | 1.0558 |  |  |
| 5         | $-1.49177$ | 1.04896 | $-1.4788$  | 1.0491 |  |  |
| 6         | $-1.90172$ | 1.05536 | $-1.9087$  | 1.056  |  |  |
| 7         | $-1.2415$  | 1.0455  | $-1.2525$  | 1.0459 |  |  |
| 8         | $-1.17739$ | 1.04578 | $-1.1828$  | 1.0463 |  |  |
| 9         | $-1.56306$ | 1.05232 | $-1.5644$  | 1.0529 |  |  |
| 10        | $-0.96881$ | 1.04088 | $-0.9912$  | 1.0415 |  |  |

**Tabel 43.** Nilai b<sub>0</sub> dan b<sub>1</sub> untuk MKT dan Penduga-M data berukuran 100 pencilan 20% dari N(5,0.01)

Pada Tabel 43 terlihat bahwa Penduga-M menduga parameter  $\beta_0$  dan  $\beta_1$  lebih baik dari MKT. Diagram pencar dugaan b<sub>0</sub> dan b<sub>1</sub> dengan MKT dan Penduga-M di atas sebagai berikut:

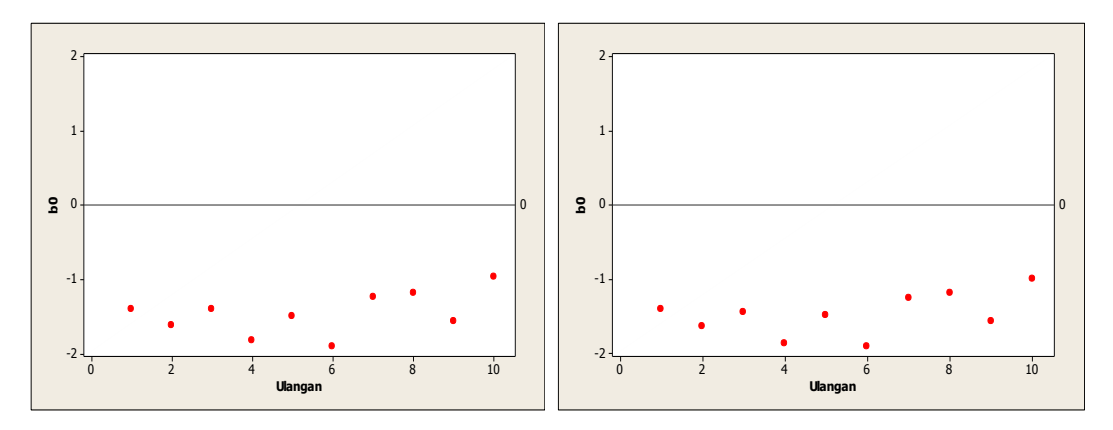

**Gambar 63.** Grafik pencar  $b_0$  terhadap ulangan berukuran 100 pencilan 20% dari N(5,0.01) pada MKT dan Penduga-M

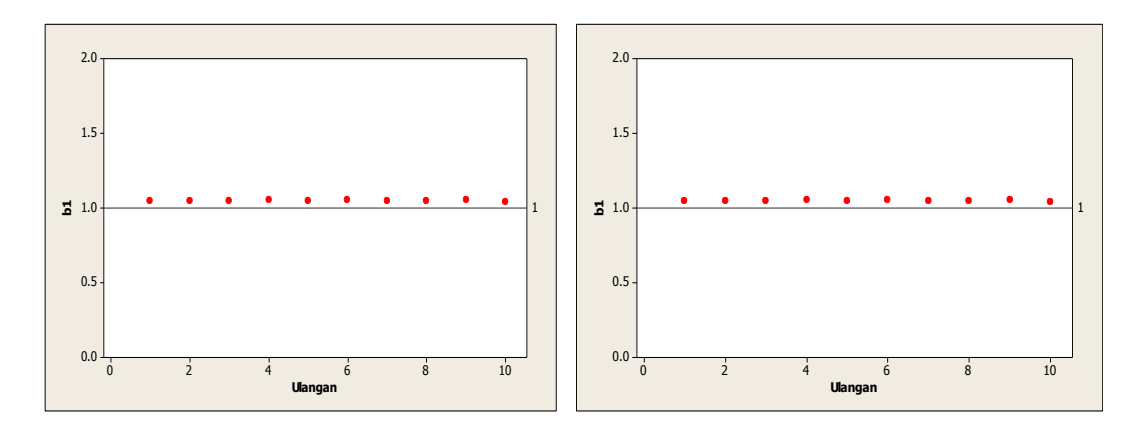

Gambar 64. Grafik pencar b<sub>1</sub> terhadap ulangan berukuran 100 pencilan 20% dari N(5,0.01) pada MKT dan Penduga-M

Dari Gambar 63 dan 64 di atas dapat dilihat bahwa nilai dugaan koefisien regresi MKT dan Peduga-M tidak mendekati koefisien regresi  $\beta_0 = 0$  sedangkan untuk koefisien regresi  $\,\beta_1 = 1,$ nilai dugaan koefisien regresi MKT dan Penduga-M hampir mendekati. Hal ini menunjukkan bahwa nilai Penduga-M dan nilai MKT tidak *robust* terhadap pencilan.

Data pada Tabel 43 digunakan untuk menghitung nilai MSE sebagai berikut:

$$
\beta_0 = 0
$$
  
\n
$$
MSE_{MKT} = \frac{1}{10} \sum_{i=1}^{10} (b_{0i} - \beta_0)^2
$$
  
\n
$$
= \frac{1}{10} ((-1.39947 - 0)^2 + \dots + (-0.96881 - 0)^2)
$$
  
\n
$$
= \frac{1}{10} (22.01094) = 2.201094
$$
  
\n
$$
MSE_{Penduga-M} = \frac{1}{10} \sum_{i=1}^{10} (b_{0i} - \beta_0)^2
$$
  
\n
$$
= \frac{1}{10} ((-1.3958 - 0)^2 + \dots + (-0.9912 - 0)^2)
$$
  
\n
$$
= \frac{1}{10} (22.34709) = 2.234709
$$

$$
\bullet \quad \beta_1=1
$$

$$
MSE_{MKT} = \frac{1}{10} \sum_{i=1}^{10} (b_{1i} - \beta_1)^2
$$
  
=  $\frac{1}{10} ((1.04538 - 1)^2 + \dots + (1.04088 - 1)^2)$   
=  $\frac{1}{10} (0.023761) = 0.0023761$   

$$
MSE_{penduga-M} = \frac{1}{10} \sum_{i=1}^{10} (b_{1i} - \beta_1)^2
$$
  
=  $\frac{1}{10} ((1.0459 - 1)^2 + \dots + (1.0415 - 1)^2)$   
=  $\frac{1}{10} (0.024401) = 0.0024401$ 

Berdasarkan hasil perhitungan MSE, dapat dlihat bahwa nilai MSE untuk Penduga-M lebih besar dibandingkan dengan nilai MSE untuk MKT. Hal ini menunjukkan bahwa nilai Penduga-M dan nilai MKT tidak *robust* terhadap pencilan.

# **4.3.6 Data dengan Pencilan 30% dari N(5,0.01)**

Berikut adalah hasil data bangkitan nilai galat  $(\varepsilon_i)$  pertama dari sebaran N(0,1) dari data berukuran 100 dengan pencilan sebanyak 30% dari N(5,0.01) dengan 10 kali ulangan.

| X | е          |          | x  | е          | ν        | x  | e        | ν        |
|---|------------|----------|----|------------|----------|----|----------|----------|
|   | 0.000745   | 1.000745 | 35 | 0.008179   | 35.00818 | 69 | 1.239478 | 70.23948 |
| 2 | $-1.28356$ | 0.716441 | 36 | 0.308405   | 36.30841 | 70 | 0.859677 | 70.85968 |
| 3 | $-1.0345$  | 1.965497 | 37 | $-0.24119$ | 36.75881 | 71 | 4.864641 | 75.86464 |
| 4 | 0.496661   | 4.496661 | 38 | $-1.42793$ | 36.57207 | 72 | 5.177448 | 77.17745 |
| 5 | 0.497      | 5.497    | 39 | $-0.1571$  | 38.8429  | 73 | 4.950829 | 77.95083 |
| 6 | 0.551326   | 6.551326 | 40 | 0.921228   | 40.92123 | 74 | 5.155604 | 79.1556  |
|   | 0.590711   | 7.590711 | 41 | 0.235979   | 41.23598 | 75 | 4.970443 | 79.97044 |

**Tabel 44.** Data bangkitan berukuran 100 pencilan 30% dari N(5,0.01)

**Tabel 44.** Lanjutan

| X  | e          | y        | x  | e          | y        | x   | e        | y        |
|----|------------|----------|----|------------|----------|-----|----------|----------|
| 8  | $-0.33658$ | 7.663418 | 42 | $-0.38565$ | 41.61435 | 76  | 4.988783 | 80.98878 |
| 9  | 0.746362   | 9.746362 | 43 | $-0.32792$ | 42.67208 | 77  | 4.812803 | 81.8128  |
| 10 | 1.679939   | 11.67994 | 44 | $-0.25849$ | 43.74151 | 78  | 4.959266 | 82.95927 |
| 11 | $-0.45291$ | 10.54709 | 45 | 1.833505   | 46.83351 | 79  | 5.031345 | 84.03134 |
| 12 | 0.475458   | 12.47546 | 46 | 0.371702   | 46.3717  | 80  | 4.876607 | 84.87661 |
| 13 | $-0.44612$ | 12.55388 | 47 | $-1.51716$ | 45.48284 | 81  | 5.081896 | 86.0819  |
| 14 | 0.442975   | 14.44297 | 48 | 0.354769   | 48.35477 | 82  | 4.884058 | 86.88406 |
| 15 | $-1.78516$ | 13.21484 | 49 | $-0.43571$ | 48.56429 | 83  | 4.925922 | 87.92592 |
| 16 | $-2.43001$ | 13.56999 | 50 | $-0.25593$ | 49.74407 | 84  | 4.890629 | 88.89063 |
| 17 | 0.473708   | 17.47371 | 51 | 1.029167   | 52.02917 | 85  | 4.943284 | 89.94328 |
| 18 | $-0.74454$ | 17.25546 | 52 | $-1.03053$ | 50.96947 | 86  | 5.076553 | 91.07655 |
| 19 | 2.361671   | 21.36167 | 53 | $-0.88424$ | 52.11576 | 87  | 5.202154 | 92.20215 |
| 20 | 0.487407   | 20.48741 | 54 | 0.757413   | 54.75741 | 88  | 5.071846 | 93.07185 |
| 21 | $-0.13823$ | 20.86177 | 55 | $-2.10843$ | 52.89157 | 89  | 5.031061 | 94.03106 |
| 22 | $-0.86121$ | 21.13879 | 56 | 0.035875   | 56.03587 | 90  | 4.964956 | 94.96496 |
| 23 | 0.952533   | 23.95253 | 57 | $-0.75506$ | 56.24494 | 91  | 4.853329 | 95.85333 |
| 24 | $-0.48301$ | 23.51699 | 58 | 0.182613   | 58.18261 | 92  | 4.792038 | 96.79204 |
| 25 | 1.05598    | 26.05598 | 59 | $-2.425$   | 56.575   | 93  | 4.835283 | 97.83528 |
| 26 | $-1.19167$ | 24.80833 | 60 | 0.250264   | 60.25026 | 94  | 4.884154 | 98.88415 |
| 27 | 0.706948   | 27.70695 | 61 | $-0.78001$ | 60.21999 | 95  | 5.115759 | 100.1158 |
| 28 | 0.398926   | 28.39893 | 62 | 1.121321   | 63.12132 | 96  | 4.921523 | 100.9215 |
| 29 | 0.348223   | 29.34822 | 63 | 0.544941   | 63.54494 | 97  | 5.046407 | 102.0464 |
| 30 | 1.481637   | 31.48164 | 64 | $-1.03808$ | 62.96192 | 98  | 4.865138 | 102.8651 |
| 31 | $-0.94751$ | 30.05249 | 65 | $-0.57607$ | 64.42393 | 99  | 5.028707 | 104.0287 |
| 32 | 0.056129   | 32.05613 | 66 | $-0.85328$ | 65.14672 | 100 | 4.979592 | 104.9796 |
| 33 | 0.751188   | 33.75119 | 67 | 0.610777   | 67.61078 |     |          |          |
| 34 | $-1.22745$ | 32.77255 | 68 | 0.546175   | 68.54617 |     |          |          |

Data bangkitan pada Tabel 44 digunakan untuk membuat diagram pencar sebagai berikut:

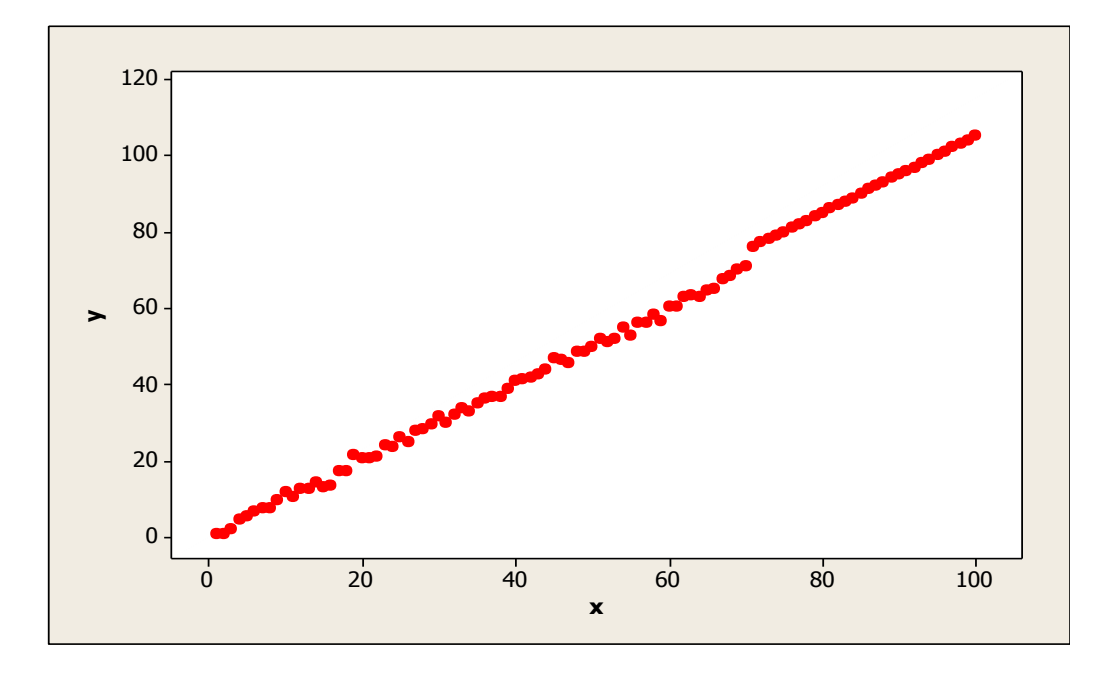

**Gambar 65.** Diagram Pencar X dan Y data bangkitan berukuran 100 pencilan 30% dari N(5,0.01)

Berdasarkan gambar di atas, terlihat bahwa terdapat pencilan pada data yang dibangkitan, yaitu adanya 30 pencilan pada data berukuran 100. Persamaan regresi dengan MKT data ulangan 1 adalah  $\hat{Y} = -1.69318 + 1.06246X$  dan dengan Penduga-M adalah  $\hat{Y} = -1.6901 + 1.0637X$ . Nilai dugaan b<sub>0</sub> dan b<sub>1</sub> untuk 10 kali pengulangan dengan pencilan 30% diperlihatkan dalam Tabel 45.

| $n = 100$ | <b>MKT</b> |         | M Estimate |        |  |  |
|-----------|------------|---------|------------|--------|--|--|
| Ulangan   | $b_0$      | $b_1$   | $b_0$      | $b_1$  |  |  |
| 1         | $-1.69318$ | 1.06246 | $-1.6901$  | 1.0637 |  |  |
| 2         | $-1.90217$ | 1.06593 | $-1.9242$  | 1.0678 |  |  |
| 3         | $-1.65401$ | 1.06193 | $-1.7172$  | 1.0649 |  |  |
| 4         | $-2.07103$ | 1.06904 | $-2.1275$  | 1.0707 |  |  |
| 5         | $-1.73554$ | 1.06331 | $-1.7176$  | 1.0645 |  |  |
| 6         | $-2.14528$ | 1.06957 | $-2.1459$  | 1.0704 |  |  |
| 7         | $-1.49668$ | 1.06058 | $-1.5443$  | 1.0629 |  |  |
| 8         | $-1.42369$ | 1.06044 | $-1.4337$  | 1.0621 |  |  |
| 9         | $-1.79155$ | 1.066   | $-1.7833$  | 1.0671 |  |  |
| 10        | $-1.23459$ | 1.05607 | $-1.2975$  | 1.0586 |  |  |

Tabel 45. Nilai b<sub>0</sub> dan b<sub>1</sub> untuk MKT dan Penduga-M data berukuran 100 pencilan 30% dari N(5,0.01)

Pada Tabel 45 terlihat bahwa Penduga-M menduga parameter  $\beta_0$  dan  $\beta_1$  lebih baik dari MKT. Diagram pencar dugaan  $b_0$  dan  $b_1$  dengan MKT dan Penduga-M di atas sebagai berikut:

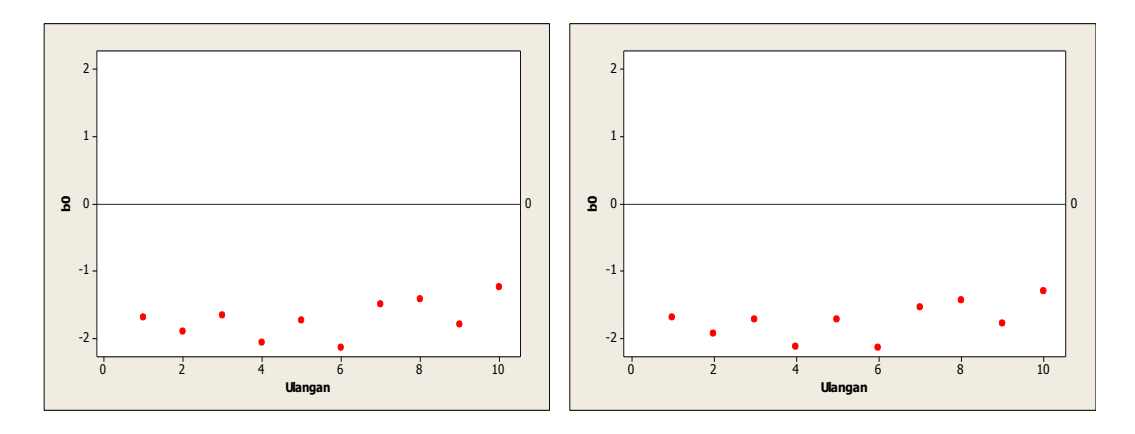

**Gambar 66.** Grafik pencar  $b_0$  terhadap ulangan berukuran 100 pencilan 30% dari N(5,0.01) pada MKT dan Penduga-M

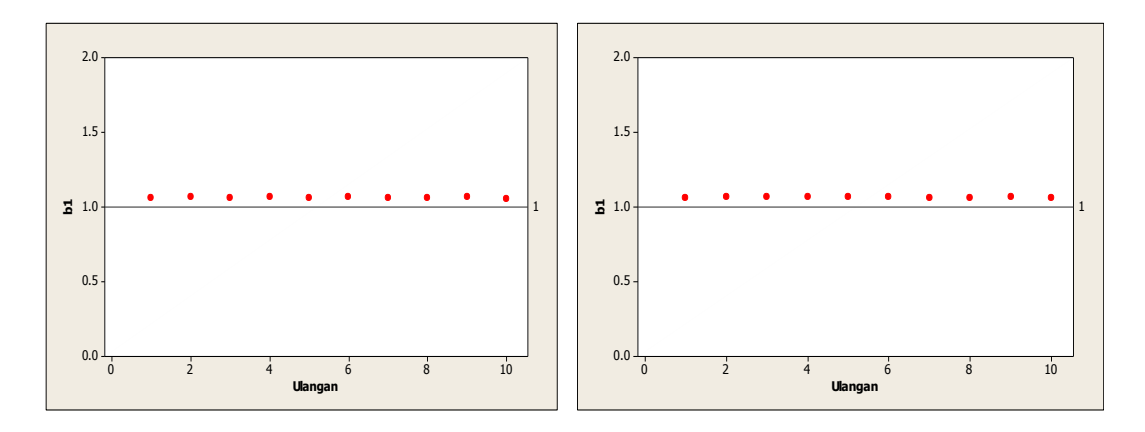

Gambar 67. Grafik pencar b<sub>1</sub> terhadap ulangan berukuran 100 pencilan 30% dari N(5,0.01) pada MKT dan Penduga-M

Dari Gambar 66 dan 67 di atas dapat dilihat bahwa nilai dugaan koefisien regresi MKT dan Peduga-M tidak mendekati koefisien regresi  $\beta_0 = 0$  sedangkan untuk koefisien regresi  $\,\beta_1 = 1,$ nilai dugaan koefisien regresi MKT dan Penduga-M hampir mendekati. Hal ini menunjukkan bahwa nilai Penduga-M dan nilai MKT tidak *robust* terhadap pencilan.

Data pada Tabel 45 digunakan untuk menghitung nilai MSE sebagai berikut:

$$
\beta_0 = 0
$$
  
\n
$$
MSE_{MKT} = \frac{1}{10} \sum_{i=1}^{10} (b_{0i} - \beta_0)^2
$$
  
\n
$$
= \frac{1}{10} ((-1.69318 - 0)^2 + \dots + (-1.23459 - 0)^2)
$$
  
\n
$$
= \frac{1}{10} (30.12516) = 3.012516
$$
  
\n
$$
MSE_{Penduga-M} = \frac{1}{10} \sum_{i=1}^{10} (b_{0i} - \beta_0)^2
$$
  
\n
$$
= \frac{1}{10} ((-1.6901 - 0)^2 + \dots + (-1.2975 - 0)^2)
$$
  
\n
$$
= \frac{1}{10} (30.89308) = 3.089308
$$

$$
\bullet \quad \beta_1=1
$$

$$
MSE_{MKT} = \frac{1}{10} \sum_{i=1}^{10} (b_{1i} - \beta_1)^2
$$
  
=  $\frac{1}{10} ((1.06246 - 1)^2 + \dots + (1.05607 - 1)^2)$   
=  $\frac{1}{10} (0.040521) = 0.0040521$   

$$
MSE_{penduga-M} = \frac{1}{10} \sum_{i=1}^{10} (b_{1i} - \beta_1)^2
$$
  
=  $\frac{1}{10} ((1.0637 - 1)^2 + \dots + (1.0586 - 1)^2)$   
=  $\frac{1}{10} (0.042731) = 0.0042731$ 

Berdasarkan hasil perhitungan MSE, dapat dlihat bahwa nilai MSE untuk Penduga-M lebih besar dibandingkan dengan nilai MSE untuk MKT. Hal ini menunjukkan bahwa nilai Penduga-M dan nilai MKT tidak *robust* terhadap pencilan.

# **4.3.7 Data dengan Pencilan 40% dari N(5,0.01)**

Berikut adalah hasil data bangkitan nilai galat  $(\varepsilon_i)$  pertama dari sebaran N(0,1) dari data berukuran 100 dengan pencilan sebanyak 40% dari N(5,0.01) dengan 10 kali ulangan.

| X | е          |          | x  | е          | ν        | x  | е        |          |
|---|------------|----------|----|------------|----------|----|----------|----------|
|   | 0.000745   | 1.000745 | 35 | 0.008179   | 35.00818 | 69 | 5.240395 | 74.2404  |
| 2 | $-1.28356$ | 0.716441 | 36 | 0.308405   | 36.30841 | 70 | 5.01981  | 75.01981 |
| 3 | $-1.0345$  | 1.965497 | 37 | $-0.24119$ | 36.75881 | 71 | 4.864641 | 75.86464 |
| 4 | 0.496661   | 4.496661 | 38 | $-1.42793$ | 36.57207 | 72 | 5.177448 | 77.17745 |
| 5 | 0.497      | 5.497    | 39 | $-0.1571$  | 38.8429  | 73 | 4.950829 | 77.95083 |
| 6 | 0.551326   | 6.551326 | 40 | 0.921228   | 40.92123 | 74 | 5.155604 | 79.1556  |
|   | 0.590711   | 7.590711 | 41 | 0.235979   | 41.23598 | 75 | 4.970443 | 79.97044 |

**Tabel 46.** Data bangkitan berukuran 100 pencilan 40% dari N(5,0.01)

**Tabel 46.** Lanjutan

| X  | e          | y        | X  | e          | v        | x   | e        | y        |
|----|------------|----------|----|------------|----------|-----|----------|----------|
| 8  | $-0.33658$ | 7.663418 | 42 | $-0.38565$ | 41.61435 | 76  | 4.988783 | 80.98878 |
| 9  | 0.746362   | 9.746362 | 43 | $-0.32792$ | 42.67208 | 77  | 4.812803 | 81.8128  |
| 10 | 1.679939   | 11.67994 | 44 | $-0.25849$ | 43.74151 | 78  | 4.959266 | 82.95927 |
| 11 | $-0.45291$ | 10.54709 | 45 | 1.833505   | 46.83351 | 79  | 5.031345 | 84.03134 |
| 12 | 0.475458   | 12.47546 | 46 | 0.371702   | 46.3717  | 80  | 4.876607 | 84.87661 |
| 13 | $-0.44612$ | 12.55388 | 47 | $-1.51716$ | 45.48284 | 81  | 5.081896 | 86.0819  |
| 14 | 0.442975   | 14.44297 | 48 | 0.354769   | 48.35477 | 82  | 4.884058 | 86.88406 |
| 15 | $-1.78516$ | 13.21484 | 49 | $-0.43571$ | 48.56429 | 83  | 4.925922 | 87.92592 |
| 16 | $-2.43001$ | 13.56999 | 50 | $-0.25593$ | 49.74407 | 84  | 4.890629 | 88.89063 |
| 17 | 0.473708   | 17.47371 | 51 | 1.029167   | 52.02917 | 85  | 4.943284 | 89.94328 |
| 18 | $-0.74454$ | 17.25546 | 52 | $-1.03053$ | 50.96947 | 86  | 5.076553 | 91.07655 |
| 19 | 2.361671   | 21.36167 | 53 | $-0.88424$ | 52.11576 | 87  | 5.202154 | 92.20215 |
| 20 | 0.487407   | 20.48741 | 54 | 0.757413   | 54.75741 | 88  | 5.071846 | 93.07185 |
| 21 | $-0.13823$ | 20.86177 | 55 | $-2.10843$ | 52.89157 | 89  | 5.031061 | 94.03106 |
| 22 | $-0.86121$ | 21.13879 | 56 | 0.035875   | 56.03587 | 90  | 4.964956 | 94.96496 |
| 23 | 0.952533   | 23.95253 | 57 | $-0.75506$ | 56.24494 | 91  | 4.853329 | 95.85333 |
| 24 | $-0.48301$ | 23.51699 | 58 | 0.182613   | 58.18261 | 92  | 4.792038 | 96.79204 |
| 25 | 1.05598    | 26.05598 | 59 | $-2.425$   | 56.575   | 93  | 4.835283 | 97.83528 |
| 26 | $-1.19167$ | 24.80833 | 60 | 0.250264   | 60.25026 | 94  | 4.884154 | 98.88415 |
| 27 | 0.706948   | 27.70695 | 61 | 5.015278   | 66.01528 | 95  | 5.115759 | 100.1158 |
| 28 | 0.398926   | 28.39893 | 62 | 5.044192   | 67.04419 | 96  | 4.921523 | 100.9215 |
| 29 | 0.348223   | 29.34822 | 63 | 5.085042   | 68.08504 | 97  | 5.046407 | 102.0464 |
| 30 | 1.481637   | 31.48164 | 64 | 5.02549    | 69.02549 | 98  | 4.865138 | 102.8651 |
| 31 | $-0.94751$ | 30.05249 | 65 | 4.867882   | 69.86788 | 99  | 5.028707 | 104.0287 |
| 32 | 0.056129   | 32.05613 | 66 | 4.941208   | 70.94121 | 100 | 4.979592 | 104.9796 |
| 33 | 0.751188   | 33.75119 | 67 | 4.963557   | 71.96356 |     |          |          |
| 34 | $-1.22745$ | 32.77255 | 68 | 4.912402   | 72.9124  |     |          |          |

Data bangkitan pada Tabel 46 digunakan untuk membuat diagram pencar sebagai berikut:

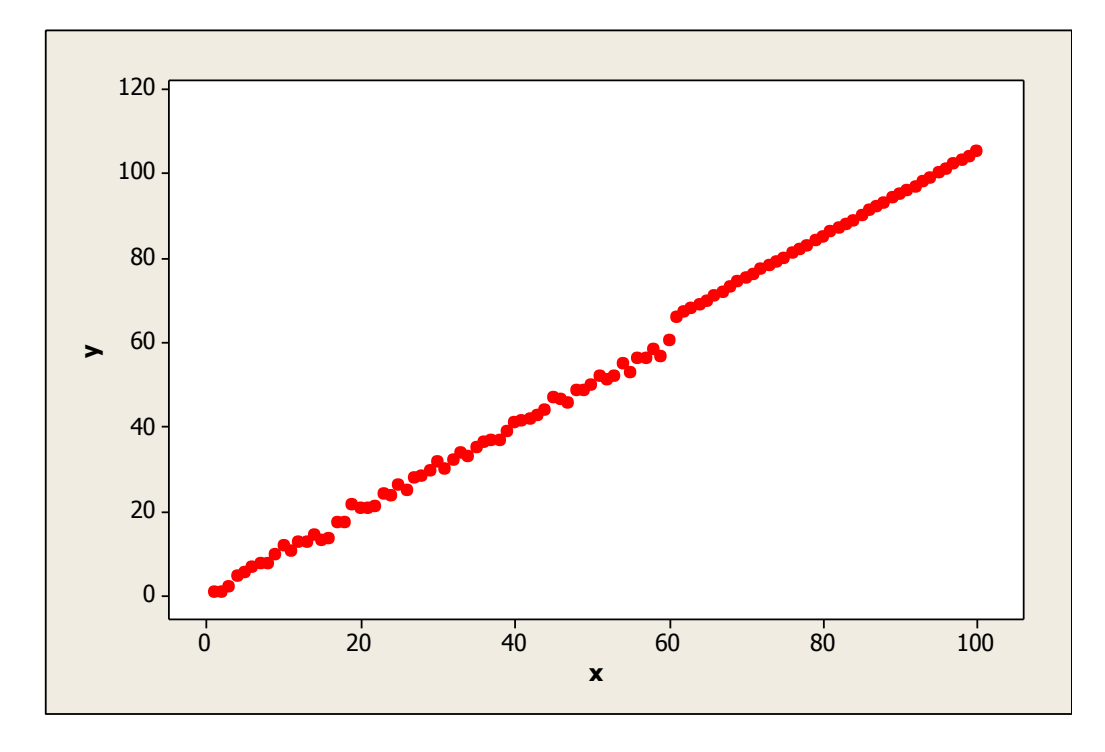

**Gambar 68.** Diagram Pencar X dan Y data bangkitan berukuran 100 pencilan 40% dari N(5,0.01)

Berdasarkan gambar di atas, terlihat bahwa terdapat pencilan pada data yang dibangkitan, yaitu adanya 40 pencilan pada data berukuran 100. Persamaan regresi dengan MKT data ulangan 1 adalah  $\hat{Y} = -1.64313 + 1.07107X$  dan dengan Penduga-M adalah  $\hat{Y} = -1.5839 + 1.0718X$ . Nilai dugaan b<sub>0</sub> dan b<sub>1</sub> untuk 10 kali pengulangan dengan pencilan 40% diperlihatkan dalam Tabel 47.

| $n = 100$       | <b>MKT</b> |         | M Estimate |        |
|-----------------|------------|---------|------------|--------|
| Ulangan         | $b_0$      | $b_1$   | $b_0$      | $b_1$  |
| 1               | $-1.64313$ | 1.07107 | $-1.5839$  | 1.0718 |
| 2               | $-1.86705$ | 1.0746  | $-1.8313$  | 1.0757 |
| 3               | $-1.61121$ |         | $-1.6142$  | 1.0728 |
| $-2.02573$<br>4 |            | 1.07786 | $-2.0615$  | 1.0789 |
| 5               | $-1.69307$ | 1.07295 | $-1.5864$  | 1.0728 |
| 6               | $-2.10092$ | 1.07785 | $-2.0426$  | 1.0781 |
| 7               | $-1.45812$ | 1.06941 | $-1.4475$  | 1.0704 |
| 8               | $-1.38679$ |         | $-1.3269$  | 1.0695 |
| 9               | $-1.75461$ | 1.0742  | $-1.6827$  | 1.0745 |
| 10              | $-1.18045$ | 1.0657  | $-1.2144$  | 1.0672 |

Tabel 47. Nilai b<sub>0</sub> dan b<sub>1</sub> untuk MKT dan Penduga-M data berukuran 100 pencilan 40% dari N(5,0.01)

Pada Tabel 47 terlihat bahwa Penduga-M menduga parameter $\beta_0$ dan  $\beta_1$ lebih baik dari MKT. Diagram pencar dugaan  $b_0$  dan  $b_1$  dengan MKT dan Penduga-M di atas sebagai berikut:

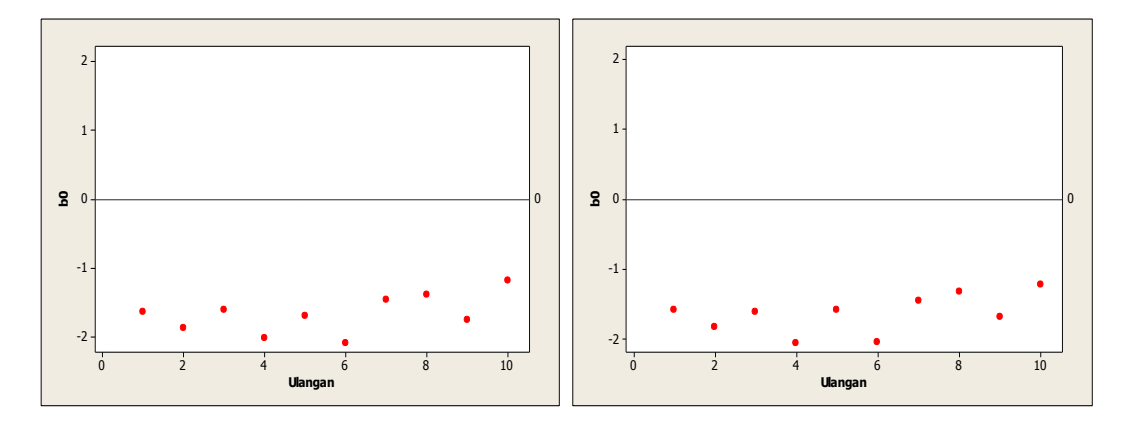

Gambar 69. Grafik pencar b<sub>0</sub> terhadap ulangan berukuran 100 pencilan 40% dari N(5,0.01) pada MKT dan Penduga-M

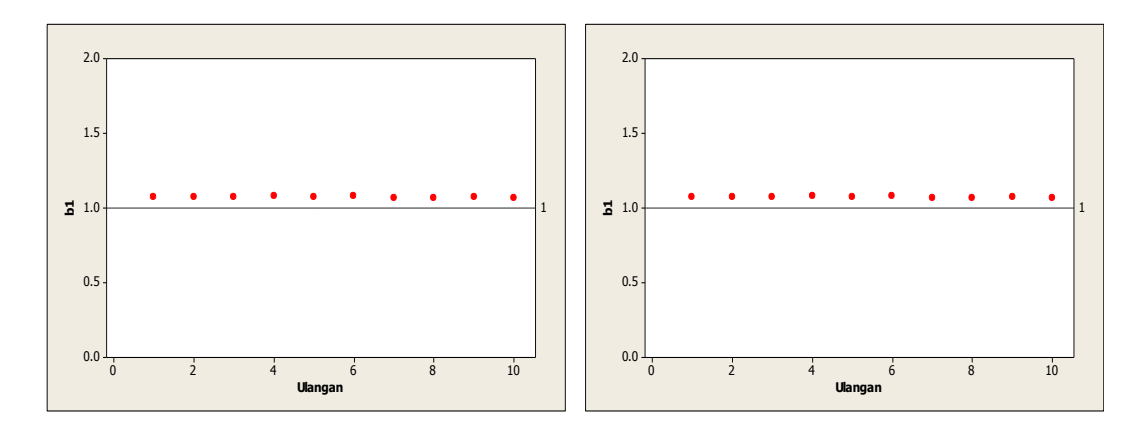

Gambar 70. Grafik pencar b<sub>1</sub> terhadap ulangan berukuran 100 pencilan 40% dari N(5,0.01) pada MKT dan Penduga-M

Dari Gambar 69 dan 70 di atas dapat dilihat bahwa nilai dugaan koefisien regresi MKT dan Peduga-M tidak mendekati koefisien regresi  $\beta_0 = 0$  sedangkan untuk koefisien regresi  $\,\beta_1 = 1,$ nilai dugaan koefisien regresi MKT dan Penduga-M hampir mendekati. Hal ini menunjukkan bahwa nilai Penduga-M dan nilai MKT tidak *robust* terhadap pencilan.

Data pada Tabel 47 digunakan untuk menghitung nilai MSE sebagai berikut:

$$
\beta_0 = 0
$$
  
\n
$$
MSE_{MKT} = \frac{1}{10} \sum_{i=1}^{10} (b_{0i} - \beta_0)^2
$$
  
\n
$$
= \frac{1}{10} ((-1.64313 - 0)^2 + \dots + (-1.18045 - 0)^2)
$$
  
\n
$$
= \frac{1}{10} (28.6871) = 2.86871
$$
  
\n
$$
MSE_{Penduga-M} = \frac{1}{10} \sum_{i=1}^{10} (b_{0i} - \beta_0)^2
$$
  
\n
$$
= \frac{1}{10} ((-1.5839 - 0)^2 + \dots + (-1.2144 - 0)^2)
$$
  
\n
$$
= \frac{1}{10} (27.56887) = 2.756887
$$

$$
\bullet \quad \beta_1=1
$$

$$
MSE_{MKT} = \frac{1}{10} \sum_{i=1}^{10} (b_{1i} - \beta_1)^2
$$
  
=  $\frac{1}{10} ((1.07107 - 1)^2 + \dots + (1.0657 - 1)^2)$   
=  $\frac{1}{10} (0.052547) = 0.0052547$   

$$
MSE_{penduga-M} = \frac{1}{10} \sum_{i=1}^{10} (b_{1i} - \beta_1)^2
$$
  
=  $\frac{1}{10} ((1.0718 - 1)^2 + \dots + (1.0672 - 1)^2)$   
=  $\frac{1}{10} (0.053663) = 0.0053663$ 

Berdasarkan hasil perhitungan MSE, dapat dilihat bahwa nilai MSE di mana nilai koefisien regresi  $\beta_0 = 0$  untuk Penduga-M lebih kecil dibandingkan dengan nilai MSE untuk MKT. Sedangkan dengan nilai koefisien regresi $\beta_1=1$ untuk Penduga-M lebih besar daripada nilai MSE untuk MKT. Hal ini menunjukkan bahwa nilai Penduga-M dan nilai MKT tidak *robust* terhadap pencilan.

## **4.3.8 Data dengan Pencilan 50% dari N(5,0.01)**

Berikut adalah hasil data bangkitan nilai galat  $(\varepsilon_i)$  pertama dari sebaran N(0,1) dari data berukuran 100 dengan pencilan sebanyak 50% dari N(5,0.01) dengan 10 kali ulangan.

| X | е          |          | x  | e          |          | x  | е        |          |
|---|------------|----------|----|------------|----------|----|----------|----------|
|   | 0.000745   | 1.000745 | 35 | 0.008179   | 35.00818 | 69 | 5.240395 | 74.2404  |
|   | $-1.28356$ | 0.716441 | 36 | 0.308405   | 36.30841 | 70 | 5.01981  | 75.01981 |
|   | $-1.0345$  | 1.965497 | 37 | $-0.24119$ | 36.75881 | 71 | 4.864641 | 75.86464 |
| 4 | 0.496661   | 4.496661 | 38 | $-1.42793$ | 36.57207 | 72 | 5.177448 | 77.17745 |
|   | 0.497      | 5.497    | 39 | $-0.1571$  | 38.8429  | 73 | 4.950829 | 77.95083 |

**Tabel 48.** Data bangkitan berukuran 100 pencilan 50% dari N(5,0.01)

**Tabel 48.** Lanjutan

| x              | e          | y        | X  | e          | y        | X   | e        | y        |
|----------------|------------|----------|----|------------|----------|-----|----------|----------|
| 6              | 0.551326   | 6.551326 | 40 | 0.921228   | 40.92123 | 74  | 5.155604 | 79.1556  |
| $\overline{7}$ | 0.590711   | 7.590711 | 41 | 0.235979   | 41.23598 | 75  | 4.970443 | 79.97044 |
| 8              | $-0.33658$ | 7.663418 | 42 | $-0.38565$ | 41.61435 | 76  | 4.988783 | 80.98878 |
| 9              | 0.746362   | 9.746362 | 43 | $-0.32792$ | 42.67208 | 77  | 4.812803 | 81.8128  |
| 10             | 1.679939   | 11.67994 | 44 | $-0.25849$ | 43.74151 | 78  | 4.959266 | 82.95927 |
| 11             | $-0.45291$ | 10.54709 | 45 | 1.833505   | 46.83351 | 79  | 5.031345 | 84.03134 |
| 12             | 0.475458   | 12.47546 | 46 | 0.371702   | 46.3717  | 80  | 4.876607 | 84.87661 |
| 13             | $-0.44612$ | 12.55388 | 47 | $-1.51716$ | 45.48284 | 81  | 5.081896 | 86.0819  |
| 14             | 0.442975   | 14.44297 | 48 | 0.354769   | 48.35477 | 82  | 4.884058 | 86.88406 |
| 15             | $-1.78516$ | 13.21484 | 49 | $-0.43571$ | 48.56429 | 83  | 4.925922 | 87.92592 |
| 16             | $-2.43001$ | 13.56999 | 50 | $-0.25593$ | 49.74407 | 84  | 4.890629 | 88.89063 |
| 17             | 0.473708   | 17.47371 | 51 | 4.98125    | 55.98125 | 85  | 4.943284 | 89.94328 |
| 18             | $-0.74454$ | 17.25546 | 52 | 5.096173   | 57.09617 | 86  | 5.076553 | 91.07655 |
| 19             | 2.361671   | 21.36167 | 53 | 4.853545   | 57.85355 | 87  | 5.202154 | 92.20215 |
| 20             | 0.487407   | 20.48741 | 54 | 5.074973   | 59.07497 | 88  | 5.071846 | 93.07185 |
| 21             | $-0.13823$ | 20.86177 | 55 | 4.93463    | 59.93463 | 89  | 5.031061 | 94.03106 |
| 22             | $-0.86121$ | 21.13879 | 56 | 5.176365   | 61.17636 | 90  | 4.964956 | 94.96496 |
| 23             | 0.952533   | 23.95253 | 57 | 5.000419   | 62.00042 | 91  | 4.853329 | 95.85333 |
| 24             | $-0.48301$ | 23.51699 | 58 | 5.16938    | 63.16938 | 92  | 4.792038 | 96.79204 |
| 25             | 1.05598    | 26.05598 | 59 | 4.937574   | 63.93757 | 93  | 4.835283 | 97.83528 |
| 26             | $-1.19167$ | 24.80833 | 60 | 5.00817    | 65.00817 | 94  | 4.884154 | 98.88415 |
| 27             | 0.706948   | 27.70695 | 61 | 5.015278   | 66.01528 | 95  | 5.115759 | 100.1158 |
| 28             | 0.398926   | 28.39893 | 62 | 5.044192   | 67.04419 | 96  | 4.921523 | 100.9215 |
| 29             | 0.348223   | 29.34822 | 63 | 5.085042   | 68.08504 | 97  | 5.046407 | 102.0464 |
| 30             | 1.481637   | 31.48164 | 64 | 5.02549    | 69.02549 | 98  | 4.865138 | 102.8651 |
| 31             | $-0.94751$ | 30.05249 | 65 | 4.867882   | 69.86788 | 99  | 5.028707 | 104.0287 |
| 32             | 0.056129   | 32.05613 | 66 | 4.941208   | 70.94121 | 100 | 4.979592 | 104.9796 |
| 33             | 0.751188   | 33.75119 | 67 | 4.963557   | 71.96356 |     |          |          |
| 34             | $-1.22745$ | 32.77255 | 68 | 4.912402   | 72.9124  |     |          |          |

Data bangkitan pada Tabel 48 digunakan untuk membuat diagram pencar sebagai berikut:

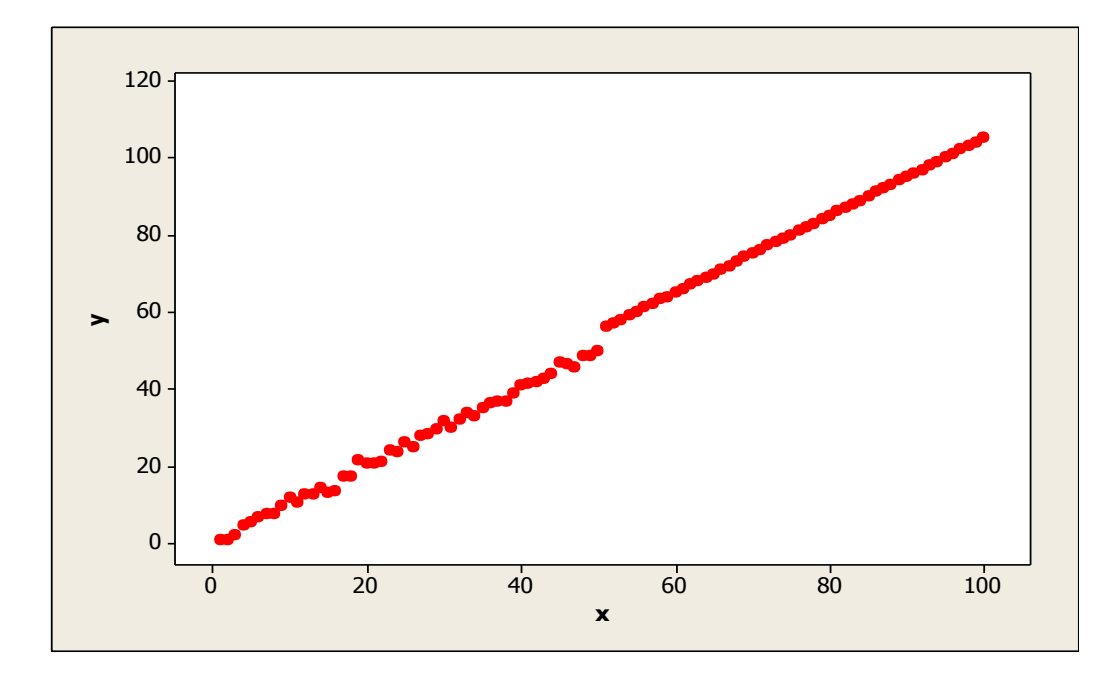

**Gambar 71.** Diagram Pencar X dan Y data bangkitan berukuran 100 pencilan 50% dari N(5,0.01)

Berdasarkan gambar di atas, terlihat bahwa terdapat pencilan pada data yang dibangkitan, yaitu adanya 50 pencilan pada data berukuran 100. Persamaan regresi dengan MKT data ulangan 1 adalah  $\hat{Y} = -1.26295 + 1.07446X$  dan dengan Penduga-M adalah  $\hat{Y} = -1.1984 + 1.0738X$ . Nilai dugaan b<sub>0</sub> dan b<sub>1</sub> untuk 10 kali pengulangan dengan pencilan 50% diperlihatkan dalam Tabel 49.

| $n = 100$ | <b>MKT</b> |         | M Estimate |        |  |  |
|-----------|------------|---------|------------|--------|--|--|
| Ulangan   | $b_0$      | $b_1$   | $b_0$      | $b_1$  |  |  |
| 1         | $-1.26295$ | 1.07446 | $-1.1984$  | 1.0738 |  |  |
| 2         | $-1.49536$ | 1.07784 | $-1.4684$  | 1.0776 |  |  |
| 3         | $-1.22721$ | 1.07424 | $-1.1928$  | 1.0741 |  |  |
| 4         | $-1.68663$ | 1.08063 | $-1.6936$  | 1.0806 |  |  |
| 5         | $-1.36755$ | 1.07585 | $-1.1902$  | 1.0742 |  |  |
| 6         | $-1.7379$  | 1.08102 | $-1.6798$  | 1.0803 |  |  |
| 7         | $-1.11269$ | 1.07219 | $-1.0561$  | 1.0718 |  |  |
| 8         | $-1.07827$ | 1.07211 | $-0.9468$  | 1.071  |  |  |
| 9         | $-1.4265$  | 1.07702 | $-1.3271$  | 1.0762 |  |  |
| 10        | $-0.82578$ | 1.0685  | $-0.7873$  | 1.0687 |  |  |

Tabel 49. Nilai b<sub>0</sub> dan b<sub>1</sub> untuk MKT dan Penduga-M data berukuran 100 pencilan 50% dari N(5,0.01)

Pada Tabel 49 terlihat bahwa Penduga-M menduga parameter  $\beta_0$  dan  $\beta_1$  lebih baik dari MKT. Diagram pencar dugaan  $b_0$  dan  $b_1$  dengan MKT dan Penduga-M di atas sebagai berikut:

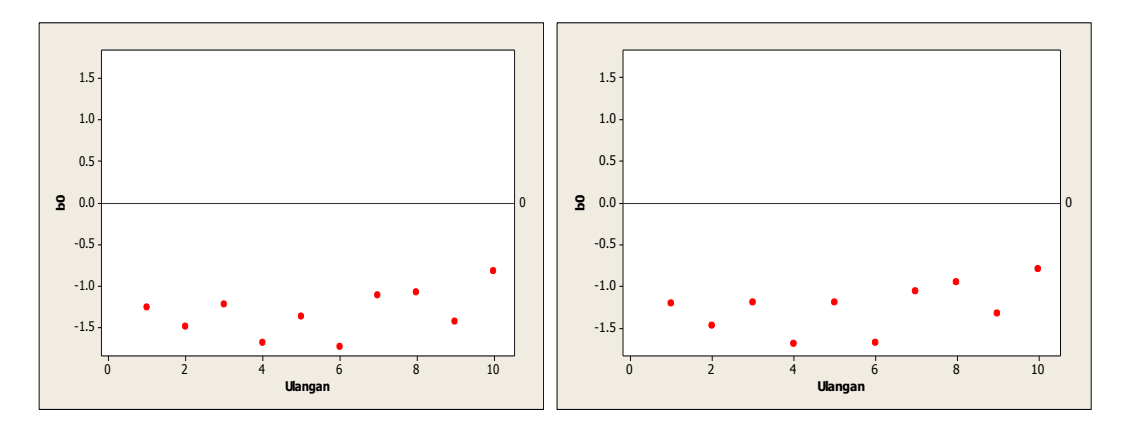

Gambar 72. Grafik pencar b<sub>0</sub> terhadap ulangan berukuran 100 pencilan 50% dari N(5,0.01) pada MKT dan Penduga-M

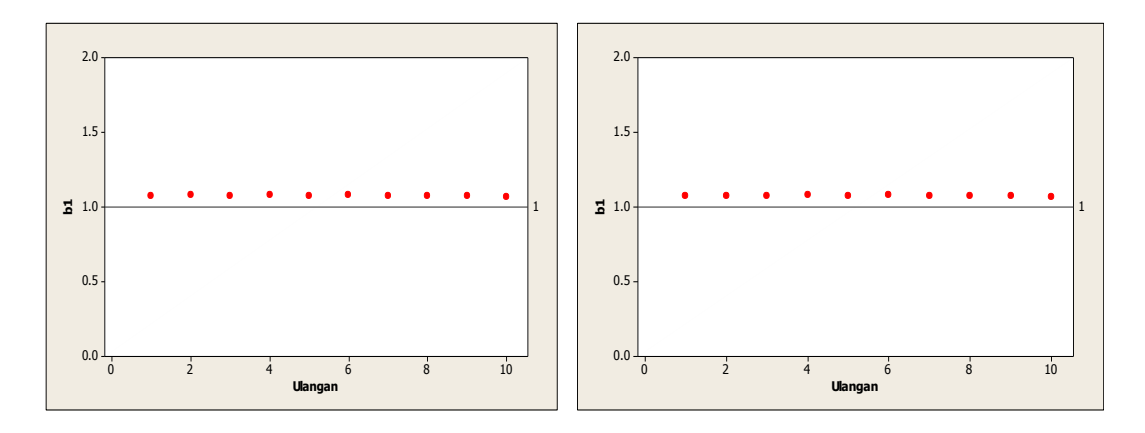

Gambar 73. Grafik pencar b<sub>1</sub> terhadap ulangan berukuran 100 pencilan 50% dari N(5,0.01) pada MKT dan Penduga-M

Dari Gambar 72 dan 73 di atas dapat dilihat bahwa nilai dugaan koefisien regresi MKT dan Peduga-M tidak mendekati koefisien regresi  $\beta_0 = 0$  sedangkan untuk koefisien regresi $\ \beta_1 = 1,$ nilai dugaan koefisien regresi MKT dan Penduga-M hampir mendekati. Hal ini menunjukkan bahwa nilai Penduga-M dan nilai MKT tidak *robust* terhadap pencilan.

Data pada Tabel 49 digunakan untuk menghitung nilai MSE sebagai berikut:

$$
\beta_0 = 0
$$
  
\n
$$
MSE_{MKT} = \frac{1}{10} \sum_{i=1}^{10} (b_{0i} - \beta_0)^2
$$
  
\n
$$
= \frac{1}{10} ((-1.26295 - 0)^2 + \dots + (-0.82578 - 0)^2)
$$
  
\n
$$
= \frac{1}{10} (18.18996) = 1.818996
$$
  
\n
$$
MSE_{Penduga-M} = \frac{1}{10} \sum_{i=1}^{10} (b_{0i} - \beta_0)^2
$$
  
\n
$$
= \frac{1}{10} ((-1.1984 - 0)^2 + \dots + (-0.7873 - 0)^2)
$$
  
\n
$$
= \frac{1}{10} (16.51453) = 1.651453
$$

$$
\bullet \quad \beta_1=1
$$

$$
MSE_{MKT} = \frac{1}{10} \sum_{i=1}^{10} (b_{1i} - \beta_1)^2
$$
  
=  $\frac{1}{10} ((1.07446 - 1)^2 + \dots + (1.0685 - 1)^2)$   
=  $\frac{1}{10} (0.056969) = 0.0056969$   

$$
MSE_{penduga-M} = \frac{1}{10} \sum_{i=1}^{10} (b_{1i} - \beta_1)^2
$$
  
=  $\frac{1}{10} ((1.0738 - 1)^2 + \dots + (1.0687 - 1)^2)$   
=  $\frac{1}{10} (0.056131) = 0.0056131$ 

Berdasarkan hasil perhitungan MSE, dapat dlihat bahwa nilai MSE untuk Penduga-M lebih kecil dibandingkan dengan nilai MSE untuk MKT.

# **4.4 Hasil Simulasi untuk Data Berukuran 200**

# **4.4.1 Data dengan Pencilan 20% dari N(8,0.01)**

Berikut adalah hasil data bangkitan nilai galat  $(\varepsilon_i)$  pertama dari sebaran N(0,1) dari data berukuran 200 dengan pencilan sebanyak 20% dari N(8,0.01) dengan 10 kali ulangan.

| X | е          |          | x   | e          | ν        | X   | е          |          |
|---|------------|----------|-----|------------|----------|-----|------------|----------|
|   | 0.968533   | 1.968533 | 68  | $-0.34124$ | 67.65876 | 135 | 0.360663   | 135.3607 |
| 2 | 0.704903   | 2.704903 | 69  | 1.322149   | 70.32215 | 136 | $-1.49083$ | 134.5092 |
| 3 | 1.135914   | 4.135914 | 70  | 1.480847   | 71.48085 | 137 | 0.716322   | 137.7163 |
| 4 | 0.241029   | 4.241029 | 71  | 0.32283    | 71.32283 | 138 | 0.993369   | 138.9934 |
| 5 | $-0.55333$ | 4.446672 | 72. | $-1.83237$ | 70.16763 | 139 | $-0.34698$ | 138.653  |
| 6 | 1.1485     | 7.1485   | 73  | $-0.42717$ | 72.57283 | 140 | $-0.38452$ | 139.6155 |
|   | $-0.00686$ | 6.993144 | 74  | 0.10639    | 74.10639 | 141 | $-0.73501$ | 140.265  |
| 8 | $-0.17657$ | 7.823429 | 75  | $-0.95072$ | 74.04928 | 142 | 4.223709   | 146.2237 |

**Tabel 50.** Data bangkitan berukuran 200 pencilan 20% dari N(8,0.01)

# **Tabel 50.** Lanjutan

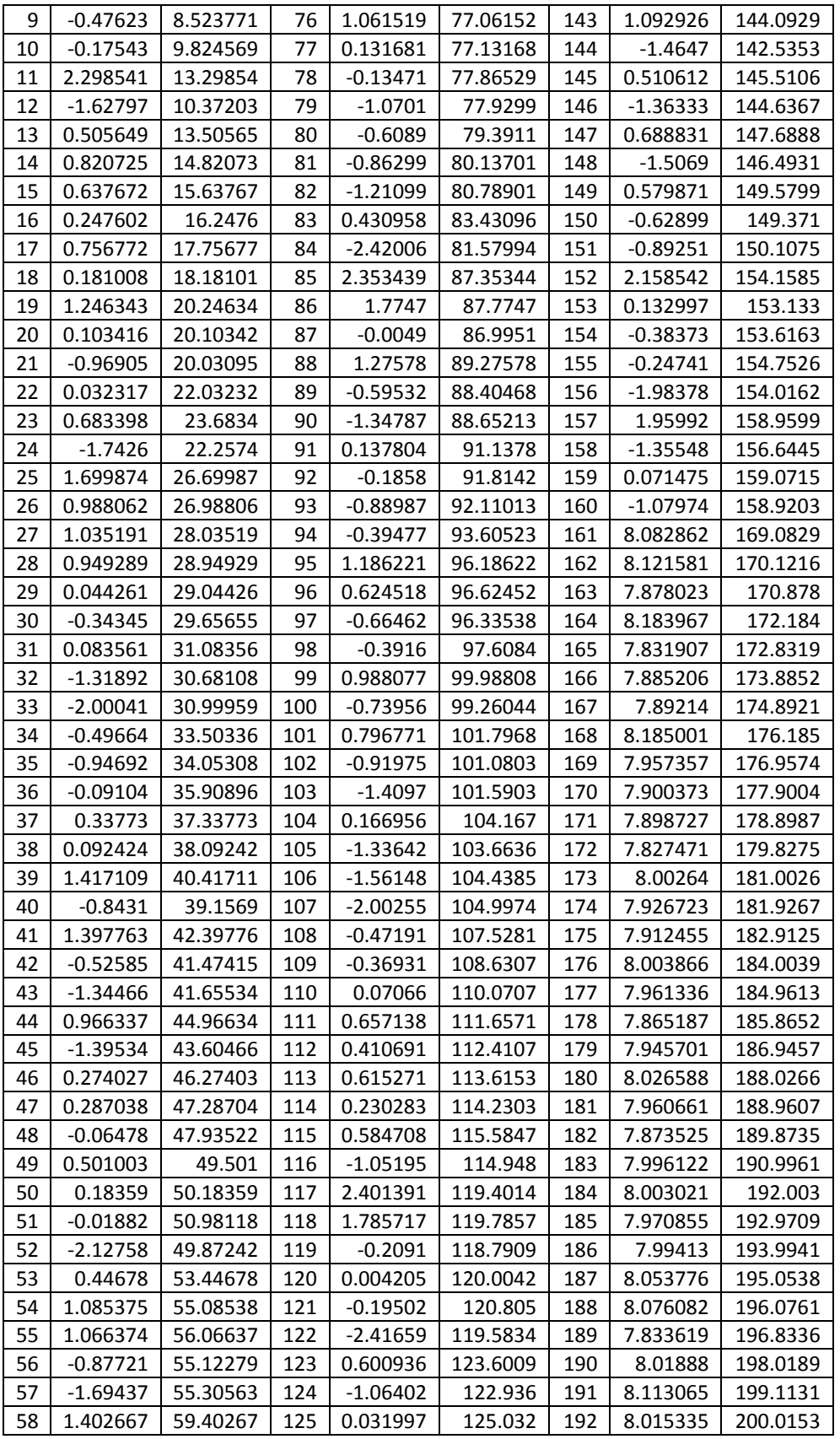

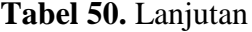

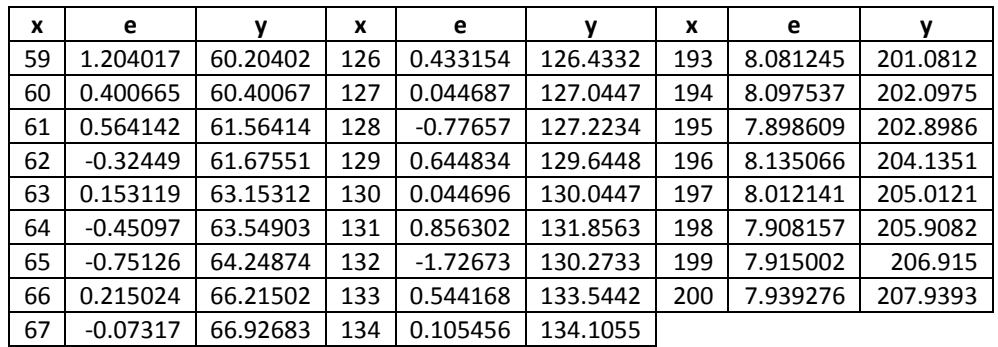

Data bangkitan pada Tabel 50 digunakan untuk membuat diagram pencar sebagai berikut:

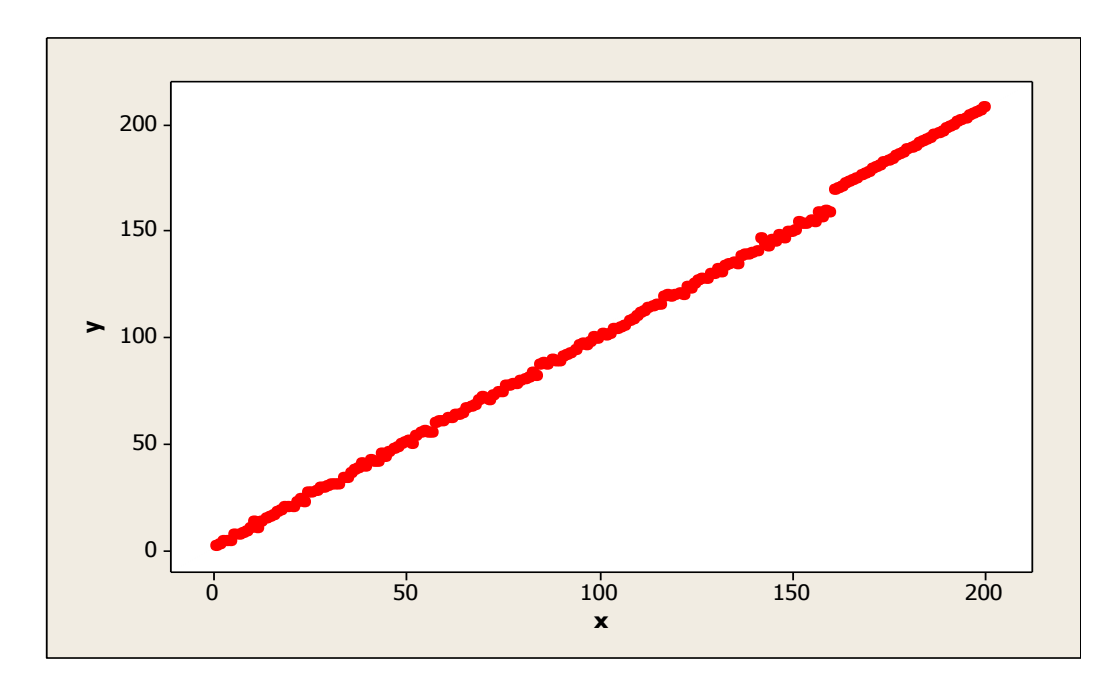

**Gambar 74.** Diagram Pencar X dan Y data bangkitan berukuran 200 pencilan 20% dari N(8,0.01)

Berdasarkan gambar di atas, terlihat bahwa terdapat pencilan pada data yang dibangkitan, yaitu adanya 40 pencilan pada data berukuran 200. Persamaan regresi dengan MKT data ulangan 1 adalah  $\hat{Y} = -2.14614 + 1.03725X$  dan dengan Penduga-M adalah  $\hat{Y} = -2.1185 + 1.0371X$ . Nilai dugaan b<sub>0</sub> dan b<sub>1</sub> untuk 10 kali pengulangan dengan pencilan 20% diperlihatkan dalam Tabel 51.
| $n = 200$         |    | <b>MKT</b> |         | M Estimate |                |  |  |
|-------------------|----|------------|---------|------------|----------------|--|--|
| Ulangan           |    | $b_0$      | $b_1$   | $b_0$      | b <sub>1</sub> |  |  |
| $\mathbf{1}$<br>2 |    | $-2.14614$ | 1.03725 | $-2.1185$  | 1.0371         |  |  |
|                   |    | $-2.28115$ | 1.03796 | $-2.2613$  | 1.0377         |  |  |
|                   | 3  | $-2.12065$ | 1.03669 | $-2.0917$  | 1.0365         |  |  |
|                   | 4  | $-2.33309$ | 1.03898 | $-2.3064$  | 1.0387         |  |  |
|                   | 5  | $-2.16069$ | 1.03772 | $-2.118$   | 1.0374         |  |  |
|                   | 6  | $-2.20717$ | 1.03831 | $-2.1718$  | 1.0381         |  |  |
|                   | 7  | $-2.12521$ | 1.03791 | $-2.0931$  | 1.0378         |  |  |
|                   | 8  | $-2.39149$ | 1.03895 | $-2.35$    | 1.0387         |  |  |
|                   | 9  | $-2.04501$ | 1.03646 | $-2.0249$  | 1.0362         |  |  |
|                   | 10 | $-2.41022$ | 1.03975 | $-2.3979$  | 1.0397         |  |  |

Tabel 51. Nilai b<sub>0</sub> dan b<sub>1</sub> untuk MKT dan Penduga-M data berukuran 200 pencilan 20% dari N(8,0.01)

Pada Tabel 51 terlihat bahwa Penduga-M menduga parameter  $\beta_0$  dan  $\beta_1$  lebih baik dari MKT. Diagram pencar dugaan b<sub>0</sub> dan b<sub>1</sub> dengan MKT dan Penduga-M di atas sebagai berikut:

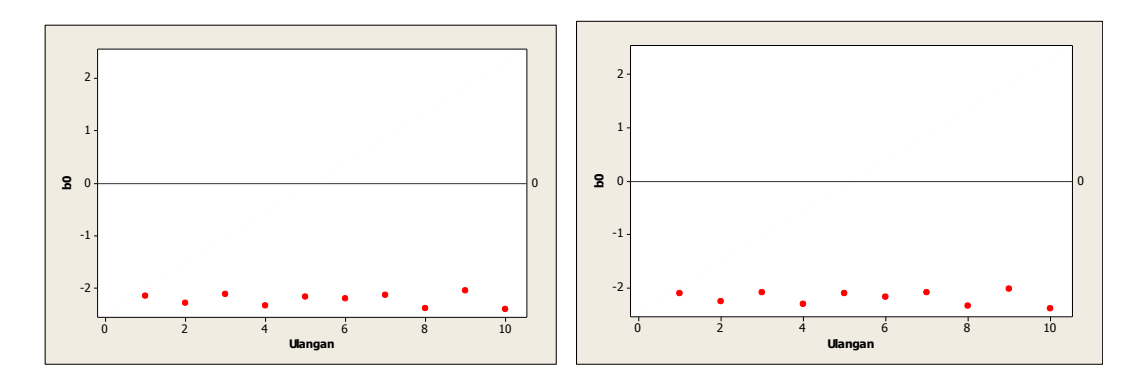

Gambar 75. Grafik pencar b<sub>0</sub> terhadap ulangan berukuran 200 pencilan 20% dari N(8,0.01) pada MKT dan Penduga-M

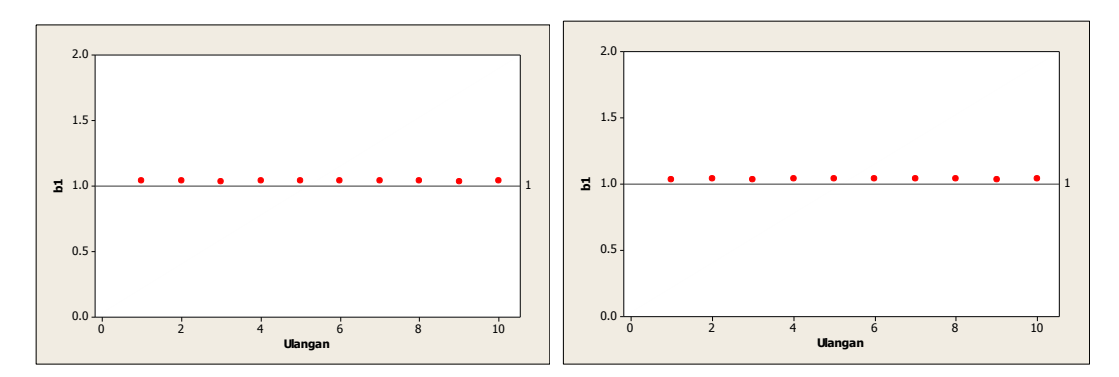

Gambar 76. Grafik pencar b<sub>1</sub> terhadap ulangan berukuran 200 pencilan 20% dari N(8,0.01) pada MKT dan Penduga-M

Dari Gambar 75 dan 76 di atas dapat dilihat bahwa nilai dugaan koefisien regresi MKT dan Peduga-M tidak mendekati koefisien regresi $\beta_0=0$ sedangkan untuk koefisien regresi  $\beta_1 = 1$ , nilai dugaan koefisien regresi MKT dan Penduga-M hampir mendekati. Hal ini menunjukkan bahwa nilai Penduga-M dan nilai MKT tidak *robust* terhadap pencilan.

Data pada Tabel 51 digunakan untuk menghitung nilai MSE sebagai berikut:

• 
$$
\beta_0 = 0
$$
  
\n
$$
MSE_{MKT} = \frac{1}{10} \sum_{i=1}^{10} (b_{0i} - \beta_0)^2
$$
\n
$$
= \frac{1}{10} ((-2.14614 - 0)^2 + \dots + (-2.41022 - 0)^2)
$$
\n
$$
= \frac{1}{10} (49.51718) = 4.951718
$$
\n
$$
MSE_{penduga-M} = \frac{1}{10} \sum_{i=1}^{10} (b_{0i} - \beta_0)^2
$$
\n
$$
= \frac{1}{10} ((-2.1185 - 0)^2 + \dots + (-2.3979 - 0)^2)
$$
\n
$$
= \frac{1}{10} (48.25256) = 4.825256
$$

$$
MSE_{MKT} = \frac{1}{10} \sum_{i=1}^{10} (b_{1i} - \beta_1)^2
$$
  
=  $\frac{1}{10} ((1.03725 - 1)^2 + \dots + (1.03975 - 1)^2)$   
=  $\frac{1}{10} (0.014448) = 0.0014448$   

$$
MSE_{penduga-M} = \frac{1}{10} \sum_{i=1}^{10} (b_{1i} - \beta_1)^2
$$
  
=  $\frac{1}{10} ((1.0371 - 1)^2 + \dots + (1.0397 - 1)^2)$ 

$$
=\frac{1}{10}(0.014291) = 0.0014291
$$

Berdasarkan hasil perhitungan MSE, dapat dlihat bahwa nilai MSE untuk Penduga-M lebih kecil dibandingkan dengan nilai MSE untuk MKT.

# **4.4.2 Data dengan Pencilan 30% dari N(8,0.01)**

Berikut adalah hasil data bangkitan nilai galat  $(\varepsilon_i)$  pertama dari sebaran N(0,1)

dari data berukuran 200 dengan pencilan sebanyak 30% dari N(8,0.01) dengan 10

kali ulangan.

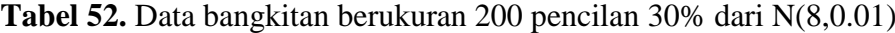

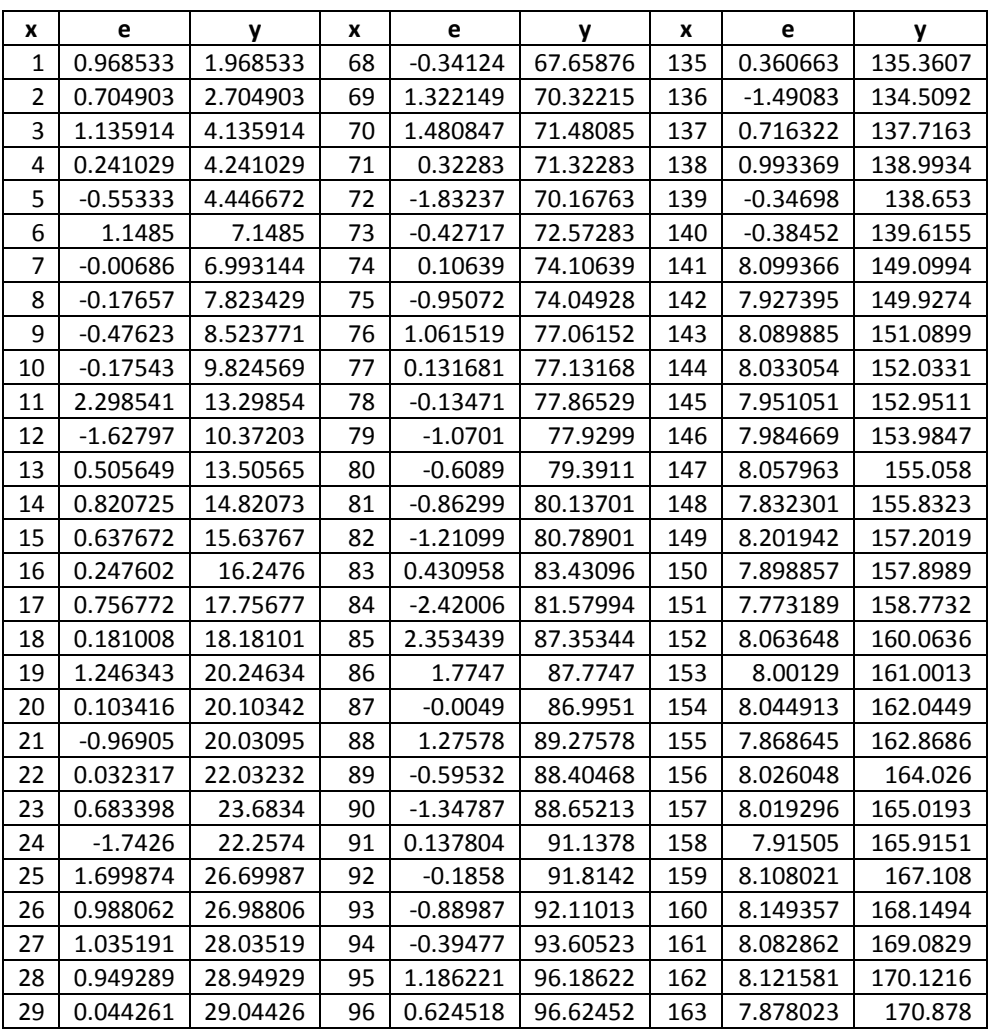

**Tabel 52.** Lanjutan

| x  | e          | <b>y</b> | x   | e          | y        | x   | e        | y        |
|----|------------|----------|-----|------------|----------|-----|----------|----------|
| 30 | $-0.34345$ | 29.65655 | 97  | $-0.66462$ | 96.33538 | 164 | 8.183967 | 172.184  |
| 31 | 0.083561   | 31.08356 | 98  | $-0.3916$  | 97.6084  | 165 | 7.831907 | 172.8319 |
| 32 | $-1.31892$ | 30.68108 | 99  | 0.988077   | 99.98808 | 166 | 7.885206 | 173.8852 |
| 33 | $-2.00041$ | 30.99959 | 100 | $-0.73956$ | 99.26044 | 167 | 7.89214  | 174.8921 |
| 34 | $-0.49664$ | 33.50336 | 101 | 0.796771   | 101.7968 | 168 | 8.185001 | 176.185  |
| 35 | $-0.94692$ | 34.05308 | 102 | $-0.91975$ | 101.0803 | 169 | 7.957357 | 176.9574 |
| 36 | $-0.09104$ | 35.90896 | 103 | $-1.4097$  | 101.5903 | 170 | 7.900373 | 177.9004 |
| 37 | 0.33773    | 37.33773 | 104 | 0.166956   | 104.167  | 171 | 7.898727 | 178.8987 |
| 38 | 0.092424   | 38.09242 | 105 | $-1.33642$ | 103.6636 | 172 | 7.827471 | 179.8275 |
| 39 | 1.417109   | 40.41711 | 106 | $-1.56148$ | 104.4385 | 173 | 8.00264  | 181.0026 |
| 40 | $-0.8431$  | 39.1569  | 107 | $-2.00255$ | 104.9974 | 174 | 7.926723 | 181.9267 |
| 41 | 1.397763   | 42.39776 | 108 | -0.47191   | 107.5281 | 175 | 7.912455 | 182.9125 |
| 42 | $-0.52585$ | 41.47415 | 109 | $-0.36931$ | 108.6307 | 176 | 8.003866 | 184.0039 |
| 43 | $-1.34466$ | 41.65534 | 110 | 0.07066    | 110.0707 | 177 | 7.961336 | 184.9613 |
| 44 | 0.966337   | 44.96634 | 111 | 0.657138   | 111.6571 | 178 | 7.865187 | 185.8652 |
| 45 | $-1.39534$ | 43.60466 | 112 | 0.410691   | 112.4107 | 179 | 7.945701 | 186.9457 |
| 46 | 0.274027   | 46.27403 | 113 | 0.615271   | 113.6153 | 180 | 8.026588 | 188.0266 |
| 47 | 0.287038   | 47.28704 | 114 | 0.230283   | 114.2303 | 181 | 7.960661 | 188.9607 |
| 48 | $-0.06478$ | 47.93522 | 115 | 0.584708   | 115.5847 | 182 | 7.873525 | 189.8735 |
| 49 | 0.501003   | 49.501   | 116 | $-1.05195$ | 114.948  | 183 | 7.996122 | 190.9961 |
| 50 | 0.18359    | 50.18359 | 117 | 2.401391   | 119.4014 | 184 | 8.003021 | 192.003  |
| 51 | $-0.01882$ | 50.98118 | 118 | 1.785717   | 119.7857 | 185 | 7.970855 | 192.9709 |
| 52 | $-2.12758$ | 49.87242 | 119 | $-0.2091$  | 118.7909 | 186 | 7.99413  | 193.9941 |
| 53 | 0.44678    | 53.44678 | 120 | 0.004205   | 120.0042 | 187 | 8.053776 | 195.0538 |
| 54 | 1.085375   | 55.08538 | 121 | $-0.19502$ | 120.805  | 188 | 8.076082 | 196.0761 |
| 55 | 1.066374   | 56.06637 | 122 | $-2.41659$ | 119.5834 | 189 | 7.833619 | 196.8336 |
| 56 | $-0.87721$ | 55.12279 | 123 | 0.600936   | 123.6009 | 190 | 8.01888  | 198.0189 |
| 57 | $-1.69437$ | 55.30563 | 124 | $-1.06402$ | 122.936  | 191 | 8.113065 | 199.1131 |
| 58 | 1.402667   | 59.40267 | 125 | 0.031997   | 125.032  | 192 | 8.015335 | 200.0153 |
| 59 | 1.204017   | 60.20402 | 126 | 0.433154   | 126.4332 | 193 | 8.081245 | 201.0812 |
| 60 | 0.400665   | 60.40067 | 127 | 0.044687   | 127.0447 | 194 | 8.097537 | 202.0975 |
| 61 | 0.564142   | 61.56414 | 128 | $-0.77657$ | 127.2234 | 195 | 7.898609 | 202.8986 |
| 62 | $-0.32449$ | 61.67551 | 129 | 0.644834   | 129.6448 | 196 | 8.135066 | 204.1351 |
| 63 | 0.153119   | 63.15312 | 130 | 0.044696   | 130.0447 | 197 | 8.012141 | 205.0121 |
| 64 | $-0.45097$ | 63.54903 | 131 | 0.856302   | 131.8563 | 198 | 7.908157 | 205.9082 |
| 65 | $-0.75126$ | 64.24874 | 132 | $-1.72673$ | 130.2733 | 199 | 7.915002 | 206.915  |
| 66 | 0.215024   | 66.21502 | 133 | 0.544168   | 133.5442 | 200 | 7.939276 | 207.9393 |
| 67 | $-0.07317$ | 66.92683 | 134 | 0.105456   | 134.1055 |     |          |          |

Data bangkitan pada Tabel 52 digunakan untuk membuat diagram pencar sebagai berikut:

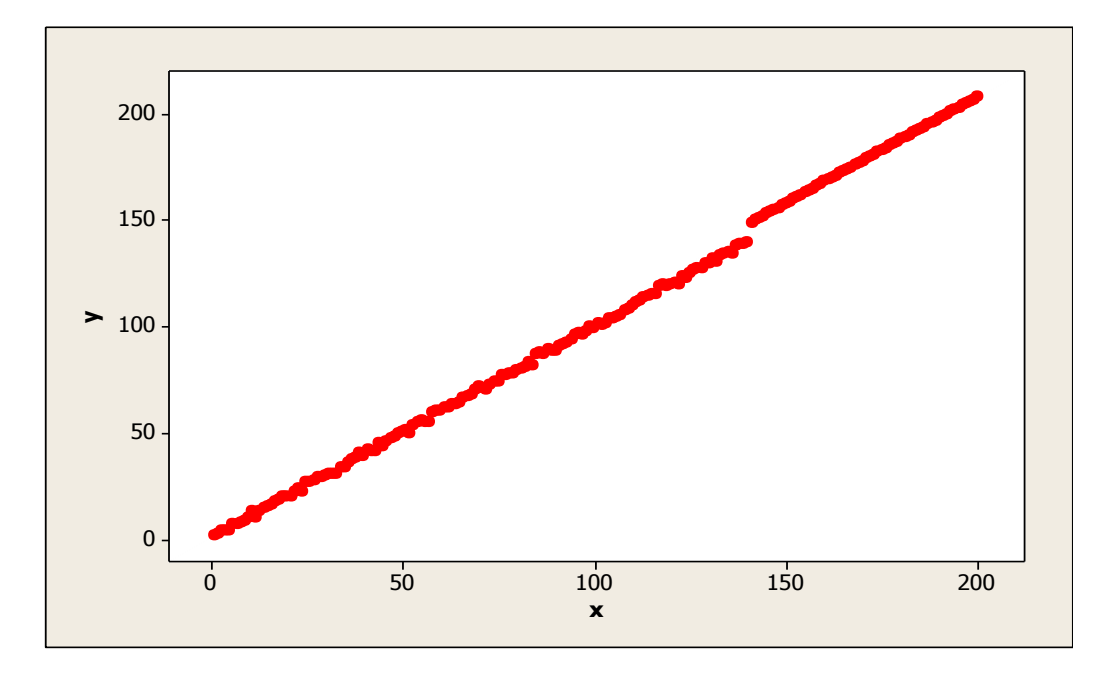

**Gambar 77.** Diagram Pencar X dan Y data bangkitan berukuran 200 pencilan 30% dari N(8,0.01)

Berdasarkan gambar di atas, terlihat bahwa terdapat pencilan pada data yang dibangkitan, yaitu adanya 60 pencilan pada data berukuran 200. Persamaan regresi dengan MKT data ulangan 1 adalah  $\hat{Y} = -2.55909 + 1.04933X$  dan dengan Penduga-M adalah  $\hat{Y} = -2.5622 + 1.0501X$ . Nilai dugaan b<sub>0</sub> dan b<sub>1</sub> untuk 10 kali pengulangan dengan pencilan 30% diperlihatkan dalam Tabel 53.

| $n = 200$      | MKT        |         | M Estimate |        |  |  |
|----------------|------------|---------|------------|--------|--|--|
| Ulangan        | $b_0$      | $b_1$   | $b_0$      | $b_1$  |  |  |
| 1              | $-2.55909$ | 1.04933 | $-2.5622$  | 1.0501 |  |  |
| $\overline{2}$ | $-2.69322$ | 1.05016 | $-2.7118$  | 1.0508 |  |  |
| 3              | $-2.54195$ | 1.04918 | $-2.5523$  | 1.05   |  |  |
| 4              | $-2.7408$  | 1.05114 | $-2.7477$  | 1.0517 |  |  |
| 5              | $-2.55802$ | 1.04961 | $-2.5443$  | 1.0506 |  |  |
| 6              | $-2.61537$ | 1.05025 | $-2.6004$  | 1.0509 |  |  |
| 7              | $-2.53153$ | 1.04998 | $-2.5195$  | 1.0506 |  |  |
| 8              | $-2.80474$ | 1.0511  | $-2.7812$  | 1.0518 |  |  |
| 9              | $-2.46358$ | 1.04888 | $-2.4869$  | 1.0496 |  |  |
| 10             | $-2.82007$ | 1.05191 | $-2.8357$  | 1.0525 |  |  |

Tabel 53. Nilai b<sub>0</sub> dan b<sub>1</sub> untuk MKT dan Penduga-M data berukuran 200 pencilan 30% dari N(8,0.01)

Pada Tabel 53 terlihat bahwa Penduga-M menduga parameter  $\beta_0$  dan  $\beta_1$  lebih baik dari MKT. Diagram pencar dugaan b<sub>0</sub> dan b<sub>1</sub> dengan MKT dan Penduga-M di atas sebagai berikut:

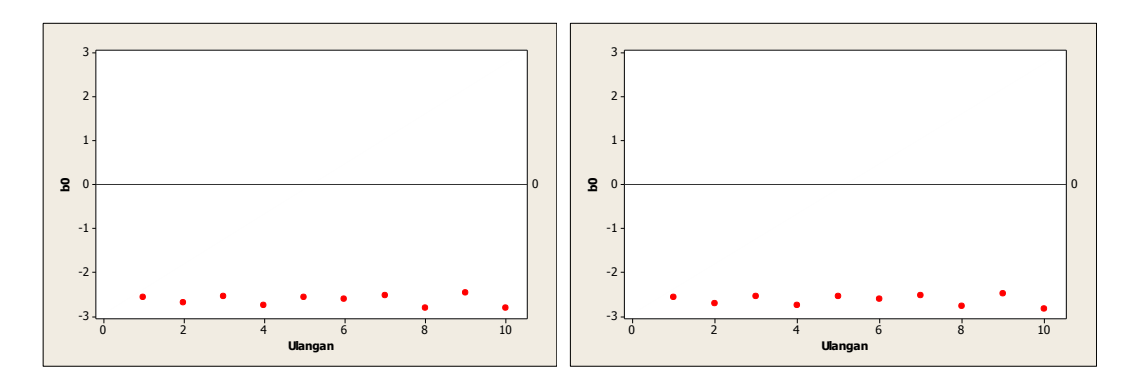

Gambar 78. Grafik pencar b<sub>0</sub> terhadap ulangan berukuran 200 pencilan 30% dari N(8,0.01) pada MKT dan Penduga-M

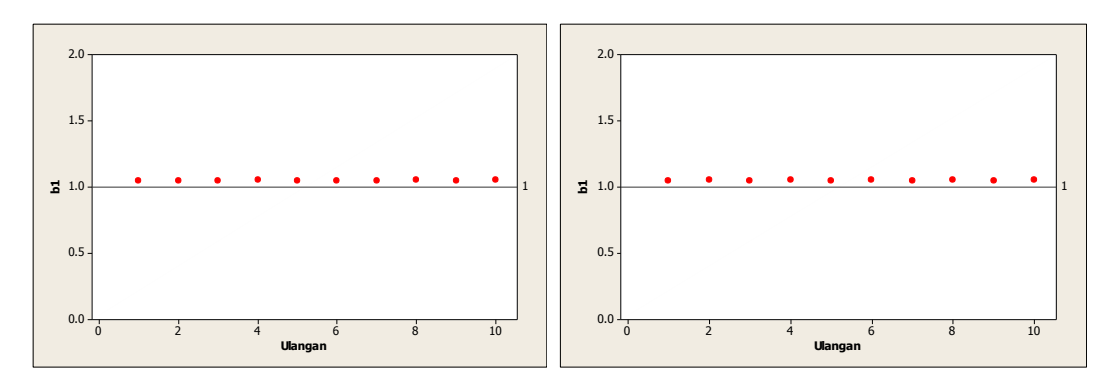

Gambar 79. Grafik pencar b<sub>1</sub> terhadap ulangan berukuran 200 pencilan 30% dari N(8,0.01) pada MKT dan Penduga-M

Dari Gambar 78 dan 79 di atas dapat dilihat bahwa nilai dugaan koefisien regresi MKT dan Peduga-M tidak mendekati koefisien regresi $\beta_0=0$ sedangkan untuk koefisien regresi  $\beta_1 = 1$ , nilai dugaan koefisien regresi MKT dan Penduga-M hampir mendekati. Hal ini menunjukkan bahwa nilai Penduga-M dan nilai MKT tidak *robust* terhadap pencilan.

Data pada Tabel 53 digunakan untuk menghitung nilai MSE sebagai berikut:

• 
$$
\beta_0 = 0
$$
  
\n
$$
MSE_{MKT} = \frac{1}{10} \sum_{i=1}^{10} (b_{0i} - \beta_0)^2
$$
\n
$$
= \frac{1}{10} ((-2.55909 - 0)^2 + \dots + (-2.82007 - 0)^2)
$$
\n
$$
= \frac{1}{10} (69.45673) = 6.945673
$$
\n
$$
MSE_{penduga-M} = \frac{1}{10} \sum_{i=1}^{10} (b_{0i} - \beta_0)^2
$$
\n
$$
= \frac{1}{10} ((-2.5622 - 0)^2 + \dots + (-2.8357 - 0)^2)
$$
\n
$$
= \frac{1}{10} (69.52718) = 6.952718
$$

$$
MSE_{MKT} = \frac{1}{10} \sum_{i=1}^{10} (b_{1i} - \beta_1)^2
$$
  
=  $\frac{1}{10} ((1.04933 - 1)^2 + \dots + (1.05191 - 1)^2)$   
=  $\frac{1}{10} (0.025163) = 0.0025163$   

$$
MSE_{penduga-M} = \frac{1}{10} \sum_{i=1}^{10} (b_{1i} - \beta_1)^2
$$
  
=  $\frac{1}{10} ((1.0501 - 1)^2 + \dots + (1.0525 - 1)^2)$ 

$$
=\frac{1}{10}(0.025875)=0.0025875
$$

Berdasarkan hasil perhitungan MSE, dapat dlihat bahwa nilai MSE untuk Penduga-M lebih besar dibandingkan dengan nilai MSE untuk MKT. Hal ini menunjukkan bahwa nilai Penduga-M dan nilai MKT tidak *robust* terhadap pencilan.

#### **4.4.3 Data dengan Pencilan 40% dari N(8,0.01)**

Berikut adalah hasil data bangkitan nilai galat  $(\varepsilon_i)$  pertama dari sebaran N(0,1) dari data berukuran 200 dengan pencilan sebanyak 40% dari N(8,0.01) dengan 10 kali ulangan.

| X              | e          | v        | X  | e          | v        | X   | e        | v        |
|----------------|------------|----------|----|------------|----------|-----|----------|----------|
| $\mathbf{1}$   | 0.968533   | 1.968533 | 68 | $-0.34124$ | 67.65876 | 135 | 7.967156 | 142.9672 |
| $\overline{2}$ | 0.704903   | 2.704903 | 69 | 1.322149   | 70.32215 | 136 | 8.119875 | 144.1199 |
| 3              | 1.135914   | 4.135914 | 70 | 1.480847   | 71.48085 | 137 | 8.17033  | 145.1703 |
| 4              | 0.241029   | 4.241029 | 71 | 0.32283    | 71.32283 | 138 | 7.86065  | 145.8607 |
| 5              | $-0.55333$ | 4.446672 | 72 | $-1.83237$ | 70.16763 | 139 | 8.131715 | 147.1317 |
| 6              | 1.1485     | 7.1485   | 73 | $-0.42717$ | 72.57283 | 140 | 7.807994 | 147.808  |
| 7              | $-0.00686$ | 6.993144 | 74 | 0.10639    | 74.10639 | 141 | 8.099366 | 149.0994 |
| 8              | $-0.17657$ | 7.823429 | 75 | $-0.95072$ | 74.04928 | 142 | 7.927395 | 149.9274 |
| 9              | $-0.47623$ | 8.523771 | 76 | 1.061519   | 77.06152 | 143 | 8.089885 | 151.0899 |
| 10             | $-0.17543$ | 9.824569 | 77 | 0.131681   | 77.13168 | 144 | 8.033054 | 152.0331 |
| 11             | 2.298541   | 13.29854 | 78 | $-0.13471$ | 77.86529 | 145 | 7.951051 | 152.9511 |
| 12             | $-1.62797$ | 10.37203 | 79 | $-1.0701$  | 77.9299  | 146 | 7.984669 | 153.9847 |
| 13             | 0.505649   | 13.50565 | 80 | $-0.6089$  | 79.3911  | 147 | 8.057963 | 155.058  |
| 14             | 0.820725   | 14.82073 | 81 | $-0.86299$ | 80.13701 | 148 | 7.832301 | 155.8323 |
| 15             | 0.637672   | 15.63767 | 82 | $-1.21099$ | 80.78901 | 149 | 8.201942 | 157.2019 |
| 16             | 0.247602   | 16.2476  | 83 | 0.430958   | 83.43096 | 150 | 7.898857 | 157.8989 |
| 17             | 0.756772   | 17.75677 | 84 | $-2.42006$ | 81.57994 | 151 | 7.773189 | 158.7732 |
| 18             | 0.181008   | 18.18101 | 85 | 2.353439   | 87.35344 | 152 | 8.063648 | 160.0636 |
| 19             | 1.246343   | 20.24634 | 86 | 1.7747     | 87.7747  | 153 | 8.00129  | 161.0013 |
| 20             | 0.103416   | 20.10342 | 87 | $-0.0049$  | 86.9951  | 154 | 8.044913 | 162.0449 |
| 21             | $-0.96905$ | 20.03095 | 88 | 1.27578    | 89.27578 | 155 | 7.868645 | 162.8686 |
| 22             | 0.032317   | 22.03232 | 89 | $-0.59532$ | 88.40468 | 156 | 8.026048 | 164.026  |
| 23             | 0.683398   | 23.6834  | 90 | $-1.34787$ | 88.65213 | 157 | 8.019296 | 165.0193 |
| 24             | $-1.7426$  | 22.2574  | 91 | 0.137804   | 91.1378  | 158 | 7.91505  | 165.9151 |

**Tabel 54.** Data bangkitan berukuran 200 pencilan 40% dari N(8,0.01)

**Tabel 54.** Lanjutan

| x  | е          | y        | x   | е          | y        | x   | е        | y        |
|----|------------|----------|-----|------------|----------|-----|----------|----------|
| 25 | 1.699874   | 26.69987 | 92  | $-0.1858$  | 91.8142  | 159 | 8.108021 | 167.108  |
| 26 | 0.988062   | 26.98806 | 93  | -0.88987   | 92.11013 | 160 | 8.149357 | 168.1494 |
| 27 | 1.035191   | 28.03519 | 94  | $-0.39477$ | 93.60523 | 161 | 8.082862 | 169.0829 |
| 28 | 0.949289   | 28.94929 | 95  | 1.186221   | 96.18622 | 162 | 8.121581 | 170.1216 |
| 29 | 0.044261   | 29.04426 | 96  | 0.624518   | 96.62452 | 163 | 7.878023 | 170.878  |
| 30 | $-0.34345$ | 29.65655 | 97  | $-0.66462$ | 96.33538 | 164 | 8.183967 | 172.184  |
| 31 | 0.083561   | 31.08356 | 98  | $-0.3916$  | 97.6084  | 165 | 7.831907 | 172.8319 |
| 32 | $-1.31892$ | 30.68108 | 99  | 0.988077   | 99.98808 | 166 | 7.885206 | 173.8852 |
| 33 | $-2.00041$ | 30.99959 | 100 | $-0.73956$ | 99.26044 | 167 | 7.89214  | 174.8921 |
| 34 | $-0.49664$ | 33.50336 | 101 | 0.796771   | 101.7968 | 168 | 8.185001 | 176.185  |
| 35 | $-0.94692$ | 34.05308 | 102 | $-0.91975$ | 101.0803 | 169 | 7.957357 | 176.9574 |
| 36 | $-0.09104$ | 35.90896 | 103 | $-1.4097$  | 101.5903 | 170 | 7.900373 | 177.9004 |
| 37 | 0.33773    | 37.33773 | 104 | 0.166956   | 104.167  | 171 | 7.898727 | 178.8987 |
| 38 | 0.092424   | 38.09242 | 105 | -1.33642   | 103.6636 | 172 | 7.827471 | 179.8275 |
| 39 | 1.417109   | 40.41711 | 106 | $-1.56148$ | 104.4385 | 173 | 8.00264  | 181.0026 |
| 40 | $-0.8431$  | 39.1569  | 107 | $-2.00255$ | 104.9974 | 174 | 7.926723 | 181.9267 |
| 41 | 1.397763   | 42.39776 | 108 | $-0.47191$ | 107.5281 | 175 | 7.912455 | 182.9125 |
| 42 | $-0.52585$ | 41.47415 | 109 | $-0.36931$ | 108.6307 | 176 | 8.003866 | 184.0039 |
| 43 | $-1.34466$ | 41.65534 | 110 | 0.07066    | 110.0707 | 177 | 7.961336 | 184.9613 |
| 44 | 0.966337   | 44.96634 | 111 | 0.657138   | 111.6571 | 178 | 7.865187 | 185.8652 |
| 45 | $-1.39534$ | 43.60466 | 112 | 0.410691   | 112.4107 | 179 | 7.945701 | 186.9457 |
| 46 | 0.274027   | 46.27403 | 113 | 0.615271   | 113.6153 | 180 | 8.026588 | 188.0266 |
| 47 | 0.287038   | 47.28704 | 114 | 0.230283   | 114.2303 | 181 | 7.960661 | 188.9607 |
| 48 | $-0.06478$ | 47.93522 | 115 | 0.584708   | 115.5847 | 182 | 7.873525 | 189.8735 |
| 49 | 0.501003   | 49.501   | 116 | $-1.05195$ | 114.948  | 183 | 7.996122 | 190.9961 |
| 50 | 0.18359    | 50.18359 | 117 | 2.401391   | 119.4014 | 184 | 8.003021 | 192.003  |
| 51 | $-0.01882$ | 50.98118 | 118 | 1.785717   | 119.7857 | 185 | 7.970855 | 192.9709 |
| 52 | $-2.12758$ | 49.87242 | 119 | $-0.2091$  | 118.7909 | 186 | 7.99413  | 193.9941 |
| 53 | 0.44678    | 53.44678 | 120 | 0.004205   | 120.0042 | 187 | 8.053776 | 195.0538 |
| 54 | 1.085375   | 55.08538 | 121 | 7.79809    | 128.7981 | 188 | 8.076082 | 196.0761 |
| 55 | 1.066374   | 56.06637 | 122 | 8.092396   | 130.0924 | 189 | 7.833619 | 196.8336 |
| 56 | $-0.87721$ | 55.12279 | 123 | 8.194362   | 131.1944 | 190 | 8.01888  | 198.0189 |
| 57 | $-1.69437$ | 55.30563 | 124 | 7.944536   | 131.9445 | 191 | 8.113065 | 199.1131 |
| 58 | 1.402667   | 59.40267 | 125 | 7.990284   | 132.9903 | 192 | 8.015335 | 200.0153 |
| 59 | 1.204017   | 60.20402 | 126 | 8.239641   | 134.2396 | 193 | 8.081245 | 201.0812 |
| 60 | 0.400665   | 60.40067 | 127 | 8.092846   | 135.0928 | 194 | 8.097537 | 202.0975 |
| 61 | 0.564142   | 61.56414 | 128 | 8.02182    | 136.0218 | 195 | 7.898609 | 202.8986 |
| 62 | $-0.32449$ | 61.67551 | 129 | 8.025039   | 137.025  | 196 | 8.135066 | 204.1351 |
| 63 | 0.153119   | 63.15312 | 130 | 7.957027   | 137.957  | 197 | 8.012141 | 205.0121 |
| 64 | $-0.45097$ | 63.54903 | 131 | 7.807872   | 138.8079 | 198 | 7.908157 | 205.9082 |
| 65 | $-0.75126$ | 64.24874 | 132 | 8.080594   | 140.0806 | 199 | 7.915002 | 206.915  |
| 66 | 0.215024   | 66.21502 | 133 | 7.988934   | 140.9889 | 200 | 7.939276 | 207.9393 |
| 67 | $-0.07317$ | 66.92683 | 134 | 8.193705   | 142.1937 |     |          |          |

Data bangkitan pada Tabel 54 digunakan untuk membuat diagram pencar sebagai berikut:

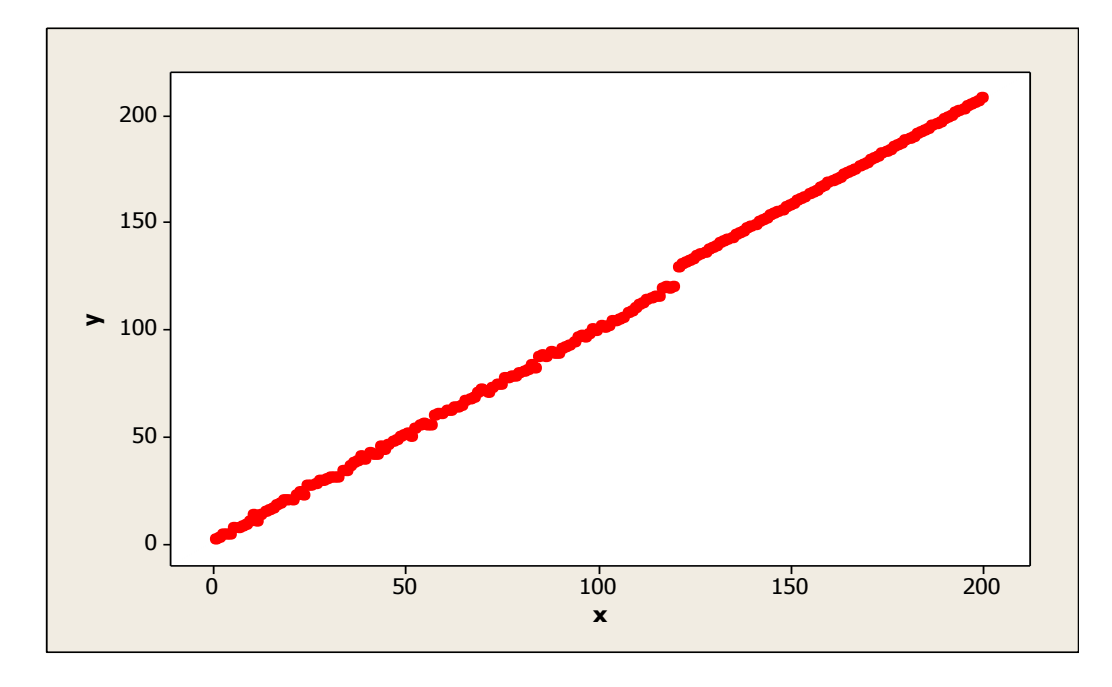

**Gambar 80.** Diagram Pencar X dan Y data bangkitan berukuran 200 pencilan 40% dari N(8,0.01)

Berdasarkan gambar di atas, terlihat bahwa terdapat pencilan pada data yang dibangkitan, yaitu adanya 80 pencilan pada data berukuran 200. Persamaan regresi dengan MKT data ulangan 1 adalah  $\hat{Y} = -2.4776 + 2.74484X$  dan dengan Penduga-M adalah  $\hat{Y} = -2.4205 + 1.0569X$ . Nilai dugaan b<sub>0</sub> dan b<sub>1</sub> untuk 10 kali pengulangan dengan pencilan 40% diperlihatkan dalam Tabel 55.

| $n = 200$    | <b>MKT</b> |         | M Estimate |                |  |  |
|--------------|------------|---------|------------|----------------|--|--|
| Ulangan      | $b_0$      | $b_1$   | $b_0$      | b <sub>1</sub> |  |  |
| $\mathbf{1}$ | $-2.4776$  | 1.05666 | $-2.4205$  | 1.0569         |  |  |
| 2            | $-2.61972$ | 1.05738 | $-2.5899$  | 1.0575         |  |  |
| 3            | $-2.46173$ | 1.05646 | $-2.4271$  | 1.0567         |  |  |
| 4            | $-2.66855$ | 1.05807 | $-2.6172$  | 1.0583         |  |  |
| 5            | $-2.47698$ | 1.05695 | $-2.396$   | 1.0571         |  |  |
| 6            | $-2.54155$ | 1.05741 | $-2.4538$  | 1.0575         |  |  |
| 7            | $-2.4513$  | 1.05708 | $-2.3756$  | 1.0571         |  |  |
| 8            | $-2.71865$ | 1.05852 | $-2.6307$  | 1.0586         |  |  |
| 9            | $-2.39401$ | 1.05595 | $-2.3675$  | 1.0563         |  |  |
| 10           | $-2.74484$ | 1.05858 | $-2.719$   | 1.0588         |  |  |

Tabel 55. Nilai b<sub>0</sub> dan b<sub>1</sub> untuk MKT dan Penduga-M data berukuran 200 pencilan 40% dari N(8,0.01)

Pada Tabel 55 terlihat bahwa Penduga-M menduga parameter  $\beta_0$  dan  $\beta_1$  lebih baik dari MKT. Diagram pencar dugaan b<sub>0</sub> dan b<sub>1</sub> dengan MKT dan Penduga-M di atas sebagai berikut:

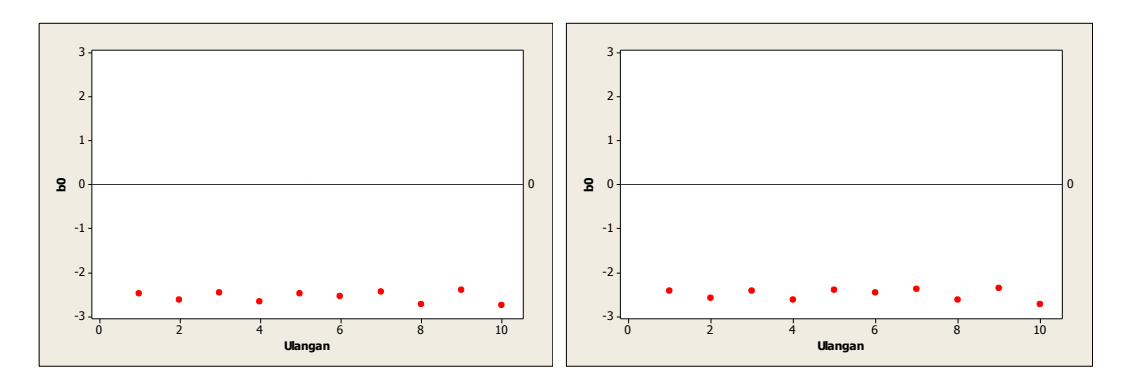

Gambar 81. Grafik pencar b<sub>0</sub> terhadap ulangan berukuran 200 pencilan 40% dari N(8,0.01) pada MKT dan Penduga-M

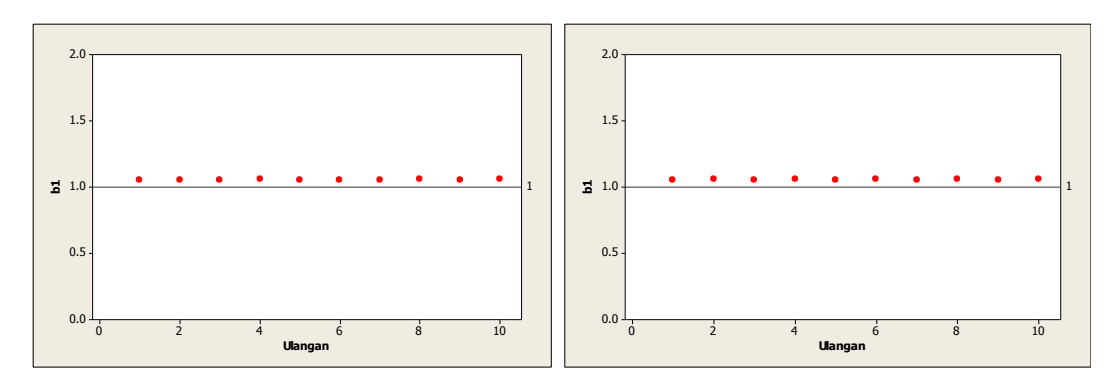

Gambar 82. Grafik pencar b<sub>1</sub> terhadap ulangan berukuran 200 pencilan 40% dari N(8,0.01) pada MKT dan Penduga-M

Dari Gambar 81 dan 82 di atas dapat dilihat bahwa nilai dugaan koefisien regresi MKT dan Peduga-M tidak mendekati koefisien regresi $\beta_0=0$ sedangkan untuk koefisien regresi  $\beta_1 = 1$ , nilai dugaan koefisien regresi MKT dan Penduga-M hampir mendekati. Hal ini menunjukkan bahwa nilai Penduga-M dan nilai MKT tidak *robust* terhadap pencilan.

Data pada Tabel 55 digunakan untuk menghitung nilai MSE sebagai berikut:

• 
$$
\beta_0 = 0
$$
  
\n
$$
MSE_{MKT} = \frac{1}{10} \sum_{i=1}^{10} (b_{0i} - \beta_0)^2
$$
\n
$$
= \frac{1}{10} ((-2.4776 - 0)^2 + \dots + (-2.74484 - 0)^2)
$$
\n
$$
= \frac{1}{10} (65.44297) = 6.544297
$$
\n
$$
MSE_{penduga-M} = \frac{1}{10} \sum_{i=1}^{10} (b_{0i} - \beta_0)^2
$$
\n
$$
= \frac{1}{10} ((-2.4205 - 0)^2 + \dots + (-2.719 - 0)^2)
$$
\n
$$
= \frac{1}{10} (62.63098) = 6.263098
$$

$$
MSE_{MKT} = \frac{1}{10} \sum_{i=1}^{10} (b_{1i} - \beta_1)^2
$$
  
=  $\frac{1}{10} ((1.05666 - 1)^2 + \dots + (1.05858 - 1)^2)$   
=  $\frac{1}{10} (0.032847) = 0.0032847$   

$$
MSE_{penduga-M} = \frac{1}{10} \sum_{i=1}^{10} (b_{1i} - \beta_1)^2
$$
  
=  $\frac{1}{10} ((1.0569 - 1)^2 + \dots + (1.0588 - 1)^2)$ 

$$
=\frac{1}{10}(0.033046)=0.0033046
$$

Berdasarkan hasil perhitungan MSE, dapat dilihat bahwa nilai MSE di mana nilai koefisien regresi  $\beta_0 = 0$  untuk Penduga-M lebih kecil dibandingkan dengan nilai MSE untuk MKT. Sedangkan dengan nilai koefisien regresi $\beta_1=1$ untuk Penduga-M lebih besar daripada nilai MSE untuk MKT.

## **4.4.4 Data dengan Pencilan 50% dari N(8,0.01)**

Berikut adalah hasil data bangkitan nilai galat  $(\varepsilon_i)$  pertama dari sebaran N(0,1) dari data berukuran 200 dengan pencilan sebanyak 50% dari N(8,0.01) dengan 10 kali ulangan.

| X  | e          | v        | X  | e          | y        | X   | e        | y        |
|----|------------|----------|----|------------|----------|-----|----------|----------|
| 1  | 0.968533   | 1.968533 | 68 | $-0.34124$ | 67.65876 | 135 | 7.967156 | 142.9672 |
| 2  | 0.704903   | 2.704903 | 69 | 1.322149   | 70.32215 | 136 | 8.119875 | 144.1199 |
| 3  | 1.135914   | 4.135914 | 70 | 1.480847   | 71.48085 | 137 | 8.17033  | 145.1703 |
| 4  | 0.241029   | 4.241029 | 71 | 0.32283    | 71.32283 | 138 | 7.86065  | 145.8607 |
| 5  | $-0.55333$ | 4.446672 | 72 | $-1.83237$ | 70.16763 | 139 | 8.131715 | 147.1317 |
| 6  | 1.1485     | 7.1485   | 73 | $-0.42717$ | 72.57283 | 140 | 7.807994 | 147.808  |
| 7  | $-0.00686$ | 6.993144 | 74 | 0.10639    | 74.10639 | 141 | 8.099366 | 149.0994 |
| 8  | $-0.17657$ | 7.823429 | 75 | $-0.95072$ | 74.04928 | 142 | 7.927395 | 149.9274 |
| 9  | $-0.47623$ | 8.523771 | 76 | 1.061519   | 77.06152 | 143 | 8.089885 | 151.0899 |
| 10 | $-0.17543$ | 9.824569 | 77 | 0.131681   | 77.13168 | 144 | 8.033054 | 152.0331 |
| 11 | 2.298541   | 13.29854 | 78 | $-0.13471$ | 77.86529 | 145 | 7.951051 | 152.9511 |
| 12 | $-1.62797$ | 10.37203 | 79 | $-1.0701$  | 77.9299  | 146 | 7.984669 | 153.9847 |
| 13 | 0.505649   | 13.50565 | 80 | $-0.6089$  | 79.3911  | 147 | 8.057963 | 155.058  |
| 14 | 0.820725   | 14.82073 | 81 | $-0.86299$ | 80.13701 | 148 | 7.832301 | 155.8323 |
| 15 | 0.637672   | 15.63767 | 82 | $-1.21099$ | 80.78901 | 149 | 8.201942 | 157.2019 |
| 16 | 0.247602   | 16.2476  | 83 | 0.430958   | 83.43096 | 150 | 7.898857 | 157.8989 |
| 17 | 0.756772   | 17.75677 | 84 | $-2.42006$ | 81.57994 | 151 | 7.773189 | 158.7732 |
| 18 | 0.181008   | 18.18101 | 85 | 2.353439   | 87.35344 | 152 | 8.063648 | 160.0636 |
| 19 | 1.246343   | 20.24634 | 86 | 1.7747     | 87.7747  | 153 | 8.00129  | 161.0013 |
| 20 | 0.103416   | 20.10342 | 87 | $-0.0049$  | 86.9951  | 154 | 8.044913 | 162.0449 |
| 21 | $-0.96905$ | 20.03095 | 88 | 1.27578    | 89.27578 | 155 | 7.868645 | 162.8686 |
| 22 | 0.032317   | 22.03232 | 89 | $-0.59532$ | 88.40468 | 156 | 8.026048 | 164.026  |
| 23 | 0.683398   | 23.6834  | 90 | $-1.34787$ | 88.65213 | 157 | 8.019296 | 165.0193 |
| 24 | $-1.7426$  | 22.2574  | 91 | 0.137804   | 91.1378  | 158 | 7.91505  | 165.9151 |

**Tabel 56.** Data bangkitan berukuran 200 pencilan 50% dari N(8,0.01)

**Tabel 56.** Lanjutan

| x  | е          | y        | x   | е          | y        | x   | е        | y        |
|----|------------|----------|-----|------------|----------|-----|----------|----------|
| 25 | 1.699874   | 26.69987 | 92  | $-0.1858$  | 91.8142  | 159 | 8.108021 | 167.108  |
| 26 | 0.988062   | 26.98806 | 93  | -0.88987   | 92.11013 | 160 | 8.149357 | 168.1494 |
| 27 | 1.035191   | 28.03519 | 94  | $-0.39477$ | 93.60523 | 161 | 8.082862 | 169.0829 |
| 28 | 0.949289   | 28.94929 | 95  | 1.186221   | 96.18622 | 162 | 8.121581 | 170.1216 |
| 29 | 0.044261   | 29.04426 | 96  | 0.624518   | 96.62452 | 163 | 7.878023 | 170.878  |
| 30 | $-0.34345$ | 29.65655 | 97  | $-0.66462$ | 96.33538 | 164 | 8.183967 | 172.184  |
| 31 | 0.083561   | 31.08356 | 98  | $-0.3916$  | 97.6084  | 165 | 7.831907 | 172.8319 |
| 32 | $-1.31892$ | 30.68108 | 99  | 0.988077   | 99.98808 | 166 | 7.885206 | 173.8852 |
| 33 | $-2.00041$ | 30.99959 | 100 | $-0.73956$ | 99.26044 | 167 | 7.89214  | 174.8921 |
| 34 | $-0.49664$ | 33.50336 | 101 | 7.913018   | 108.913  | 168 | 8.185001 | 176.185  |
| 35 | $-0.94692$ | 34.05308 | 102 | 7.726958   | 109.727  | 169 | 7.957357 | 176.9574 |
| 36 | $-0.09104$ | 35.90896 | 103 | 7.946255   | 110.9463 | 170 | 7.900373 | 177.9004 |
| 37 | 0.33773    | 37.33773 | 104 | 7.927164   | 111.9272 | 171 | 7.898727 | 178.8987 |
| 38 | 0.092424   | 38.09242 | 105 | 7.854588   | 112.8546 | 172 | 7.827471 | 179.8275 |
| 39 | 1.417109   | 40.41711 | 106 | 7.906816   | 113.9068 | 173 | 8.00264  | 181.0026 |
| 40 | $-0.8431$  | 39.1569  | 107 | 8.046232   | 115.0462 | 174 | 7.926723 | 181.9267 |
| 41 | 1.397763   | 42.39776 | 108 | 8.138714   | 116.1387 | 175 | 7.912455 | 182.9125 |
| 42 | $-0.52585$ | 41.47415 | 109 | 7.927889   | 116.9279 | 176 | 8.003866 | 184.0039 |
| 43 | $-1.34466$ | 41.65534 | 110 | 7.969055   | 117.9691 | 177 | 7.961336 | 184.9613 |
| 44 | 0.966337   | 44.96634 | 111 | 7.926704   | 118.9267 | 178 | 7.865187 | 185.8652 |
| 45 | $-1.39534$ | 43.60466 | 112 | 7.936506   | 119.9365 | 179 | 7.945701 | 186.9457 |
| 46 | 0.274027   | 46.27403 | 113 | 8.08764    | 121.0876 | 180 | 8.026588 | 188.0266 |
| 47 | 0.287038   | 47.28704 | 114 | 8.067173   | 122.0672 | 181 | 7.960661 | 188.9607 |
| 48 | $-0.06478$ | 47.93522 | 115 | 7.891222   | 122.8912 | 182 | 7.873525 | 189.8735 |
| 49 | 0.501003   | 49.501   | 116 | 7.941633   | 123.9416 | 183 | 7.996122 | 190.9961 |
| 50 | 0.18359    | 50.18359 | 117 | 7.889646   | 124.8896 | 184 | 8.003021 | 192.003  |
| 51 | $-0.01882$ | 50.98118 | 118 | 7.834417   | 125.8344 | 185 | 7.970855 | 192.9709 |
| 52 | $-2.12758$ | 49.87242 | 119 | 8.089968   | 127.09   | 186 | 7.99413  | 193.9941 |
| 53 | 0.44678    | 53.44678 | 120 | 8.058925   | 128.0589 | 187 | 8.053776 | 195.0538 |
| 54 | 1.085375   | 55.08538 | 121 | 7.79809    | 128.7981 | 188 | 8.076082 | 196.0761 |
| 55 | 1.066374   | 56.06637 | 122 | 8.092396   | 130.0924 | 189 | 7.833619 | 196.8336 |
| 56 | $-0.87721$ | 55.12279 | 123 | 8.194362   | 131.1944 | 190 | 8.01888  | 198.0189 |
| 57 | $-1.69437$ | 55.30563 | 124 | 7.944536   | 131.9445 | 191 | 8.113065 | 199.1131 |
| 58 | 1.402667   | 59.40267 | 125 | 7.990284   | 132.9903 | 192 | 8.015335 | 200.0153 |
| 59 | 1.204017   | 60.20402 | 126 | 8.239641   | 134.2396 | 193 | 8.081245 | 201.0812 |
| 60 | 0.400665   | 60.40067 | 127 | 8.092846   | 135.0928 | 194 | 8.097537 | 202.0975 |
| 61 | 0.564142   | 61.56414 | 128 | 8.02182    | 136.0218 | 195 | 7.898609 | 202.8986 |
| 62 | $-0.32449$ | 61.67551 | 129 | 8.025039   | 137.025  | 196 | 8.135066 | 204.1351 |
| 63 | 0.153119   | 63.15312 | 130 | 7.957027   | 137.957  | 197 | 8.012141 | 205.0121 |
| 64 | $-0.45097$ | 63.54903 | 131 | 7.807872   | 138.8079 | 198 | 7.908157 | 205.9082 |
| 65 | $-0.75126$ | 64.24874 | 132 | 8.080594   | 140.0806 | 199 | 7.915002 | 206.915  |
| 66 | 0.215024   | 66.21502 | 133 | 7.988934   | 140.9889 | 200 | 7.939276 | 207.9393 |
| 67 | $-0.07317$ | 66.92683 | 134 | 8.193705   | 142.1937 |     |          |          |

Data bangkitan pada Tabel 56 digunakan untuk membuat diagram pencar sebagai berikut:

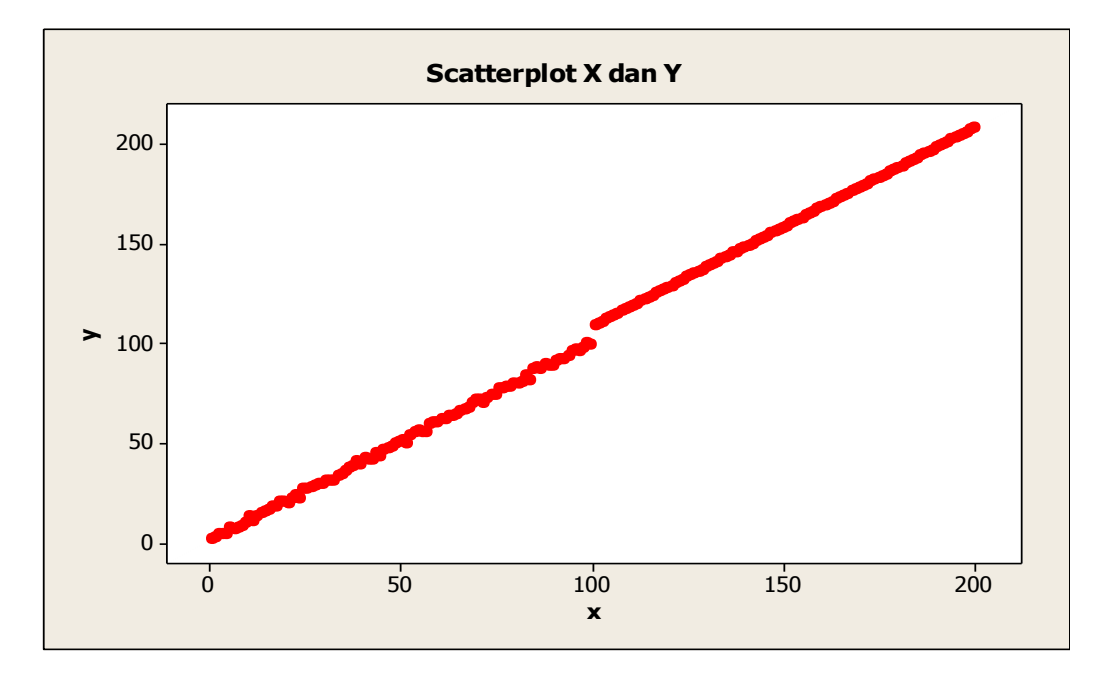

**Gambar 83.** Diagram Pencar X dan Y data bangkitan berukuran 200 pencilan 50% dari N(8,0.01)

Berdasarkan gambar di atas, terlihat bahwa terdapat pencilan pada data yang dibangkitan, yaitu adanya 100 pencilan pada data berukuran 200. Persamaan regresi dengan MKT data ulangan 1 adalah  $\hat{Y} = -1.90788 + 1.05898X$  dan dengan Penduga-M adalah  $\hat{Y} = -1.8066 + 1.0584X$ . Nilai dugaan b<sub>0</sub> dan b<sub>1</sub> untuk 10 kali pengulangan dengan pencilan 50% diperlihatkan dalam Tabel 57.

| $n = 200$ | MKT        |         | M Estimate |        |  |  |
|-----------|------------|---------|------------|--------|--|--|
| Ulangan   | $b_0$      | $b_1$   | $b_0$      | $b_1$  |  |  |
| 1         | $-1.90788$ | 1.05898 | $-1.8066$  | 1.0584 |  |  |
| 2         | $-2.06305$ | 1.05977 | $-1.9752$  | 1.0592 |  |  |
| 3         | $-1.89562$ | 1.05884 | $-1.8156$  | 1.0584 |  |  |
| 4         | $-2.08521$ | 1.06052 | $-2.0271$  | 1.0601 |  |  |
| 5         | $-1.93681$ | 1.05928 | $-1.8545$  | 1.0588 |  |  |
| 6         | $-1.97307$ | 1.05979 | $-1.8622$  | 1.0592 |  |  |
| 7         | $-1.91003$ | 1.0594  | $-1.7889$  | 1.0587 |  |  |
| 8         | $-2.16063$ | 1.06098 | $-2.0662$  | 1.0603 |  |  |
| 9         | $-1.82005$ | 1.05842 | $-1.7515$  | 1.058  |  |  |
| 10        | $-2.19606$ | 1.06093 | $-2.1506$  | 1.0605 |  |  |

Tabel 57. Nilai b<sub>0</sub> dan b<sub>1</sub> untuk MKT dan Penduga-M data berukuran 200 pencilan 50% dari N(8,0.01)

Pada Tabel 57 terlihat bahwa Penduga-M menduga parameter  $\beta_0$  dan  $\beta_1$  lebih baik dari MKT. Diagram pencar dugaan b<sub>0</sub> dan b<sub>1</sub> dengan MKT dan Penduga-M di atas sebagai berikut:

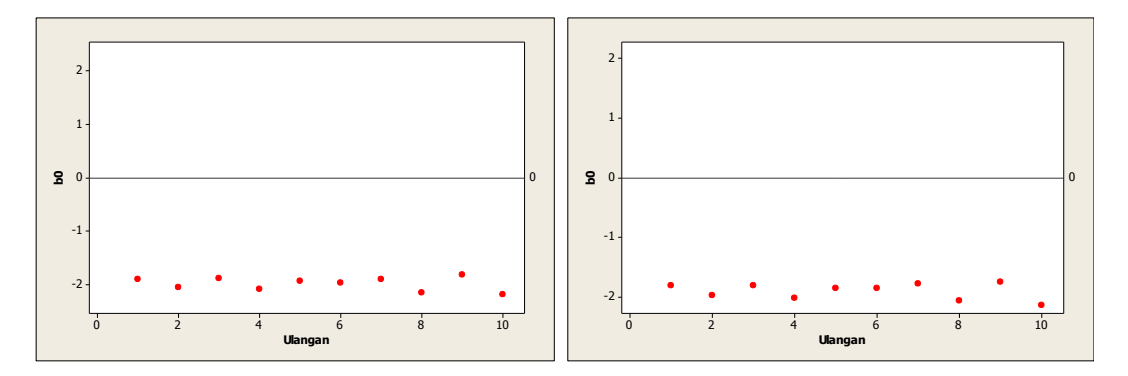

Gambar 84. Grafik pencar b<sub>0</sub> terhadap ulangan berukuran 200 pencilan 50% dari N(8,0.01) pada MKT dan Penduga-M

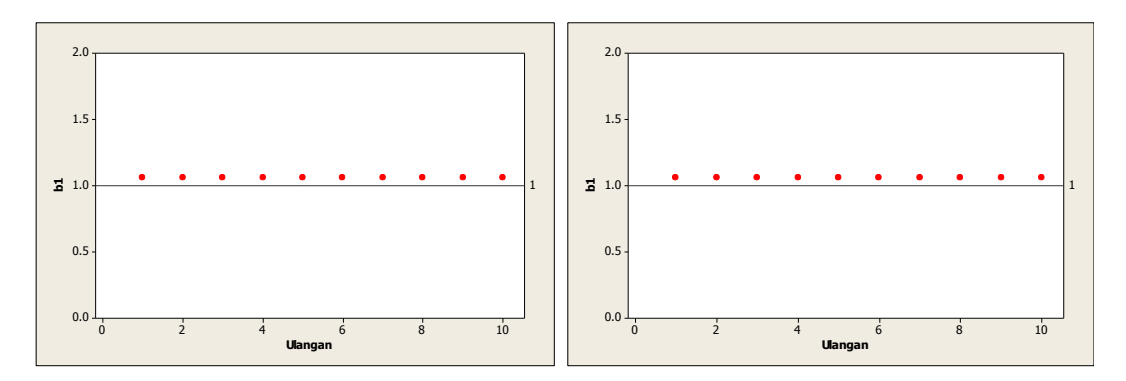

Gambar 85. Grafik pencar b<sub>1</sub> terhadap ulangan berukuran 200 pencilan 50% dari N(8,0.01) pada MKT dan Penduga-M

Dari Gambar 84 dan 85 di atas dapat dilihat bahwa nilai dugaan koefisien regresi MKT dan Peduga-M tidak mendekati koefisien regresi $\beta_0=0$ sedangkan untuk koefisien regresi  $\beta_1 = 1$ , nilai dugaan koefisien regresi MKT dan Penduga-M hampir mendekati. Hal ini menunjukkan bahwa nilai Penduga-M dan nilai MKT tidak *robust* terhadap pencilan.

Data pada Tabel 57 digunakan untuk menghitung nilai MSE sebagai berikut:

• 
$$
\beta_0 = 0
$$
  
\n
$$
MSE_{MKT} = \frac{1}{10} \sum_{i=1}^{10} (b_{0i} - \beta_0)^2
$$
\n
$$
= \frac{1}{10} ((-1.90788 - 0)^2 + \dots + (-2.19606 - 0)^2)
$$
\n
$$
= \frac{1}{10} (39.93369) = 3.993369
$$
\n
$$
MSE_{penduga-M} = \frac{1}{10} \sum_{i=1}^{10} (b_{0i} - \beta_0)^2
$$
\n
$$
= \frac{1}{10} ((-1.8066 - 0)^2 + \dots + (-2.1506 - 0)^2)
$$
\n
$$
= \frac{1}{10} (36.63989) = 3.663989
$$

$$
MSE_{MKT} = \frac{1}{10} \sum_{i=1}^{10} (b_{1i} - \beta_1)^2
$$
  
=  $\frac{1}{10} ((1.05898 - 1)^2 + \dots + (1.06093 - 1)^2)$   
=  $\frac{1}{10} (0.035637) = 0.0035637$   

$$
MSE_{penduga-M} = \frac{1}{10} \sum_{i=1}^{10} (b_{1i} - \beta_1)^2
$$
  
=  $\frac{1}{10} ((1.0584 - 1)^2 + \dots + (1.0605 - 1)^2)$ 

$$
=\frac{1}{10}(0.035006)=0.0035006
$$

Berdasarkan hasil perhitungan MSE, dapat dlihat bahwa nilai MSE untuk Penduga-M lebih kecil dibandingkan dengan nilai MSE untuk MKT.

# **4.4.5 Data dengan Pencilan 20% dari N(5,0.01)**

Berikut adalah hasil data bangkitan nilai galat  $(\varepsilon_i)$  pertama dari sebaran N(0,1) dari data berukuran 200 dengan pencilan sebanyak 20% dari N(5,0.01) dengan 10 kali ulangan.

**Tabel 58.** Data bangkitan berukuran 200 pencilan 20% dari N(5,0.01)

| x              | e          | v        | X  | e          | y        | X   | e          | y        |
|----------------|------------|----------|----|------------|----------|-----|------------|----------|
| $\mathbf{1}$   | 0.968533   | 1.968533 | 68 | $-0.34124$ | 67.65876 | 135 | 0.360663   | 135.3607 |
| $\overline{2}$ | 0.704903   | 2.704903 | 69 | 1.322149   | 70.32215 | 136 | $-1.49083$ | 134.5092 |
| 3              | 1.135914   | 4.135914 | 70 | 1.480847   | 71.48085 | 137 | 0.716322   | 137.7163 |
| 4              | 0.241029   | 4.241029 | 71 | 0.32283    | 71.32283 | 138 | 0.993369   | 138.9934 |
| 5              | $-0.55333$ | 4.446672 | 72 | $-1.83237$ | 70.16763 | 139 | $-0.34698$ | 138.653  |
| 6              | 1.1485     | 7.1485   | 73 | $-0.42717$ | 72.57283 | 140 | $-0.38452$ | 139.6155 |
| 7              | $-0.00686$ | 6.993144 | 74 | 0.10639    | 74.10639 | 141 | $-0.73501$ | 140.265  |
| 8              | $-0.17657$ | 7.823429 | 75 | $-0.95072$ | 74.04928 | 142 | 4.223709   | 146.2237 |
| 9              | $-0.47623$ | 8.523771 | 76 | 1.061519   | 77.06152 | 143 | 1.092926   | 144.0929 |
| 10             | $-0.17543$ | 9.824569 | 77 | 0.131681   | 77.13168 | 144 | $-1.4647$  | 142.5353 |
| 11             | 2.298541   | 13.29854 | 78 | $-0.13471$ | 77.86529 | 145 | 0.510612   | 145.5106 |
| 12             | $-1.62797$ | 10.37203 | 79 | $-1.0701$  | 77.9299  | 146 | $-1.36333$ | 144.6367 |
| 13             | 0.505649   | 13.50565 | 80 | $-0.6089$  | 79.3911  | 147 | 0.688831   | 147.6888 |
| 14             | 0.820725   | 14.82073 | 81 | $-0.86299$ | 80.13701 | 148 | $-1.5069$  | 146.4931 |
| 15             | 0.637672   | 15.63767 | 82 | $-1.21099$ | 80.78901 | 149 | 0.579871   | 149.5799 |
| 16             | 0.247602   | 16.2476  | 83 | 0.430958   | 83.43096 | 150 | $-0.62899$ | 149.371  |
| 17             | 0.756772   | 17.75677 | 84 | $-2.42006$ | 81.57994 | 151 | $-0.89251$ | 150.1075 |
| 18             | 0.181008   | 18.18101 | 85 | 2.353439   | 87.35344 | 152 | 2.158542   | 154.1585 |
| 19             | 1.246343   | 20.24634 | 86 | 1.7747     | 87.7747  | 153 | 0.132997   | 153.133  |
| 20             | 0.103416   | 20.10342 | 87 | $-0.0049$  | 86.9951  | 154 | $-0.38373$ | 153.6163 |
| 21             | $-0.96905$ | 20.03095 | 88 | 1.27578    | 89.27578 | 155 | $-0.24741$ | 154.7526 |
| 22             | 0.032317   | 22.03232 | 89 | $-0.59532$ | 88.40468 | 156 | $-1.98378$ | 154.0162 |
| 23             | 0.683398   | 23.6834  | 90 | $-1.34787$ | 88.65213 | 157 | 1.95992    | 158.9599 |
| 24             | $-1.7426$  | 22.2574  | 91 | 0.137804   | 91.1378  | 158 | $-1.35548$ | 156.6445 |
| 25             | 1.699874   | 26.69987 | 92 | $-0.1858$  | 91.8142  | 159 | 0.071475   | 159.0715 |
| 26             | 0.988062   | 26.98806 | 93 | $-0.88987$ | 92.11013 | 160 | $-1.07974$ | 158.9203 |
| 27             | 1.035191   | 28.03519 | 94 | $-0.39477$ | 93.60523 | 161 | 5.0281     | 166.0281 |
| 28             | 0.949289   | 28.94929 | 95 | 1.186221   | 96.18622 | 162 | 5.064598   | 167.0646 |
| 29             | 0.044261   | 29.04426 | 96 | 0.624518   | 96.62452 | 163 | 4.775078   | 167.7751 |

**Tabel 58.** Lanjutan

| x  | e          | <b>y</b> | x   | e          | y        | x   | e        | y        |
|----|------------|----------|-----|------------|----------|-----|----------|----------|
| 30 | $-0.34345$ | 29.65655 | 97  | $-0.66462$ | 96.33538 | 164 | 4.925082 | 168.9251 |
| 31 | 0.083561   | 31.08356 | 98  | $-0.3916$  | 97.6084  | 165 | 4.898882 | 169.8989 |
| 32 | $-1.31892$ | 30.68108 | 99  | 0.988077   | 99.98808 | 166 | 5.196257 | 171.1963 |
| 33 | $-2.00041$ | 30.99959 | 100 | $-0.73956$ | 99.26044 | 167 | 4.790995 | 171.791  |
| 34 | $-0.49664$ | 33.50336 | 101 | 0.796771   | 101.7968 | 168 | 5.043272 | 173.0433 |
| 35 | $-0.94692$ | 34.05308 | 102 | $-0.91975$ | 101.0803 | 169 | 5.03202  | 174.032  |
| 36 | $-0.09104$ | 35.90896 | 103 | $-1.4097$  | 101.5903 | 170 | 5.037724 | 175.0377 |
| 37 | 0.33773    | 37.33773 | 104 | 0.166956   | 104.167  | 171 | 4.932569 | 175.9326 |
| 38 | 0.092424   | 38.09242 | 105 | $-1.33642$ | 103.6636 | 172 | 4.970451 | 176.9705 |
| 39 | 1.417109   | 40.41711 | 106 | $-1.56148$ | 104.4385 | 173 | 5.001162 | 178.0012 |
| 40 | $-0.8431$  | 39.1569  | 107 | $-2.00255$ | 104.9974 | 174 | 5.136668 | 179.1367 |
| 41 | 1.397763   | 42.39776 | 108 | $-0.47191$ | 107.5281 | 175 | 5.087294 | 180.0873 |
| 42 | $-0.52585$ | 41.47415 | 109 | $-0.36931$ | 108.6307 | 176 | 5.154776 | 181.1548 |
| 43 | $-1.34466$ | 41.65534 | 110 | 0.07066    | 110.0707 | 177 | 4.92921  | 181.9292 |
| 44 | 0.966337   | 44.96634 | 111 | 0.657138   | 111.6571 | 178 | 4.882026 | 182.882  |
| 45 | $-1.39534$ | 43.60466 | 112 | 0.410691   | 112.4107 | 179 | 5.012557 | 184.0126 |
| 46 | 0.274027   | 46.27403 | 113 | 0.615271   | 113.6153 | 180 | 4.888942 | 184.8889 |
| 47 | 0.287038   | 47.28704 | 114 | 0.230283   | 114.2303 | 181 | 5.099961 | 186.1    |
| 48 | $-0.06478$ | 47.93522 | 115 | 0.584708   | 115.5847 | 182 | 4.971378 | 186.9714 |
| 49 | 0.501003   | 49.501   | 116 | $-1.05195$ | 114.948  | 183 | 5.003342 | 188.0033 |
| 50 | 0.18359    | 50.18359 | 117 | 2.401391   | 119.4014 | 184 | 4.997472 | 188.9975 |
| 51 | $-0.01882$ | 50.98118 | 118 | 1.785717   | 119.7857 | 185 | 5.088769 | 190.0888 |
| 52 | $-2.12758$ | 49.87242 | 119 | $-0.2091$  | 118.7909 | 186 | 4.893886 | 190.8939 |
| 53 | 0.44678    | 53.44678 | 120 | 0.004205   | 120.0042 | 187 | 4.874227 | 191.8742 |
| 54 | 1.085375   | 55.08538 | 121 | $-0.19502$ | 120.805  | 188 | 4.894014 | 192.894  |
| 55 | 1.066374   | 56.06637 | 122 | $-2.41659$ | 119.5834 | 189 | 4.941819 | 193.9418 |
| 56 | $-0.87721$ | 55.12279 | 123 | 0.600936   | 123.6009 | 190 | 4.941042 | 194.941  |
| 57 | $-1.69437$ | 55.30563 | 124 | $-1.06402$ | 122.936  | 191 | 4.942325 | 195.9423 |
| 58 | 1.402667   | 59.40267 | 125 | 0.031997   | 125.032  | 192 | 5.081083 | 197.0811 |
| 59 | 1.204017   | 60.20402 | 126 | 0.433154   | 126.4332 | 193 | 5.122005 | 198.122  |
| 60 | 0.400665   | 60.40067 | 127 | 0.044687   | 127.0447 | 194 | 4.847383 | 198.8474 |
| 61 | 0.564142   | 61.56414 | 128 | $-0.77657$ | 127.2234 | 195 | 4.977912 | 199.9779 |
| 62 | $-0.32449$ | 61.67551 | 129 | 0.644834   | 129.6448 | 196 | 5.220125 | 201.2201 |
| 63 | 0.153119   | 63.15312 | 130 | 0.044696   | 130.0447 | 197 | 4.999275 | 201.9993 |
| 64 | $-0.45097$ | 63.54903 | 131 | 0.856302   | 131.8563 | 198 | 5.195914 | 203.1959 |
| 65 | $-0.75126$ | 64.24874 | 132 | $-1.72673$ | 130.2733 | 199 | 4.972512 | 203.9725 |
| 66 | 0.215024   | 66.21502 | 133 | 0.544168   | 133.5442 | 200 | 5.006658 | 205.0067 |
| 67 | $-0.07317$ | 66.92683 | 134 | 0.105456   | 134.1055 |     |          |          |

Data bangkitan pada Tabel 58 digunakan untuk membuat diagram pencar sebagai berikut:

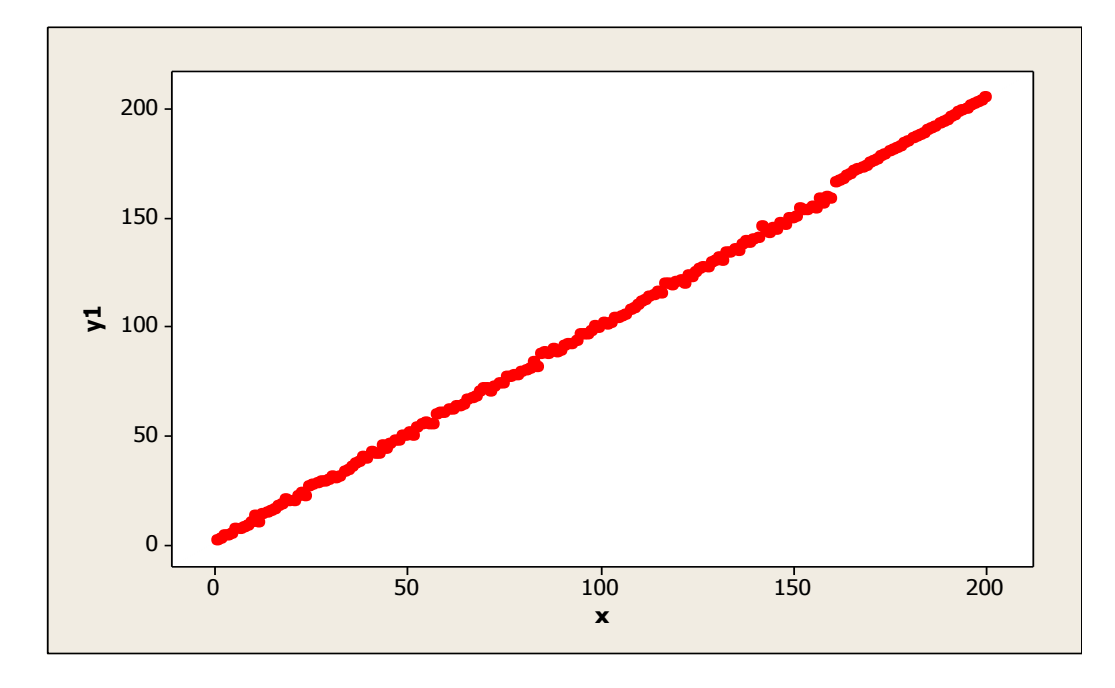

**Gambar 86.** Diagram Pencar X dan Y data bangkitan berukuran 200 pencilan 20% dari N(5,0.01)

Berdasarkan gambar di atas, terlihat bahwa terdapat pencilan pada data yang dibangkitan, yaitu adanya 40 pencilan pada data berukuran 200. Persamaan regresi dengan MKT data ulangan 1 adalah  $\hat{Y} = -1.30405 + 1.02294X$  dan dengan Penduga-M adalah  $\hat{Y} = -1.3067 + 1.0232X$ . Nilai dugaan b<sub>0</sub> dan b<sub>1</sub> untuk 10 kali pengulangan dengan pencilan 20% diperlihatkan dalam Tabel 59.

| $n = 200$ | MKT        |         | M Estimate |        |  |  |
|-----------|------------|---------|------------|--------|--|--|
| Ulangan   | $b_0$      | $b_1$   | $b_0$      | $b_1$  |  |  |
| 1         | $-1.30405$ | 1.02294 | $-1.3067$  | 1.0232 |  |  |
| 2         | $-1.44095$ | 1.02367 | $-1.4529$  | 1.0238 |  |  |
| 3         | $-1.28627$ | 1.02252 | $-1.2951$  | 1.0228 |  |  |
| 4         | $-1.48259$ | 1.02452 | $-1.4944$  | 1.0247 |  |  |
| 5         | $-1.31345$ | 1.02333 | $-1.3079$  | 1.0236 |  |  |
| 6         | $-1.35675$ | 1.02385 | $-1.3501$  | 1.024  |  |  |
| 7         | $-1.27772$ | 1.02351 | $-1.2865$  | 1.0239 |  |  |
| 8         | $-1.53264$ | 1.02437 | $-1.5254$  | 1.0246 |  |  |
| 9         | $-1.19166$ | 1.02194 | $-1.2091$  | 1.0222 |  |  |
| 10        | $-1.56883$ | 1.02544 | $-1.5904$  | 1.0259 |  |  |

**Tabel 59.** Nilai  $b_0$  dan  $b_1$  untuk MKT dan Penduga-M data berukuran 200 pencilan 20% dari N(5,0.01)

Pada Tabel 59 terlihat bahwa Penduga-M menduga parameter  $\beta_0$  dan  $\beta_1$  tidak baik daripada MKT. Diagram pencar dugaan  $b_0$  dan  $b_1$  dengan MKT dan Penduga-M di atas sebagai berikut:

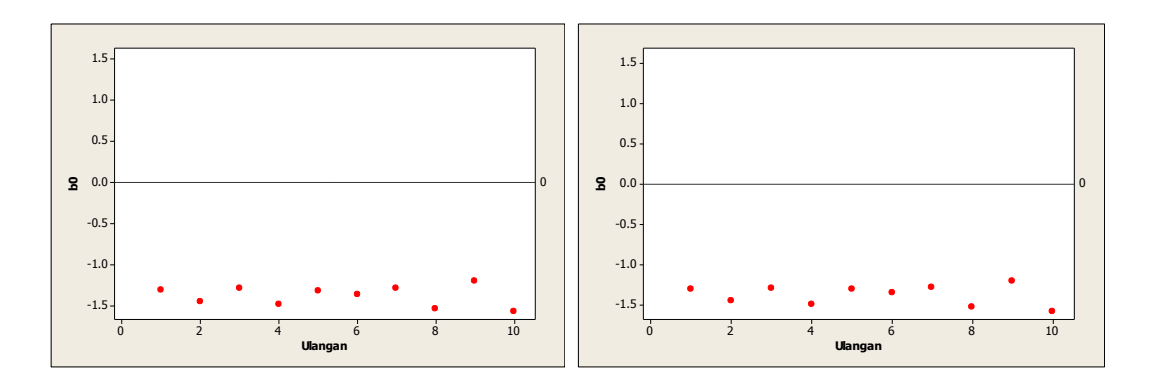

Gambar 87. Grafik pencar b<sub>0</sub> terhadap ulangan berukuran 200 pencilan 20% dari N(5,0.01) pada MKT dan Penduga-M

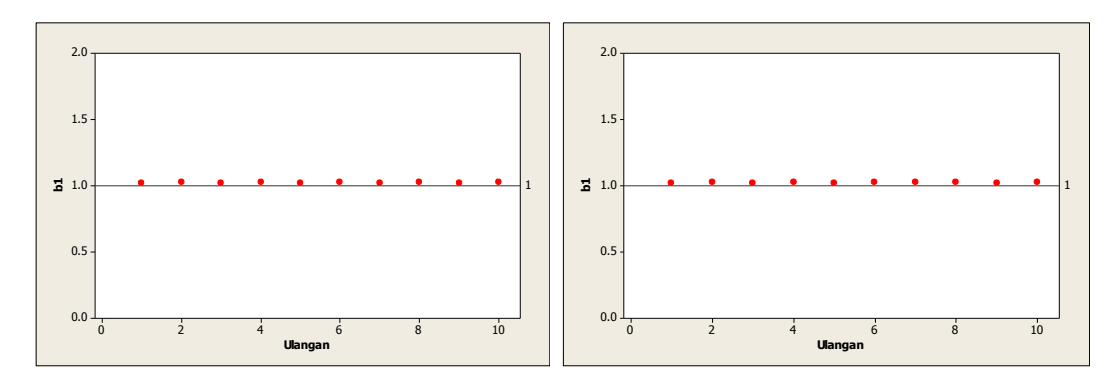

Gambar 88. Grafik pencar b<sub>1</sub> terhadap ulangan berukuran 200 pencilan 20% dari N(5,0.01) pada MKT dan Penduga-M

Dari Gambar 87 dan 88 di atas dapat dilihat bahwa nilai dugaan koefisien regresi MKT dan Peduga-M tidak mendekati koefisien regresi $\beta_0=0$ sedangkan untuk koefisien regresi  $\beta_1 = 1$ , nilai dugaan koefisien regresi MKT dan Penduga-M hampir mendekati. Hal ini menunjukkan bahwa nilai Penduga-M dan nilai MKT tidak *robust* terhadap pencilan.

Data pada Tabel 59 digunakan untuk menghitung nilai MSE sebagai berikut:

• 
$$
\beta_0 = 0
$$
  
\n
$$
MSE_{MKT} = \frac{1}{10} \sum_{i=1}^{10} (b_{0i} - \beta_0)^2
$$
\n
$$
= \frac{1}{10} ((-1.30405 - 0)^2 + \dots + (-1.56883 - 0)^2)
$$
\n
$$
= \frac{1}{10} (19.0582) = 1.90582
$$
\n
$$
MSE_{penduga-M} = \frac{1}{10} \sum_{i=1}^{10} (b_{0i} - \beta_0)^2
$$
\n
$$
= \frac{1}{10} ((-1.3067 - 0)^2 + \dots + (-1.5904 - 0)^2)
$$
\n
$$
= \frac{1}{10} (19.23549) = 1.923549
$$

$$
MSE_{MKT} = \frac{1}{10} \sum_{i=1}^{10} (b_{1i} - \beta_1)^2
$$
  
=  $\frac{1}{10} ((1.02294 - 1)^2 + \dots + (1.02544 - 1)^2)$   
=  $\frac{1}{10} (0.005583) = 0.0005583$   

$$
MSE_{penduga-M} = \frac{1}{10} \sum_{i=1}^{10} (b_{1i} - \beta_1)^2
$$
  
=  $\frac{1}{10} ((1.0232 - 1)^2 + \dots + (1.0259 - 1)^2)$ 

$$
=\frac{1}{10}(0.005708)=0.0005708
$$

Berdasarkan hasil perhitungan MSE, dapat dlihat bahwa nilai MSE untuk Penduga-M lebih besar dibandingkan dengan nilai MSE untuk MKT. Hal ini menunjukkan Penduga-M dan MKT tidak *robust* terhadap pencilan.

# **4.4.6 Data dengan Pencilan 30% dari N(5,0.01)**

Berikut adalah hasil data bangkitan nilai galat  $(\varepsilon_i)$  pertama dari sebaran N(0,1) dari data berukuran 200 dengan pencilan sebanyak 30% dari N(5,0.01) dengan 10 kali ulangan.

| x              | e          | y        | X  | e          | y        | X   | e          | y        |
|----------------|------------|----------|----|------------|----------|-----|------------|----------|
| $\mathbf{1}$   | 0.968533   | 1.968533 | 68 | $-0.34124$ | 67.65876 | 135 | 0.360663   | 135.3607 |
| $\overline{2}$ | 0.704903   | 2.704903 | 69 | 1.322149   | 70.32215 | 136 | $-1.49083$ | 134.5092 |
| 3              | 1.135914   | 4.135914 | 70 | 1.480847   | 71.48085 | 137 | 0.716322   | 137.7163 |
| 4              | 0.241029   | 4.241029 | 71 | 0.32283    | 71.32283 | 138 | 0.993369   | 138.9934 |
| 5              | $-0.55333$ | 4.446672 | 72 | -1.83237   | 70.16763 | 139 | $-0.34698$ | 138.653  |
| 6              | 1.1485     | 7.1485   | 73 | $-0.42717$ | 72.57283 | 140 | $-0.38452$ | 139.6155 |
| 7              | $-0.00686$ | 6.993144 | 74 | 0.10639    | 74.10639 | 141 | 4.975323   | 145.9753 |
| 8              | $-0.17657$ | 7.823429 | 75 | -0.95072   | 74.04928 | 142 | 4.991178   | 146.9912 |
| 9              | $-0.47623$ | 8.523771 | 76 | 1.061519   | 77.06152 | 143 | 5.042547   | 148.0425 |
| 10             | $-0.17543$ | 9.824569 | 77 | 0.131681   | 77.13168 | 144 | 4.845399   | 148.8454 |
| 11             | 2.298541   | 13.29854 | 78 | $-0.13471$ | 77.86529 | 145 | 5.252373   | 150.2524 |
| 12             | $-1.62797$ | 10.37203 | 79 | $-1.0701$  | 77.9299  | 146 | 5.010243   | 151.0102 |
| 13             | 0.505649   | 13.50565 | 80 | $-0.6089$  | 79.3911  | 147 | 4.991737   | 151.9917 |
| 14             | 0.820725   | 14.82073 | 81 | $-0.86299$ | 80.13701 | 148 | 4.99975    | 152.9998 |
| 15             | 0.637672   | 15.63767 | 82 | $-1.21099$ | 80.78901 | 149 | 4.999013   | 153.999  |
| 16             | 0.247602   | 16.2476  | 83 | 0.430958   | 83.43096 | 150 | 4.997728   | 154.9977 |
| 17             | 0.756772   | 17.75677 | 84 | $-2.42006$ | 81.57994 | 151 | 4.90906    | 155.9091 |
| 18             | 0.181008   | 18.18101 | 85 | 2.353439   | 87.35344 | 152 | 4.940388   | 156.9404 |
| 19             | 1.246343   | 20.24634 | 86 | 1.7747     | 87.7747  | 153 | 5.147117   | 158.1471 |
| 20             | 0.103416   | 20.10342 | 87 | $-0.0049$  | 86.9951  | 154 | 5.098585   | 159.0986 |
| 21             | $-0.96905$ | 20.03095 | 88 | 1.27578    | 89.27578 | 155 | 4.908025   | 159.908  |
| 22             | 0.032317   | 22.03232 | 89 | $-0.59532$ | 88.40468 | 156 | 4.781725   | 160.7817 |
| 23             | 0.683398   | 23.6834  | 90 | $-1.34787$ | 88.65213 | 157 | 5.047053   | 162.0471 |
| 24             | $-1.7426$  | 22.2574  | 91 | 0.137804   | 91.1378  | 158 | 5.045113   | 163.0451 |
| 25             | 1.699874   | 26.69987 | 92 | $-0.1858$  | 91.8142  | 159 | 5.147492   | 164.1475 |
| 26             | 0.988062   | 26.98806 | 93 | $-0.88987$ | 92.11013 | 160 | 4.992711   | 164.9927 |
| 27             | 1.035191   | 28.03519 | 94 | $-0.39477$ | 93.60523 | 161 | 5.0281     | 166.0281 |

**Tabel 60.** Data bangkitan berukuran 200 pencilan 30% dari N(5,0.01)

**Tabel 60.** Lanjutan

| x  | е          | y        | x   | е          | y        | x   | е        | y        |
|----|------------|----------|-----|------------|----------|-----|----------|----------|
| 28 | 0.949289   | 28.94929 | 95  | 1.186221   | 96.18622 | 162 | 5.064598 | 167.0646 |
| 29 | 0.044261   | 29.04426 | 96  | 0.624518   | 96.62452 | 163 | 4.775078 | 167.7751 |
| 30 | $-0.34345$ | 29.65655 | 97  | $-0.66462$ | 96.33538 | 164 | 4.925082 | 168.9251 |
| 31 | 0.083561   | 31.08356 | 98  | $-0.3916$  | 97.6084  | 165 | 4.898882 | 169.8989 |
| 32 | $-1.31892$ | 30.68108 | 99  | 0.988077   | 99.98808 | 166 | 5.196257 | 171.1963 |
| 33 | $-2.00041$ | 30.99959 | 100 | $-0.73956$ | 99.26044 | 167 | 4.790995 | 171.791  |
| 34 | $-0.49664$ | 33.50336 | 101 | 0.796771   | 101.7968 | 168 | 5.043272 | 173.0433 |
| 35 | $-0.94692$ | 34.05308 | 102 | $-0.91975$ | 101.0803 | 169 | 5.03202  | 174.032  |
| 36 | $-0.09104$ | 35.90896 | 103 | $-1.4097$  | 101.5903 | 170 | 5.037724 | 175.0377 |
| 37 | 0.33773    | 37.33773 | 104 | 0.166956   | 104.167  | 171 | 4.932569 | 175.9326 |
| 38 | 0.092424   | 38.09242 | 105 | $-1.33642$ | 103.6636 | 172 | 4.970451 | 176.9705 |
| 39 | 1.417109   | 40.41711 | 106 | $-1.56148$ | 104.4385 | 173 | 5.001162 | 178.0012 |
| 40 | $-0.8431$  | 39.1569  | 107 | $-2.00255$ | 104.9974 | 174 | 5.136668 | 179.1367 |
| 41 | 1.397763   | 42.39776 | 108 | $-0.47191$ | 107.5281 | 175 | 5.087294 | 180.0873 |
| 42 | $-0.52585$ | 41.47415 | 109 | $-0.36931$ | 108.6307 | 176 | 5.154776 | 181.1548 |
| 43 | $-1.34466$ | 41.65534 | 110 | 0.07066    | 110.0707 | 177 | 4.92921  | 181.9292 |
| 44 | 0.966337   | 44.96634 | 111 | 0.657138   | 111.6571 | 178 | 4.882026 | 182.882  |
| 45 | $-1.39534$ | 43.60466 | 112 | 0.410691   | 112.4107 | 179 | 5.012557 | 184.0126 |
| 46 | 0.274027   | 46.27403 | 113 | 0.615271   | 113.6153 | 180 | 4.888942 | 184.8889 |
| 47 | 0.287038   | 47.28704 | 114 | 0.230283   | 114.2303 | 181 | 5.099961 | 186.1    |
| 48 | $-0.06478$ | 47.93522 | 115 | 0.584708   | 115.5847 | 182 | 4.971378 | 186.9714 |
| 49 | 0.501003   | 49.501   | 116 | $-1.05195$ | 114.948  | 183 | 5.003342 | 188.0033 |
| 50 | 0.18359    | 50.18359 | 117 | 2.401391   | 119.4014 | 184 | 4.997472 | 188.9975 |
| 51 | $-0.01882$ | 50.98118 | 118 | 1.785717   | 119.7857 | 185 | 5.088769 | 190.0888 |
| 52 | $-2.12758$ | 49.87242 | 119 | $-0.2091$  | 118.7909 | 186 | 4.893886 | 190.8939 |
| 53 | 0.44678    | 53.44678 | 120 | 0.004205   | 120.0042 | 187 | 4.874227 | 191.8742 |
| 54 | 1.085375   | 55.08538 | 121 | $-0.19502$ | 120.805  | 188 | 4.894014 | 192.894  |
| 55 | 1.066374   | 56.06637 | 122 | $-2.41659$ | 119.5834 | 189 | 4.941819 | 193.9418 |
| 56 | $-0.87721$ | 55.12279 | 123 | 0.600936   | 123.6009 | 190 | 4.941042 | 194.941  |
| 57 | $-1.69437$ | 55.30563 | 124 | $-1.06402$ | 122.936  | 191 | 4.942325 | 195.9423 |
| 58 | 1.402667   | 59.40267 | 125 | 0.031997   | 125.032  | 192 | 5.081083 | 197.0811 |
| 59 | 1.204017   | 60.20402 | 126 | 0.433154   | 126.4332 | 193 | 5.122005 | 198.122  |
| 60 | 0.400665   | 60.40067 | 127 | 0.044687   | 127.0447 | 194 | 4.847383 | 198.8474 |
| 61 | 0.564142   | 61.56414 | 128 | $-0.77657$ | 127.2234 | 195 | 4.977912 | 199.9779 |
| 62 | $-0.32449$ | 61.67551 | 129 | 0.644834   | 129.6448 | 196 | 5.220125 | 201.2201 |
| 63 | 0.153119   | 63.15312 | 130 | 0.044696   | 130.0447 | 197 | 4.999275 | 201.9993 |
| 64 | $-0.45097$ | 63.54903 | 131 | 0.856302   | 131.8563 | 198 | 5.195914 | 203.1959 |
| 65 | $-0.75126$ | 64.24874 | 132 | $-1.72673$ | 130.2733 | 199 | 4.972512 | 203.9725 |
| 66 | 0.215024   | 66.21502 | 133 | 0.544168   | 133.5442 | 200 | 5.006658 | 205.0067 |
| 67 | $-0.07317$ | 66.92683 | 134 | 0.105456   | 134.1055 |     |          |          |

Data bangkitan pada Tabel 60 digunakan untuk membuat diagram pencar sebagai berikut:

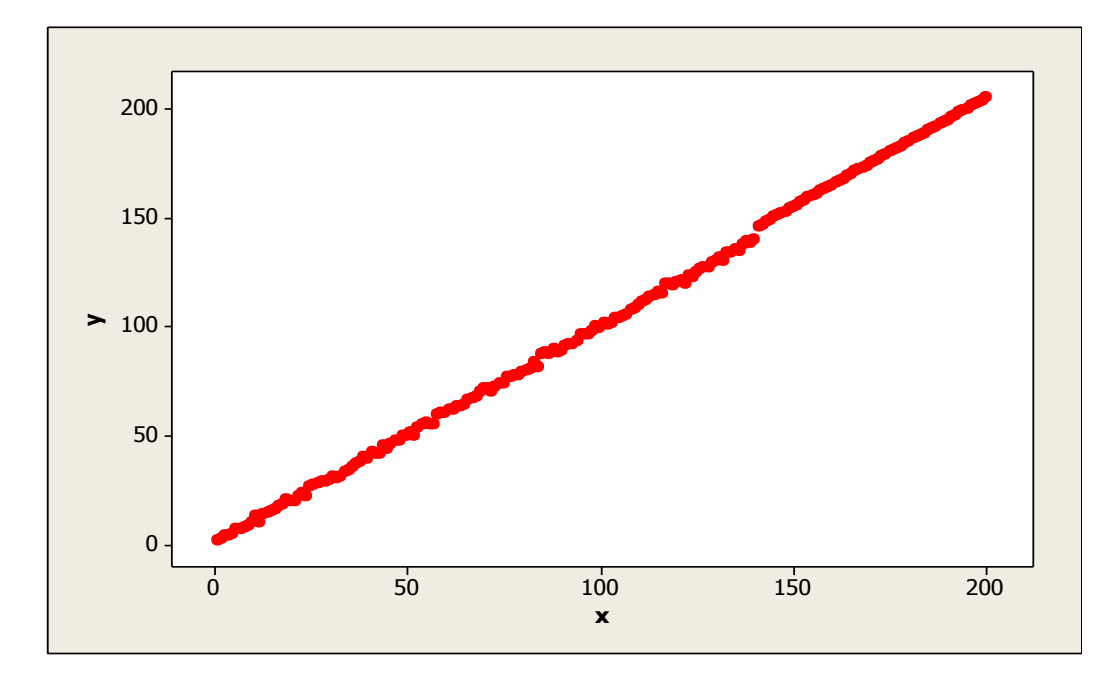

**Gambar 89.** Diagram Pencar X dan Y data bangkitan berukuran 200 pencilan 30% dari N(5,0.01)

Berdasarkan gambar di atas, terlihat bahwa terdapat pencilan pada data yang dibangkitan, yaitu adanya 60 pencilan pada data berukuran 200. Persamaan regresi dengan MKT data ulangan 1 adalah  $\hat{Y} = -1.5649 + 1.03052X$  dan dengan Penduga-M adalah  $\hat{Y} = -1.573 + 1.0312X$ . Nilai dugaan b<sub>0</sub> dan b<sub>1</sub> untuk 10 kali pengulangan dengan pencilan 30% diperlihatkan dalam Tabel 61.

| $n = 200$ | MKT        |         | M Estimate |        |  |  |
|-----------|------------|---------|------------|--------|--|--|
| Ulangan   | $b_0$      | $b_1$   | $b_0$      | $b_1$  |  |  |
| 1         | $-1.5649$  | 1.03052 | $-1.573$   | 1.0312 |  |  |
| 2         | $-1.7008$  | 1.03138 | $-1.7298$  | 1.032  |  |  |
| 3         | $-1.55399$ | 1.03045 | $-1.58$    | 1.0314 |  |  |
| 4         | $-1.73477$ | 1.03208 | $-1.7572$  | 1.0327 |  |  |
| 5         | $-1.56077$ | 1.03079 | $-1.5618$  | 1.0317 |  |  |
| 6         | $-1.60931$ | 1.0312  | $-1.5971$  | 1.0318 |  |  |
| 7         | $-1.53122$ | 1.03106 | $-1.5323$  | 1.0316 |  |  |
| 8         | $-1.79513$ | 1.03206 | $-1.7794$  | 1.0327 |  |  |
| 9         | $-1.46065$ | 1.02992 | $-1.5$     | 1.0307 |  |  |
| 10        | $-1.82622$ | 1.0331  | $-1.8568$  | 1.0339 |  |  |

**Tabel 61.** Nilai  $b_0$  dan  $b_1$  untuk MKT dan Penduga-M data berukuran 200 pencilan 30% dari N(5,0.01)

Pada Tabel 61 terlihat bahwa Penduga-M menduga parameter  $\beta_0$  dan  $\beta_1$  tidak baik daripada MKT. Diagram pencar dugaan  $b_0$  dan  $b_1$  dengan MKT dan Penduga-M di atas sebagai berikut:

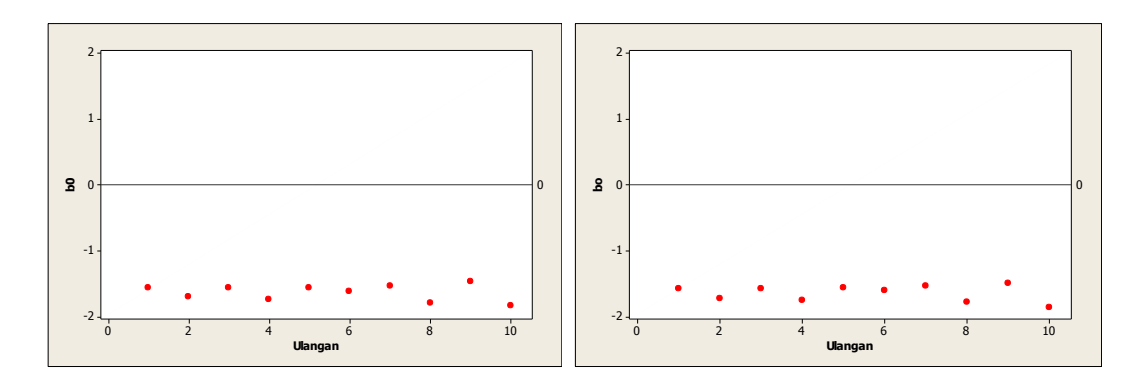

Gambar 90. Grafik pencar b<sub>0</sub> terhadap ulangan berukuran 200 pencilan 30% dari N(5,0.01) pada MKT dan Penduga-M

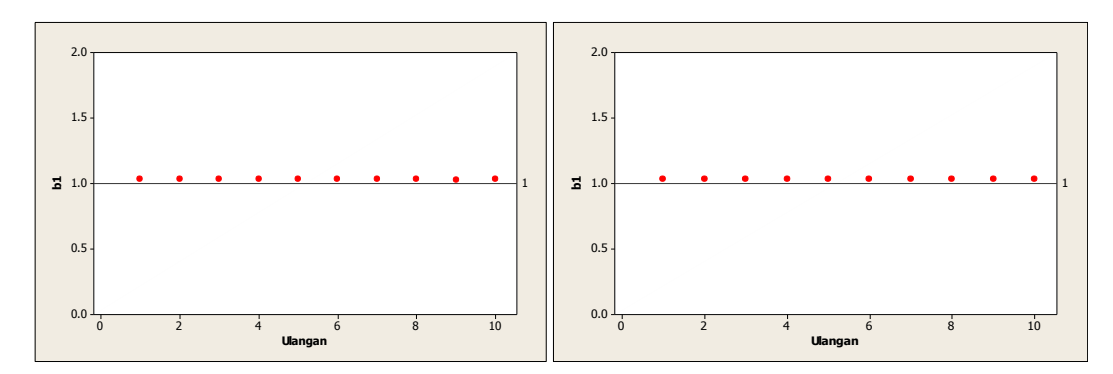

Gambar 91. Grafik pencar b<sub>1</sub> terhadap ulangan berukuran 200 pencilan 30% dari N(5,0.01) pada MKT dan Penduga-M

Dari Gambar 90 dan 91 di atas dapat dilihat bahwa nilai dugaan koefisien regresi MKT dan Peduga-M tidak mendekati koefisien regresi $\beta_0=0$ sedangkan untuk koefisien regresi  $\beta_1 = 1$ , nilai dugaan koefisien regresi MKT dan Penduga-M hampir mendekati. Hal ini menunjukkan bahwa nilai Penduga-M dan nilai MKT tidak *robust* terhadap pencilan.

Data pada Tabel 61 digunakan untuk menghitung nilai MSE sebagai berikut:

• 
$$
\beta_0 = 0
$$
  
\n
$$
MSE_{MKT} = \frac{1}{10} \sum_{i=1}^{10} (b_{0i} - \beta_0)^2
$$
\n
$$
= \frac{1}{10} ((-1.5649 - 0)^2 + \dots + (-1.82622 - 0)^2)
$$
\n
$$
= \frac{1}{10} (26.82753) = 2.682753
$$
\n
$$
MSE_{penduga-M} = \frac{1}{10} \sum_{i=1}^{10} (b_{0i} - \beta_0)^2
$$
\n
$$
= \frac{1}{10} ((-1.573 - 0)^2 + \dots + (-1.8568 - 0)^2)
$$
\n
$$
= \frac{1}{10} (27.25255) = 2.725255
$$

$$
MSE_{MKT} = \frac{1}{10} \sum_{i=1}^{10} (b_{1i} - \beta_1)^2
$$
  
=  $\frac{1}{10} ((1.03052 - 1)^2 + \dots + (1.0331 - 1)^2)$   
=  $\frac{1}{10} (0.009777) = 0.0009777$   

$$
MSE_{penduga-M} = \frac{1}{10} \sum_{i=1}^{10} (b_{1i} - \beta_1)^2
$$
  
=  $\frac{1}{10} ((1.0312 - 1)^2 + \dots + (1.0339 - 1)^2)$ 

$$
=\frac{1}{10}(0.010228)=0.0010228
$$

Berdasarkan hasil perhitungan MSE, dapat dlihat bahwa nilai MSE untuk Penduga-M lebih besar dibandingkan dengan nilai MSE untuk MKT. Hal ini menunjukkan bahwa Penduga-M dan MKT tidak *robust* terhadap pencilan.

# **4.4.7 Data dengan Pencilan 40% dari N(5,0.01)**

Berikut adalah hasil data bangkitan nilai galat  $(\varepsilon_i)$  pertama dari sebaran N(0,1) dari data berukuran 200 dengan pencilan sebanyak 40% dari N(5,0.01) dengan 10 kali ulangan.

| x            | e          | $\mathbf{v}$ | x  | e          | v        | X   | e        | $\mathbf{v}$ |
|--------------|------------|--------------|----|------------|----------|-----|----------|--------------|
| $\mathbf{1}$ | 0.968533   | 1.968533     | 68 | $-0.34124$ | 67.65876 | 135 | 4.985368 | 139.9854     |
| 2            | 0.704903   | 2.704903     | 69 | 1.322149   | 70.32215 | 136 | 4.905371 | 140.9054     |
| 3            | 1.135914   | 4.135914     | 70 | 1.480847   | 71.48085 | 137 | 4.956348 | 141.9563     |
| 4            | 0.241029   | 4.241029     | 71 | 0.32283    | 71.32283 | 138 | 5.011474 | 143.0115     |
| 5            | $-0.55333$ | 4.446672     | 72 | $-1.83237$ | 70.16763 | 139 | 4.961278 | 143.9613     |
| 6            | 1.1485     | 7.1485       | 73 | $-0.42717$ | 72.57283 | 140 | 5.045199 | 145.0452     |
| 7            | $-0.00686$ | 6.993144     | 74 | 0.10639    | 74.10639 | 141 | 4.975323 | 145.9753     |
| 8            | $-0.17657$ | 7.823429     | 75 | $-0.95072$ | 74.04928 | 142 | 4.991178 | 146.9912     |
| 9            | $-0.47623$ | 8.523771     | 76 | 1.061519   | 77.06152 | 143 | 5.042547 | 148.0425     |
| 10           | $-0.17543$ | 9.824569     | 77 | 0.131681   | 77.13168 | 144 | 4.845399 | 148.8454     |
| 11           | 2.298541   | 13.29854     | 78 | $-0.13471$ | 77.86529 | 145 | 5.252373 | 150.2524     |
| 12           | $-1.62797$ | 10.37203     | 79 | $-1.0701$  | 77.9299  | 146 | 5.010243 | 151.0102     |
| 13           | 0.505649   | 13.50565     | 80 | $-0.6089$  | 79.3911  | 147 | 4.991737 | 151.9917     |
| 14           | 0.820725   | 14.82073     | 81 | $-0.86299$ | 80.13701 | 148 | 4.99975  | 152.9998     |
| 15           | 0.637672   | 15.63767     | 82 | $-1.21099$ | 80.78901 | 149 | 4.999013 | 153.999      |
| 16           | 0.247602   | 16.2476      | 83 | 0.430958   | 83.43096 | 150 | 4.997728 | 154.9977     |
| 17           | 0.756772   | 17.75677     | 84 | $-2.42006$ | 81.57994 | 151 | 4.90906  | 155.9091     |
| 18           | 0.181008   | 18.18101     | 85 | 2.353439   | 87.35344 | 152 | 4.940388 | 156.9404     |
| 19           | 1.246343   | 20.24634     | 86 | 1.7747     | 87.7747  | 153 | 5.147117 | 158.1471     |
| 20           | 0.103416   | 20.10342     | 87 | $-0.0049$  | 86.9951  | 154 | 5.098585 | 159.0986     |
| 21           | $-0.96905$ | 20.03095     | 88 | 1.27578    | 89.27578 | 155 | 4.908025 | 159.908      |
| 22           | 0.032317   | 22.03232     | 89 | $-0.59532$ | 88.40468 | 156 | 4.781725 | 160.7817     |
| 23           | 0.683398   | 23.6834      | 90 | $-1.34787$ | 88.65213 | 157 | 5.047053 | 162.0471     |
| 24           | $-1.7426$  | 22.2574      | 91 | 0.137804   | 91.1378  | 158 | 5.045113 | 163.0451     |
| 25           | 1.699874   | 26.69987     | 92 | $-0.1858$  | 91.8142  | 159 | 5.147492 | 164.1475     |
| 26           | 0.988062   | 26.98806     | 93 | $-0.88987$ | 92.11013 | 160 | 4.992711 | 164.9927     |
| 27           | 1.035191   | 28.03519     | 94 | $-0.39477$ | 93.60523 | 161 | 5.0281   | 166.0281     |

**Tabel 62.** Data bangkitan berukuran 200 pencilan 40% dari N(5,0.01)

**Tabel 62.** Lanjutan

| x  | е          | y        | x   | е          | y        | x   | е        | y        |
|----|------------|----------|-----|------------|----------|-----|----------|----------|
| 28 | 0.949289   | 28.94929 | 95  | 1.186221   | 96.18622 | 162 | 5.064598 | 167.0646 |
| 29 | 0.044261   | 29.04426 | 96  | 0.624518   | 96.62452 | 163 | 4.775078 | 167.7751 |
| 30 | $-0.34345$ | 29.65655 | 97  | $-0.66462$ | 96.33538 | 164 | 4.925082 | 168.9251 |
| 31 | 0.083561   | 31.08356 | 98  | $-0.3916$  | 97.6084  | 165 | 4.898882 | 169.8989 |
| 32 | $-1.31892$ | 30.68108 | 99  | 0.988077   | 99.98808 | 166 | 5.196257 | 171.1963 |
| 33 | $-2.00041$ | 30.99959 | 100 | $-0.73956$ | 99.26044 | 167 | 4.790995 | 171.791  |
| 34 | $-0.49664$ | 33.50336 | 101 | 0.796771   | 101.7968 | 168 | 5.043272 | 173.0433 |
| 35 | $-0.94692$ | 34.05308 | 102 | $-0.91975$ | 101.0803 | 169 | 5.03202  | 174.032  |
| 36 | $-0.09104$ | 35.90896 | 103 | $-1.4097$  | 101.5903 | 170 | 5.037724 | 175.0377 |
| 37 | 0.33773    | 37.33773 | 104 | 0.166956   | 104.167  | 171 | 4.932569 | 175.9326 |
| 38 | 0.092424   | 38.09242 | 105 | $-1.33642$ | 103.6636 | 172 | 4.970451 | 176.9705 |
| 39 | 1.417109   | 40.41711 | 106 | $-1.56148$ | 104.4385 | 173 | 5.001162 | 178.0012 |
| 40 | $-0.8431$  | 39.1569  | 107 | $-2.00255$ | 104.9974 | 174 | 5.136668 | 179.1367 |
| 41 | 1.397763   | 42.39776 | 108 | $-0.47191$ | 107.5281 | 175 | 5.087294 | 180.0873 |
| 42 | $-0.52585$ | 41.47415 | 109 | $-0.36931$ | 108.6307 | 176 | 5.154776 | 181.1548 |
| 43 | $-1.34466$ | 41.65534 | 110 | 0.07066    | 110.0707 | 177 | 4.92921  | 181.9292 |
| 44 | 0.966337   | 44.96634 | 111 | 0.657138   | 111.6571 | 178 | 4.882026 | 182.882  |
| 45 | $-1.39534$ | 43.60466 | 112 | 0.410691   | 112.4107 | 179 | 5.012557 | 184.0126 |
| 46 | 0.274027   | 46.27403 | 113 | 0.615271   | 113.6153 | 180 | 4.888942 | 184.8889 |
| 47 | 0.287038   | 47.28704 | 114 | 0.230283   | 114.2303 | 181 | 5.099961 | 186.1    |
| 48 | $-0.06478$ | 47.93522 | 115 | 0.584708   | 115.5847 | 182 | 4.971378 | 186.9714 |
| 49 | 0.501003   | 49.501   | 116 | $-1.05195$ | 114.948  | 183 | 5.003342 | 188.0033 |
| 50 | 0.18359    | 50.18359 | 117 | 2.401391   | 119.4014 | 184 | 4.997472 | 188.9975 |
| 51 | $-0.01882$ | 50.98118 | 118 | 1.785717   | 119.7857 | 185 | 5.088769 | 190.0888 |
| 52 | $-2.12758$ | 49.87242 | 119 | $-0.2091$  | 118.7909 | 186 | 4.893886 | 190.8939 |
| 53 | 0.44678    | 53.44678 | 120 | 0.004205   | 120.0042 | 187 | 4.874227 | 191.8742 |
| 54 | 1.085375   | 55.08538 | 121 | 4.814927   | 125.8149 | 188 | 4.894014 | 192.894  |
| 55 | 1.066374   | 56.06637 | 122 | 4.922276   | 126.9223 | 189 | 4.941819 | 193.9418 |
| 56 | $-0.87721$ | 55.12279 | 123 | 5.217658   | 128.2177 | 190 | 4.941042 | 194.941  |
| 57 | $-1.69437$ | 55.30563 | 124 | 5.098392   | 129.0984 | 191 | 4.942325 | 195.9423 |
| 58 | 1.402667   | 59.40267 | 125 | 4.983883   | 129.9839 | 192 | 5.081083 | 197.0811 |
| 59 | 1.204017   | 60.20402 | 126 | 5.09429    | 131.0943 | 193 | 5.122005 | 198.122  |
| 60 | 0.400665   | 60.40067 | 127 | 5.104319   | 132.1043 | 194 | 4.847383 | 198.8474 |
| 61 | 0.564142   | 61.56414 | 128 | 5.126988   | 133.127  | 195 | 4.977912 | 199.9779 |
| 62 | $-0.32449$ | 61.67551 | 129 | 4.868481   | 133.8685 | 196 | 5.220125 | 201.2201 |
| 63 | 0.153119   | 63.15312 | 130 | 5.091233   | 135.0912 | 197 | 4.999275 | 201.9993 |
| 64 | $-0.45097$ | 63.54903 | 131 | 5.042382   | 136.0424 | 198 | 5.195914 | 203.1959 |
| 65 | $-0.75126$ | 64.24874 | 132 | 4.94108    | 136.9411 | 199 | 4.972512 | 203.9725 |
| 66 | 0.215024   | 66.21502 | 133 | 4.867811   | 137.8678 | 200 | 5.006658 | 205.0067 |
| 67 | $-0.07317$ | 66.92683 | 134 | 5.028839   | 139.0288 |     |          |          |

Data bangkitan pada Tabel 62 digunakan untuk membuat diagram pencar sebagai berikut:

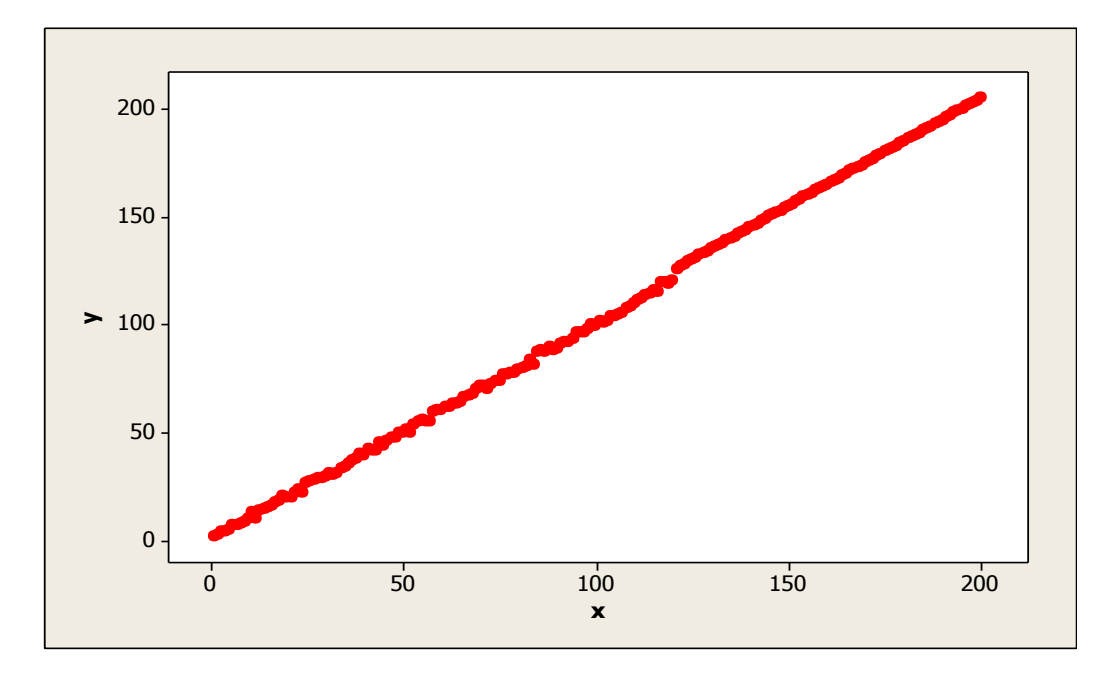

**Gambar 92.** Diagram Pencar X dan Y data bangkitan berukuran 200 pencilan 40% dari N(5,0.01)

Berdasarkan gambar di atas, terlihat bahwa terdapat pencilan pada data yang dibangkitan, yaitu adanya 80 pencilan pada data berukuran 200. Persamaan regresi dengan MKT data ulangan 1 adalah  $\hat{Y} = -1.51212 + 1.03513X$  dan dengan Penduga-M adalah  $\hat{Y} = -1.4653 + 1.0354X$ . Nilai dugaan b<sub>0</sub> dan b<sub>1</sub> untuk 10 kali pengulangan dengan pencilan 40% diperlihatkan dalam Tabel 62.

| $n = 200$ | <b>MKT</b> |         | M Estimate |        |  |  |
|-----------|------------|---------|------------|--------|--|--|
| Ulangan   | $b_0$      | $b_1$   | $b_0$      | $b_1$  |  |  |
| 1         | $-1.51212$ | 1.03513 | $-1.4653$  | 1.0354 |  |  |
| 2         | $-1.65567$ | 1.03592 | $-1.6396$  | 1.0361 |  |  |
| 3         | $-1.50189$ | 1.03503 | $-1.4865$  | 1.0354 |  |  |
| 4         | $-1.69129$ | 1.03628 | $-1.6632$  | 1.0366 |  |  |
| 5         | $-1.50785$ | 1.03543 | $-1.4599$  | 1.0356 |  |  |
| 6         | $-1.56474$ | 1.03562 | $-1.4841$  | 1.0357 |  |  |
| 7         | $-1.47951$ | 1.03555 | $-1.4164$  | 1.0356 |  |  |
| 8         | $-1.73809$ | 1.03677 | $-1.6685$  | 1.0368 |  |  |
| 9         | $-1.42046$ | 1.03427 | $-1.4195$  | 1.0347 |  |  |
| 10        | $-1.77969$ | 1.03705 | $-1.7724$  | 1.0374 |  |  |

Tabel 63. Nilai b<sub>0</sub> dan b<sub>1</sub> untuk MKT dan Penduga-M data berukuran 200 pencilan 40% dari N(5,0.01)

Pada Tabel 63 terlihat bahwa Penduga-M menduga parameter  $\beta_0$  dan  $\beta_1$  lebih baik dari MKT. Diagram pencar dugaan b<sub>0</sub> dan b<sub>1</sub> dengan MKT dan Penduga-M di atas sebagai berikut:

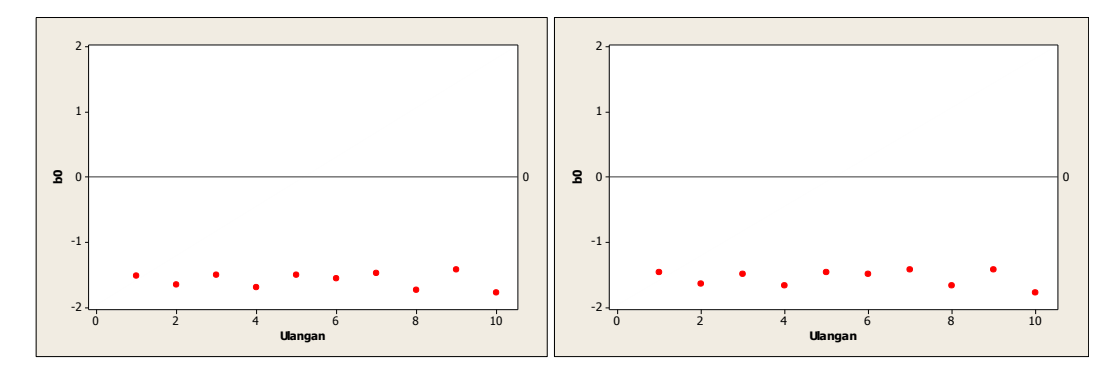

Gambar 93. Grafik pencar b<sub>0</sub> terhadap ulangan berukuran 200 pencilan 40% dari N(5,0.01) pada MKT dan Penduga-M

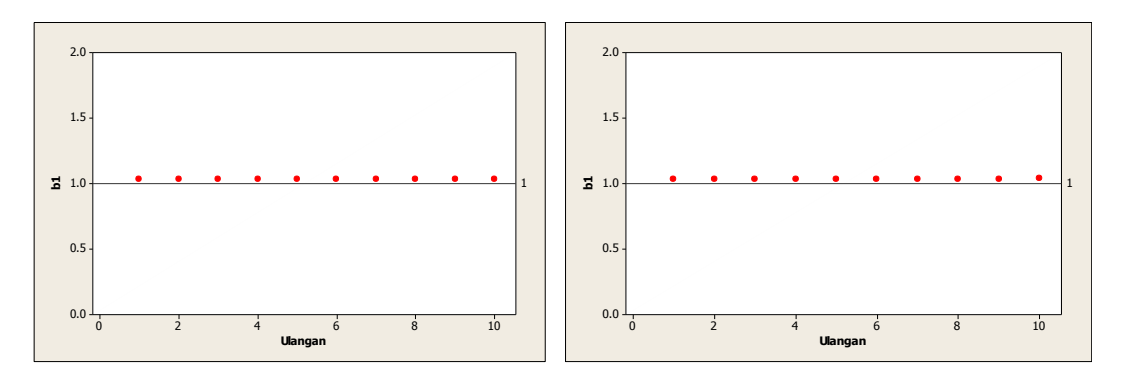

Gambar 94. Grafik pencar b<sub>1</sub> terhadap ulangan berukuran 200 pencilan 40% dari N(5,0.01) pada MKT dan Penduga-M

Dari Gambar 93 dan 94 di atas dapat dilihat bahwa nilai dugaan koefisien regresi MKT dan Peduga-M tidak mendekati koefisien regresi $\beta_0=0$ sedangkan untuk koefisien regresi  $\beta_1 = 1$ , nilai dugaan koefisien regresi MKT dan Penduga-M hampir mendekati. Hal ini menunjukkan bahwa nilai Penduga-M dan nilai MKT tidak *robust* terhadap pencilan.

Data pada Tabel 63 digunakan untuk menghitung nilai MSE sebagai berikut:

• 
$$
\beta_0 = 0
$$
  
\n
$$
MSE_{MKT} = \frac{1}{10} \sum_{i=1}^{10} (b_{0i} - \beta_0)^2
$$
\n
$$
= \frac{1}{10} ((-1.51212 - 0)^2 + \dots + (-1.77969 - 0)^2)
$$
\n
$$
= \frac{1}{10} (25.26082) = 2.526082
$$
\n
$$
MSE_{penduga-M} = \frac{1}{10} \sum_{i=1}^{10} (b_{0i} - \beta_0)^2
$$
\n
$$
= \frac{1}{10} ((-1.4653 - 0)^2 + \dots + (-1.7724 - 0)^2)
$$
\n
$$
= \frac{1}{10} (24.09163) = 2.409163
$$

$$
MSE_{MKT} = \frac{1}{10} \sum_{i=1}^{10} (b_{1i} - \beta_1)^2
$$
  
=  $\frac{1}{10} ((1.03513 - 1)^2 + \dots + (1.03705 - 1)^2)$   
=  $\frac{1}{10} (0.012755) = 0.0012755$   

$$
MSE_{penduga-M} = \frac{1}{10} \sum_{i=1}^{10} (b_{1i} - \beta_1)^2
$$
  
=  $\frac{1}{10} ((1.0354 - 1)^2 + \dots + (1.0374 - 1)^2)$ 

$$
=\frac{1}{10}(0.012915)=0.0012915
$$

Berdasarkan hasil perhitungan MSE, dapat dilihat bahwa nilai MSE di mana nilai koefisien regresi  $\beta_0 = 0$  untuk Penduga-M lebih kecil dibandingkan dengan nilai MSE untuk MKT. Sedangkan dengan nilai koefisien regresi  $\beta_1 = 1$  untuk Penduga-M lebih besar daripada nilai MSE untuk MKT. Hal ini menunjukkan bahwa Penduga-M dan MKT tidak *robust* terhadap pencilan.

# **4.4.8 Data dengan Pencilan 50% dari N(5,0.01)**

Berikut adalah hasil data bangkitan nilai galat  $(\varepsilon_i)$  pertama dari sebaran N(0,1) dari data berukuran 200 dengan pencilan sebanyak 50% dari N(5,0.01) dengan 10 kali ulangan.

| x              | е            | v          | x  | e            | v          | x   | e          | $\mathbf v$ |
|----------------|--------------|------------|----|--------------|------------|-----|------------|-------------|
| 1              | 0.96853344   | 1.96853344 | 68 | $-0.3412409$ | 67.6587591 | 135 | 4.98536827 | 139.985368  |
| $\overline{2}$ | 0.70490296   | 2.70490296 | 69 | 1.32214854   | 70.3221485 | 136 | 4.90537091 | 140.905371  |
| 3              | 1.13591432   | 4.13591432 | 70 | 1.480847     | 71.480847  | 137 | 4.95634838 | 141.956348  |
| 4              | 0.24102899   | 4.24102899 | 71 | 0.32282975   | 71.3228298 | 138 | 5.01147385 | 143.011474  |
| 5              | $-0.5533283$ | 4.44667173 | 72 | -1.8323709   | 70.1676291 | 139 | 4.96127839 | 143.961278  |
| 6              | 1.14850027   | 7.14850027 | 73 | $-0.4271662$ | 72.5728338 | 140 | 5.04519941 | 145.045199  |
| 7              | $-0.0068556$ | 6.99314435 | 74 | 0.10639016   | 74.1063902 | 141 | 4.97532307 | 145.975323  |
| 8              | $-0.1765706$ | 7.82342935 | 75 | $-0.9507172$ | 74.0492828 | 142 | 4.99117806 | 146.991178  |
| 9              | $-0.4762292$ | 8.52377082 | 76 | 1.06151948   | 77.0615195 | 143 | 5.0425469  | 148.042547  |
| 10             | $-0.175431$  | 9.82456904 | 77 | 0.13168147   | 77.1316815 | 144 | 4.845399   | 148.845399  |
| 11             | 2.29854058   | 13.2985406 | 78 | $-0.1347138$ | 77.8652862 | 145 | 5.25237282 | 150.252373  |
| 12             | $-1.627971$  | 10.372029  | 79 | $-1.0701027$ | 77.9298973 | 146 | 5.01024303 | 151.010243  |
| 13             | 0.50564874   | 13.5056487 | 80 | $-0.6089035$ | 79.3910965 | 147 | 4.99173721 | 151.991737  |
| 14             | 0.82072505   | 14.8207251 | 81 | $-0.862986$  | 80.137014  | 148 | 4.99975015 | 152.99975   |
| 15             | 0.63767204   | 15.637672  | 82 | $-1.2109897$ | 80.7890103 | 149 | 4.99901306 | 153.999013  |
| 16             | 0.24760247   | 16.2476025 | 83 | 0.43095803   | 83.430958  | 150 | 4.99772834 | 154.997728  |
| 17             | 0.75677206   | 17.7567721 | 84 | $-2.4200649$ | 81.5799351 | 151 | 4.90906046 | 155.90906   |
| 18             | 0.18100831   | 18.1810083 | 85 | 2.35343893   | 87.3534389 | 152 | 4.94038842 | 156.940388  |
| 19             | 1.24634263   | 20.2463426 | 86 | 1.77469998   | 87.7747    | 153 | 5.14711678 | 158.147117  |
| 20             | 0.10341621   | 20.1034162 | 87 | $-0.0048955$ | 86.9951045 | 154 | 5.09858515 | 159.098585  |
| 21             | $-0.9690501$ | 20.0309499 | 88 | 1.27577975   | 89.2757797 | 155 | 4.90802498 | 159.908025  |
| 22             | 0.03231732   | 22.0323173 | 89 | $-0.5953198$ | 88.4046802 | 156 | 4.78172501 | 160.781725  |

**Tabel 64.** Data bangkitan berukuran 200 pencilan 50% dari N(5,0.01)

**Tabel 64.** Lanjutan

| x  | е            | y          | x   | е            | y          | x   | е          | y          |
|----|--------------|------------|-----|--------------|------------|-----|------------|------------|
| 23 | 0.68339757   | 23.6833976 | 90  | $-1.3478703$ | 88.6521297 | 157 | 5.04705264 | 162.047053 |
| 24 | $-1.7426027$ | 22.2573973 | 91  | 0.13780388   | 91.1378039 | 158 | 5.04511345 | 163.045113 |
| 25 | 1.69987427   | 26.6998743 | 92  | $-0.1857995$ | 91.8142005 | 159 | 5.14749216 | 164.147492 |
| 26 | 0.98806179   | 26.9880618 | 93  | $-0.8898719$ | 92.1101281 | 160 | 4.99271094 | 164.992711 |
| 27 | 1.03519145   | 28.0351914 | 94  | $-0.3947681$ | 93.6052319 | 161 | 5.02809957 | 166.0281   |
| 28 | 0.94928852   | 28.9492885 | 95  | 1.18622125   | 96.1862212 | 162 | 5.06459824 | 167.064598 |
| 29 | 0.04426104   | 29.044261  | 96  | 0.62451754   | 96.6245175 | 163 | 4.77507785 | 167.775078 |
| 30 | $-0.3434474$ | 29.6565526 | 97  | $-0.6646153$ | 96.3353847 | 164 | 4.92508249 | 168.925082 |
| 31 | 0.0835606    | 31.0835606 | 98  | $-0.3915963$ | 97.6084037 | 165 | 4.89888212 | 169.898882 |
| 32 | $-1.3189201$ | 30.6810799 | 99  | 0.98807742   | 99.9880774 | 166 | 5.19625662 | 171.196257 |
| 33 | $-2.0004072$ | 30.9995928 | 100 | $-0.7395589$ | 99.2604411 | 167 | 4.79099487 | 171.790995 |
| 34 | $-0.4966438$ | 33.5033562 | 101 | 5.01118402   | 106.011184 | 168 | 5.04327233 | 173.043272 |
| 35 | $-0.9469198$ | 34.0530802 | 102 | 5.09340656   | 107.093407 | 169 | 5.03202013 | 174.03202  |
| 36 | -0.0910392   | 35.9089608 | 103 | 5.0777358    | 108.077736 | 170 | 5.03772383 | 175.037724 |
| 37 | 0.33772974   | 37.3377297 | 104 | 5.0236398    | 109.02364  | 171 | 4.93256861 | 175.932569 |
| 38 | 0.09242405   | 38.092424  | 105 | 5.0490987    | 110.049099 | 172 | 4.97045052 | 176.970451 |
| 39 | 1.41710925   | 40.4171093 | 106 | 4.80173559   | 110.801736 | 173 | 5.00116223 | 178.001162 |
| 40 | $-0.8431032$ | 39.1568968 | 107 | 4.76336      | 111.76336  | 174 | 5.13666795 | 179.136668 |
| 41 | 1.39776282   | 42.3977628 | 108 | 4.92101428   | 112.921014 | 175 | 5.08729421 | 180.087294 |
| 42 | $-0.5258516$ | 41.4741484 | 109 | 5.0806833    | 114.080683 | 176 | 5.15477622 | 181.154776 |
| 43 | $-1.3446595$ | 41.6553405 | 110 | 4.90433179   | 114.904332 | 177 | 4.92920962 | 181.92921  |
| 44 | 0.96633666   | 44.9663367 | 111 | 5.1056308    | 116.105631 | 178 | 4.88202638 | 182.882026 |
| 45 | $-1.3953414$ | 43.6046586 | 112 | 4.84618265   | 116.846183 | 179 | 5.01255734 | 184.012557 |
| 46 | 0.27402706   | 46.2740271 | 113 | 4.90472644   | 117.904726 | 180 | 4.88894181 | 184.888942 |
| 47 | 0.28703782   | 47.2870378 | 114 | 4.89711824   | 118.897118 | 181 | 5.09996102 | 186.099961 |
| 48 | $-0.0647756$ | 47.9352244 | 115 | 4.9259284    | 119.925928 | 182 | 4.97137795 | 186.971378 |
| 49 | 0.50100347   | 49.5010035 | 116 | 4.94595409   | 120.945954 | 183 | 5.00334248 | 188.003342 |
| 50 | 0.18359045   | 50.1835905 | 117 | 5.09685685   | 122.096857 | 184 | 4.99747172 | 188.997472 |
| 51 | $-0.0188173$ | 50.9811827 | 118 | 4.87048581   | 122.870486 | 185 | 5.08876941 | 190.088769 |
| 52 | $-2.1275771$ | 49.8724229 | 119 | 4.9069898    | 123.90699  | 186 | 4.89388624 | 190.893886 |
| 53 | 0.44678033   | 53.4467803 | 120 | 5.04469871   | 125.044699 | 187 | 4.87422688 | 191.874227 |
| 54 | 1.08537531   | 55.0853753 | 121 | 4.81492692   | 125.814927 | 188 | 4.89401414 | 192.894014 |
| 55 | 1.06637405   | 56.0663741 | 122 | 4.92227632   | 126.922276 | 189 | 4.94181913 | 193.941819 |
| 56 | $-0.8772116$ | 55.1227884 | 123 | 5.21765806   | 128.217658 | 190 | 4.94104184 | 194.941042 |
| 57 | $-1.6943696$ | 55.3056304 | 124 | 5.09839243   | 129.098392 | 191 | 4.94232483 | 195.942325 |
| 58 | 1.40266736   | 59.4026674 | 125 | 4.98388336   | 129.983883 | 192 | 5.08108323 | 197.081083 |
| 59 | 1.20401662   | 60.2040166 | 126 | 5.0942897    | 131.09429  | 193 | 5.12200524 | 198.122005 |
| 60 | 0.40066543   | 60.4006654 | 127 | 5.10431875   | 132.104319 | 194 | 4.84738343 | 198.847383 |
| 61 | 0.56414235   | 61.5641423 | 128 | 5.12698818   | 133.126988 | 195 | 4.97791197 | 199.977912 |
| 62 | $-0.3244934$ | 61.6755066 | 129 | 4.86848112   | 133.868481 | 196 | 5.22012532 | 201.220125 |
| 63 | 0.15311888   | 63.1531189 | 130 | 5.09123277   | 135.091233 | 197 | 4.99927531 | 201.999275 |
| 64 | $-0.4509706$ | 63.5490294 | 131 | 5.04238239   | 136.042382 | 198 | 5.19591357 | 203.195914 |
| 65 | $-0.7512616$ | 64.2487384 | 132 | 4.94107998   | 136.94108  | 199 | 4.97251162 | 203.972512 |
| 66 | 0.21502422   | 66.2150242 | 133 | 4.86781105   | 137.867811 | 200 | 5.00665791 | 205.006658 |
| 67 | $-0.0731662$ | 66.9268338 | 134 | 5.02883884   | 139.028839 |     |            |            |

Data bangkitan pada Tabel 64 digunakan untuk membuat diagram pencar sebagai berikut:

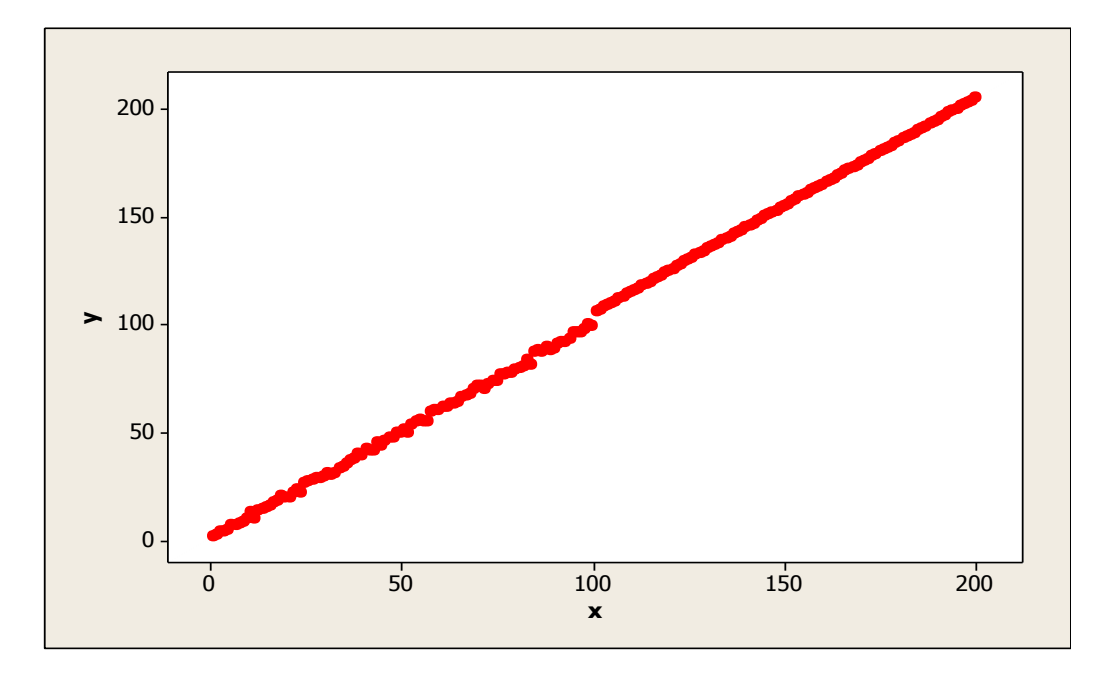

**Gambar 95.** Diagram Pencar X dan Y data bangkitan berukuran 200 pencilan 50% dari N(5,0.01)

Berdasarkan gambar di atas, terlihat bahwa terdapat pencilan pada data yang dibangkitan, yaitu adanya 100 pencilan pada data berukuran 200. Persamaan regresi dengan MKT data ulangan 1 adalah  $\hat{Y} = -1.1504 + 1.03655X$  dan dengan Penduga-M adalah  $\hat{Y} = -1.061 + 1.0362X$ . Nilai dugaan b<sub>0</sub> dan b<sub>1</sub> untuk 10 kali pengulangan dengan pencilan 50% diperlihatkan dalam Tabel 65.

| $n = 200$ | MKT        |                | M Estimate |                |  |  |
|-----------|------------|----------------|------------|----------------|--|--|
| Ulangan   | $b_0$      | b <sub>1</sub> | $b_0$      | b <sub>1</sub> |  |  |
| 1         | $-1.1504$  | 1.03655        | $-1.061$   | 1.0362         |  |  |
| 2         | $-1.31002$ | 1.0374         | $-1.2343$  | 1.0371         |  |  |
| 3         | $-1.14345$ | 1.03652        | $-1.075$   | 1.0363         |  |  |
| 4         | $-1.31787$ | 1.03784        | $-1.2604$  | 1.0375         |  |  |
| 5         | $-1.17725$ | 1.03687        | $-1.1112$  | 1.0366         |  |  |
| 6         | $-1.20956$ | 1.0371         | $-1.0873$  | 1.0366         |  |  |
| 7         | $-1.151$   | 1.03695        | $-1.0249$  | 1.0364         |  |  |
| 8         | $-1.39095$ | 1.03834        | $-1.2996$  | 1.0379         |  |  |
| 9         | $-1.05637$ | 1.03584        | $-1.0041$  | 1.0356         |  |  |
| 10        | $-1.43936$ | 1.03849        | $-1.4007$  | 1.0383         |  |  |

Tabel 65. Nilai b<sub>0</sub> dan b<sub>1</sub> untuk MKT dan Penduga-M data berukuran 200 pencilan 50% dari N(5,0.01)

Pada Tabel 65 terlihat bahwa Penduga-M menduga parameter  $\beta_0$  dan  $\beta_1$  lebih baik dari MKT. Diagram pencar dugaan b<sub>0</sub> dan b<sub>1</sub> dengan MKT dan Penduga-M di atas sebagai berikut:

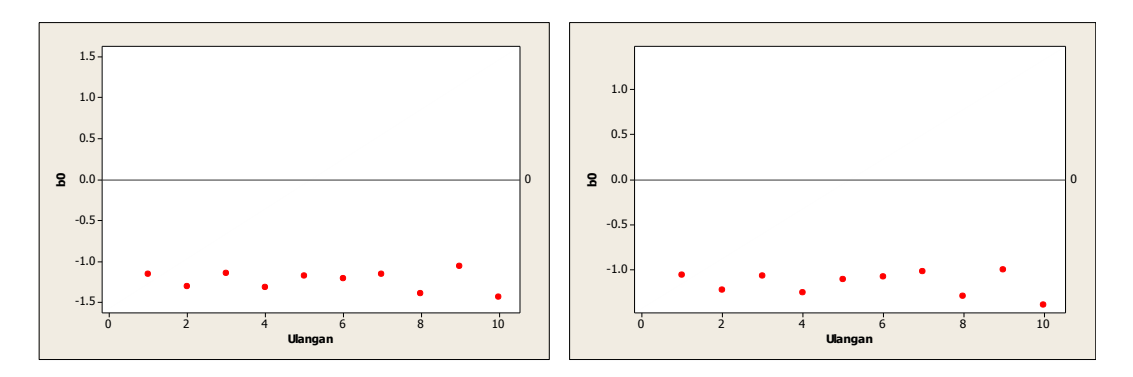

Gambar 96. Grafik pencar b<sub>0</sub> terhadap ulangan berukuran 200 pencilan 50% dari N(5,0.01) pada MKT dan Penduga-M

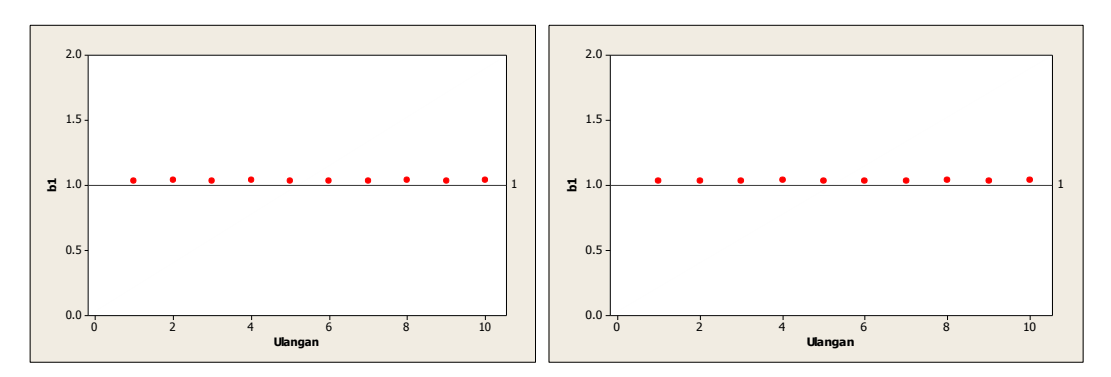

Gambar 97. Grafik pencar b<sub>1</sub> terhadap ulangan berukuran 200 pencilan 50% dari N(5,0.01) pada MKT dan Penduga-M
Dari Gambar 96 dan 97 di atas dapat dilihat bahwa nilai dugaan koefisien regresi MKT dan Peduga-M tidak mendekati koefisien regresi $\beta_0=0$ sedangkan untuk koefisien regresi  $\beta_1 = 1$ , nilai dugaan koefisien regresi MKT dan Penduga-M hampir mendekati. Hal ini menunjukkan bahwa nilai Penduga-M dan nilai MKT tidak *robust* terhadap pencilan.

Data pada Tabel 65 digunakan untuk menghitung nilai MSE sebagai berikut:

• 
$$
\beta_0 = 0
$$
  
\n
$$
MSE_{MKT} = \frac{1}{10} \sum_{i=1}^{10} (b_{0i} - \beta_0)^2
$$
\n
$$
= \frac{1}{10} ((-1.1504 - 0)^2 + \dots + (-1.43936 - 0)^2)
$$
\n
$$
= \frac{1}{10} (15.38) = 1.538
$$
\n
$$
MSE_{penduga-M} = \frac{1}{10} \sum_{i=1}^{10} (b_{0i} - \beta_0)^2
$$
\n
$$
= \frac{1}{10} ((-1.061 - 0)^2 + \dots + (-1.4007 - 0)^2)
$$
\n
$$
= \frac{1}{10} (13.51999) = 1.351999
$$

•  $\beta_1 = 1$ 

$$
MSE_{MKT} = \frac{1}{10} \sum_{i=1}^{10} (b_{1i} - \beta_1)^2
$$
  
=  $\frac{1}{10} ((1.03655 - 1)^2 + \dots + (1.03849 - 1)^2)$   
=  $\frac{1}{10} (0.013837) = 0.0013837$   

$$
MSE_{penduga-M} = \frac{1}{10} \sum_{i=1}^{10} (b_{1i} - \beta_1)^2
$$
  
=  $\frac{1}{10} ((1.0362 - 1)^2 + \dots + (1.0383 - 1)^2)$ 

$$
=\frac{1}{10}(0.013586)=0.0013586
$$

Berdasarkan hasil perhitungan MSE, dapat dlihat bahwa nilai MSE untuk Penduga-M lebih kecil dibandingkan dengan nilai MSE untuk MKT.

### **4.5 Hasil Simulasi untuk Data Berukuran 300**

#### **4.5.1 Data dengan Pencilan 20% dari N(8,0.01)**

Berikut adalah hasil data bangkitan nilai galat  $(\varepsilon_i)$  pertama dari sebaran N(0,1) dari data berukuran 300 dengan pencilan sebanyak 20% dari N(8,0.01) dengan 10 kali ulangan

| X              | e          | y        | X   | e          | y        | X   | e          | $\mathbf{v}$ |
|----------------|------------|----------|-----|------------|----------|-----|------------|--------------|
| $\mathbf{1}$   | $-0.63138$ | 0.368625 | 101 | 1.520467   | 102.5205 | 201 | $-1.56609$ | 199.4339     |
| $\overline{2}$ | 0.184046   | 2.184046 | 102 | $-0.25621$ | 101.7438 | 202 | 0.397794   | 202.3978     |
| 3              | $-0.67339$ | 2.326608 | 103 | $-0.16062$ | 102.8394 | 203 | 0.38527    | 203.3853     |
| 4              | $-0.01321$ | 3.986794 | 104 | $-0.26149$ | 103.7385 | 204 | 0.207297   | 204.2073     |
| 5              | $-0.67372$ | 4.326279 | 105 | $-0.0039$  | 104.9961 | 205 | 0.711563   | 205.7116     |
| 6              | 0.932377   | 6.932377 | 106 | $-0.04287$ | 105.9571 | 206 | $-1.27755$ | 204.7224     |
| 7              | $-0.71996$ | 6.280045 | 107 | $-0.18991$ | 106.8101 | 207 | 0.520902   | 207.5209     |
| 8              | 1.780145   | 9.780145 | 108 | $-0.43878$ | 107.5612 | 208 | 1.025278   | 209.0253     |
| 9              | 0.575996   | 9.575996 | 109 | $-0.4409$  | 108.5591 | 209 | 0.29632    | 209.2963     |
| 10             | 1.477029   | 11.47703 | 110 | $-1.70447$ | 108.2955 | 210 | 0.314714   | 210.3147     |
| 11             | $-0.60629$ | 10.39371 | 111 | $-0.74614$ | 110.2539 | 211 | $-0.96511$ | 210.0349     |
| 12             | $-0.38082$ | 11.61918 | 112 | 0.410586   | 112.4106 | 212 | 0.611635   | 212.6116     |
| 13             | $-0.7296$  | 12.2704  | 113 | 1.268406   | 114.2684 | 213 | 0.596707   | 213.5967     |
| 14             | $-0.57706$ | 13.42294 | 114 | $-0.14675$ | 113.8532 | 214 | $-0.88504$ | 213.115      |
| 15             | 0.539636   | 15.53964 | 115 | $-0.20661$ | 114.7934 | 215 | $-2.67175$ | 212.3283     |
| 16             | $-0.68889$ | 15.31111 | 116 | 0.980876   | 116.9809 | 216 | $-1.70656$ | 214.2934     |
| 17             | $-0.43316$ | 16.56684 | 117 | 0.709068   | 117.7091 | 217 | 0.122723   | 217.1227     |
| 18             | 0.290025   | 18.29003 | 118 | $-0.37048$ | 117.6295 | 218 | $-0.19162$ | 217.8084     |
| 19             | 0.010162   | 19.01016 | 119 | $-0.61767$ | 118.3823 | 219 | $-0.1115$  | 218.8885     |
| 20             | 0.968895   | 20.9689  | 120 | 0.562206   | 120.5622 | 220 | $-1.02236$ | 218.9776     |
| 21             | 0.058835   | 21.05884 | 121 | $-1.18107$ | 119.8189 | 221 | 1.703436   | 222.7034     |
| 22             | $-0.24837$ | 21.75163 | 122 | 0.198663   | 122.1987 | 222 | 0.395923   | 222.3959     |
| 23             | $-1.36651$ | 21.63349 | 123 | 0.456856   | 123.4569 | 223 | 1.120353   | 224.1204     |
| 24             | $-1.96857$ | 22.03143 | 124 | 1.500541   | 125.5005 | 224 | $-1.00086$ | 222.9991     |
| 25             | $-0.58267$ | 24.41733 | 125 | 0.194828   | 125.1948 | 225 | 0.259813   | 225.2598     |
| 26             | $-1.2587$  | 24.7413  | 126 | $-0.27172$ | 125.7283 | 226 | 0.007341   | 226.0073     |

**Tabel 66.** Data bangkitan berukuran 300 pencilan 20% dari N(8,0.01)

# **Tabel 66.** Lanjutan

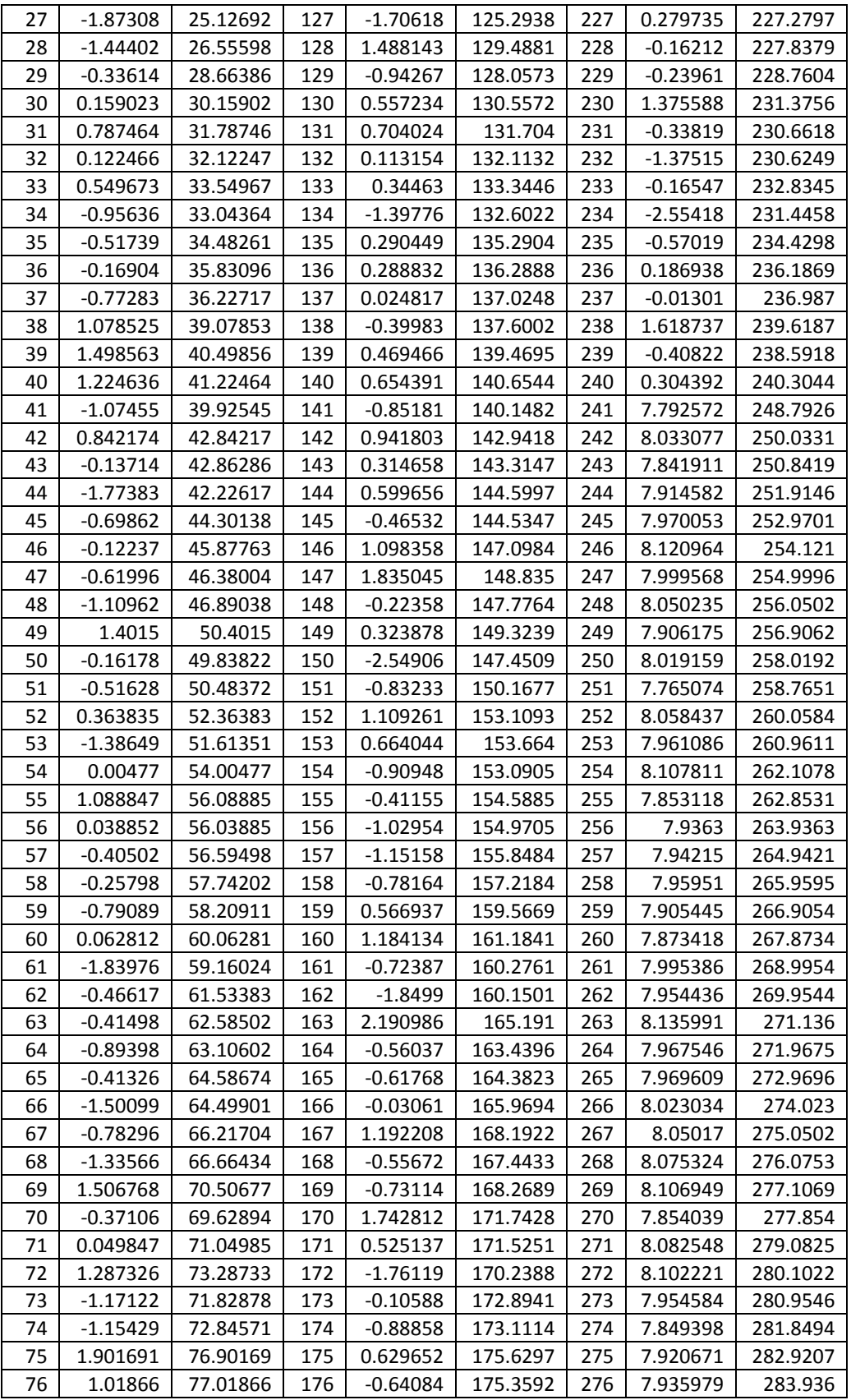

**Tabel 66.** Lanjutan

| X   | e          | v        | X   | e          | t        | X   | e        | v        |
|-----|------------|----------|-----|------------|----------|-----|----------|----------|
| 77  | 0.310666   | 77.31067 | 177 | $-0.71024$ | 176.2898 | 277 | 8.026188 | 285.0262 |
| 78  | $-0.05832$ | 77.94168 | 178 | 0.150678   | 178.1507 | 278 | 8.20441  | 286.2044 |
| 79  | 0.141254   | 79.14125 | 179 | $-0.73686$ | 178.2631 | 279 | 8.050014 | 287.05   |
| 80  | $-1.535$   | 78.465   | 180 | $-0.66347$ | 179.3365 | 280 | 7.931322 | 287.9313 |
| 81  | $-0.35665$ | 80.64335 | 181 | $-0.23673$ | 180.7633 | 281 | 8.089688 | 289.0897 |
| 82  | 0.341467   | 82.34147 | 182 | 0.878149   | 182.8781 | 282 | 8.070896 | 290.0709 |
| 83  | $-0.59024$ | 82.40976 | 183 | $-0.15397$ | 182.846  | 283 | 7.968626 | 290.9686 |
| 84  | $-1.53602$ | 82.46398 | 184 | $-0.1469$  | 183.8531 | 284 | 7.978482 | 291.9785 |
| 85  | $-0.25345$ | 84.74655 | 185 | $-0.66295$ | 184.337  | 285 | 8.101345 | 293.1013 |
| 86  | $-0.38018$ | 85.61982 | 186 | $-0.5301$  | 185.4699 | 286 | 7.983678 | 293.9837 |
| 87  | 0.772081   | 87.77208 | 187 | $-0.20623$ | 186.7938 | 287 | 7.83413  | 294.8341 |
| 88  | $-0.51095$ | 87.48905 | 188 | 0.419655   | 188.4197 | 288 | 8.021581 | 296.0216 |
| 89  | 0.758464   | 89.75846 | 189 | $-0.98543$ | 188.0146 | 289 | 8.216118 | 297.2161 |
| 90  | 0.593299   | 90.5933  | 190 | 0.425583   | 190.4256 | 290 | 7.829588 | 297.8296 |
| 91  | 2.364712   | 93.36471 | 191 | 0.319116   | 191.3191 | 291 | 8.107376 | 299.1074 |
| 92  | $-1.66968$ | 90.33032 | 192 | $-1.46489$ | 190.5351 | 292 | 8.070986 | 300.071  |
| 93  | $-0.17801$ | 92.82199 | 193 | 0.695435   | 193.6954 | 293 | 8.285206 | 301.2852 |
| 94  | 2.046361   | 96.04636 | 194 | 0.561107   | 194.5611 | 294 | 8.074156 | 302.0742 |
| 95  | 0.16592    | 95.16592 | 195 | $-0.99663$ | 194.0034 | 295 | 8.063673 | 303.0637 |
| 96  | $-0.23885$ | 95.76115 | 196 | $-0.85875$ | 195.1412 | 296 | 8.093155 | 304.0932 |
| 97  | $-0.43224$ | 96.56776 | 197 | $-0.11293$ | 196.8871 | 297 | 7.957579 | 304.9576 |
| 98  | $-0.73873$ | 97.26127 | 198 | 0.924486   | 198.9245 | 298 | 7.884514 | 305.8845 |
| 99  | 1.390282   | 100.3903 | 199 | 0.823887   | 199.8239 | 299 | 8.096021 | 307.096  |
| 100 | 0.328106   | 100.3281 | 200 | 2.010504   | 202.0105 | 300 | 7.789242 | 307.7892 |

Data bangkitan pada Tabel 66 digunakan untuk membuat diagram pencar sebagai

berikut:

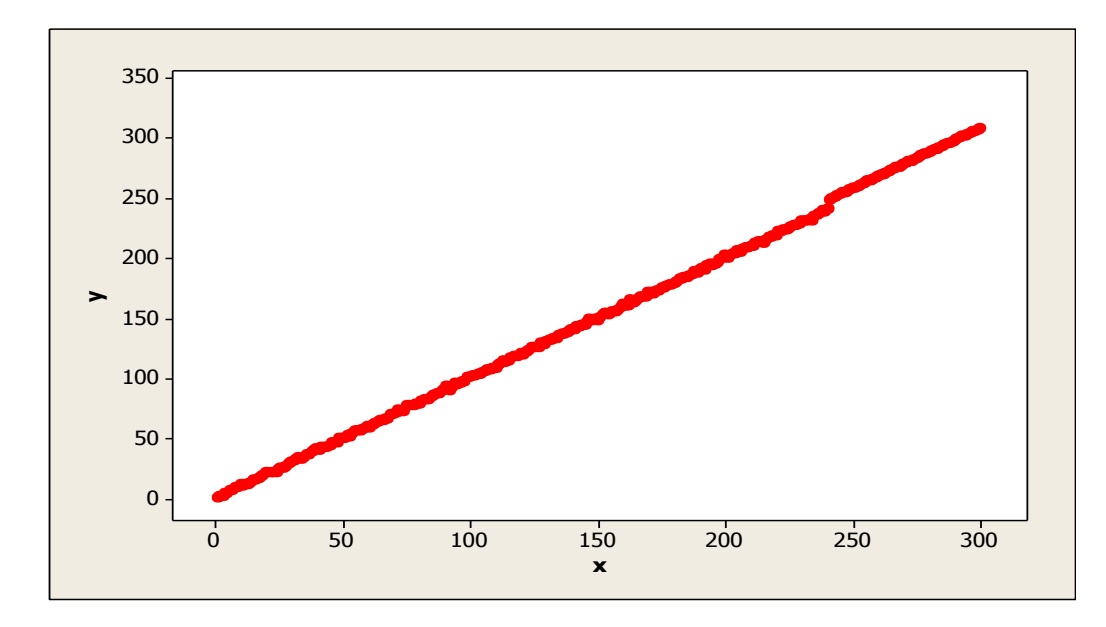

**Gambar 98.** Diagram Pencar X dan Y data bangkitan berukuran 300 pencilan 20% dari N(8,0.01)

Berdasarkan gambar di atas, terlihat bahwa terdapat pencilan pada data yang dibangkitan, yaitu adanya 60 pencilan pada data berukuran 300. Persamaan regresi dengan MKT data ulangan 1 adalah  $\hat{Y} = -2.4109 + 1.02616X$  dan dengan Penduga-M adalah  $\hat{Y} = -2.3823 + 1.026X$ . Nilai dugaan b<sub>0</sub> dan b<sub>1</sub> untuk 10 kali pengulangan dengan pencilan 20% diperlihatkan dalam Tabel 67.

| $n = 300$ | <b>MKT</b>     |         | M Estimate |        |  |  |
|-----------|----------------|---------|------------|--------|--|--|
| Ulangan   | $\mathsf{b}_0$ | $b_1$   | $b_0$      | $b_1$  |  |  |
| 1         | $-2.4109$      | 1.02616 | $-2.3823$  | 1.026  |  |  |
| 2         | $-2.20894$     | 1.02543 | $-2.1849$  | 1.0252 |  |  |
| 3         | $-2.10036$     | 1.025   | $-2.0768$  | 1.0249 |  |  |
| 4         | $-2.0741$      | 1.02479 | $-2.0506$  | 1.0247 |  |  |
| 5         | $-2.23757$     | 1.0249  | $-2.1902$  | 1.0246 |  |  |
| 6         | $-2.00696$     | 1.02453 | $-1.9692$  | 1.0244 |  |  |
| 7         | $-2.12002$     | 1.02501 | $-2.0981$  | 1.0248 |  |  |
| 8         | $-2.283$       | 1.02558 | $-2.2414$  | 1.0253 |  |  |
| 9         | $-2.27927$     | 1.02619 | $-2.2449$  | 1.026  |  |  |
| 10        | $-2.23852$     | 1.02581 | $-2.2203$  | 1.0257 |  |  |

 ${\bf Table 67.}$  Nilai $b_0$ dan  $b_1$ untuk MKT dan Penduga-M data berukuran 300 pencilan 20% dari N(8,0.01)

Pada Tabel 67 terlihat bahwa Penduga-M menduga parameter  $\beta_0$  dan  $\beta_1$  lebih baik dari MKT. Diagram pencar dugaan b<sub>0</sub> dan b<sub>1</sub> dengan MKT dan Penduga-M di atas sebagai berikut:

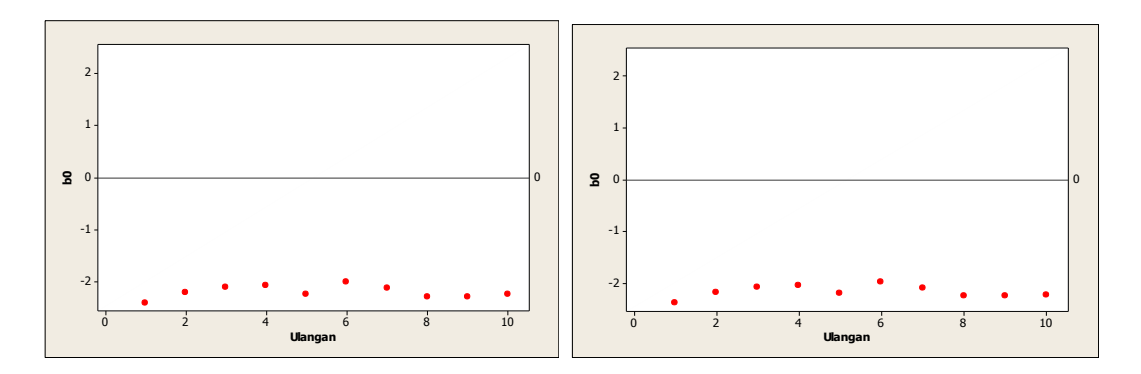

**Gambar 99.** Grafik pencar  $b_0$  terhadap ulangan berukuran 300 pencilan 20% dari N(8,0.01) pada MKT dan Penduga-M

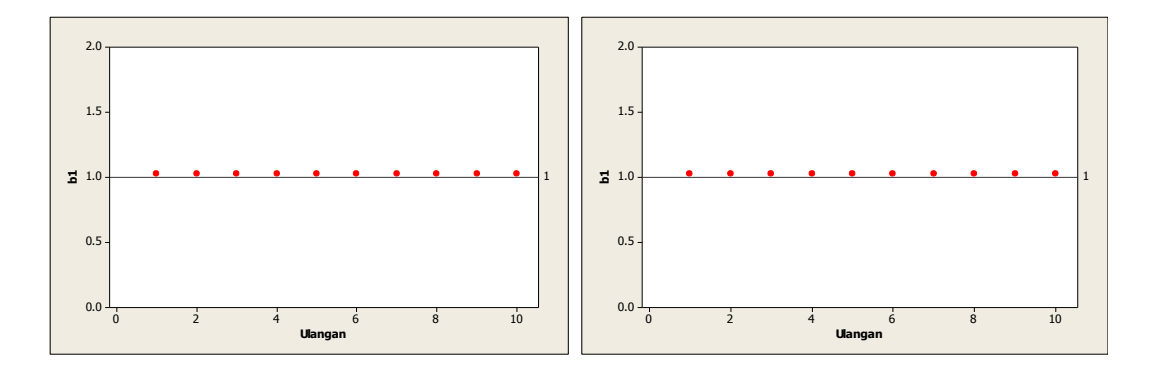

Gambar 100. Grafik pencar b<sub>1</sub> terhadap ulangan berukuran 300 pencilan 20% dari N(8,0.01) pada MKT dan Penduga-M

Dari Gambar 99 dan 100 di atas dapat dilihat bahwa nilai dugaan koefisien regresi MKT dan Peduga-M tidak mendekati koefisien regresi  $\beta_0 = 0$  sedangkan untuk koefisien regresi  $\beta_1 = 1$ , nilai dugaan koefisien regresi MKT dan Penduga-M hampir mendekati. Hal ini menunjukkan bahwa nilai Penduga-M dan nilai MKT tidak *robust* terhadap pencilan.

Data pada Tabel 67 digunakan untuk menghitung nilai MSE sebagai berikut:

$$
\beta_0 = 0
$$
  
\n
$$
MSE_{MKT} = \frac{1}{10} \sum_{i=1}^{10} (b_{0i} - \beta_0)^2
$$
  
\n
$$
= \frac{1}{10} ((-2.4109 - 0)^2 + \dots + (-2.23852 - 0)^2)
$$
  
\n
$$
= \frac{1}{10} (48.35248) = 4.835248
$$
  
\n
$$
MSE_{penduga-M} = \frac{1}{10} \sum_{i=1}^{10} (b_{0i} - \beta_0)^2
$$
  
\n
$$
= \frac{1}{10} ((-2.3823 - 0)^2 + \dots + (-2.2203 - 0)^2)
$$
  
\n
$$
= \frac{1}{10} (47.03713) = 4.703713
$$

 $\bullet$ 

$$
\bullet \quad \beta_1=1
$$

$$
MSE_{MKT} = \frac{1}{10} \sum_{i=1}^{10} (b_{1i} - \beta_1)^2
$$
  
=  $\frac{1}{10} ((1.02616 - 1)^2 + \dots + (1.02581 - 1)^2)$   
=  $\frac{1}{10} (0.006424) = 0.0006424$   

$$
MSE_{penduga-M} = \frac{1}{10} \sum_{i=1}^{10} (b_{1i} - \beta_1)^2
$$
  
=  $\frac{1}{10} ((1.026 - 1)^2 + \dots + (1.0257 - 1)^2)$   
=  $\frac{1}{10} (0.006333) = 0.0006333$ 

Berdasarkan hasil perhitungan MSE, dapat dlihat bahwa nilai MSE untuk Penduga-M lebih kecil dibandingkan dengan nilai MSE untuk MKT.

#### **4.5.2 Data dengan Pencilan 30% dari N(8,0.01)**

Berikut adalah hasil data bangkitan nilai galat  $(\varepsilon_i)$  pertama dari sebaran N(0,1) dari data berukuran 300 dengan pencilan sebanyak 30% dari N(8,0.01) dengan 10 kali ulangan.

**x e y x e y x e y** 1 -0.63138 0.368625 101 1.520467 102.5205 201 -1.56609 199.4339 2 0.184046 2.184046 102 -0.25621 101.7438 202 0.397794 202.3978 3 | -0.67339 | 2.326608 | 103 | -0.16062 | 102.8394 | 203 | 0.38527 | 203.3853 4 | -0.01321 | 3.986794 | 104 | -0.26149 | 103.7385 | 204 | 0.207297 | 204.2073 5 -0.67372 | 4.326279 | 105 | -0.0039 | 104.9961 | 205 | 0.711563 | 205.7116 6 0.932377 6.932377 106 -0.04287 105.9571 206 -1.27755 204.7224 7 -0.71996 6.280045 107 -0.18991 106.8101 207 0.520902 207.5209 8 | 1.780145 | 9.780145 | 108 | -0.43878 | 107.5612 | 208 | 1.025278 | 209.0253 9 0.575996 9.575996 109 -0.4409 108.5591 209 0.29632 209.2963 10 1.477029 11.47703 110 -1.70447 108.2955 210 0.314714 210.3147 11 -0.60629 10.39371 111 -0.74614 110.2539 211 8.137304 219.1373 12 -0.38082 11.61918 112 0.410586 112.4106 212 8.032753 220.0328

**Tabel 68.** Data bangkitan berukuran 300 pencilan 30% dari N(8,0.01)

**Tabel 68.** Lanjutan

| x  | е          | y        | x   | е          | y        | x   | е        | y        |
|----|------------|----------|-----|------------|----------|-----|----------|----------|
| 13 | $-0.7296$  | 12.2704  | 113 | 1.268406   | 114.2684 | 213 | 7.91312  | 220.9131 |
| 14 | $-0.57706$ | 13.42294 | 114 | $-0.14675$ | 113.8532 | 214 | 7.895578 | 221.8956 |
| 15 | 0.539636   | 15.53964 | 115 | $-0.20661$ | 114.7934 | 215 | 8.014078 | 223.0141 |
| 16 | $-0.68889$ | 15.31111 | 116 | 0.980876   | 116.9809 | 216 | 8.159597 | 224.1596 |
| 17 | $-0.43316$ | 16.56684 | 117 | 0.709068   | 117.7091 | 217 | 8.003329 | 225.0033 |
| 18 | 0.290025   | 18.29003 | 118 | $-0.37048$ | 117.6295 | 218 | 7.945309 | 225.9453 |
| 19 | 0.010162   | 19.01016 | 119 | $-0.61767$ | 118.3823 | 219 | 7.979979 | 226.98   |
| 20 | 0.968895   | 20.9689  | 120 | 0.562206   | 120.5622 | 220 | 8.05937  | 228.0594 |
| 21 | 0.058835   | 21.05884 | 121 | $-1.18107$ | 119.8189 | 221 | 8.257347 | 229.2573 |
| 22 | $-0.24837$ | 21.75163 | 122 | 0.198663   | 122.1987 | 222 | 7.962143 | 229.9621 |
| 23 | $-1.36651$ | 21.63349 | 123 | 0.456856   | 123.4569 | 223 | 8.115209 | 231.1152 |
| 24 | -1.96857   | 22.03143 | 124 | 1.500541   | 125.5005 | 224 | 7.963999 | 231.964  |
| 25 | $-0.58267$ | 24.41733 | 125 | 0.194828   | 125.1948 | 225 | 8.0851   | 233.0851 |
| 26 | $-1.2587$  | 24.7413  | 126 | $-0.27172$ | 125.7283 | 226 | 7.850672 | 233.8507 |
| 27 | -1.87308   | 25.12692 | 127 | $-1.70618$ | 125.2938 | 227 | 7.99434  | 234.9943 |
| 28 | -1.44402   | 26.55598 | 128 | 1.488143   | 129.4881 | 228 | 8.151603 | 236.1516 |
| 29 | $-0.33614$ | 28.66386 | 129 | $-0.94267$ | 128.0573 | 229 | 7.908166 | 236.9082 |
| 30 | 0.159023   | 30.15902 | 130 | 0.557234   | 130.5572 | 230 | 8.002218 | 238.0022 |
| 31 | 0.787464   | 31.78746 | 131 | 0.704024   | 131.704  | 231 | 7.976574 | 238.9766 |
| 32 | 0.122466   | 32.12247 | 132 | 0.113154   | 132.1132 | 232 | 7.907922 | 239.9079 |
| 33 | 0.549673   | 33.54967 | 133 | 0.34463    | 133.3446 | 233 | 7.822274 | 240.8223 |
| 34 | $-0.95636$ | 33.04364 | 134 | $-1.39776$ | 132.6022 | 234 | 7.998602 | 241.9986 |
| 35 | $-0.51739$ | 34.48261 | 135 | 0.290449   | 135.2904 | 235 | 8.037508 | 243.0375 |
| 36 | $-0.16904$ | 35.83096 | 136 | 0.288832   | 136.2888 | 236 | 7.918173 | 243.9182 |
| 37 | $-0.77283$ | 36.22717 | 137 | 0.024817   | 137.0248 | 237 | 8.133973 | 245.134  |
| 38 | 1.078525   | 39.07853 | 138 | $-0.39983$ | 137.6002 | 238 | 8.001528 | 246.0015 |
| 39 | 1.498563   | 40.49856 | 139 | 0.469466   | 139.4695 | 239 | 8.064874 | 247.0649 |
| 40 | 1.224636   | 41.22464 | 140 | 0.654391   | 140.6544 | 240 | 8.009694 | 248.0097 |
| 41 | $-1.07455$ | 39.92545 | 141 | $-0.85181$ | 140.1482 | 241 | 7.792572 | 248.7926 |
| 42 | 0.842174   | 42.84217 | 142 | 0.941803   | 142.9418 | 242 | 8.033077 | 250.0331 |
| 43 | $-0.13714$ | 42.86286 | 143 | 0.314658   | 143.3147 | 243 | 7.841911 | 250.8419 |
| 44 | -1.77383   | 42.22617 | 144 | 0.599656   | 144.5997 | 244 | 7.914582 | 251.9146 |
| 45 | $-0.69862$ | 44.30138 | 145 | $-0.46532$ | 144.5347 | 245 | 7.970053 | 252.9701 |
| 46 | $-0.12237$ | 45.87763 | 146 | 1.098358   | 147.0984 | 246 | 8.120964 | 254.121  |
| 47 | $-0.61996$ | 46.38004 | 147 | 1.835045   | 148.835  | 247 | 7.999568 | 254.9996 |
| 48 | $-1.10962$ | 46.89038 | 148 | $-0.22358$ | 147.7764 | 248 | 8.050235 | 256.0502 |
| 49 | 1.4015     | 50.4015  | 149 | 0.323878   | 149.3239 | 249 | 7.906175 | 256.9062 |
| 50 | $-0.16178$ | 49.83822 | 150 | $-2.54906$ | 147.4509 | 250 | 8.019159 | 258.0192 |
| 51 | $-0.51628$ | 50.48372 | 151 | $-0.83233$ | 150.1677 | 251 | 7.765074 | 258.7651 |
| 52 | 0.363835   | 52.36383 | 152 | 1.109261   | 153.1093 | 252 | 8.058437 | 260.0584 |
| 53 | -1.38649   | 51.61351 | 153 | 0.664044   | 153.664  | 253 | 7.961086 | 260.9611 |
| 54 | 0.00477    | 54.00477 | 154 | $-0.90948$ | 153.0905 | 254 | 8.107811 | 262.1078 |
| 55 | 1.088847   | 56.08885 | 155 | $-0.41155$ | 154.5885 | 255 | 7.853118 | 262.8531 |
| 56 | 0.038852   | 56.03885 | 156 | $-1.02954$ | 154.9705 | 256 | 7.9363   | 263.9363 |
| 57 | $-0.40502$ | 56.59498 | 157 | $-1.15158$ | 155.8484 | 257 | 7.94215  | 264.9421 |
| 58 | $-0.25798$ | 57.74202 | 158 | $-0.78164$ | 157.2184 | 258 | 7.95951  | 265.9595 |
| 59 | $-0.79089$ | 58.20911 | 159 | 0.566937   | 159.5669 | 259 | 7.905445 | 266.9054 |
| 60 | 0.062812   | 60.06281 | 160 | 1.184134   | 161.1841 | 260 | 7.873418 | 267.8734 |
| 61 | $-1.83976$ | 59.16024 | 161 | $-0.72387$ | 160.2761 | 261 | 7.995386 | 268.9954 |

**Tabel 68.** Lanjutan

| x   | e          | y        | x   | e          | y        | X   | e        | y        |
|-----|------------|----------|-----|------------|----------|-----|----------|----------|
| 62  | $-0.46617$ | 61.53383 | 162 | $-1.8499$  | 160.1501 | 262 | 7.954436 | 269.9544 |
| 63  | $-0.41498$ | 62.58502 | 163 | 2.190986   | 165.191  | 263 | 8.135991 | 271.136  |
| 64  | $-0.89398$ | 63.10602 | 164 | $-0.56037$ | 163.4396 | 264 | 7.967546 | 271.9675 |
| 65  | $-0.41326$ | 64.58674 | 165 | $-0.61768$ | 164.3823 | 265 | 7.969609 | 272.9696 |
| 66  | $-1.50099$ | 64.49901 | 166 | $-0.03061$ | 165.9694 | 266 | 8.023034 | 274.023  |
| 67  | $-0.78296$ | 66.21704 | 167 | 1.192208   | 168.1922 | 267 | 8.05017  | 275.0502 |
| 68  | $-1.33566$ | 66.66434 | 168 | $-0.55672$ | 167.4433 | 268 | 8.075324 | 276.0753 |
| 69  | 1.506768   | 70.50677 | 169 | $-0.73114$ | 168.2689 | 269 | 8.106949 | 277.1069 |
| 70  | $-0.37106$ | 69.62894 | 170 | 1.742812   | 171.7428 | 270 | 7.854039 | 277.854  |
| 71  | 0.049847   | 71.04985 | 171 | 0.525137   | 171.5251 | 271 | 8.082548 | 279.0825 |
| 72  | 1.287326   | 73.28733 | 172 | $-1.76119$ | 170.2388 | 272 | 8.102221 | 280.1022 |
| 73  | $-1.17122$ | 71.82878 | 173 | $-0.10588$ | 172.8941 | 273 | 7.954584 | 280.9546 |
| 74  | $-1.15429$ | 72.84571 | 174 | $-0.88858$ | 173.1114 | 274 | 7.849398 | 281.8494 |
| 75  | 1.901691   | 76.90169 | 175 | 0.629652   | 175.6297 | 275 | 7.920671 | 282.9207 |
| 76  | 1.01866    | 77.01866 | 176 | $-0.64084$ | 175.3592 | 276 | 7.935979 | 283.936  |
| 77  | 0.310666   | 77.31067 | 177 | $-0.71024$ | 176.2898 | 277 | 8.026188 | 285.0262 |
| 78  | $-0.05832$ | 77.94168 | 178 | 0.150678   | 178.1507 | 278 | 8.20441  | 286.2044 |
| 79  | 0.141254   | 79.14125 | 179 | $-0.73686$ | 178.2631 | 279 | 8.050014 | 287.05   |
| 80  | $-1.535$   | 78.465   | 180 | $-0.66347$ | 179.3365 | 280 | 7.931322 | 287.9313 |
| 81  | $-0.35665$ | 80.64335 | 181 | $-0.23673$ | 180.7633 | 281 | 8.089688 | 289.0897 |
| 82  | 0.341467   | 82.34147 | 182 | 0.878149   | 182.8781 | 282 | 8.070896 | 290.0709 |
| 83  | $-0.59024$ | 82.40976 | 183 | $-0.15397$ | 182.846  | 283 | 7.968626 | 290.9686 |
| 84  | $-1.53602$ | 82.46398 | 184 | $-0.1469$  | 183.8531 | 284 | 7.978482 | 291.9785 |
| 85  | $-0.25345$ | 84.74655 | 185 | $-0.66295$ | 184.337  | 285 | 8.101345 | 293.1013 |
| 86  | $-0.38018$ | 85.61982 | 186 | $-0.5301$  | 185.4699 | 286 | 7.983678 | 293.9837 |
| 87  | 0.772081   | 87.77208 | 187 | $-0.20623$ | 186.7938 | 287 | 7.83413  | 294.8341 |
| 88  | $-0.51095$ | 87.48905 | 188 | 0.419655   | 188.4197 | 288 | 8.021581 | 296.0216 |
| 89  | 0.758464   | 89.75846 | 189 | $-0.98543$ | 188.0146 | 289 | 8.216118 | 297.2161 |
| 90  | 0.593299   | 90.5933  | 190 | 0.425583   | 190.4256 | 290 | 7.829588 | 297.8296 |
| 91  | 2.364712   | 93.36471 | 191 | 0.319116   | 191.3191 | 291 | 8.107376 | 299.1074 |
| 92  | $-1.66968$ | 90.33032 | 192 | $-1.46489$ | 190.5351 | 292 | 8.070986 | 300.071  |
| 93  | $-0.17801$ | 92.82199 | 193 | 0.695435   | 193.6954 | 293 | 8.285206 | 301.2852 |
| 94  | 2.046361   | 96.04636 | 194 | 0.561107   | 194.5611 | 294 | 8.074156 | 302.0742 |
| 95  | 0.16592    | 95.16592 | 195 | $-0.99663$ | 194.0034 | 295 | 8.063673 | 303.0637 |
| 96  | $-0.23885$ | 95.76115 | 196 | $-0.85875$ | 195.1412 | 296 | 8.093155 | 304.0932 |
| 97  | $-0.43224$ | 96.56776 | 197 | $-0.11293$ | 196.8871 | 297 | 7.957579 | 304.9576 |
| 98  | $-0.73873$ | 97.26127 | 198 | 0.924486   | 198.9245 | 298 | 7.884514 | 305.8845 |
| 99  | 1.390282   | 100.3903 | 199 | 0.823887   | 199.8239 | 299 | 8.096021 | 307.096  |
| 100 | 0.328106   | 100.3281 | 200 | 2.010504   | 202.0105 | 300 | 7.789242 | 307.7892 |

Data bangkitan pada Tabel 68 digunakan untuk membuat diagram pencar sebagai berikut:

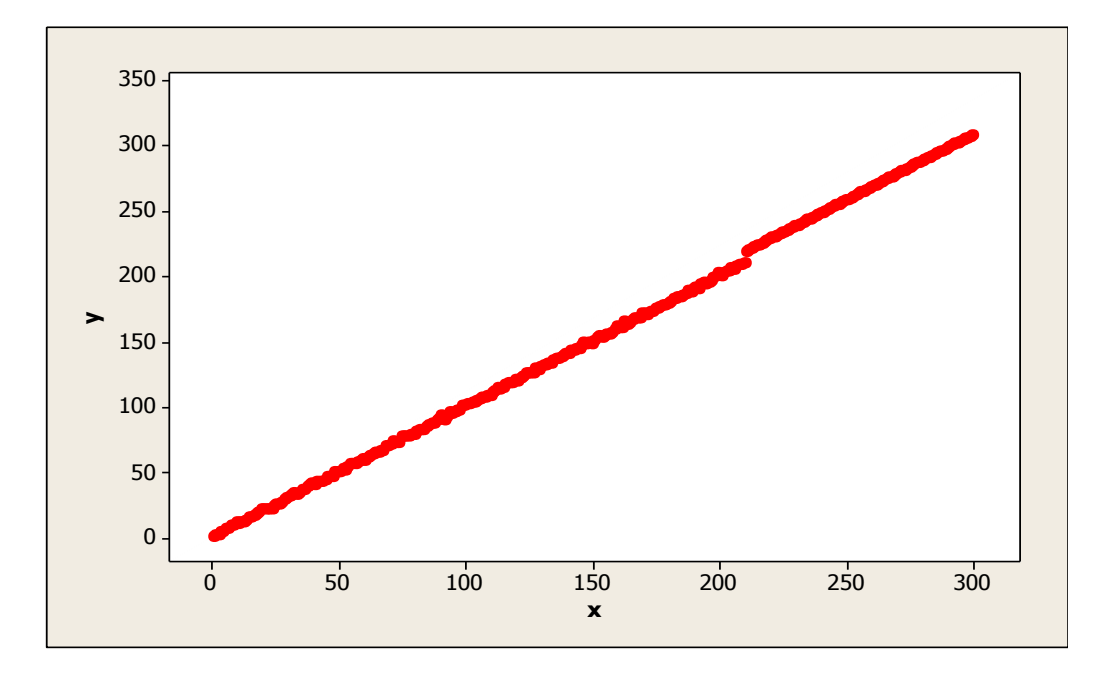

**Gambar 101.** Diagram Pencar X dan Y data bangkitan berukuran 300 pencilan 30% dari N(8,0.01)

Berdasarkan gambar di atas, terlihat bahwa terdapat pencilan pada data yang dibangkitan, yaitu adanya 90 pencilan pada data berukuran 300. Persamaan regresi dengan MKT data ulangan 1 adalah  $\hat{Y} = -2.82256 + 1.03434X$  dan dengan Penduga-M adalah  $\hat{Y} = -2.8237 + 1.0349X$ . Nilai dugaan b<sub>0</sub> dan b<sub>1</sub> untuk 10 kali pengulangan dengan pencilan 30% diperlihatkan dalam Tabel 69.

| $n = 300$ | <b>MKT</b> |         | M Estimate |        |  |  |
|-----------|------------|---------|------------|--------|--|--|
| Ulangan   | $b_0$      | $b_1$   | $b_0$      | $b_1$  |  |  |
| 1         | $-2.82256$ | 1.03434 | $-2.8237$  | 1.0349 |  |  |
| 2         | $-2.61432$ | 1.03345 | $-2.6277$  | 1.034  |  |  |
| 3         | $-2.5072$  | 1.03303 | $-2.5157$  | 1.0335 |  |  |
| 4         | $-2.48765$ | 1.03296 | $-2.5079$  | 1.0337 |  |  |
| 5         | $-2.66443$ | 1.03336 | $-2.6532$  | 1.0339 |  |  |
| 6         | $-2.41934$ | 1.03267 | $-2.4098$  | 1.0334 |  |  |
| 7         | $-2.51881$ | 1.03293 | $-2.5399$  | 1.0334 |  |  |
| 8         | $-2.67026$ | 1.0333  | $-2.6607$  | 1.0338 |  |  |
| 9         | $-2.66026$ | 1.03374 | $-2.6587$  | 1.0344 |  |  |
| 10        | $-2.63199$ | 1.03355 | $-2.6454$  | 1.034  |  |  |

Tabel 69. Nilai b<sub>0</sub> dan b<sub>1</sub> untuk MKT dan Penduga-M data berukuran 300 pencilan 30% dari N(8,0.01)

Pada Tabel 69 terlihat bahwa Penduga-M menduga parameter  $\beta_0$  dan  $\beta_1$  lebih baik dari MKT. Diagram pencar dugaan b<sub>0</sub> dan b<sub>1</sub> dengan MKT dan Penduga-M di atas sebagai berikut:

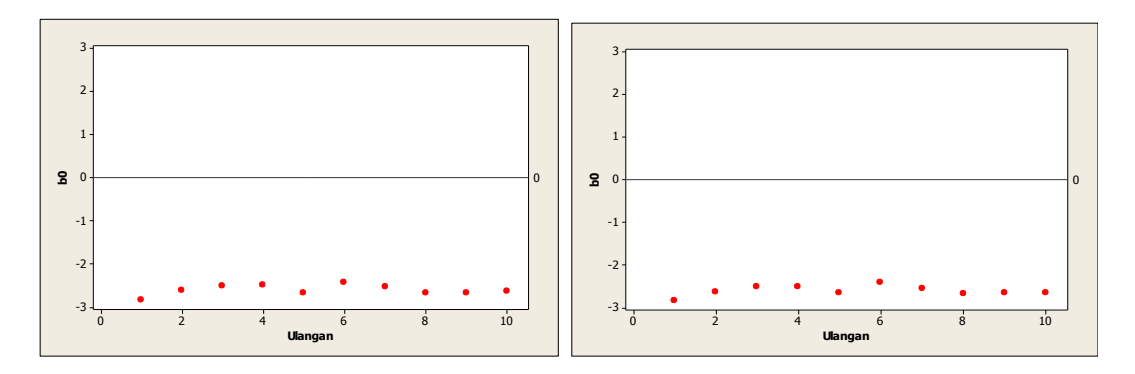

Gambar 102. Grafik pencar b<sub>0</sub> terhadap ulangan berukuran 300 pencilan 30% dari N(8,0.01) pada MKT dan Penduga-M

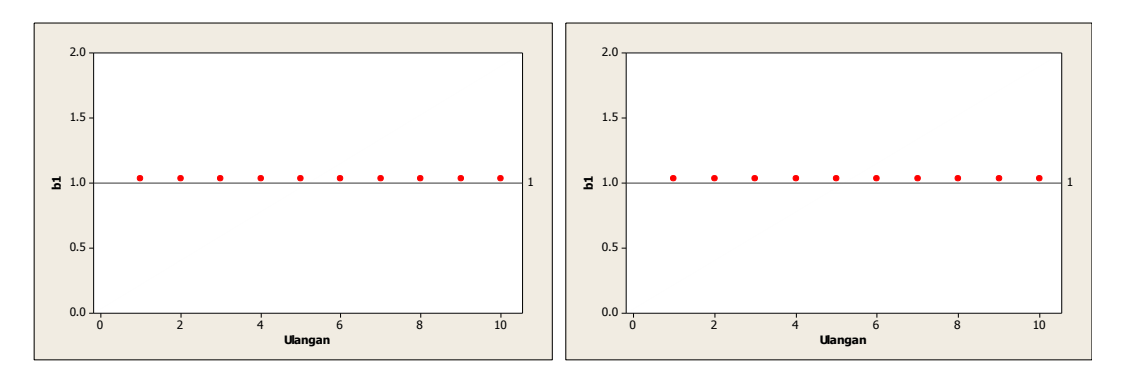

Gambar 103. Grafik pencar b<sub>1</sub> terhadap ulangan berukuran 300 pencilan 30% dari N(8,0.01) pada MKT dan Penduga-M

Dari Gambar 102 dan 103 di atas dapat dilihat bahwa nilai dugaan koefisien regresi MKT dan Peduga-M tidak mendekati koefisien regresi $\beta_0=0$ sedangkan untuk koefisien regresi  $\beta_1 = 1$ , nilai dugaan koefisien regresi MKT dan Penduga-M hampir mendekati. Hal ini menunjukkan bahwa nilai Penduga-M dan nilai MKT tidak *robust* terhadap pencilan.

Data pada Tabel 69 digunakan untuk menghitung nilai MSE sebagai berikut:

• 
$$
\beta_0 = 0
$$
  
\n
$$
MSE_{MKT} = \frac{1}{10} \sum_{i=1}^{10} (b_{0i} - \beta_0)^2
$$
\n
$$
= \frac{1}{10} ((-2.82256 - 0)^2 + \dots + (-2.63199 - 0)^2)
$$
\n
$$
= \frac{1}{10} (67.70741) = 6.770741
$$
\n
$$
MSE_{penduga-M} = \frac{1}{10} \sum_{i=1}^{10} (b_{0i} - \beta_0)^2
$$
\n
$$
= \frac{1}{10} ((-2.8237 - 0)^2 + \dots + (-2.6454 - 0)^2)
$$
\n
$$
= \frac{1}{10} (67.94025) = 6.794025
$$

•  $\beta_1 = 1$ 

$$
MSE_{MKT} = \frac{1}{10} \sum_{i=1}^{10} (b_{1i} - \beta_1)^2
$$
  
=  $\frac{1}{10} ((1.03434 - 1)^2 + \dots + (1.03355 - 1)^2)$   
=  $\frac{1}{10} (0.011113) = 0.0011113$   

$$
MSE_{penduga-M} = \frac{1}{10} \sum_{i=1}^{10} (b_{1i} - \beta_1)^2
$$
  
=  $\frac{1}{10} ((1.0349 - 1)^2 + \dots + (1.034 - 1)^2)$ 

$$
=\frac{1}{10}(0.011494) = 0.0011494
$$

Berdasarkan hasil perhitungan MSE, dapat dlihat bahwa nilai MSE untuk Penduga-M lebih besar dibandingkan dengan nilai MSE untuk MKT. Hal ini menunjukkan bahwa Penduga-M dan MKT tidak *robust* terhadap pencilan.

#### **4.5.3 Data dengan Pencilan 40% dari N(8,0.01)**

Berikut adalah hasil data bangkitan nilai galat  $(\varepsilon_i)$  pertama dari sebaran N(0,1) dari data berukuran 300 dengan pencilan sebanyak 40% dari N(8,0.01) dengan 10 kali ulangan.

| X              | e          | y        | X   | e          | y        | X   | e        | y        |
|----------------|------------|----------|-----|------------|----------|-----|----------|----------|
| $\mathbf{1}$   | $-0.63138$ | 0.368625 | 101 | 1.520467   | 102.5205 | 201 | 7.866519 | 208.8665 |
| $\overline{2}$ | 0.184046   | 2.184046 | 102 | $-0.25621$ | 101.7438 | 202 | 8.070573 | 210.0706 |
| 3              | $-0.67339$ | 2.326608 | 103 | $-0.16062$ | 102.8394 | 203 | 8.11918  | 211.1192 |
| 4              | $-0.01321$ | 3.986794 | 104 | $-0.26149$ | 103.7385 | 204 | 7.945189 | 211.9452 |
| 5              | $-0.67372$ | 4.326279 | 105 | $-0.0039$  | 104.9961 | 205 | 7.964951 | 212.965  |
| 6              | 0.932377   | 6.932377 | 106 | $-0.04287$ | 105.9571 | 206 | 7.972279 | 213.9723 |
| 7              | $-0.71996$ | 6.280045 | 107 | $-0.18991$ | 106.8101 | 207 | 8.012741 | 215.0127 |
| 8              | 1.780145   | 9.780145 | 108 | $-0.43878$ | 107.5612 | 208 | 8.002807 | 216.0028 |
| 9              | 0.575996   | 9.575996 | 109 | $-0.4409$  | 108.5591 | 209 | 8.050122 | 217.0501 |
| 10             | 1.477029   | 11.47703 | 110 | $-1.70447$ | 108.2955 | 210 | 7.872657 | 217.8727 |
| 11             | $-0.60629$ | 10.39371 | 111 | $-0.74614$ | 110.2539 | 211 | 8.137304 | 219.1373 |
| 12             | $-0.38082$ | 11.61918 | 112 | 0.410586   | 112.4106 | 212 | 8.032753 | 220.0328 |
| 13             | $-0.7296$  | 12.2704  | 113 | 1.268406   | 114.2684 | 213 | 7.91312  | 220.9131 |
| 14             | $-0.57706$ | 13.42294 | 114 | $-0.14675$ | 113.8532 | 214 | 7.895578 | 221.8956 |
| 15             | 0.539636   | 15.53964 | 115 | $-0.20661$ | 114.7934 | 215 | 8.014078 | 223.0141 |
| 16             | $-0.68889$ | 15.31111 | 116 | 0.980876   | 116.9809 | 216 | 8.159597 | 224.1596 |
| 17             | $-0.43316$ | 16.56684 | 117 | 0.709068   | 117.7091 | 217 | 8.003329 | 225.0033 |
| 18             | 0.290025   | 18.29003 | 118 | $-0.37048$ | 117.6295 | 218 | 7.945309 | 225.9453 |
| 19             | 0.010162   | 19.01016 | 119 | $-0.61767$ | 118.3823 | 219 | 7.979979 | 226.98   |
| 20             | 0.968895   | 20.9689  | 120 | 0.562206   | 120.5622 | 220 | 8.05937  | 228.0594 |
| 21             | 0.058835   | 21.05884 | 121 | $-1.18107$ | 119.8189 | 221 | 8.257347 | 229.2573 |
| 22             | $-0.24837$ | 21.75163 | 122 | 0.198663   | 122.1987 | 222 | 7.962143 | 229.9621 |
| 23             | $-1.36651$ | 21.63349 | 123 | 0.456856   | 123.4569 | 223 | 8.115209 | 231.1152 |
| 24             | $-1.96857$ | 22.03143 | 124 | 1.500541   | 125.5005 | 224 | 7.963999 | 231.964  |
| 25             | $-0.58267$ | 24.41733 | 125 | 0.194828   | 125.1948 | 225 | 8.0851   | 233.0851 |
| 26             | $-1.2587$  | 24.7413  | 126 | $-0.27172$ | 125.7283 | 226 | 7.850672 | 233.8507 |
| 27             | $-1.87308$ | 25.12692 | 127 | $-1.70618$ | 125.2938 | 227 | 7.99434  | 234.9943 |

**Tabel 70.** Data bangkitan berukuran 300 pencilan 40% dari N(8,0.01)

**Tabel 70.** Lanjutan

| x  | е          | y        | x   | e          | y        | x   | е        | y        |
|----|------------|----------|-----|------------|----------|-----|----------|----------|
| 28 | $-1.44402$ | 26.55598 | 128 | 1.488143   | 129.4881 | 228 | 8.151603 | 236.1516 |
| 29 | $-0.33614$ | 28.66386 | 129 | $-0.94267$ | 128.0573 | 229 | 7.908166 | 236.9082 |
| 30 | 0.159023   | 30.15902 | 130 | 0.557234   | 130.5572 | 230 | 8.002218 | 238.0022 |
| 31 | 0.787464   | 31.78746 | 131 | 0.704024   | 131.704  | 231 | 7.976574 | 238.9766 |
| 32 | 0.122466   | 32.12247 | 132 | 0.113154   | 132.1132 | 232 | 7.907922 | 239.9079 |
| 33 | 0.549673   | 33.54967 | 133 | 0.34463    | 133.3446 | 233 | 7.822274 | 240.8223 |
| 34 | -0.95636   | 33.04364 | 134 | $-1.39776$ | 132.6022 | 234 | 7.998602 | 241.9986 |
| 35 | $-0.51739$ | 34.48261 | 135 | 0.290449   | 135.2904 | 235 | 8.037508 | 243.0375 |
| 36 | $-0.16904$ | 35.83096 | 136 | 0.288832   | 136.2888 | 236 | 7.918173 | 243.9182 |
| 37 | $-0.77283$ | 36.22717 | 137 | 0.024817   | 137.0248 | 237 | 8.133973 | 245.134  |
| 38 | 1.078525   | 39.07853 | 138 | $-0.39983$ | 137.6002 | 238 | 8.001528 | 246.0015 |
| 39 | 1.498563   | 40.49856 | 139 | 0.469466   | 139.4695 | 239 | 8.064874 | 247.0649 |
| 40 | 1.224636   | 41.22464 | 140 | 0.654391   | 140.6544 | 240 | 8.009694 | 248.0097 |
| 41 | -1.07455   | 39.92545 | 141 | $-0.85181$ | 140.1482 | 241 | 7.792572 | 248.7926 |
| 42 | 0.842174   | 42.84217 | 142 | 0.941803   | 142.9418 | 242 | 8.033077 | 250.0331 |
| 43 | $-0.13714$ | 42.86286 | 143 | 0.314658   | 143.3147 | 243 | 7.841911 | 250.8419 |
| 44 | $-1.77383$ | 42.22617 | 144 | 0.599656   | 144.5997 | 244 | 7.914582 | 251.9146 |
| 45 | $-0.69862$ | 44.30138 | 145 | $-0.46532$ | 144.5347 | 245 | 7.970053 | 252.9701 |
| 46 | $-0.12237$ | 45.87763 | 146 | 1.098358   | 147.0984 | 246 | 8.120964 | 254.121  |
| 47 | $-0.61996$ | 46.38004 | 147 | 1.835045   | 148.835  | 247 | 7.999568 | 254.9996 |
| 48 | -1.10962   | 46.89038 | 148 | $-0.22358$ | 147.7764 | 248 | 8.050235 | 256.0502 |
| 49 | 1.4015     | 50.4015  | 149 | 0.323878   | 149.3239 | 249 | 7.906175 | 256.9062 |
| 50 | $-0.16178$ | 49.83822 | 150 | $-2.54906$ | 147.4509 | 250 | 8.019159 | 258.0192 |
| 51 | $-0.51628$ | 50.48372 | 151 | $-0.83233$ | 150.1677 | 251 | 7.765074 | 258.7651 |
| 52 | 0.363835   | 52.36383 | 152 | 1.109261   | 153.1093 | 252 | 8.058437 | 260.0584 |
| 53 | $-1.38649$ | 51.61351 | 153 | 0.664044   | 153.664  | 253 | 7.961086 | 260.9611 |
| 54 | 0.00477    | 54.00477 | 154 | $-0.90948$ | 153.0905 | 254 | 8.107811 | 262.1078 |
| 55 | 1.088847   | 56.08885 | 155 | $-0.41155$ | 154.5885 | 255 | 7.853118 | 262.8531 |
| 56 | 0.038852   | 56.03885 | 156 | $-1.02954$ | 154.9705 | 256 | 7.9363   | 263.9363 |
| 57 | $-0.40502$ | 56.59498 | 157 | $-1.15158$ | 155.8484 | 257 | 7.94215  | 264.9421 |
| 58 | $-0.25798$ | 57.74202 | 158 | $-0.78164$ | 157.2184 | 258 | 7.95951  | 265.9595 |
| 59 | $-0.79089$ | 58.20911 | 159 | 0.566937   | 159.5669 | 259 | 7.905445 | 266.9054 |
| 60 | 0.062812   | 60.06281 | 160 | 1.184134   | 161.1841 | 260 | 7.873418 | 267.8734 |
| 61 | $-1.83976$ | 59.16024 | 161 | $-0.72387$ | 160.2761 | 261 | 7.995386 | 268.9954 |
| 62 | $-0.46617$ | 61.53383 | 162 | $-1.8499$  | 160.1501 | 262 | 7.954436 | 269.9544 |
| 63 | $-0.41498$ | 62.58502 | 163 | 2.190986   | 165.191  | 263 | 8.135991 | 271.136  |
| 64 | $-0.89398$ | 63.10602 | 164 | $-0.56037$ | 163.4396 | 264 | 7.967546 | 271.9675 |
| 65 | $-0.41326$ | 64.58674 | 165 | $-0.61768$ | 164.3823 | 265 | 7.969609 | 272.9696 |
| 66 | $-1.50099$ | 64.49901 | 166 | $-0.03061$ | 165.9694 | 266 | 8.023034 | 274.023  |
| 67 | $-0.78296$ | 66.21704 | 167 | 1.192208   | 168.1922 | 267 | 8.05017  | 275.0502 |
| 68 | $-1.33566$ | 66.66434 | 168 | $-0.55672$ | 167.4433 | 268 | 8.075324 | 276.0753 |
| 69 | 1.506768   | 70.50677 | 169 | $-0.73114$ | 168.2689 | 269 | 8.106949 | 277.1069 |
| 70 | $-0.37106$ | 69.62894 | 170 | 1.742812   | 171.7428 | 270 | 7.854039 | 277.854  |
| 71 | 0.049847   | 71.04985 | 171 | 0.525137   | 171.5251 | 271 | 8.082548 | 279.0825 |
| 72 | 1.287326   | 73.28733 | 172 | $-1.76119$ | 170.2388 | 272 | 8.102221 | 280.1022 |
| 73 | $-1.17122$ | 71.82878 | 173 | $-0.10588$ | 172.8941 | 273 | 7.954584 | 280.9546 |
| 74 | -1.15429   | 72.84571 | 174 | $-0.88858$ | 173.1114 | 274 | 7.849398 | 281.8494 |
| 75 | 1.901691   | 76.90169 | 175 | 0.629652   | 175.6297 | 275 | 7.920671 | 282.9207 |
| 76 | 1.01866    | 77.01866 | 176 | $-0.64084$ | 175.3592 | 276 | 7.935979 | 283.936  |

**Tabel 70.** Lanjutan

| x   | e          | y        | x   | e          | y        | X   | e        | v        |
|-----|------------|----------|-----|------------|----------|-----|----------|----------|
| 77  | 0.310666   | 77.31067 | 177 | $-0.71024$ | 176.2898 | 277 | 8.026188 | 285.0262 |
| 78  | $-0.05832$ | 77.94168 | 178 | 0.150678   | 178.1507 | 278 | 8.20441  | 286.2044 |
| 79  | 0.141254   | 79.14125 | 179 | $-0.73686$ | 178.2631 | 279 | 8.050014 | 287.05   |
| 80  | $-1.535$   | 78.465   | 180 | $-0.66347$ | 179.3365 | 280 | 7.931322 | 287.9313 |
| 81  | $-0.35665$ | 80.64335 | 181 | 8.038571   | 189.0386 | 281 | 8.089688 | 289.0897 |
| 82  | 0.341467   | 82.34147 | 182 | 7.924434   | 189.9244 | 282 | 8.070896 | 290.0709 |
| 83  | $-0.59024$ | 82.40976 | 183 | 7.946417   | 190.9464 | 283 | 7.968626 | 290.9686 |
| 84  | $-1.53602$ | 82.46398 | 184 | 8.052461   | 192.0525 | 284 | 7.978482 | 291.9785 |
| 85  | $-0.25345$ | 84.74655 | 185 | 7.759019   | 192.759  | 285 | 8.101345 | 293.1013 |
| 86  | $-0.38018$ | 85.61982 | 186 | 7.922811   | 193.9228 | 286 | 7.983678 | 293.9837 |
| 87  | 0.772081   | 87.77208 | 187 | 7.972258   | 194.9723 | 287 | 7.83413  | 294.8341 |
| 88  | $-0.51095$ | 87.48905 | 188 | 8.034681   | 196.0347 | 288 | 8.021581 | 296.0216 |
| 89  | 0.758464   | 89.75846 | 189 | 7.968871   | 196.9689 | 289 | 8.216118 | 297.2161 |
| 90  | 0.593299   | 90.5933  | 190 | 7.779974   | 197.78   | 290 | 7.829588 | 297.8296 |
| 91  | 2.364712   | 93.36471 | 191 | 8.064994   | 199.065  | 291 | 8.107376 | 299.1074 |
| 92  | $-1.66968$ | 90.33032 | 192 | 8.041852   | 200.0419 | 292 | 8.070986 | 300.071  |
| 93  | $-0.17801$ | 92.82199 | 193 | 8.053066   | 201.0531 | 293 | 8.285206 | 301.2852 |
| 94  | 2.046361   | 96.04636 | 194 | 8.026975   | 202.027  | 294 | 8.074156 | 302.0742 |
| 95  | 0.16592    | 95.16592 | 195 | 7.891513   | 202.8915 | 295 | 8.063673 | 303.0637 |
| 96  | $-0.23885$ | 95.76115 | 196 | 8.010817   | 204.0108 | 296 | 8.093155 | 304.0932 |
| 97  | $-0.43224$ | 96.56776 | 197 | 8.097789   | 205.0978 | 297 | 7.957579 | 304.9576 |
| 98  | $-0.73873$ | 97.26127 | 198 | 8.279371   | 206.2794 | 298 | 7.884514 | 305.8845 |
| 99  | 1.390282   | 100.3903 | 199 | 7.902361   | 206.9024 | 299 | 8.096021 | 307.096  |
| 100 | 0.328106   | 100.3281 | 200 | 7.945951   | 207.946  | 300 | 7.789242 | 307.7892 |

Data bangkitan pada Tabel 70 digunakan untuk membuat diagram pencar sebagai

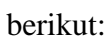

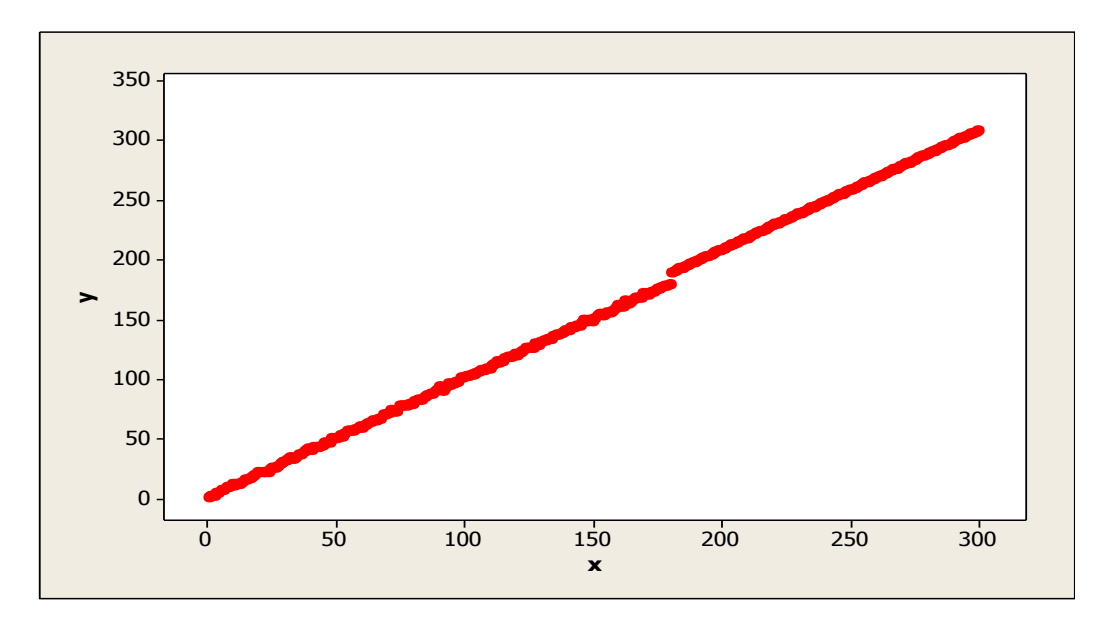

**Gambar 104.** Diagram Pencar X dan Y data bangkitan berukuran 300 pencilan 40% dari N(8,0.01)

Berdasarkan gambar di atas, terlihat bahwa terdapat pencilan pada data yang dibangkitan, yaitu adanya 120 pencilan pada data berukuran 300. Persamaan regresi dengan MKT data ulangan 1 adalah  $\hat{Y} = -2.74292 + 1.03908X$  dan dengan Penduga-M adalah  $\hat{Y} = -2.6872 + 1.0393X$ . Nilai dugaan b<sub>0</sub> dan b<sub>1</sub> untuk 10 kali pengulangan dengan pencilan 40% diperlihatkan dalam Tabel 71.

| $n = 300$ | <b>MKT</b> |         | M Estimate |        |  |  |
|-----------|------------|---------|------------|--------|--|--|
| Ulangan   | $b_0$      | $b_1$   | $b_0$      | $b_1$  |  |  |
| 1         | $-2.74292$ | 1.03908 | $-2.6872$  | 1.0393 |  |  |
| 2         | $-2.53537$ | 1.03822 | $-2.4955$  | 1.0384 |  |  |
| 3         | $-2.43458$ | 1.03768 | $-2.3708$  | 1.0379 |  |  |
| 4         | $-2.41585$ | 1.0378  | $-2.3764$  | 1.0381 |  |  |
| 5         | $-2.58597$ | 1.03826 | $-2.502$   | 1.0384 |  |  |
| 6         | $-2.34125$ | 1.03744 | $-2.2452$  | 1.0377 |  |  |
| 7         | $-2.43758$ | 1.03779 | $-2.4123$  | 1.038  |  |  |
| 8         | $-2.58444$ | 1.03821 | $-2.5087$  | 1.0384 |  |  |
| 9         | $-2.5877$  | 1.03858 | $-2.5114$  | 1.0388 |  |  |
| 10        | $-2.55717$ | 1.03821 | $-2.5146$  | 1.0384 |  |  |

Tabel 71. Nilai b<sub>0</sub> dan b<sub>1</sub> untuk MKT dan Penduga-M data berukuran 300 pencilan 40% dari N(8,0.01)

Pada Tabel 71 terlihat bahwa Penduga-M menduga parameter  $\beta_0$  dan  $\beta_1$  lebih baik dari MKT. Diagram pencar dugaan b<sub>0</sub> dan b<sub>1</sub> dengan MKT dan Penduga-M di atas sebagai berikut:

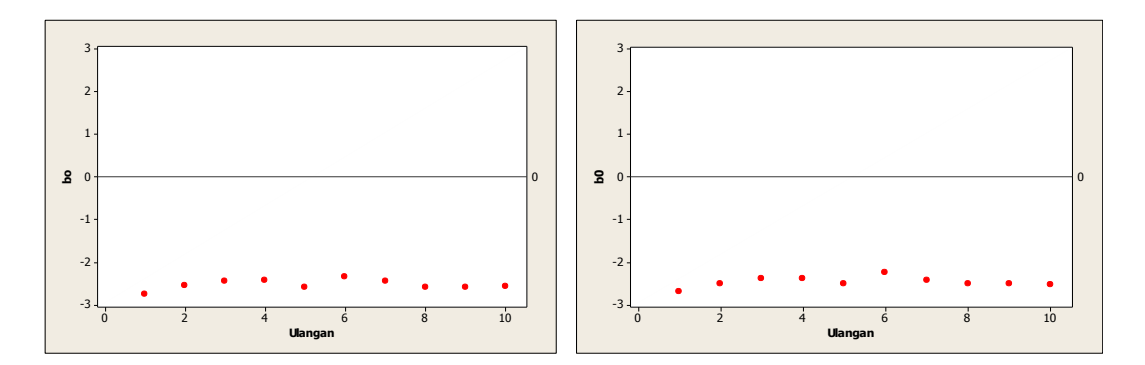

**Gambar 105.** Grafik pencar b<sub>0</sub> terhadap ulangan berukuran 300 pencilan 40% dari N(8,0.01) pada MKT dan Penduga-M

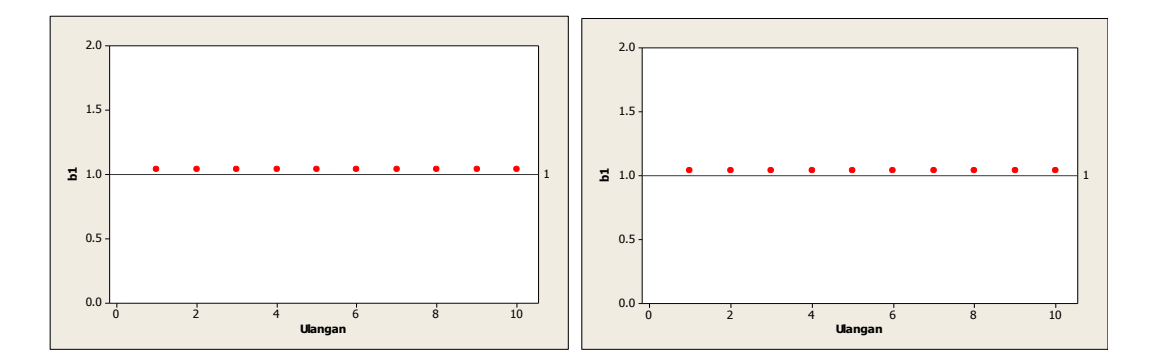

Gambar 106. Grafik pencar b<sub>1</sub> terhadap ulangan berukuran 300 pencilan 40% dari N(8,0.01) pada MKT dan Penduga-M

Dari Gambar 105 dan 106 di atas dapat dilihat bahwa nilai dugaan koefisien regresi MKT dan Peduga-M tidak mendekati koefisien regresi  $\beta_0 = 0$  sedangkan untuk koefisien regresi  $\beta_1 = 1$ , nilai dugaan koefisien regresi MKT dan Penduga-M hampir mendekati. Hal ini menunjukkan bahwa nilai Penduga-M dan nilai MKT tidak *robust* terhadap pencilan.

Data pada Tabel 71 digunakan untuk menghitung nilai MSE sebagai berikut:

• 
$$
\beta_0 = 0
$$
  
\n
$$
MSE_{MKT} = \frac{1}{10} \sum_{i=1}^{10} (b_{0i} - \beta_0)^2
$$
\n
$$
= \frac{1}{10} ((-2.74292 - 0)^2 + \dots + (-2.55717 - 0)^2)
$$
\n
$$
= \frac{1}{10} (63.74035) = 6.37405
$$
\n
$$
MSE_{penduga-M} = \frac{1}{10} \sum_{i=1}^{10} (b_{0i} - \beta_0)^2
$$
\n
$$
= \frac{1}{10} ((-2.6872 - 0)^2 + \dots + (-2.5146 - 0)^2)
$$
\n
$$
= \frac{1}{10} (60.76057) = 6.076057
$$

$$
\bullet \quad \beta_1=1
$$

$$
MSE_{MKT} = \frac{1}{10} \sum_{i=1}^{10} (b_{1i} - \beta_1)^2
$$
  
=  $\frac{1}{10} ((1.03908 - 1)^2 + \dots + (1.03821 - 1)^2)$   
=  $\frac{1}{10} (0.014539) = 0.0014539$   

$$
MSE_{penduga-M} = \frac{1}{10} \sum_{i=1}^{10} (b_{1i} - \beta_1)^2
$$
  
=  $\frac{1}{10} ((1.0393 - 1)^2 + \dots + (1.0384 - 1)^2)$   
=  $\frac{1}{10} (0.014701) = 0.0014701$ 

Berdasarkan hasil perhitungan MSE, dapat dilihat bahwa nilai MSE di mana nilai koefisien regresi  $\beta_0 = 0$  untuk Penduga-M lebih kecil dibandingkan dengan nilai MSE untuk MKT. Sedangkan dengan nilai koefisien regresi $\beta_1=1$ untuk Penduga-M lebih besar daripada nilai MSE untuk MKT.

#### **4.5.4 Data dengan Pencilan 50% dari N(8,0.01)**

Berikut adalah hasil data bangkitan nilai galat  $(\varepsilon_i)$  pertama dari sebaran N(0,1) dari data berukuran 300 dengan pencilan sebanyak 50% dari N(8,0.01) dengan 10 kali ulangan.

| X | e          | ν        | x   | e          | ν        | X   | e        | ν        |
|---|------------|----------|-----|------------|----------|-----|----------|----------|
| 1 | $-0.63138$ | 0.368625 | 101 | 1.520467   | 102.5205 | 201 | 7.866519 | 208.8665 |
| 2 | 0.184046   | 2.184046 | 102 | $-0.25621$ | 101.7438 | 202 | 8.070573 | 210.0706 |
| 3 | $-0.67339$ | 2.326608 | 103 | $-0.16062$ | 102.8394 | 203 | 8.11918  | 211.1192 |
| 4 | $-0.01321$ | 3.986794 | 104 | $-0.26149$ | 103.7385 | 204 | 7.945189 | 211.9452 |
| 5 | $-0.67372$ | 4.326279 | 105 | $-0.0039$  | 104.9961 | 205 | 7.964951 | 212.965  |
| 6 | 0.932377   | 6.932377 | 106 | $-0.04287$ | 105.9571 | 206 | 7.972279 | 213.9723 |
| 7 | $-0.71996$ | 6.280045 | 107 | $-0.18991$ | 106.8101 | 207 | 8.012741 | 215.0127 |

**Tabel 72.** Data bangkitan berukuran 300 pencilan 50% dari N(8,0.01)

**Tabel 72.** Lanjutan

| x  | е          | y        | x   | е          | y        | x   | е        | y        |
|----|------------|----------|-----|------------|----------|-----|----------|----------|
| 8  | 1.780145   | 9.780145 | 108 | $-0.43878$ | 107.5612 | 208 | 8.002807 | 216.0028 |
| 9  | 0.575996   | 9.575996 | 109 | $-0.4409$  | 108.5591 | 209 | 8.050122 | 217.0501 |
| 10 | 1.477029   | 11.47703 | 110 | $-1.70447$ | 108.2955 | 210 | 7.872657 | 217.8727 |
| 11 | $-0.60629$ | 10.39371 | 111 | $-0.74614$ | 110.2539 | 211 | 8.137304 | 219.1373 |
| 12 | -0.38082   | 11.61918 | 112 | 0.410586   | 112.4106 | 212 | 8.032753 | 220.0328 |
| 13 | $-0.7296$  | 12.2704  | 113 | 1.268406   | 114.2684 | 213 | 7.91312  | 220.9131 |
| 14 | $-0.57706$ | 13.42294 | 114 | $-0.14675$ | 113.8532 | 214 | 7.895578 | 221.8956 |
| 15 | 0.539636   | 15.53964 | 115 | $-0.20661$ | 114.7934 | 215 | 8.014078 | 223.0141 |
| 16 | $-0.68889$ | 15.31111 | 116 | 0.980876   | 116.9809 | 216 | 8.159597 | 224.1596 |
| 17 | $-0.43316$ | 16.56684 | 117 | 0.709068   | 117.7091 | 217 | 8.003329 | 225.0033 |
| 18 | 0.290025   | 18.29003 | 118 | $-0.37048$ | 117.6295 | 218 | 7.945309 | 225.9453 |
| 19 | 0.010162   | 19.01016 | 119 | $-0.61767$ | 118.3823 | 219 | 7.979979 | 226.98   |
| 20 | 0.968895   | 20.9689  | 120 | 0.562206   | 120.5622 | 220 | 8.05937  | 228.0594 |
| 21 | 0.058835   | 21.05884 | 121 | $-1.18107$ | 119.8189 | 221 | 8.257347 | 229.2573 |
| 22 | $-0.24837$ | 21.75163 | 122 | 0.198663   | 122.1987 | 222 | 7.962143 | 229.9621 |
| 23 | $-1.36651$ | 21.63349 | 123 | 0.456856   | 123.4569 | 223 | 8.115209 | 231.1152 |
| 24 | $-1.96857$ | 22.03143 | 124 | 1.500541   | 125.5005 | 224 | 7.963999 | 231.964  |
| 25 | $-0.58267$ | 24.41733 | 125 | 0.194828   | 125.1948 | 225 | 8.0851   | 233.0851 |
| 26 | $-1.2587$  | 24.7413  | 126 | $-0.27172$ | 125.7283 | 226 | 7.850672 | 233.8507 |
| 27 | $-1.87308$ | 25.12692 | 127 | $-1.70618$ | 125.2938 | 227 | 7.99434  | 234.9943 |
| 28 | $-1.44402$ | 26.55598 | 128 | 1.488143   | 129.4881 | 228 | 8.151603 | 236.1516 |
| 29 | -0.33614   | 28.66386 | 129 | $-0.94267$ | 128.0573 | 229 | 7.908166 | 236.9082 |
| 30 | 0.159023   | 30.15902 | 130 | 0.557234   | 130.5572 | 230 | 8.002218 | 238.0022 |
| 31 | 0.787464   | 31.78746 | 131 | 0.704024   | 131.704  | 231 | 7.976574 | 238.9766 |
| 32 | 0.122466   | 32.12247 | 132 | 0.113154   | 132.1132 | 232 | 7.907922 | 239.9079 |
| 33 | 0.549673   | 33.54967 | 133 | 0.34463    | 133.3446 | 233 | 7.822274 | 240.8223 |
| 34 | $-0.95636$ | 33.04364 | 134 | $-1.39776$ | 132.6022 | 234 | 7.998602 | 241.9986 |
| 35 | $-0.51739$ | 34.48261 | 135 | 0.290449   | 135.2904 | 235 | 8.037508 | 243.0375 |
| 36 | $-0.16904$ | 35.83096 | 136 | 0.288832   | 136.2888 | 236 | 7.918173 | 243.9182 |
| 37 | $-0.77283$ | 36.22717 | 137 | 0.024817   | 137.0248 | 237 | 8.133973 | 245.134  |
| 38 | 1.078525   | 39.07853 | 138 | $-0.39983$ | 137.6002 | 238 | 8.001528 | 246.0015 |
| 39 | 1.498563   | 40.49856 | 139 | 0.469466   | 139.4695 | 239 | 8.064874 | 247.0649 |
| 40 | 1.224636   | 41.22464 | 140 | 0.654391   | 140.6544 | 240 | 8.009694 | 248.0097 |
| 41 | $-1.07455$ | 39.92545 | 141 | $-0.85181$ | 140.1482 | 241 | 7.792572 | 248.7926 |
| 42 | 0.842174   | 42.84217 | 142 | 0.941803   | 142.9418 | 242 | 8.033077 | 250.0331 |
| 43 | $-0.13714$ | 42.86286 | 143 | 0.314658   | 143.3147 | 243 | 7.841911 | 250.8419 |
| 44 | $-1.77383$ | 42.22617 | 144 | 0.599656   | 144.5997 | 244 | 7.914582 | 251.9146 |
| 45 | $-0.69862$ | 44.30138 | 145 | $-0.46532$ | 144.5347 | 245 | 7.970053 | 252.9701 |
| 46 | $-0.12237$ | 45.87763 | 146 | 1.098358   | 147.0984 | 246 | 8.120964 | 254.121  |
| 47 | $-0.61996$ | 46.38004 | 147 | 1.835045   | 148.835  | 247 | 7.999568 | 254.9996 |
| 48 | $-1.10962$ | 46.89038 | 148 | $-0.22358$ | 147.7764 | 248 | 8.050235 | 256.0502 |
| 49 | 1.4015     | 50.4015  | 149 | 0.323878   | 149.3239 | 249 | 7.906175 | 256.9062 |
| 50 | $-0.16178$ | 49.83822 | 150 | $-2.54906$ | 147.4509 | 250 | 8.019159 | 258.0192 |
| 51 | $-0.51628$ | 50.48372 | 151 | 7.920811   | 158.9208 | 251 | 7.765074 | 258.7651 |
| 52 | 0.363835   | 52.36383 | 152 | 7.931967   | 159.932  | 252 | 8.058437 | 260.0584 |
| 53 | -1.38649   | 51.61351 | 153 | 8.0905     | 161.0905 | 253 | 7.961086 | 260.9611 |
| 54 | 0.00477    | 54.00477 | 154 | 7.879053   | 161.8791 | 254 | 8.107811 | 262.1078 |
| 55 | 1.088847   | 56.08885 | 155 | 7.949978   | 162.95   | 255 | 7.853118 | 262.8531 |
| 56 | 0.038852   | 56.03885 | 156 | 8.052206   | 164.0522 | 256 | 7.9363   | 263.9363 |

**Tabel 72.** Lanjutan

| x   | е          | y        | x   | е        | y        | x   | е        | y        |
|-----|------------|----------|-----|----------|----------|-----|----------|----------|
| 57  | $-0.40502$ | 56.59498 | 157 | 7.914413 | 164.9144 | 257 | 7.94215  | 264.9421 |
| 58  | $-0.25798$ | 57.74202 | 158 | 8.105871 | 166.1059 | 258 | 7.95951  | 265.9595 |
| 59  | $-0.79089$ | 58.20911 | 159 | 7.98051  | 166.9805 | 259 | 7.905445 | 266.9054 |
| 60  | 0.062812   | 60.06281 | 160 | 7.946572 | 167.9466 | 260 | 7.873418 | 267.8734 |
| 61  | $-1.83976$ | 59.16024 | 161 | 8.024459 | 169.0245 | 261 | 7.995386 | 268.9954 |
| 62  | -0.46617   | 61.53383 | 162 | 8.179837 | 170.1798 | 262 | 7.954436 | 269.9544 |
| 63  | $-0.41498$ | 62.58502 | 163 | 7.692659 | 170.6927 | 263 | 8.135991 | 271.136  |
| 64  | $-0.89398$ | 63.10602 | 164 | 8.101029 | 172.101  | 264 | 7.967546 | 271.9675 |
| 65  | $-0.41326$ | 64.58674 | 165 | 8.013996 | 173.014  | 265 | 7.969609 | 272.9696 |
| 66  | $-1.50099$ | 64.49901 | 166 | 8.086744 | 174.0867 | 266 | 8.023034 | 274.023  |
| 67  | $-0.78296$ | 66.21704 | 167 | 7.899207 | 174.8992 | 267 | 8.05017  | 275.0502 |
| 68  | $-1.33566$ | 66.66434 | 168 | 7.800932 | 175.8009 | 268 | 8.075324 | 276.0753 |
| 69  | 1.506768   | 70.50677 | 169 | 7.886902 | 176.8869 | 269 | 8.106949 | 277.1069 |
| 70  | $-0.37106$ | 69.62894 | 170 | 7.908751 | 177.9088 | 270 | 7.854039 | 277.854  |
| 71  | 0.049847   | 71.04985 | 171 | 8.055228 | 179.0552 | 271 | 8.082548 | 279.0825 |
| 72  | 1.287326   | 73.28733 | 172 | 7.922253 | 179.9223 | 272 | 8.102221 | 280.1022 |
| 73  | $-1.17122$ | 71.82878 | 173 | 7.943367 | 180.9434 | 273 | 7.954584 | 280.9546 |
| 74  | $-1.15429$ | 72.84571 | 174 | 8.050999 | 182.051  | 274 | 7.849398 | 281.8494 |
| 75  | 1.901691   | 76.90169 | 175 | 7.822233 | 182.8222 | 275 | 7.920671 | 282.9207 |
| 76  | 1.01866    | 77.01866 | 176 | 8.043371 | 184.0434 | 276 | 7.935979 | 283.936  |
| 77  | 0.310666   | 77.31067 | 177 | 7.9072   | 184.9072 | 277 | 8.026188 | 285.0262 |
| 78  | $-0.05832$ | 77.94168 | 178 | 8.030676 | 186.0307 | 278 | 8.20441  | 286.2044 |
| 79  | 0.141254   | 79.14125 | 179 | 8.131452 | 187.1315 | 279 | 8.050014 | 287.05   |
| 80  | $-1.535$   | 78.465   | 180 | 7.932285 | 187.9323 | 280 | 7.931322 | 287.9313 |
| 81  | $-0.35665$ | 80.64335 | 181 | 8.038571 | 189.0386 | 281 | 8.089688 | 289.0897 |
| 82  | 0.341467   | 82.34147 | 182 | 7.924434 | 189.9244 | 282 | 8.070896 | 290.0709 |
| 83  | $-0.59024$ | 82.40976 | 183 | 7.946417 | 190.9464 | 283 | 7.968626 | 290.9686 |
| 84  | $-1.53602$ | 82.46398 | 184 | 8.052461 | 192.0525 | 284 | 7.978482 | 291.9785 |
| 85  | $-0.25345$ | 84.74655 | 185 | 7.759019 | 192.759  | 285 | 8.101345 | 293.1013 |
| 86  | $-0.38018$ | 85.61982 | 186 | 7.922811 | 193.9228 | 286 | 7.983678 | 293.9837 |
| 87  | 0.772081   | 87.77208 | 187 | 7.972258 | 194.9723 | 287 | 7.83413  | 294.8341 |
| 88  | $-0.51095$ | 87.48905 | 188 | 8.034681 | 196.0347 | 288 | 8.021581 | 296.0216 |
| 89  | 0.758464   | 89.75846 | 189 | 7.968871 | 196.9689 | 289 | 8.216118 | 297.2161 |
| 90  | 0.593299   | 90.5933  | 190 | 7.779974 | 197.78   | 290 | 7.829588 | 297.8296 |
| 91  | 2.364712   | 93.36471 | 191 | 8.064994 | 199.065  | 291 | 8.107376 | 299.1074 |
| 92  | $-1.66968$ | 90.33032 | 192 | 8.041852 | 200.0419 | 292 | 8.070986 | 300.071  |
| 93  | $-0.17801$ | 92.82199 | 193 | 8.053066 | 201.0531 | 293 | 8.285206 | 301.2852 |
| 94  | 2.046361   | 96.04636 | 194 | 8.026975 | 202.027  | 294 | 8.074156 | 302.0742 |
| 95  | 0.16592    | 95.16592 | 195 | 7.891513 | 202.8915 | 295 | 8.063673 | 303.0637 |
| 96  | $-0.23885$ | 95.76115 | 196 | 8.010817 | 204.0108 | 296 | 8.093155 | 304.0932 |
| 97  | $-0.43224$ | 96.56776 | 197 | 8.097789 | 205.0978 | 297 | 7.957579 | 304.9576 |
| 98  | $-0.73873$ | 97.26127 | 198 | 8.279371 | 206.2794 | 298 | 7.884514 | 305.8845 |
| 99  | 1.390282   | 100.3903 | 199 | 7.902361 | 206.9024 | 299 | 8.096021 | 307.096  |
| 100 | 0.328106   | 100.3281 | 200 | 7.945951 | 207.946  | 300 | 7.789242 | 307.7892 |

Data bangkitan pada Tabel 72 digunakan untuk membuat diagram pencar sebagai berikut:

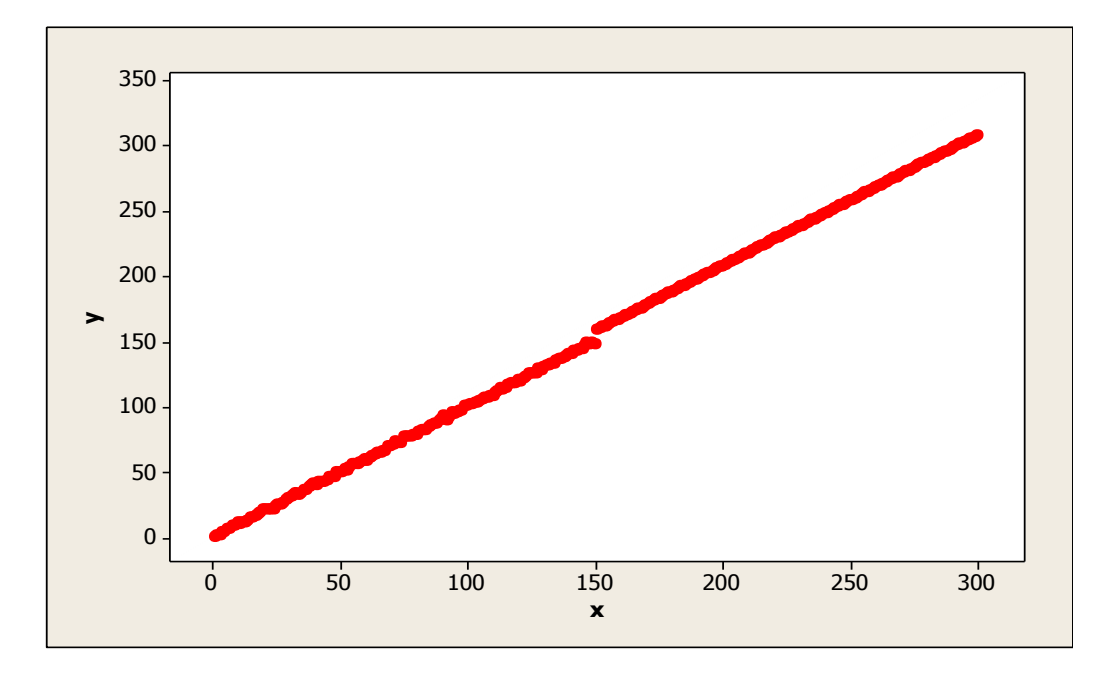

**Gambar 107.** Diagram Pencar X dan Y data bangkitan berukuran 300 pencilan 50% dari N(8,0.01)

Berdasarkan gambar di atas, terlihat bahwa terdapat pencilan pada data yang dibangkitan, yaitu adanya 150 pencilan pada data berukuran 300. Persamaan regresi dengan MKT data ulangan 1 adalah  $\hat{Y} = -2.1731 + 1.04072X$  dan dengan Penduga-M adalah  $\hat{Y} = -2.1282 + 1.0405X$ . Nilai dugaan b<sub>0</sub> dan b<sub>1</sub> untuk 10 kali pengulangan dengan pencilan 50% diperlihatkan dalam Tabel 73.

| $n = 300$ | MKT        |         | M Estimate |        |  |
|-----------|------------|---------|------------|--------|--|
| Ulangan   | $b_0$      | $b_1$   | $b_0$      | $b_1$  |  |
| 1         | $-2.1731$  | 1.04072 | $-2.1282$  | 1.0405 |  |
| 2         | $-1.96818$ | 1.0398  | $-1.9014$  | 1.0395 |  |
| 3         | $-1.86699$ | 1.03931 | $-1.7955$  | 1.0391 |  |
| 4         | $-1.86143$ | 1.03939 | $-1.8149$  | 1.0392 |  |
| 5         | $-2.00789$ | 1.0399  | $-1.9185$  | 1.0396 |  |
| 6         | $-1.7929$  | 1.03907 | $-1.7097$  | 1.0388 |  |
| 7         | $-1.879$   | 1.03935 | $-1.8199$  | 1.0391 |  |
| 8         | $-2.01773$ | 1.03987 | $-1.9406$  | 1.0395 |  |
| 9         | $-2.03113$ | 1.04021 | $-1.9522$  | 1.0399 |  |
| 10        | $-2.01076$ | 1.03978 | $-1.927$   | 1.0395 |  |

**Tabel 73.** Nilai  $b_0$  dan  $b_1$  untuk MKT dan Penduga-M data berukuran 300 pencilan 50% dari N(8,0.01)

Pada Tabel 73 terlihat bahwa Penduga-M menduga parameter $\beta_0$ dan  $\beta_1$ lebih baik dari MKT. Diagram pencar dugaan b<sub>0</sub> dan b<sub>1</sub> dengan MKT dan Penduga-M di atas sebagai berikut:

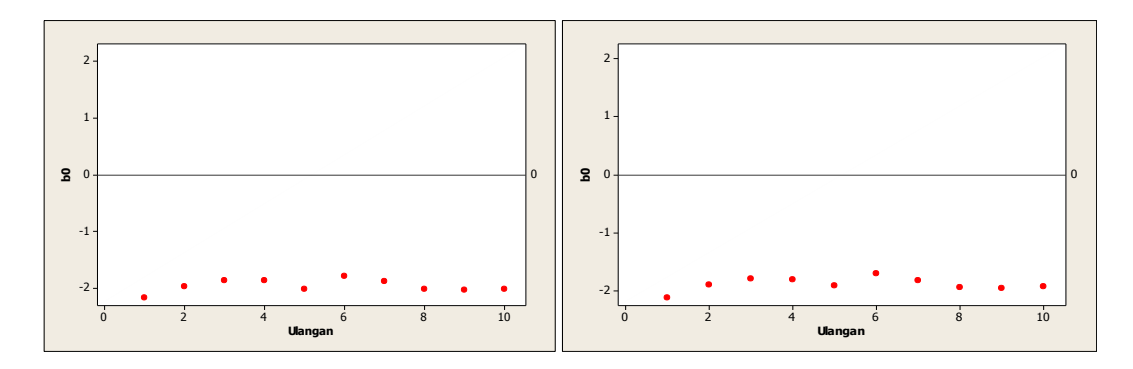

Gambar 108. Grafik pencar b<sub>0</sub> terhadap ulangan berukuran 300 pencilan 50% dari N(8,0.01) pada MKT dan Penduga-M

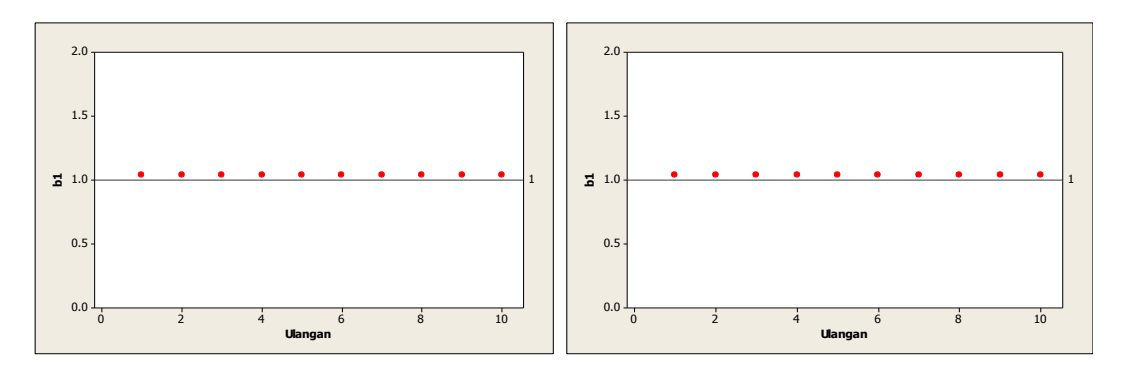

Gambar 109. Grafik pencar b<sub>1</sub> terhadap ulangan berukuran 300 pencilan 50% dari N(8,0.01) pada MKT dan Penduga-M

Dari Gambar 108 dan 109 di atas dapat dilihat bahwa nilai dugaan koefisien regresi MKT dan Peduga-M tidak mendekati koefisien regresi $\beta_0=0$ sedangkan untuk koefisien regresi  $\beta_1 = 1$ , nilai dugaan koefisien regresi MKT dan Penduga-M hampir mendekati. Hal ini menunjukkan bahwa nilai Penduga-M dan nilai MKT tidak *robust* terhadap pencilan.

Data pada Tabel 73 digunakan untuk menghitung nilai MSE sebagai berikut:

• 
$$
\beta_0 = 0
$$
  
\n
$$
MSE_{MKT} = \frac{1}{10} \sum_{i=1}^{10} (b_{0i} - \beta_0)^2
$$
\n
$$
= \frac{1}{10} ((-2.1731 - 0)^2 + \dots + (-2.01076 - 0)^2)
$$
\n
$$
= \frac{1}{10} (38.5633) = 3.85633
$$
\n
$$
MSE_{penduga-M} = \frac{1}{10} \sum_{i=1}^{10} (b_{0i} - \beta_0)^2
$$
\n
$$
= \frac{1}{10} ((-2.1282 - 0)^2 + \dots + (-1.927 - 0)^2)
$$
\n
$$
= \frac{1}{10} (35.86833) = 3.586833
$$

•  $\beta_1 = 1$ 

$$
MSE_{MKT} = \frac{1}{10} \sum_{i=1}^{10} (b_{1i} - \beta_1)^2
$$
  
=  $\frac{1}{10} ((1.04072 - 1)^2 + \dots + (1.03978 - 1)^2)$   
=  $\frac{1}{10} (0.015795) = 0.0015795$   

$$
MSE_{penduga-M} = \frac{1}{10} \sum_{i=1}^{10} (b_{1i} - \beta_1)^2
$$
  
=  $\frac{1}{10} ((1.0405 - 1)^2 + \dots + (1.0395 - 1)^2)$ 

$$
=\frac{1}{10}(0.015581)=0.0015581
$$

Berdasarkan hasil perhitungan MSE, dapat dlihat bahwa nilai MSE untuk Penduga-M lebih kecil dibandingkan dengan nilai MSE untuk MKT.

## **4.5.5 Data dengan Pencilan 20% dari N(5,0.01)**

Berikut adalah hasil data bangkitan nilai galat  $(\varepsilon_i)$  pertama dari sebaran N(0,1) dari data berukuran 300 dengan pencilan sebanyak 20% dari N(5,0.01) dengan 10 kali ulangan.

**Tabel 74.** Data bangkitan berukuran 300 pencilan 20% dari N(5,0.01)

| x              | e          | y        | $\mathbf{x}$ | e          | y        | X   | e          | y        |
|----------------|------------|----------|--------------|------------|----------|-----|------------|----------|
| $\mathbf{1}$   | $-0.63138$ | 0.368625 | 101          | 1.520467   | 102.5205 | 201 | $-1.56609$ | 199.4339 |
| $\overline{2}$ | 0.184046   | 2.184046 | 102          | $-0.25621$ | 101.7438 | 202 | 0.397794   | 202.3978 |
| 3              | $-0.67339$ | 2.326608 | 103          | $-0.16062$ | 102.8394 | 203 | 0.38527    | 203.3853 |
| 4              | $-0.01321$ | 3.986794 | 104          | $-0.26149$ | 103.7385 | 204 | 0.207297   | 204.2073 |
| 5              | $-0.67372$ | 4.326279 | 105          | $-0.0039$  | 104.9961 | 205 | 0.711563   | 205.7116 |
| 6              | 0.932377   | 6.932377 | 106          | $-0.04287$ | 105.9571 | 206 | $-1.27755$ | 204.7224 |
| 7              | $-0.71996$ | 6.280045 | 107          | $-0.18991$ | 106.8101 | 207 | 0.520902   | 207.5209 |
| 8              | 1.780145   | 9.780145 | 108          | $-0.43878$ | 107.5612 | 208 | 1.025278   | 209.0253 |
| 9              | 0.575996   | 9.575996 | 109          | $-0.4409$  | 108.5591 | 209 | 0.29632    | 209.2963 |
| 10             | 1.477029   | 11.47703 | 110          | $-1.70447$ | 108.2955 | 210 | 0.314714   | 210.3147 |
| 11             | $-0.60629$ | 10.39371 | 111          | $-0.74614$ | 110.2539 | 211 | $-0.96511$ | 210.0349 |
| 12             | $-0.38082$ | 11.61918 | 112          | 0.410586   | 112.4106 | 212 | 0.611635   | 212.6116 |
| 13             | $-0.7296$  | 12.2704  | 113          | 1.268406   | 114.2684 | 213 | 0.596707   | 213.5967 |
| 14             | $-0.57706$ | 13.42294 | 114          | $-0.14675$ | 113.8532 | 214 | $-0.88504$ | 213.115  |
| 15             | 0.539636   | 15.53964 | 115          | $-0.20661$ | 114.7934 | 215 | $-2.67175$ | 212.3283 |
| 16             | $-0.68889$ | 15.31111 | 116          | 0.980876   | 116.9809 | 216 | $-1.70656$ | 214.2934 |
| 17             | $-0.43316$ | 16.56684 | 117          | 0.709068   | 117.7091 | 217 | 0.122723   | 217.1227 |
| 18             | 0.290025   | 18.29003 | 118          | $-0.37048$ | 117.6295 | 218 | $-0.19162$ | 217.8084 |
| 19             | 0.010162   | 19.01016 | 119          | $-0.61767$ | 118.3823 | 219 | $-0.1115$  | 218.8885 |
| 20             | 0.968895   | 20.9689  | 120          | 0.562206   | 120.5622 | 220 | $-1.02236$ | 218.9776 |
| 21             | 0.058835   | 21.05884 | 121          | $-1.18107$ | 119.8189 | 221 | 1.703436   | 222.7034 |
| 22             | $-0.24837$ | 21.75163 | 122          | 0.198663   | 122.1987 | 222 | 0.395923   | 222.3959 |
| 23             | $-1.36651$ | 21.63349 | 123          | 0.456856   | 123.4569 | 223 | 1.120353   | 224.1204 |
| 24             | $-1.96857$ | 22.03143 | 124          | 1.500541   | 125.5005 | 224 | $-1.00086$ | 222.9991 |
| 25             | $-0.58267$ | 24.41733 | 125          | 0.194828   | 125.1948 | 225 | 0.259813   | 225.2598 |
| 26             | $-1.2587$  | 24.7413  | 126          | $-0.27172$ | 125.7283 | 226 | 0.007341   | 226.0073 |
| 27             | $-1.87308$ | 25.12692 | 127          | $-1.70618$ | 125.2938 | 227 | 0.279735   | 227.2797 |
| 28             | $-1.44402$ | 26.55598 | 128          | 1.488143   | 129.4881 | 228 | $-0.16212$ | 227.8379 |
| 29             | $-0.33614$ | 28.66386 | 129          | $-0.94267$ | 128.0573 | 229 | $-0.23961$ | 228.7604 |

**Tabel 74.** Lanjutan

| x  | е          | y        | x   | е          | y        | x   | е          | у        |
|----|------------|----------|-----|------------|----------|-----|------------|----------|
| 30 | 0.159023   | 30.15902 | 130 | 0.557234   | 130.5572 | 230 | 1.375588   | 231.3756 |
| 31 | 0.787464   | 31.78746 | 131 | 0.704024   | 131.704  | 231 | $-0.33819$ | 230.6618 |
| 32 | 0.122466   | 32.12247 | 132 | 0.113154   | 132.1132 | 232 | $-1.37515$ | 230.6249 |
| 33 | 0.549673   | 33.54967 | 133 | 0.34463    | 133.3446 | 233 | $-0.16547$ | 232.8345 |
| 34 | $-0.95636$ | 33.04364 | 134 | $-1.39776$ | 132.6022 | 234 | $-2.55418$ | 231.4458 |
| 35 | $-0.51739$ | 34.48261 | 135 | 0.290449   | 135.2904 | 235 | $-0.57019$ | 234.4298 |
| 36 | $-0.16904$ | 35.83096 | 136 | 0.288832   | 136.2888 | 236 | 0.186938   | 236.1869 |
| 37 | -0.77283   | 36.22717 | 137 | 0.024817   | 137.0248 | 237 | $-0.01301$ | 236.987  |
| 38 | 1.078525   | 39.07853 | 138 | $-0.39983$ | 137.6002 | 238 | 1.618737   | 239.6187 |
| 39 | 1.498563   | 40.49856 | 139 | 0.469466   | 139.4695 | 239 | $-0.40822$ | 238.5918 |
| 40 | 1.224636   | 41.22464 | 140 | 0.654391   | 140.6544 | 240 | 0.304392   | 240.3044 |
| 41 | $-1.07455$ | 39.92545 | 141 | $-0.85181$ | 140.1482 | 241 | 4.986989   | 245.987  |
| 42 | 0.842174   | 42.84217 | 142 | 0.941803   | 142.9418 | 242 | 5.012002   | 247.012  |
| 43 | $-0.13714$ | 42.86286 | 143 | 0.314658   | 143.3147 | 243 | 4.842535   | 247.8425 |
| 44 | $-1.77383$ | 42.22617 | 144 | 0.599656   | 144.5997 | 244 | 4.82926    | 248.8293 |
| 45 | -0.69862   | 44.30138 | 145 | $-0.46532$ | 144.5347 | 245 | 5.134428   | 250.1344 |
| 46 | -0.12237   | 45.87763 | 146 | 1.098358   | 147.0984 | 246 | 5.005943   | 251.0059 |
| 47 | $-0.61996$ | 46.38004 | 147 | 1.835045   | 148.835  | 247 | 4.866158   | 251.8662 |
| 48 | $-1.10962$ | 46.89038 | 148 | $-0.22358$ | 147.7764 | 248 | 5.00375    | 253.0037 |
| 49 | 1.4015     | 50.4015  | 149 | 0.323878   | 149.3239 | 249 | 4.946272   | 253.9463 |
| 50 | $-0.16178$ | 49.83822 | 150 | $-2.54906$ | 147.4509 | 250 | 4.965968   | 254.966  |
| 51 | $-0.51628$ | 50.48372 | 151 | $-0.83233$ | 150.1677 | 251 | 5.008368   | 256.0084 |
| 52 | 0.363835   | 52.36383 | 152 | 1.109261   | 153.1093 | 252 | 4.851737   | 256.8517 |
| 53 | $-1.38649$ | 51.61351 | 153 | 0.664044   | 153.664  | 253 | 4.803688   | 257.8037 |
| 54 | 0.00477    | 54.00477 | 154 | $-0.90948$ | 153.0905 | 254 | 5.058214   | 259.0582 |
| 55 | 1.088847   | 56.08885 | 155 | $-0.41155$ | 154.5885 | 255 | 5.029555   | 260.0296 |
| 56 | 0.038852   | 56.03885 | 156 | $-1.02954$ | 154.9705 | 256 | 5.048346   | 261.0483 |
| 57 | $-0.40502$ | 56.59498 | 157 | $-1.15158$ | 155.8484 | 257 | 4.98154    | 261.9815 |
| 58 | $-0.25798$ | 57.74202 | 158 | $-0.78164$ | 157.2184 | 258 | 5.075303   | 263.0753 |
| 59 | $-0.79089$ | 58.20911 | 159 | 0.566937   | 159.5669 | 259 | 4.969616   | 263.9696 |
| 60 | 0.062812   | 60.06281 | 160 | 1.184134   | 161.1841 | 260 | 4.925759   | 264.9258 |
| 61 | -1.83976   | 59.16024 | 161 | $-0.72387$ | 160.2761 | 261 | 5.119742   | 266.1197 |
| 62 | -0.46617   | 61.53383 | 162 | -1.8499    | 160.1501 | 262 | 5.034426   | 267.0344 |
| 63 | $-0.41498$ | 62.58502 | 163 | 2.190986   | 165.191  | 263 | 5.045499   | 268.0455 |
| 64 | $-0.89398$ | 63.10602 | 164 | $-0.56037$ | 163.4396 | 264 | 5.061367   | 269.0614 |
| 65 | $-0.41326$ | 64.58674 | 165 | $-0.61768$ | 164.3823 | 265 | 5.170935   | 270.1709 |
| 66 | $-1.50099$ | 64.49901 | 166 | $-0.03061$ | 165.9694 | 266 | 4.992368   | 270.9924 |
| 67 | $-0.78296$ | 66.21704 | 167 | 1.192208   | 168.1922 | 267 | 5.023598   | 272.0236 |
| 68 | $-1.33566$ | 66.66434 | 168 | $-0.55672$ | 167.4433 | 268 | 4.836601   | 272.8366 |
| 69 | 1.506768   | 70.50677 | 169 | $-0.73114$ | 168.2689 | 269 | 5.079921   | 274.0799 |
| 70 | $-0.37106$ | 69.62894 | 170 | 1.742812   | 171.7428 | 270 | 5.046354   | 275.0464 |
| 71 | 0.049847   | 71.04985 | 171 | 0.525137   | 171.5251 | 271 | 5.001367   | 276.0014 |
| 72 | 1.287326   | 73.28733 | 172 | $-1.76119$ | 170.2388 | 272 | 5.011988   | 277.012  |
| 73 | $-1.17122$ | 71.82878 | 173 | $-0.10588$ | 172.8941 | 273 | 4.902271   | 277.9023 |
| 74 | $-1.15429$ | 72.84571 | 174 | $-0.88858$ | 173.1114 | 274 | 4.830859   | 278.8309 |
| 75 | 1.901691   | 76.90169 | 175 | 0.629652   | 175.6297 | 275 | 4.965901   | 279.9659 |
| 76 | 1.01866    | 77.01866 | 176 | $-0.64084$ | 175.3592 | 276 | 5.097034   | 281.097  |
| 77 | 0.310666   | 77.31067 | 177 | $-0.71024$ | 176.2898 | 277 | 5.136431   | 282.1364 |
| 78 | $-0.05832$ | 77.94168 | 178 | 0.150678   | 178.1507 | 278 | 4.886837   | 282.8868 |

**Tabel 74.** Lanjutan

| x   | e          | y        | x   | е          | v        | X   | e        | ۷        |
|-----|------------|----------|-----|------------|----------|-----|----------|----------|
| 79  | 0.141254   | 79.14125 | 179 | $-0.73686$ | 178.2631 | 279 | 4.944151 | 283.9442 |
| 80  | $-1.535$   | 78.465   | 180 | $-0.66347$ | 179.3365 | 280 | 4.892512 | 284.8925 |
| 81  | $-0.35665$ | 80.64335 | 181 | $-0.23673$ | 180.7633 | 281 | 5.086775 | 286.0868 |
| 82  | 0.341467   | 82.34147 | 182 | 0.878149   | 182.8781 | 282 | 4.887236 | 286.8872 |
| 83  | $-0.59024$ | 82.40976 | 183 | $-0.15397$ | 182.846  | 283 | 5.091421 | 288.0914 |
| 84  | $-1.53602$ | 82.46398 | 184 | $-0.1469$  | 183.8531 | 284 | 5.099029 | 289.099  |
| 85  | $-0.25345$ | 84.74655 | 185 | $-0.66295$ | 184.337  | 285 | 4.94196  | 289.942  |
| 86  | $-0.38018$ | 85.61982 | 186 | $-0.5301$  | 185.4699 | 286 | 5.088731 | 291.0887 |
| 87  | 0.772081   | 87.77208 | 187 | $-0.20623$ | 186.7938 | 287 | 4.941567 | 291.9416 |
| 88  | $-0.51095$ | 87.48905 | 188 | 0.419655   | 188.4197 | 288 | 4.965259 | 292.9653 |
| 89  | 0.758464   | 89.75846 | 189 | $-0.98543$ | 188.0146 | 289 | 4.915363 | 293.9154 |
| 90  | 0.593299   | 90.5933  | 190 | 0.425583   | 190.4256 | 290 | 4.972313 | 294.9723 |
| 91  | 2.364712   | 93.36471 | 191 | 0.319116   | 191.3191 | 291 | 5.074302 | 296.0743 |
| 92  | $-1.66968$ | 90.33032 | 192 | $-1.46489$ | 190.5351 | 292 | 4.902329 | 296.9023 |
| 93  | $-0.17801$ | 92.82199 | 193 | 0.695435   | 193.6954 | 293 | 5.238795 | 298.2388 |
| 94  | 2.046361   | 96.04636 | 194 | 0.561107   | 194.5611 | 294 | 4.936832 | 298.9368 |
| 95  | 0.16592    | 95.16592 | 195 | $-0.99663$ | 194.0034 | 295 | 5.067846 | 300.0678 |
| 96  | $-0.23885$ | 95.76115 | 196 | $-0.85875$ | 195.1412 | 296 | 4.886883 | 300.8869 |
| 97  | $-0.43224$ | 96.56776 | 197 | $-0.11293$ | 196.8871 | 297 | 5.039839 | 302.0398 |
| 98  | $-0.73873$ | 97.26127 | 198 | 0.924486   | 198.9245 | 298 | 5.076738 | 303.0767 |
| 99  | 1.390282   | 100.3903 | 199 | 0.823887   | 199.8239 | 299 | 4.941724 | 303.9417 |
| 100 | 0.328106   | 100.3281 | 200 | 2.010504   | 202.0105 | 300 | 4.622157 | 304.6222 |

Data bangkitan pada Tabel 74 digunakan untuk membuat diagram pencar sebagai berikut:

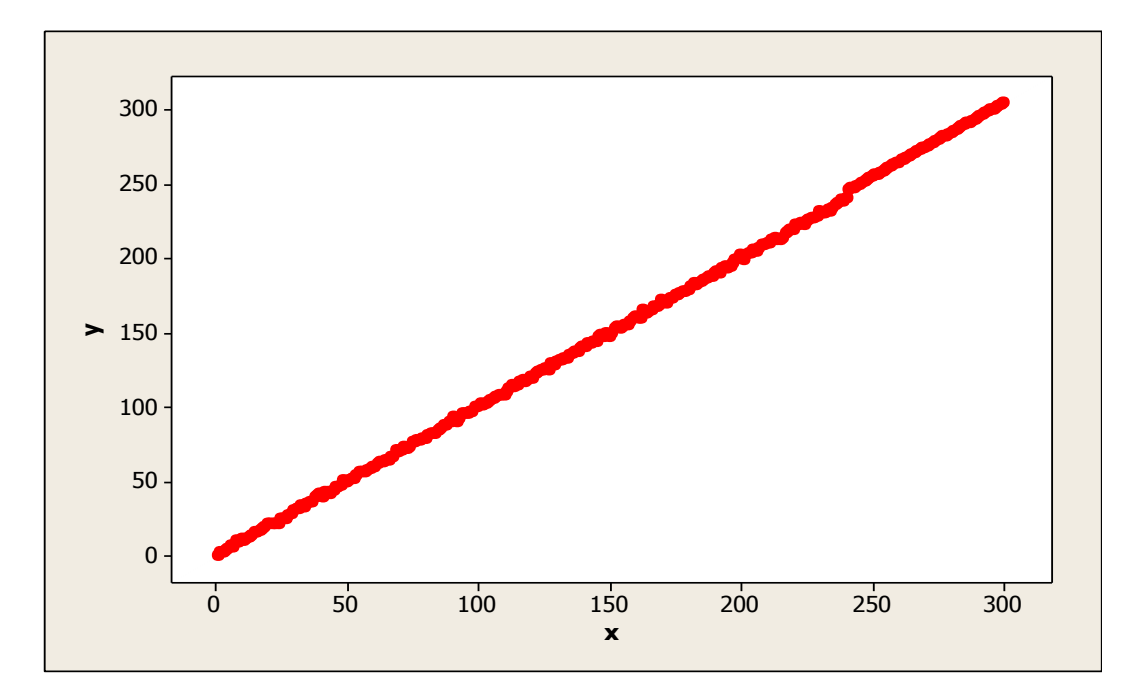

**Gambar 110.** Diagram Pencar X dan Y data bangkitan berukuran 300 pencilan 20% dari N(5,0.01)

Berdasarkan gambar di atas, terlihat bahwa terdapat pencilan pada data yang dibangkitan, yaitu adanya 60 pencilan pada data berukuran 300. Persamaan regresi dengan MKT data ulangan 1 adalah  $\hat{Y} = -1.5619 + 1.01652X$  dan dengan Penduga-M adalah  $\hat{Y} = -1.5709 + 1.0167X$ . Nilai dugaan b<sub>0</sub> dan b<sub>1</sub> untuk 10 kali pengulangan dengan pencilan 20% diperlihatkan dalam Tabel 75.

| $n = 300$      | <b>MKT</b> |         | M Estimate |        |  |
|----------------|------------|---------|------------|--------|--|
| Ulangan        | $b_0$      | $b_1$   | $b_0$      | $b_1$  |  |
| 1              | $-1.5619$  | 1.01652 | $-1.5709$  | 1.0167 |  |
| $\overline{2}$ | $-1.35814$ | 1.01575 | $-1.37$    | 1.0159 |  |
| 3              | $-1.26624$ | 1.01552 | $-1.2812$  | 1.0157 |  |
| 4              | $-1.22692$ | 1.01517 | $-1.2471$  | 1.0155 |  |
| 5              | $-1.39568$ | 1.01533 | $-1.3886$  | 1.0154 |  |
| 6              | $-1.15998$ | 1.01491 | $-1.1622$  | 1.0152 |  |
| 7              | $-1.27673$ | 1.01542 | $-1.293$   | 1.0155 |  |
| 8              | $-1.43816$ | 1.01598 | $-1.428$   | 1.016  |  |
| 9              | $-1.42891$ | 1.01653 | $-1.4329$  | 1.0167 |  |
| 10             | $-1.38367$ | 1.0161  | $-1.4004$  | 1.0163 |  |

**Tabel 75.** Nilai b<sub>0</sub> dan b<sub>1</sub> untuk MKT dan Penduga-M data berukuran 300 pencilan 20% dari N(5,0.01)

Pada Tabel 75 terlihat bahwa Penduga-M menduga parameter  $\beta_0$  dan  $\beta_1$  lebih baik dari MKT. Diagram pencar dugaan b<sub>0</sub> dan b<sub>1</sub> dengan MKT dan Penduga-M di atas sebagai berikut:

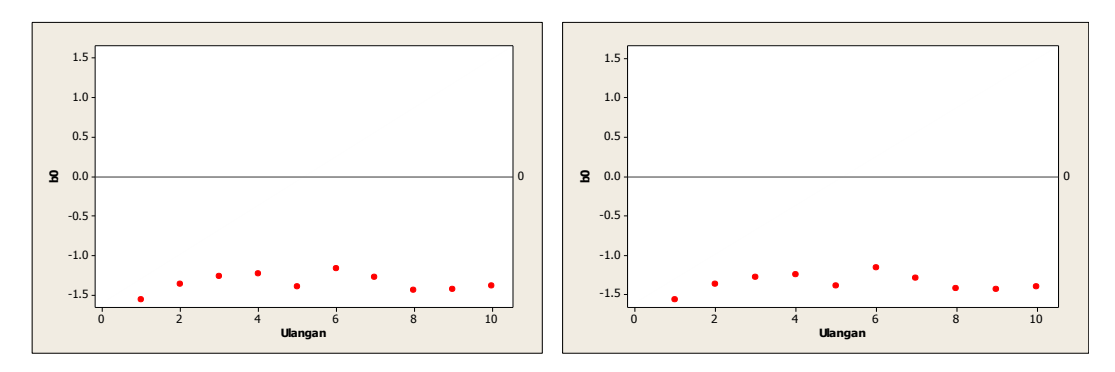

**Gambar 111.** Grafik pencar  $b_0$  terhadap ulangan berukuran 300 pencilan 20% dari N(5,0.01) pada MKT dan Penduga-M

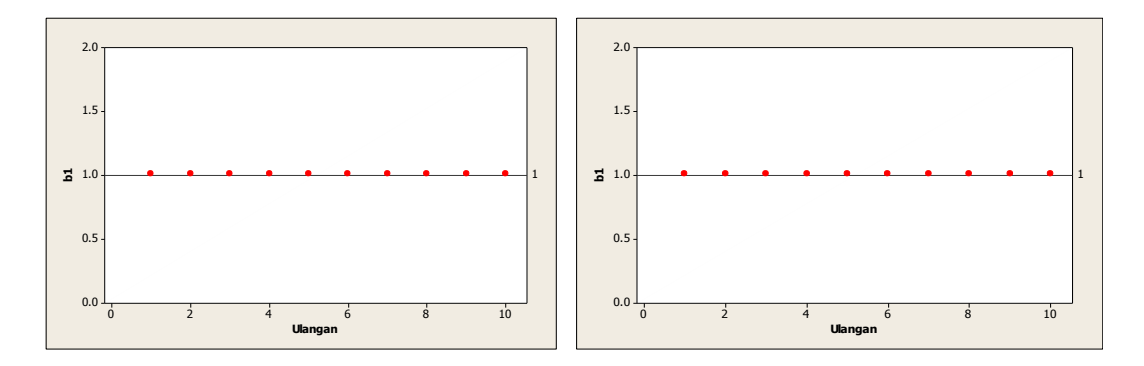

Gambar 112. Grafik pencar b<sub>1</sub> terhadap ulangan berukuran 300 pencilan 20% dari N(5,0.01) pada MKT dan Penduga-M

Dari Gambar 111 dan 112 di atas dapat dilihat bahwa nilai dugaan koefisien regresi MKT dan Peduga-M tidak mendekati koefisien regresi  $\beta_0 = 0$  sedangkan untuk koefisien regresi  $\beta_1 = 1$ , nilai dugaan koefisien regresi MKT dan Penduga-M hampir mendekati. Hal ini menunjukkan bahwa nilai Penduga-M dan nilai MKT tidak *robust* terhadap pencilan.

Data pada Tabel 75 digunakan untuk menghitung nilai MSE sebagai berikut:

• 
$$
\beta_0 = 0
$$
  
\n
$$
MSE_{MKT} = \frac{1}{10} \sum_{i=1}^{10} (b_{0i} - \beta_0)^2
$$
\n
$$
= \frac{1}{10} ((-1.5619 - 0)^2 + \dots + (-1.38367 - 0)^2)
$$
\n
$$
= \frac{1}{10} (18.34092) = 1.834092
$$
\n
$$
MSE_{penduga-M} = \frac{1}{10} \sum_{i=1}^{10} (b_{0i} - \beta_0)^2
$$
\n
$$
= \frac{1}{10} ((-1.5709 - 0)^2 + \dots + (-1.4004 - 0)^2)
$$
\n
$$
= \frac{1}{10} (18.54563) = 1.854563
$$

$$
\bullet \quad \beta_1=1
$$

$$
MSE_{MKT} = \frac{1}{10} \sum_{i=1}^{10} (b_{1i} - \beta_1)^2
$$
  
=  $\frac{1}{10} ((1.01652 - 1)^2 + \dots + (1.0161 - 1)^2)$   
=  $\frac{1}{10} (0.002475) = 0.0002475$   

$$
MSE_{penduga-M} = \frac{1}{10} \sum_{i=1}^{10} (b_{1i} - \beta_1)^2
$$
  
=  $\frac{1}{10} ((1.0167 - 1)^2 + \dots + (1.0163 - 1)^2)$   
=  $\frac{1}{10} (0.002527) = 0.0002527$ 

Berdasarkan hasil perhitungan MSE, dapat dlihat bahwa nilai MSE untuk Penduga-M lebih besar dibandingkan dengan nilai MSE untuk MKT. Hal ini menunjukkan bahwa Penduga-M dan MKT tidak *robust* terhadap pencilan.

#### **4.5.6 Data dengan Pencilan 30% dari N(5,0.01)**

Berikut adalah hasil data bangkitan nilai galat  $(\varepsilon_i)$  pertama dari sebaran N(0,1) dari data berukuran 300 dengan pencilan sebanyak 30% dari N(5,0.01) dengan 10 kali ulangan.

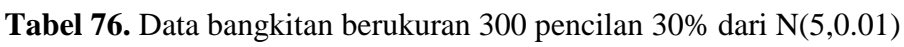

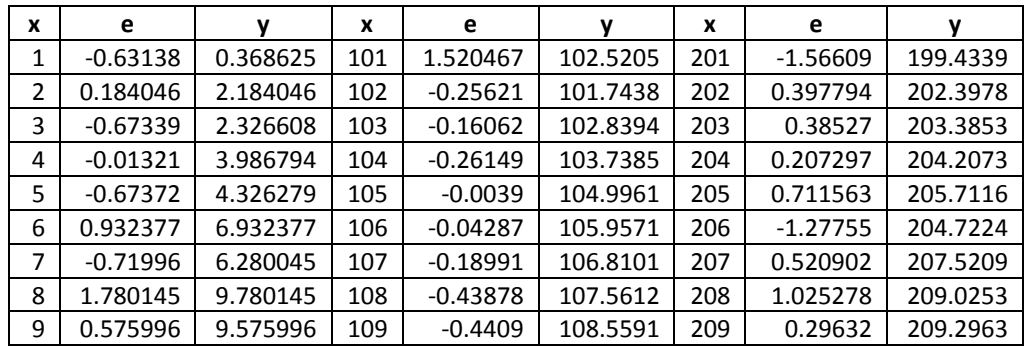

**Tabel 76.** Lanjutan

| x  | e          | y        | x   | e          | y        | x   | е        | y        |
|----|------------|----------|-----|------------|----------|-----|----------|----------|
| 10 | 1.477029   | 11.47703 | 110 | $-1.70447$ | 108.2955 | 210 | 0.314714 | 210.3147 |
| 11 | $-0.60629$ | 10.39371 | 111 | $-0.74614$ | 110.2539 | 211 | 4.837974 | 215.838  |
| 12 | $-0.38082$ | 11.61918 | 112 | 0.410586   | 112.4106 | 212 | 4.867904 | 216.8679 |
| 13 | $-0.7296$  | 12.2704  | 113 | 1.268406   | 114.2684 | 213 | 4.95662  | 217.9566 |
| 14 | $-0.57706$ | 13.42294 | 114 | $-0.14675$ | 113.8532 | 214 | 4.947864 | 218.9479 |
| 15 | 0.539636   | 15.53964 | 115 | $-0.20661$ | 114.7934 | 215 | 5.10118  | 220.1012 |
| 16 | $-0.68889$ | 15.31111 | 116 | 0.980876   | 116.9809 | 216 | 5.202703 | 221.2027 |
| 17 | -0.43316   | 16.56684 | 117 | 0.709068   | 117.7091 | 217 | 4.995181 | 221.9952 |
| 18 | 0.290025   | 18.29003 | 118 | $-0.37048$ | 117.6295 | 218 | 5.02454  | 223.0245 |
| 19 | 0.010162   | 19.01016 | 119 | $-0.61767$ | 118.3823 | 219 | 4.928638 | 223.9286 |
| 20 | 0.968895   | 20.9689  | 120 | 0.562206   | 120.5622 | 220 | 5.139633 | 225.1396 |
| 21 | 0.058835   | 21.05884 | 121 | $-1.18107$ | 119.8189 | 221 | 5.020588 | 226.0206 |
| 22 | $-0.24837$ | 21.75163 | 122 | 0.198663   | 122.1987 | 222 | 5.087982 | 227.088  |
| 23 | $-1.36651$ | 21.63349 | 123 | 0.456856   | 123.4569 | 223 | 5.039989 | 228.04   |
| 24 | $-1.96857$ | 22.03143 | 124 | 1.500541   | 125.5005 | 224 | 4.972928 | 228.9729 |
| 25 | -0.58267   | 24.41733 | 125 | 0.194828   | 125.1948 | 225 | 5.007271 | 230.0073 |
| 26 | $-1.2587$  | 24.7413  | 126 | $-0.27172$ | 125.7283 | 226 | 5.078013 | 231.078  |
| 27 | $-1.87308$ | 25.12692 | 127 | $-1.70618$ | 125.2938 | 227 | 5.103228 | 232.1032 |
| 28 | $-1.44402$ | 26.55598 | 128 | 1.488143   | 129.4881 | 228 | 5.050388 | 233.0504 |
| 29 | $-0.33614$ | 28.66386 | 129 | $-0.94267$ | 128.0573 | 229 | 5.057268 | 234.0573 |
| 30 | 0.159023   | 30.15902 | 130 | 0.557234   | 130.5572 | 230 | 4.903741 | 234.9037 |
| 31 | 0.787464   | 31.78746 | 131 | 0.704024   | 131.704  | 231 | 5.073222 | 236.0732 |
| 32 | 0.122466   | 32.12247 | 132 | 0.113154   | 132.1132 | 232 | 4.925507 | 236.9255 |
| 33 | 0.549673   | 33.54967 | 133 | 0.34463    | 133.3446 | 233 | 4.998415 | 237.9984 |
| 34 | $-0.95636$ | 33.04364 | 134 | $-1.39776$ | 132.6022 | 234 | 5.055406 | 239.0554 |
| 35 | $-0.51739$ | 34.48261 | 135 | 0.290449   | 135.2904 | 235 | 4.846588 | 239.8466 |
| 36 | $-0.16904$ | 35.83096 | 136 | 0.288832   | 136.2888 | 236 | 4.94547  | 240.9455 |
| 37 | $-0.77283$ | 36.22717 | 137 | 0.024817   | 137.0248 | 237 | 4.978428 | 241.9784 |
| 38 | 1.078525   | 39.07853 | 138 | $-0.39983$ | 137.6002 | 238 | 5.083695 | 243.0837 |
| 39 | 1.498563   | 40.49856 | 139 | 0.469466   | 139.4695 | 239 | 5.017648 | 244.0176 |
| 40 | 1.224636   | 41.22464 | 140 | 0.654391   | 140.6544 | 240 | 5.031493 | 245.0315 |
| 41 | $-1.07455$ | 39.92545 | 141 | $-0.85181$ | 140.1482 | 241 | 4.986989 | 245.987  |
| 42 | 0.842174   | 42.84217 | 142 | 0.941803   | 142.9418 | 242 | 5.012002 | 247.012  |
| 43 | $-0.13714$ | 42.86286 | 143 | 0.314658   | 143.3147 | 243 | 4.842535 | 247.8425 |
| 44 | $-1.77383$ | 42.22617 | 144 | 0.599656   | 144.5997 | 244 | 4.82926  | 248.8293 |
| 45 | $-0.69862$ | 44.30138 | 145 | $-0.46532$ | 144.5347 | 245 | 5.134428 | 250.1344 |
| 46 | $-0.12237$ | 45.87763 | 146 | 1.098358   | 147.0984 | 246 | 5.005943 | 251.0059 |
| 47 | $-0.61996$ | 46.38004 | 147 | 1.835045   | 148.835  | 247 | 4.866158 | 251.8662 |
| 48 | $-1.10962$ | 46.89038 | 148 | $-0.22358$ | 147.7764 | 248 | 5.00375  | 253.0037 |
| 49 | 1.4015     | 50.4015  | 149 | 0.323878   | 149.3239 | 249 | 4.946272 | 253.9463 |
| 50 | $-0.16178$ | 49.83822 | 150 | $-2.54906$ | 147.4509 | 250 | 4.965968 | 254.966  |
| 51 | $-0.51628$ | 50.48372 | 151 | $-0.83233$ | 150.1677 | 251 | 5.008368 | 256.0084 |
| 52 | 0.363835   | 52.36383 | 152 | 1.109261   | 153.1093 | 252 | 4.851737 | 256.8517 |
| 53 | $-1.38649$ | 51.61351 | 153 | 0.664044   | 153.664  | 253 | 4.803688 | 257.8037 |
| 54 | 0.00477    | 54.00477 | 154 | $-0.90948$ | 153.0905 | 254 | 5.058214 | 259.0582 |
| 55 | 1.088847   | 56.08885 | 155 | $-0.41155$ | 154.5885 | 255 | 5.029555 | 260.0296 |
| 56 | 0.038852   | 56.03885 | 156 | $-1.02954$ | 154.9705 | 256 | 5.048346 | 261.0483 |
| 57 | $-0.40502$ | 56.59498 | 157 | -1.15158   | 155.8484 | 257 | 4.98154  | 261.9815 |
| 58 | $-0.25798$ | 57.74202 | 158 | $-0.78164$ | 157.2184 | 258 | 5.075303 | 263.0753 |

**Tabel 76.** Lanjutan

| x   | е          | y        | x   | е          | y        | x   | е        | y        |
|-----|------------|----------|-----|------------|----------|-----|----------|----------|
| 59  | $-0.79089$ | 58.20911 | 159 | 0.566937   | 159.5669 | 259 | 4.969616 | 263.9696 |
| 60  | 0.062812   | 60.06281 | 160 | 1.184134   | 161.1841 | 260 | 4.925759 | 264.9258 |
| 61  | $-1.83976$ | 59.16024 | 161 | $-0.72387$ | 160.2761 | 261 | 5.119742 | 266.1197 |
| 62  | $-0.46617$ | 61.53383 | 162 | $-1.8499$  | 160.1501 | 262 | 5.034426 | 267.0344 |
| 63  | -0.41498   | 62.58502 | 163 | 2.190986   | 165.191  | 263 | 5.045499 | 268.0455 |
| 64  | $-0.89398$ | 63.10602 | 164 | $-0.56037$ | 163.4396 | 264 | 5.061367 | 269.0614 |
| 65  | -0.41326   | 64.58674 | 165 | $-0.61768$ | 164.3823 | 265 | 5.170935 | 270.1709 |
| 66  | $-1.50099$ | 64.49901 | 166 | $-0.03061$ | 165.9694 | 266 | 4.992368 | 270.9924 |
| 67  | $-0.78296$ | 66.21704 | 167 | 1.192208   | 168.1922 | 267 | 5.023598 | 272.0236 |
| 68  | $-1.33566$ | 66.66434 | 168 | $-0.55672$ | 167.4433 | 268 | 4.836601 | 272.8366 |
| 69  | 1.506768   | 70.50677 | 169 | $-0.73114$ | 168.2689 | 269 | 5.079921 | 274.0799 |
| 70  | $-0.37106$ | 69.62894 | 170 | 1.742812   | 171.7428 | 270 | 5.046354 | 275.0464 |
| 71  | 0.049847   | 71.04985 | 171 | 0.525137   | 171.5251 | 271 | 5.001367 | 276.0014 |
| 72  | 1.287326   | 73.28733 | 172 | $-1.76119$ | 170.2388 | 272 | 5.011988 | 277.012  |
| 73  | $-1.17122$ | 71.82878 | 173 | $-0.10588$ | 172.8941 | 273 | 4.902271 | 277.9023 |
| 74  | $-1.15429$ | 72.84571 | 174 | $-0.88858$ | 173.1114 | 274 | 4.830859 | 278.8309 |
| 75  | 1.901691   | 76.90169 | 175 | 0.629652   | 175.6297 | 275 | 4.965901 | 279.9659 |
| 76  | 1.01866    | 77.01866 | 176 | $-0.64084$ | 175.3592 | 276 | 5.097034 | 281.097  |
| 77  | 0.310666   | 77.31067 | 177 | $-0.71024$ | 176.2898 | 277 | 5.136431 | 282.1364 |
| 78  | $-0.05832$ | 77.94168 | 178 | 0.150678   | 178.1507 | 278 | 4.886837 | 282.8868 |
| 79  | 0.141254   | 79.14125 | 179 | $-0.73686$ | 178.2631 | 279 | 4.944151 | 283.9442 |
| 80  | $-1.535$   | 78.465   | 180 | -0.66347   | 179.3365 | 280 | 4.892512 | 284.8925 |
| 81  | $-0.35665$ | 80.64335 | 181 | $-0.23673$ | 180.7633 | 281 | 5.086775 | 286.0868 |
| 82  | 0.341467   | 82.34147 | 182 | 0.878149   | 182.8781 | 282 | 4.887236 | 286.8872 |
| 83  | $-0.59024$ | 82.40976 | 183 | $-0.15397$ | 182.846  | 283 | 5.091421 | 288.0914 |
| 84  | $-1.53602$ | 82.46398 | 184 | $-0.1469$  | 183.8531 | 284 | 5.099029 | 289.099  |
| 85  | $-0.25345$ | 84.74655 | 185 | $-0.66295$ | 184.337  | 285 | 4.94196  | 289.942  |
| 86  | $-0.38018$ | 85.61982 | 186 | $-0.5301$  | 185.4699 | 286 | 5.088731 | 291.0887 |
| 87  | 0.772081   | 87.77208 | 187 | $-0.20623$ | 186.7938 | 287 | 4.941567 | 291.9416 |
| 88  | $-0.51095$ | 87.48905 | 188 | 0.419655   | 188.4197 | 288 | 4.965259 | 292.9653 |
| 89  | 0.758464   | 89.75846 | 189 | $-0.98543$ | 188.0146 | 289 | 4.915363 | 293.9154 |
| 90  | 0.593299   | 90.5933  | 190 | 0.425583   | 190.4256 | 290 | 4.972313 | 294.9723 |
| 91  | 2.364712   | 93.36471 | 191 | 0.319116   | 191.3191 | 291 | 5.074302 | 296.0743 |
| 92  | $-1.66968$ | 90.33032 | 192 | $-1.46489$ | 190.5351 | 292 | 4.902329 | 296.9023 |
| 93  | $-0.17801$ | 92.82199 | 193 | 0.695435   | 193.6954 | 293 | 5.238795 | 298.2388 |
| 94  | 2.046361   | 96.04636 | 194 | 0.561107   | 194.5611 | 294 | 4.936832 | 298.9368 |
| 95  | 0.16592    | 95.16592 | 195 | $-0.99663$ | 194.0034 | 295 | 5.067846 | 300.0678 |
| 96  | $-0.23885$ | 95.76115 | 196 | $-0.85875$ | 195.1412 | 296 | 4.886883 | 300.8869 |
| 97  | -0.43224   | 96.56776 | 197 | -0.11293   | 196.8871 | 297 | 5.039839 | 302.0398 |
| 98  | $-0.73873$ | 97.26127 | 198 | 0.924486   | 198.9245 | 298 | 5.076738 | 303.0767 |
| 99  | 1.390282   | 100.3903 | 199 | 0.823887   | 199.8239 | 299 | 4.941724 | 303.9417 |
| 100 | 0.328106   | 100.3281 | 200 | 2.010504   | 202.0105 | 300 | 4.622157 | 304.6222 |

Data bangkitan pada Tabel 76 digunakan untuk membuat diagram pencar sebagai berikut:

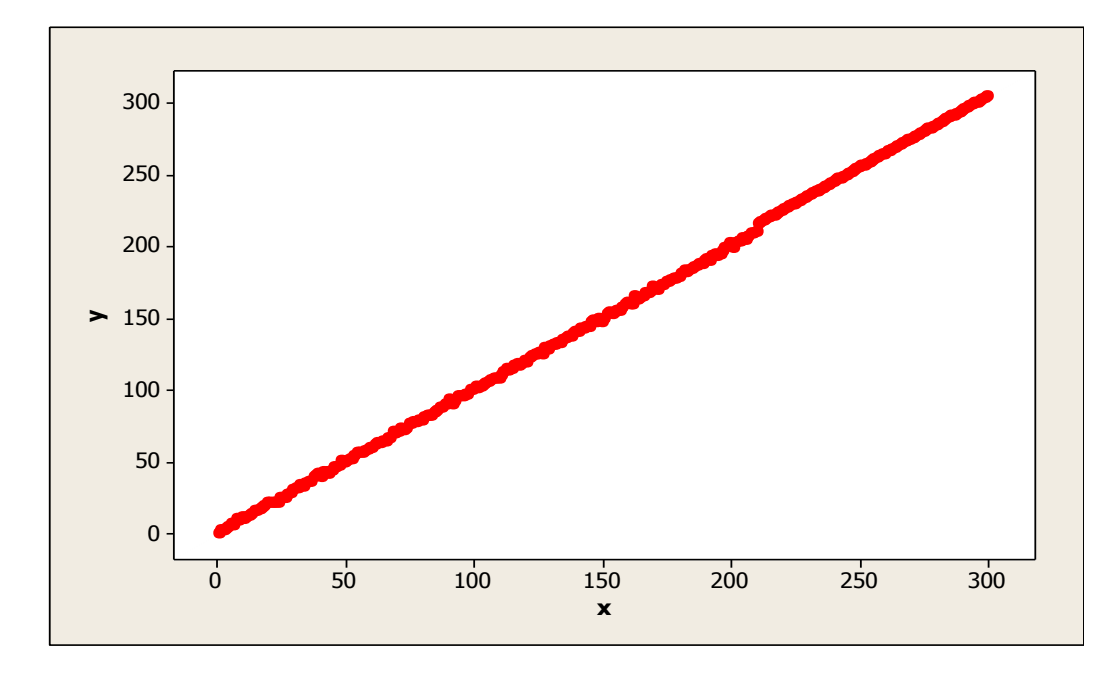

**Gambar 113.** Diagram Pencar X dan Y data bangkitan berukuran 300 pencilan 30% dari N(5,0.01)

Berdasarkan gambar di atas, terlihat bahwa terdapat pencilan pada data yang dibangkitan, yaitu adanya 90 pencilan pada data berukuran 300. Persamaan regresi dengan MKT data ulangan 1 adalah  $\hat{Y} = -1.82231 + 1.0217X$  dan dengan Penduga-M adalah  $\hat{Y} = -1.8416 + 1.0223X$ . Nilai dugaan b<sub>0</sub> dan b<sub>1</sub> untuk 10 kali pengulangan dengan pencilan 30% diperlihatkan dalam Tabel 77.

| $n = 300$ | <b>MKT</b> |         | M Estimate |        |  |
|-----------|------------|---------|------------|--------|--|
| Ulangan   | $b_0$      | $b_1$   | $b_0$      | $b_1$  |  |
| 1         | $-1.82231$ | 1.0217  | $-1.8416$  | 1.0223 |  |
| 2         | $-1.61116$ | 1.02075 | $-1.6414$  | 1.0213 |  |
| 3         | $-1.51927$ | 1.02052 | $-1.5446$  | 1.021  |  |
| 4         | $-1.48896$ | 1.02033 | $-1.5342$  | 1.0212 |  |
| 5         | $-1.67047$ | 1.02078 | $-1.6747$  | 1.0213 |  |
| 6         | $-1.42201$ | 1.02007 | $-1.4253$  | 1.0208 |  |
| 7         | $-1.52258$ | 1.0203  | $-1.5663$  | 1.0209 |  |
| 8         | $-1.67658$ | 1.02074 | $-1.6778$  | 1.0212 |  |
| 9         | $-1.65672$ | 1.02105 | $-1.6685$  | 1.0218 |  |
| 10        | $-1.6255$  | 1.02084 | $-1.6527$  | 1.0214 |  |

**Tabel 77.** Nilai  $b_0$  dan  $b_1$  untuk MKT dan Penduga-M data berukuran 300 pencilan 30% dari N(5,0.01)

Pada Tabel 77 terlihat bahwa Penduga-M menduga parameter  $\beta_0$  dan  $\beta_1$  tidak baik daripada MKT. Diagram pencar dugaan b<sub>0</sub> dan b<sub>1</sub> dengan MKT dan Penduga-M di atas sebagai berikut:

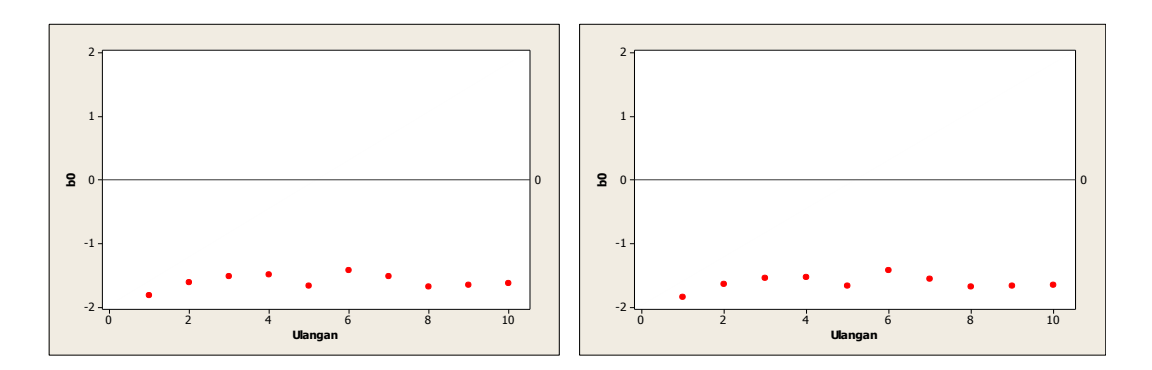

Gambar 114. Grafik pencar b<sub>0</sub> terhadap ulangan berukuran 300 pencilan 30% dari N(5,0.01) pada MKT dan Penduga-M

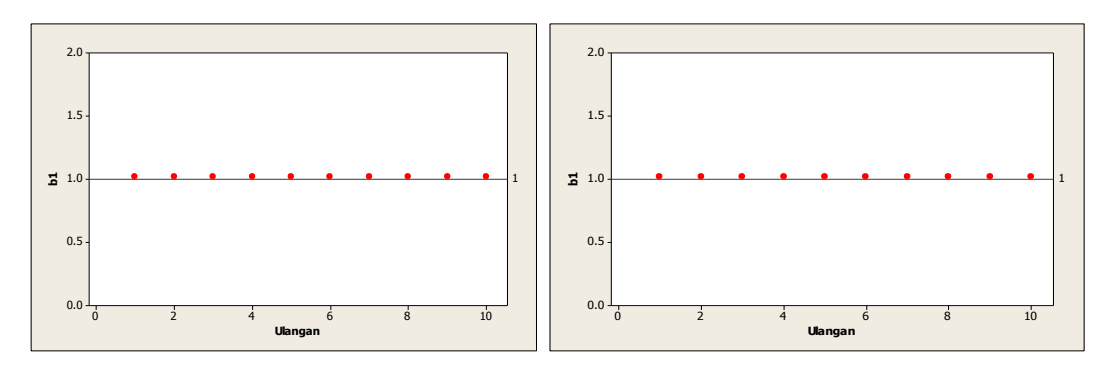

Gambar 115. Grafik pencar b<sub>1</sub> terhadap ulangan berukuran 300 pencilan 30% dari N(5,0.01) pada MKT dan Penduga-M

Dari Gambar 114 dan 115 di atas dapat dilihat bahwa nilai dugaan koefisien regresi MKT dan Peduga-M tidak mendekati koefisien regresi $\beta_0=0$ sedangkan untuk koefisien regresi  $\beta_1 = 1$ , nilai dugaan koefisien regresi MKT dan Penduga-M hampir mendekati. Hal ini menunjukkan bahwa nilai Penduga-M dan nilai MKT tidak *robust* terhadap pencilan.

Data pada Tabel 77 digunakan untuk menghitung nilai MSE sebagai berikut:

• 
$$
\beta_0 = 0
$$
  
\n
$$
MSE_{MKT} = \frac{1}{10} \sum_{i=1}^{10} (b_{0i} - \beta_0)^2
$$
\n
$$
= \frac{1}{10} ((-1.82231 - 0)^2 + \dots + (-1.6225 - 0)^2)
$$
\n
$$
= \frac{1}{10} (25.77056) = 2.577056
$$
\n
$$
MSE_{penduga-M} = \frac{1}{10} \sum_{i=1}^{10} (b_{0i} - \beta_0)^2
$$
\n
$$
= \frac{1}{10} ((-1.8416 - 0)^2 + \dots + (-1.6527 - 0)^2)
$$
\n
$$
= \frac{1}{10} (26.44496) = 2.644496
$$

•  $\beta_1 = 1$ 

$$
MSE_{MKT} = \frac{1}{10} \sum_{i=1}^{10} (b_{1i} - \beta_1)^2
$$
  
=  $\frac{1}{10} ((1.0217 - 1)^2 + \dots + (1.02084 - 1)^2)$   
=  $\frac{1}{10} (0.00429) = 0.000429$   

$$
MSE_{penduga-M} = \frac{1}{10} \sum_{i=1}^{10} (b_{1i} - \beta_1)^2
$$
  
=  $\frac{1}{10} ((1.0223 - 1)^2 + \dots + (1.0214 - 1)^2)$ 

$$
=\frac{1}{10}(0.004547) = 0.0004547
$$

Berdasarkan hasil perhitungan MSE, dapat dlihat bahwa nilai MSE untuk Penduga-M lebih besar dibandingkan dengan nilai MSE untuk MKT. Hal ini menunjukkan bahwa Penduga-M dan MKT tidak *robust* terhadap pencilan.

#### **4.5.7 Data dengan Pencilan 40% dari N(5,0.01)**

Berikut adalah hasil data bangkitan nilai galat  $(\varepsilon_i)$  pertama dari sebaran N(0,1) dari data berukuran 300 dengan pencilan sebanyak 40% dari N(5,0.01) dengan 10 kali ulangan.

| x            | e          | v        | x   | e          | y        | X   | e        | y        |
|--------------|------------|----------|-----|------------|----------|-----|----------|----------|
| $\mathbf{1}$ | $-0.63138$ | 0.368625 | 101 | 1.520467   | 102.5205 | 201 | 4.952089 | 205.9521 |
| 2            | 0.184046   | 2.184046 | 102 | $-0.25621$ | 101.7438 | 202 | 5.047049 | 207.047  |
| 3            | $-0.67339$ | 2.326608 | 103 | $-0.16062$ | 102.8394 | 203 | 4.900743 | 207.9007 |
| 4            | $-0.01321$ | 3.986794 | 104 | $-0.26149$ | 103.7385 | 204 | 4.842047 | 208.842  |
| 5            | $-0.67372$ | 4.326279 | 105 | $-0.0039$  | 104.9961 | 205 | 5.112085 | 210.1121 |
| 6            | 0.932377   | 6.932377 | 106 | $-0.04287$ | 105.9571 | 206 | 4.860944 | 210.8609 |
| 7            | $-0.71996$ | 6.280045 | 107 | $-0.18991$ | 106.8101 | 207 | 4.977084 | 211.9771 |
| 8            | 1.780145   | 9.780145 | 108 | $-0.43878$ | 107.5612 | 208 | 5.035253 | 213.0353 |
| 9            | 0.575996   | 9.575996 | 109 | $-0.4409$  | 108.5591 | 209 | 4.847344 | 213.8473 |
| 10           | 1.477029   | 11.47703 | 110 | $-1.70447$ | 108.2955 | 210 | 4.860741 | 214.8607 |
| 11           | $-0.60629$ | 10.39371 | 111 | $-0.74614$ | 110.2539 | 211 | 4.837974 | 215.838  |
| 12           | $-0.38082$ | 11.61918 | 112 | 0.410586   | 112.4106 | 212 | 4.867904 | 216.8679 |
| 13           | $-0.7296$  | 12.2704  | 113 | 1.268406   | 114.2684 | 213 | 4.95662  | 217.9566 |
| 14           | $-0.57706$ | 13.42294 | 114 | $-0.14675$ | 113.8532 | 214 | 4.947864 | 218.9479 |
| 15           | 0.539636   | 15.53964 | 115 | $-0.20661$ | 114.7934 | 215 | 5.10118  | 220.1012 |
| 16           | $-0.68889$ | 15.31111 | 116 | 0.980876   | 116.9809 | 216 | 5.202703 | 221.2027 |
| 17           | $-0.43316$ | 16.56684 | 117 | 0.709068   | 117.7091 | 217 | 4.995181 | 221.9952 |
| 18           | 0.290025   | 18.29003 | 118 | $-0.37048$ | 117.6295 | 218 | 5.02454  | 223.0245 |
| 19           | 0.010162   | 19.01016 | 119 | $-0.61767$ | 118.3823 | 219 | 4.928638 | 223.9286 |
| 20           | 0.968895   | 20.9689  | 120 | 0.562206   | 120.5622 | 220 | 5.139633 | 225.1396 |
| 21           | 0.058835   | 21.05884 | 121 | $-1.18107$ | 119.8189 | 221 | 5.020588 | 226.0206 |
| 22           | $-0.24837$ | 21.75163 | 122 | 0.198663   | 122.1987 | 222 | 5.087982 | 227.088  |
| 23           | $-1.36651$ | 21.63349 | 123 | 0.456856   | 123.4569 | 223 | 5.039989 | 228.04   |
| 24           | $-1.96857$ | 22.03143 | 124 | 1.500541   | 125.5005 | 224 | 4.972928 | 228.9729 |
| 25           | $-0.58267$ | 24.41733 | 125 | 0.194828   | 125.1948 | 225 | 5.007271 | 230.0073 |
| 26           | $-1.2587$  | 24.7413  | 126 | $-0.27172$ | 125.7283 | 226 | 5.078013 | 231.078  |
| 27           | $-1.87308$ | 25.12692 | 127 | $-1.70618$ | 125.2938 | 227 | 5.103228 | 232.1032 |

**Tabel 78.** Data bangkitan berukuran 300 pencilan 40% dari N(5,0.01)

**Tabel 78.** Lanjutan

| x  | е          | y        | x   | е          | y        | x   | e        | y        |
|----|------------|----------|-----|------------|----------|-----|----------|----------|
| 28 | $-1.44402$ | 26.55598 | 128 | 1.488143   | 129.4881 | 228 | 5.050388 | 233.0504 |
| 29 | $-0.33614$ | 28.66386 | 129 | $-0.94267$ | 128.0573 | 229 | 5.057268 | 234.0573 |
| 30 | 0.159023   | 30.15902 | 130 | 0.557234   | 130.5572 | 230 | 4.903741 | 234.9037 |
| 31 | 0.787464   | 31.78746 | 131 | 0.704024   | 131.704  | 231 | 5.073222 | 236.0732 |
| 32 | 0.122466   | 32.12247 | 132 | 0.113154   | 132.1132 | 232 | 4.925507 | 236.9255 |
| 33 | 0.549673   | 33.54967 | 133 | 0.34463    | 133.3446 | 233 | 4.998415 | 237.9984 |
| 34 | $-0.95636$ | 33.04364 | 134 | $-1.39776$ | 132.6022 | 234 | 5.055406 | 239.0554 |
| 35 | $-0.51739$ | 34.48261 | 135 | 0.290449   | 135.2904 | 235 | 4.846588 | 239.8466 |
| 36 | $-0.16904$ | 35.83096 | 136 | 0.288832   | 136.2888 | 236 | 4.94547  | 240.9455 |
| 37 | $-0.77283$ | 36.22717 | 137 | 0.024817   | 137.0248 | 237 | 4.978428 | 241.9784 |
| 38 | 1.078525   | 39.07853 | 138 | $-0.39983$ | 137.6002 | 238 | 5.083695 | 243.0837 |
| 39 | 1.498563   | 40.49856 | 139 | 0.469466   | 139.4695 | 239 | 5.017648 | 244.0176 |
| 40 | 1.224636   | 41.22464 | 140 | 0.654391   | 140.6544 | 240 | 5.031493 | 245.0315 |
| 41 | $-1.07455$ | 39.92545 | 141 | $-0.85181$ | 140.1482 | 241 | 4.986989 | 245.987  |
| 42 | 0.842174   | 42.84217 | 142 | 0.941803   | 142.9418 | 242 | 5.012002 | 247.012  |
| 43 | $-0.13714$ | 42.86286 | 143 | 0.314658   | 143.3147 | 243 | 4.842535 | 247.8425 |
| 44 | $-1.77383$ | 42.22617 | 144 | 0.599656   | 144.5997 | 244 | 4.82926  | 248.8293 |
| 45 | $-0.69862$ | 44.30138 | 145 | $-0.46532$ | 144.5347 | 245 | 5.134428 | 250.1344 |
| 46 | $-0.12237$ | 45.87763 | 146 | 1.098358   | 147.0984 | 246 | 5.005943 | 251.0059 |
| 47 | $-0.61996$ | 46.38004 | 147 | 1.835045   | 148.835  | 247 | 4.866158 | 251.8662 |
| 48 | $-1.10962$ | 46.89038 | 148 | $-0.22358$ | 147.7764 | 248 | 5.00375  | 253.0037 |
| 49 | 1.4015     | 50.4015  | 149 | 0.323878   | 149.3239 | 249 | 4.946272 | 253.9463 |
| 50 | $-0.16178$ | 49.83822 | 150 | $-2.54906$ | 147.4509 | 250 | 4.965968 | 254.966  |
| 51 | $-0.51628$ | 50.48372 | 151 | $-0.83233$ | 150.1677 | 251 | 5.008368 | 256.0084 |
| 52 | 0.363835   | 52.36383 | 152 | 1.109261   | 153.1093 | 252 | 4.851737 | 256.8517 |
| 53 | $-1.38649$ | 51.61351 | 153 | 0.664044   | 153.664  | 253 | 4.803688 | 257.8037 |
| 54 | 0.00477    | 54.00477 | 154 | $-0.90948$ | 153.0905 | 254 | 5.058214 | 259.0582 |
| 55 | 1.088847   | 56.08885 | 155 | $-0.41155$ | 154.5885 | 255 | 5.029555 | 260.0296 |
| 56 | 0.038852   | 56.03885 | 156 | $-1.02954$ | 154.9705 | 256 | 5.048346 | 261.0483 |
| 57 | $-0.40502$ | 56.59498 | 157 | $-1.15158$ | 155.8484 | 257 | 4.98154  | 261.9815 |
| 58 | $-0.25798$ | 57.74202 | 158 | $-0.78164$ | 157.2184 | 258 | 5.075303 | 263.0753 |
| 59 | $-0.79089$ | 58.20911 | 159 | 0.566937   | 159.5669 | 259 | 4.969616 | 263.9696 |
| 60 | 0.062812   | 60.06281 | 160 | 1.184134   | 161.1841 | 260 | 4.925759 | 264.9258 |
| 61 | $-1.83976$ | 59.16024 | 161 | $-0.72387$ | 160.2761 | 261 | 5.119742 | 266.1197 |
| 62 | $-0.46617$ | 61.53383 | 162 | $-1.8499$  | 160.1501 | 262 | 5.034426 | 267.0344 |
| 63 | $-0.41498$ | 62.58502 | 163 | 2.190986   | 165.191  | 263 | 5.045499 | 268.0455 |
| 64 | $-0.89398$ | 63.10602 | 164 | $-0.56037$ | 163.4396 | 264 | 5.061367 | 269.0614 |
| 65 | $-0.41326$ | 64.58674 | 165 | $-0.61768$ | 164.3823 | 265 | 5.170935 | 270.1709 |
| 66 | $-1.50099$ | 64.49901 | 166 | $-0.03061$ | 165.9694 | 266 | 4.992368 | 270.9924 |
| 67 | $-0.78296$ | 66.21704 | 167 | 1.192208   | 168.1922 | 267 | 5.023598 | 272.0236 |
| 68 | $-1.33566$ | 66.66434 | 168 | $-0.55672$ | 167.4433 | 268 | 4.836601 | 272.8366 |
| 69 | 1.506768   | 70.50677 | 169 | $-0.73114$ | 168.2689 | 269 | 5.079921 | 274.0799 |
| 70 | $-0.37106$ | 69.62894 | 170 | 1.742812   | 171.7428 | 270 | 5.046354 | 275.0464 |
| 71 | 0.049847   | 71.04985 | 171 | 0.525137   | 171.5251 | 271 | 5.001367 | 276.0014 |
| 72 | 1.287326   | 73.28733 | 172 | $-1.76119$ | 170.2388 | 272 | 5.011988 | 277.012  |
| 73 | $-1.17122$ | 71.82878 | 173 | $-0.10588$ | 172.8941 | 273 | 4.902271 | 277.9023 |
| 74 | $-1.15429$ | 72.84571 | 174 | $-0.88858$ | 173.1114 | 274 | 4.830859 | 278.8309 |
| 75 | 1.901691   | 76.90169 | 175 | 0.629652   | 175.6297 | 275 | 4.965901 | 279.9659 |
| 76 | 1.01866    | 77.01866 | 176 | $-0.64084$ | 175.3592 | 276 | 5.097034 | 281.097  |
**Tabel 78.** Lanjutan

| X   | e          | y        | X   | e          | y        | X   | e        | v        |
|-----|------------|----------|-----|------------|----------|-----|----------|----------|
| 77  | 0.310666   | 77.31067 | 177 | $-0.71024$ | 176.2898 | 277 | 5.136431 | 282.1364 |
| 78  | $-0.05832$ | 77.94168 | 178 | 0.150678   | 178.1507 | 278 | 4.886837 | 282.8868 |
| 79  | 0.141254   | 79.14125 | 179 | $-0.73686$ | 178.2631 | 279 | 4.944151 | 283.9442 |
| 80  | $-1.535$   | 78.465   | 180 | $-0.66347$ | 179.3365 | 280 | 4.892512 | 284.8925 |
| 81  | $-0.35665$ | 80.64335 | 181 | 4.715781   | 185.7158 | 281 | 5.086775 | 286.0868 |
| 82  | 0.341467   | 82.34147 | 182 | 5.087071   | 187.0871 | 282 | 4.887236 | 286.8872 |
| 83  | $-0.59024$ | 82.40976 | 183 | 4.959358   | 187.9594 | 283 | 5.091421 | 288.0914 |
| 84  | $-1.53602$ | 82.46398 | 184 | 4.951695   | 188.9517 | 284 | 5.099029 | 289.099  |
| 85  | $-0.25345$ | 84.74655 | 185 | 4.967051   | 189.9671 | 285 | 4.94196  | 289.942  |
| 86  | $-0.38018$ | 85.61982 | 186 | 4.926359   | 190.9264 | 286 | 5.088731 | 291.0887 |
| 87  | 0.772081   | 87.77208 | 187 | 5.011549   | 192.0115 | 287 | 4.941567 | 291.9416 |
| 88  | $-0.51095$ | 87.48905 | 188 | 4.953144   | 192.9531 | 288 | 4.965259 | 292.9653 |
| 89  | 0.758464   | 89.75846 | 189 | 5.053147   | 194.0531 | 289 | 4.915363 | 293.9154 |
| 90  | 0.593299   | 90.5933  | 190 | 5.003179   | 195.0032 | 290 | 4.972313 | 294.9723 |
| 91  | 2.364712   | 93.36471 | 191 | 4.883971   | 195.884  | 291 | 5.074302 | 296.0743 |
| 92  | $-1.66968$ | 90.33032 | 192 | 5.118084   | 197.1181 | 292 | 4.902329 | 296.9023 |
| 93  | $-0.17801$ | 92.82199 | 193 | 4.878233   | 197.8782 | 293 | 5.238795 | 298.2388 |
| 94  | 2.046361   | 96.04636 | 194 | 4.99089    | 198.9909 | 294 | 4.936832 | 298.9368 |
| 95  | 0.16592    | 95.16592 | 195 | 4.948445   | 199.9484 | 295 | 5.067846 | 300.0678 |
| 96  | $-0.23885$ | 95.76115 | 196 | 5.041692   | 201.0417 | 296 | 4.886883 | 300.8869 |
| 97  | $-0.43224$ | 96.56776 | 197 | 5.074696   | 202.0747 | 297 | 5.039839 | 302.0398 |
| 98  | $-0.73873$ | 97.26127 | 198 | 5.088549   | 203.0885 | 298 | 5.076738 | 303.0767 |
| 99  | 1.390282   | 100.3903 | 199 | 5.054461   | 204.0545 | 299 | 4.941724 | 303.9417 |
| 100 | 0.328106   | 100.3281 | 200 | 4.806043   | 204.806  | 300 | 4.622157 | 304.6222 |

Data bangkitan pada Tabel 78 digunakan untuk membuat diagram pencar sebagai

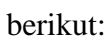

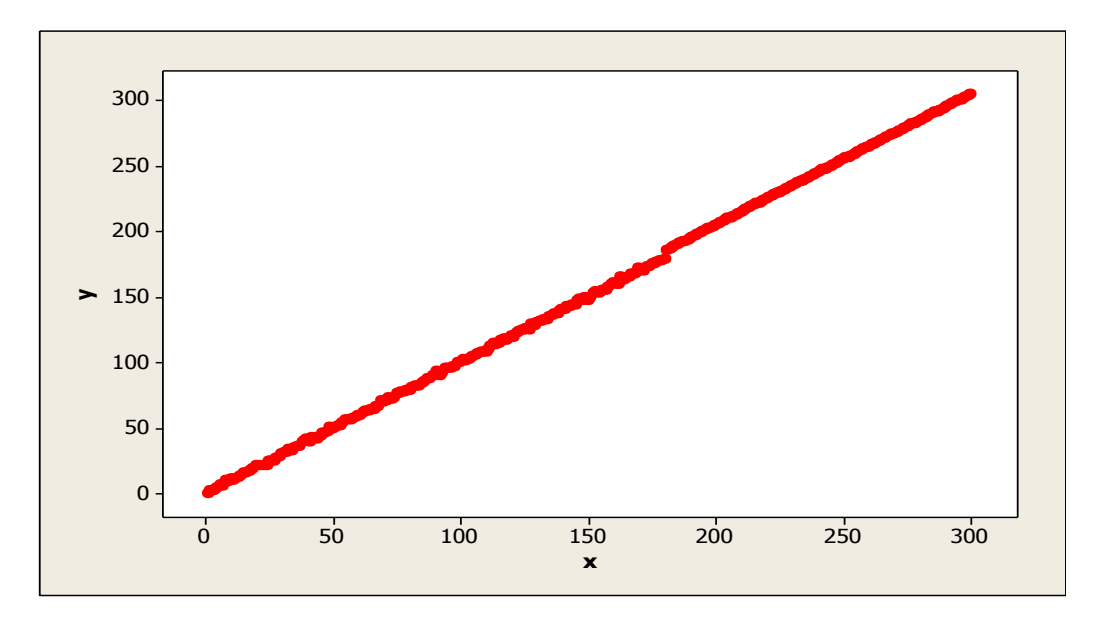

**Gambar 116.** Diagram Pencar X dan Y data bangkitan berukuran 300 pencilan 40% dari N(5,0.01)

Berdasarkan gambar di atas, terlihat bahwa terdapat pencilan pada data yang dibangkitan, yaitu adanya 120 pencilan pada data berukuran 300. Persamaan regresi dengan MKT data ulangan 1 adalah  $\hat{Y} = -1.77165 + 1.02463X$  dan dengan Penduga-M adalah  $\hat{Y} = -1.7425 + 1.0249X$ . Nilai dugaan b<sub>0</sub> dan b<sub>1</sub> untuk 10 kali pengulangan dengan pencilan 20% diperlihatkan dalam Tabel 79.

n=300 | MKT | MEstimate Ulangan  $b_0$  b<sub>1</sub> b<sub>1</sub> b<sub>0</sub> b<sub>1</sub>  $1 \mid$  -1.77165 1.02463 -1.7425 1.0249 2 -1.56169 1.02368 -1.542 1.0239  $3$  -1.47486 1.02339 -1.4343 1.0237 4 -1.44632 1.02337 -1.4395 1.0237 1.0241 -1.62107 1.02389 -1.5741 1.0241 6 -1.37297 1.02304 -1.2981 1.0234 7 -1.47034 1.02335 -1.478 1.0237 8 -1.61974 1.02384 -1.5669 1.0241 9  $-1.61325$   $1.02408$   $-1.5529$   $1.0243$ 10 -1.57933 1.02368 -1.5542 1.0239

**Tabel 79.** Nilai b<sub>0</sub> dan b<sub>1</sub> untuk MKT dan Penduga-M data berukuran 300 pencilan 40% dari N(5,0.01)

Pada Tabel 79 terlihat bahwa Penduga-M menduga parameter  $\beta_0$  dan  $\beta_1$  tidak baik daripada MKT. Diagram pencar dugaan  $b_0$  dan  $b_1$  dengan MKT dan Penduga-M di atas sebagai berikut:

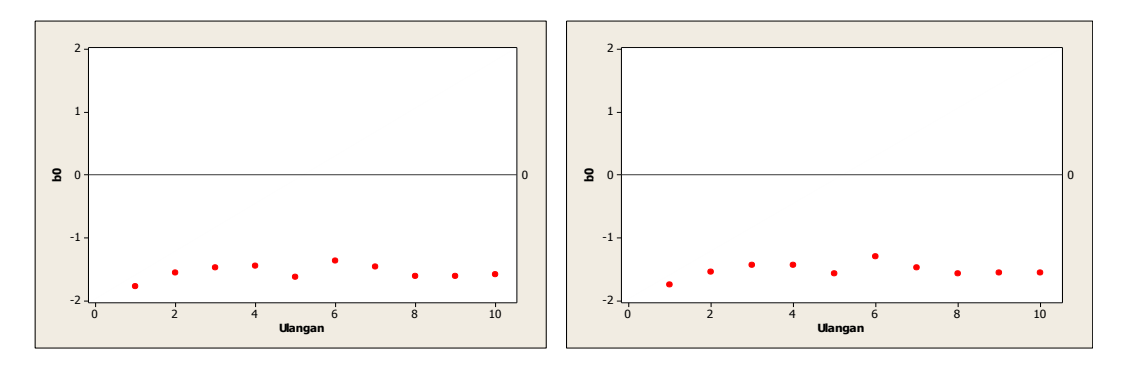

**Gambar 117.** Grafik pencar  $b_0$  terhadap ulangan berukuran 300 pencilan 40% dari N(5,0.01) pada MKT dan Penduga-M

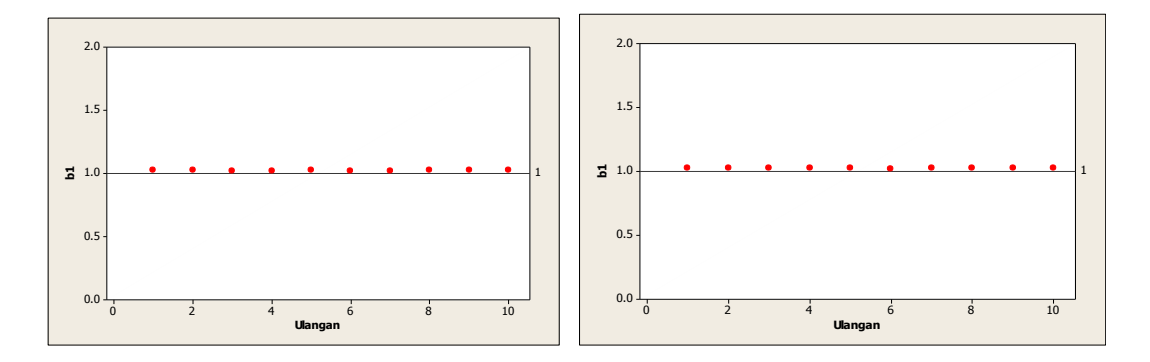

Gambar 118. Grafik pencar b<sub>1</sub> terhadap ulangan berukuran 300 pencilan 40% dari N(5,0.01) pada MKT dan Penduga-M

Dari Gambar 117 dan 118 di atas dapat dilihat bahwa nilai dugaan koefisien regresi MKT dan Peduga-M tidak mendekati koefisien regresi  $\beta_0 = 0$  sedangkan untuk koefisien regresi  $\beta_1 = 1$ , nilai dugaan koefisien regresi MKT dan Penduga-M hampir mendekati. Hal ini menunjukkan bahwa nilai Penduga-M dan nilai MKT tidak *robust* terhadap pencilan.

Data pada Tabel 79 digunakan untuk menghitung nilai MSE sebagai berikut:

• 
$$
\beta_0 = 0
$$
  
\n
$$
MSE_{MKT} = \frac{1}{10} \sum_{i=1}^{10} (b_{0i} - \beta_0)^2
$$
\n
$$
= \frac{1}{10} ((-1.77165 - 0)^2 + \dots + (-1.57933 - 0)^2)
$$
\n
$$
= \frac{1}{10} (24.2399) = 2.42399
$$
\n
$$
MSE_{penduga-M} = \frac{1}{10} \sum_{i=1}^{10} (b_{0i} - \beta_0)^2
$$
\n
$$
= \frac{1}{10} ((-1.7425 - 0)^2 + \dots + (-1.5542 - 0)^2)
$$
\n
$$
= \frac{1}{10} (23.173) = 2.3173
$$

•  $\beta_1 = 1$ 

$$
MSE_{MKT} = \frac{1}{10} \sum_{i=1}^{10} (b_{1i} - \beta_1)^2
$$
  
=  $\frac{1}{10} ((1.02463 - 1)^2 + \dots + (1.02368 - 1)^2)$   
=  $\frac{1}{10} (0.005616) = 0.0005616$   

$$
MSE_{penduga-M} = \frac{1}{10} \sum_{i=1}^{10} (b_{1i} - \beta_1)^2
$$
  
=  $\frac{1}{10} ((1.0249 - 1)^2 + \dots + (1.0239 - 1)^2)$   
=  $\frac{1}{10} (0.005747) = 0.0005747$ 

Berdasarkan hasil perhitungan MSE, dapat dilihat bahwa nilai MSE di mana nilai koefisien regresi  $\beta_0 = 0$  untuk Penduga-M lebih kecil dibandingkan dengan nilai MSE untuk MKT. Sedangkan dengan nilai koefisien regresi $\beta_1=1$ untuk Penduga-M lebih besar daripada nilai MSE untuk MKT.

## **4.5.8 Data dengan Pencilan 50% dari N(5,0.01)**

Berikut adalah hasil data bangkitan nilai galat  $(\varepsilon_i)$  pertama dari sebaran N(0,1) dari data berukuran 300 dengan pencilan sebanyak 50% dari N(5,0.01) dengan 10 kali ulangan.

| X | e          | ν        | x   | e          | ν        | x   | е        | ν        |
|---|------------|----------|-----|------------|----------|-----|----------|----------|
|   | $-0.63138$ | 0.368625 | 101 | 1.520467   | 102.5205 | 201 | 4.952089 | 205.9521 |
| 2 | 0.184046   | 2.184046 | 102 | $-0.25621$ | 101.7438 | 202 | 5.047049 | 207.047  |
| 3 | $-0.67339$ | 2.326608 | 103 | $-0.16062$ | 102.8394 | 203 | 4.900743 | 207.9007 |
| 4 | $-0.01321$ | 3.986794 | 104 | $-0.26149$ | 103.7385 | 204 | 4.842047 | 208.842  |
| 5 | $-0.67372$ | 4.326279 | 105 | $-0.0039$  | 104.9961 | 205 | 5.112085 | 210.1121 |
| 6 | 0.932377   | 6.932377 | 106 | $-0.04287$ | 105.9571 | 206 | 4.860944 | 210.8609 |
| 7 | $-0.71996$ | 6.280045 | 107 | $-0.18991$ | 106.8101 | 207 | 4.977084 | 211.9771 |

**Tabel 80.** Data bangkitan berukuran 300 pencilan 50% dari N(5,0.01)

**Tabel 80.** Lanjutan

| x  | е          | y        | x   | е          | y        | x   | е        | y        |
|----|------------|----------|-----|------------|----------|-----|----------|----------|
| 8  | 1.780145   | 9.780145 | 108 | $-0.43878$ | 107.5612 | 208 | 5.035253 | 213.0353 |
| 9  | 0.575996   | 9.575996 | 109 | $-0.4409$  | 108.5591 | 209 | 4.847344 | 213.8473 |
| 10 | 1.477029   | 11.47703 | 110 | $-1.70447$ | 108.2955 | 210 | 4.860741 | 214.8607 |
| 11 | $-0.60629$ | 10.39371 | 111 | $-0.74614$ | 110.2539 | 211 | 4.837974 | 215.838  |
| 12 | $-0.38082$ | 11.61918 | 112 | 0.410586   | 112.4106 | 212 | 4.867904 | 216.8679 |
| 13 | $-0.7296$  | 12.2704  | 113 | 1.268406   | 114.2684 | 213 | 4.95662  | 217.9566 |
| 14 | $-0.57706$ | 13.42294 | 114 | $-0.14675$ | 113.8532 | 214 | 4.947864 | 218.9479 |
| 15 | 0.539636   | 15.53964 | 115 | $-0.20661$ | 114.7934 | 215 | 5.10118  | 220.1012 |
| 16 | $-0.68889$ | 15.31111 | 116 | 0.980876   | 116.9809 | 216 | 5.202703 | 221.2027 |
| 17 | $-0.43316$ | 16.56684 | 117 | 0.709068   | 117.7091 | 217 | 4.995181 | 221.9952 |
| 18 | 0.290025   | 18.29003 | 118 | $-0.37048$ | 117.6295 | 218 | 5.02454  | 223.0245 |
| 19 | 0.010162   | 19.01016 | 119 | $-0.61767$ | 118.3823 | 219 | 4.928638 | 223.9286 |
| 20 | 0.968895   | 20.9689  | 120 | 0.562206   | 120.5622 | 220 | 5.139633 | 225.1396 |
| 21 | 0.058835   | 21.05884 | 121 | $-1.18107$ | 119.8189 | 221 | 5.020588 | 226.0206 |
| 22 | $-0.24837$ | 21.75163 | 122 | 0.198663   | 122.1987 | 222 | 5.087982 | 227.088  |
| 23 | $-1.36651$ | 21.63349 | 123 | 0.456856   | 123.4569 | 223 | 5.039989 | 228.04   |
| 24 | $-1.96857$ | 22.03143 | 124 | 1.500541   | 125.5005 | 224 | 4.972928 | 228.9729 |
| 25 | $-0.58267$ | 24.41733 | 125 | 0.194828   | 125.1948 | 225 | 5.007271 | 230.0073 |
| 26 | $-1.2587$  | 24.7413  | 126 | $-0.27172$ | 125.7283 | 226 | 5.078013 | 231.078  |
| 27 | $-1.87308$ | 25.12692 | 127 | $-1.70618$ | 125.2938 | 227 | 5.103228 | 232.1032 |
| 28 | $-1.44402$ | 26.55598 | 128 | 1.488143   | 129.4881 | 228 | 5.050388 | 233.0504 |
| 29 | -0.33614   | 28.66386 | 129 | -0.94267   | 128.0573 | 229 | 5.057268 | 234.0573 |
| 30 | 0.159023   | 30.15902 | 130 | 0.557234   | 130.5572 | 230 | 4.903741 | 234.9037 |
| 31 | 0.787464   | 31.78746 | 131 | 0.704024   | 131.704  | 231 | 5.073222 | 236.0732 |
| 32 | 0.122466   | 32.12247 | 132 | 0.113154   | 132.1132 | 232 | 4.925507 | 236.9255 |
| 33 | 0.549673   | 33.54967 | 133 | 0.34463    | 133.3446 | 233 | 4.998415 | 237.9984 |
| 34 | $-0.95636$ | 33.04364 | 134 | $-1.39776$ | 132.6022 | 234 | 5.055406 | 239.0554 |
| 35 | $-0.51739$ | 34.48261 | 135 | 0.290449   | 135.2904 | 235 | 4.846588 | 239.8466 |
| 36 | $-0.16904$ | 35.83096 | 136 | 0.288832   | 136.2888 | 236 | 4.94547  | 240.9455 |
| 37 | $-0.77283$ | 36.22717 | 137 | 0.024817   | 137.0248 | 237 | 4.978428 | 241.9784 |
| 38 | 1.078525   | 39.07853 | 138 | $-0.39983$ | 137.6002 | 238 | 5.083695 | 243.0837 |
| 39 | 1.498563   | 40.49856 | 139 | 0.469466   | 139.4695 | 239 | 5.017648 | 244.0176 |
| 40 | 1.224636   | 41.22464 | 140 | 0.654391   | 140.6544 | 240 | 5.031493 | 245.0315 |
| 41 | $-1.07455$ | 39.92545 | 141 | $-0.85181$ | 140.1482 | 241 | 4.986989 | 245.987  |
| 42 | 0.842174   | 42.84217 | 142 | 0.941803   | 142.9418 | 242 | 5.012002 | 247.012  |
| 43 | $-0.13714$ | 42.86286 | 143 | 0.314658   | 143.3147 | 243 | 4.842535 | 247.8425 |
| 44 | $-1.77383$ | 42.22617 | 144 | 0.599656   | 144.5997 | 244 | 4.82926  | 248.8293 |
| 45 | $-0.69862$ | 44.30138 | 145 | $-0.46532$ | 144.5347 | 245 | 5.134428 | 250.1344 |
| 46 | $-0.12237$ | 45.87763 | 146 | 1.098358   | 147.0984 | 246 | 5.005943 | 251.0059 |
| 47 | -0.61996   | 46.38004 | 147 | 1.835045   | 148.835  | 247 | 4.866158 | 251.8662 |
| 48 | $-1.10962$ | 46.89038 | 148 | $-0.22358$ | 147.7764 | 248 | 5.00375  | 253.0037 |
| 49 | 1.4015     | 50.4015  | 149 | 0.323878   | 149.3239 | 249 | 4.946272 | 253.9463 |
| 50 | $-0.16178$ | 49.83822 | 150 | $-2.54906$ | 147.4509 | 250 | 4.965968 | 254.966  |
| 51 | $-0.51628$ | 50.48372 | 151 | 4.984555   | 155.9846 | 251 | 5.008368 | 256.0084 |
| 52 | 0.363835   | 52.36383 | 152 | 4.918813   | 156.9188 | 252 | 4.851737 | 256.8517 |
| 53 | -1.38649   | 51.61351 | 153 | 4.914084   | 157.9141 | 253 | 4.803688 | 257.8037 |
| 54 | 0.00477    | 54.00477 | 154 | 4.781127   | 158.7811 | 254 | 5.058214 | 259.0582 |
| 55 | 1.088847   | 56.08885 | 155 | 4.958021   | 159.958  | 255 | 5.029555 | 260.0296 |
| 56 | 0.038852   | 56.03885 | 156 | 5.027546   | 161.0275 | 256 | 5.048346 | 261.0483 |

**Tabel 80.** Lanjutan

| x   | е          | y        | x   | е        | y        | x   | е        | y        |
|-----|------------|----------|-----|----------|----------|-----|----------|----------|
| 57  | $-0.40502$ | 56.59498 | 157 | 5.004471 | 162.0045 | 257 | 4.98154  | 261.9815 |
| 58  | $-0.25798$ | 57.74202 | 158 | 5.070304 | 163.0703 | 258 | 5.075303 | 263.0753 |
| 59  | $-0.79089$ | 58.20911 | 159 | 5.283769 | 164.2838 | 259 | 4.969616 | 263.9696 |
| 60  | 0.062812   | 60.06281 | 160 | 5.091262 | 165.0913 | 260 | 4.925759 | 264.9258 |
| 61  | -1.83976   | 59.16024 | 161 | 5.091011 | 166.091  | 261 | 5.119742 | 266.1197 |
| 62  | -0.46617   | 61.53383 | 162 | 4.878289 | 166.8783 | 262 | 5.034426 | 267.0344 |
| 63  | $-0.41498$ | 62.58502 | 163 | 4.95805  | 167.9581 | 263 | 5.045499 | 268.0455 |
| 64  | $-0.89398$ | 63.10602 | 164 | 4.994145 | 168.9941 | 264 | 5.061367 | 269.0614 |
| 65  | $-0.41326$ | 64.58674 | 165 | 4.863675 | 169.8637 | 265 | 5.170935 | 270.1709 |
| 66  | $-1.50099$ | 64.49901 | 166 | 4.895425 | 170.8954 | 266 | 4.992368 | 270.9924 |
| 67  | $-0.78296$ | 66.21704 | 167 | 4.898637 | 171.8986 | 267 | 5.023598 | 272.0236 |
| 68  | -1.33566   | 66.66434 | 168 | 4.881351 | 172.8814 | 268 | 4.836601 | 272.8366 |
| 69  | 1.506768   | 70.50677 | 169 | 4.959593 | 173.9596 | 269 | 5.079921 | 274.0799 |
| 70  | $-0.37106$ | 69.62894 | 170 | 5.013087 | 175.0131 | 270 | 5.046354 | 275.0464 |
| 71  | 0.049847   | 71.04985 | 171 | 5.056772 | 176.0568 | 271 | 5.001367 | 276.0014 |
| 72  | 1.287326   | 73.28733 | 172 | 5.024901 | 177.0249 | 272 | 5.011988 | 277.012  |
| 73  | $-1.17122$ | 71.82878 | 173 | 5.061422 | 178.0614 | 273 | 4.902271 | 277.9023 |
| 74  | $-1.15429$ | 72.84571 | 174 | 5.084567 | 179.0846 | 274 | 4.830859 | 278.8309 |
| 75  | 1.901691   | 76.90169 | 175 | 5.037415 | 180.0374 | 275 | 4.965901 | 279.9659 |
| 76  | 1.01866    | 77.01866 | 176 | 5.027941 | 181.0279 | 276 | 5.097034 | 281.097  |
| 77  | 0.310666   | 77.31067 | 177 | 5.052583 | 182.0526 | 277 | 5.136431 | 282.1364 |
| 78  | -0.05832   | 77.94168 | 178 | 5.114941 | 183.1149 | 278 | 4.886837 | 282.8868 |
| 79  | 0.141254   | 79.14125 | 179 | 4.853183 | 183.8532 | 279 | 4.944151 | 283.9442 |
| 80  | $-1.535$   | 78.465   | 180 | 4.942213 | 184.9422 | 280 | 4.892512 | 284.8925 |
| 81  | $-0.35665$ | 80.64335 | 181 | 4.715781 | 185.7158 | 281 | 5.086775 | 286.0868 |
| 82  | 0.341467   | 82.34147 | 182 | 5.087071 | 187.0871 | 282 | 4.887236 | 286.8872 |
| 83  | $-0.59024$ | 82.40976 | 183 | 4.959358 | 187.9594 | 283 | 5.091421 | 288.0914 |
| 84  | -1.53602   | 82.46398 | 184 | 4.951695 | 188.9517 | 284 | 5.099029 | 289.099  |
| 85  | $-0.25345$ | 84.74655 | 185 | 4.967051 | 189.9671 | 285 | 4.94196  | 289.942  |
| 86  | $-0.38018$ | 85.61982 | 186 | 4.926359 | 190.9264 | 286 | 5.088731 | 291.0887 |
| 87  | 0.772081   | 87.77208 | 187 | 5.011549 | 192.0115 | 287 | 4.941567 | 291.9416 |
| 88  | $-0.51095$ | 87.48905 | 188 | 4.953144 | 192.9531 | 288 | 4.965259 | 292.9653 |
| 89  | 0.758464   | 89.75846 | 189 | 5.053147 | 194.0531 | 289 | 4.915363 | 293.9154 |
| 90  | 0.593299   | 90.5933  | 190 | 5.003179 | 195.0032 | 290 | 4.972313 | 294.9723 |
| 91  | 2.364712   | 93.36471 | 191 | 4.883971 | 195.884  | 291 | 5.074302 | 296.0743 |
| 92  | $-1.66968$ | 90.33032 | 192 | 5.118084 | 197.1181 | 292 | 4.902329 | 296.9023 |
| 93  | $-0.17801$ | 92.82199 | 193 | 4.878233 | 197.8782 | 293 | 5.238795 | 298.2388 |
| 94  | 2.046361   | 96.04636 | 194 | 4.99089  | 198.9909 | 294 | 4.936832 | 298.9368 |
| 95  | 0.16592    | 95.16592 | 195 | 4.948445 | 199.9484 | 295 | 5.067846 | 300.0678 |
| 96  | $-0.23885$ | 95.76115 | 196 | 5.041692 | 201.0417 | 296 | 4.886883 | 300.8869 |
| 97  | $-0.43224$ | 96.56776 | 197 | 5.074696 | 202.0747 | 297 | 5.039839 | 302.0398 |
| 98  | $-0.73873$ | 97.26127 | 198 | 5.088549 | 203.0885 | 298 | 5.076738 | 303.0767 |
| 99  | 1.390282   | 100.3903 | 199 | 5.054461 | 204.0545 | 299 | 4.941724 | 303.9417 |
| 100 | 0.328106   | 100.3281 | 200 | 4.806043 | 204.806  | 300 | 4.622157 | 304.6222 |

Data bangkitan pada Tabel 80 digunakan untuk membuat diagram pencar sebagai berikut:

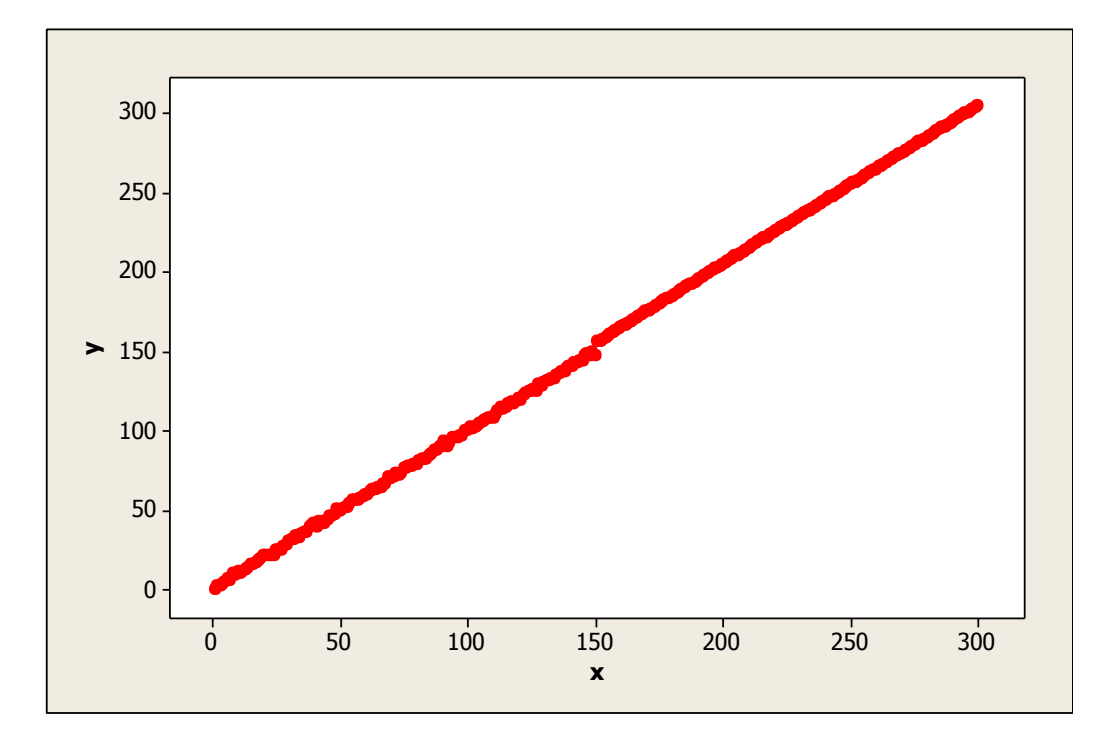

**Gambar 119.** Diagram Pencar X dan Y data bangkitan berukuran 300 pencilan 50% dari N(5,0.01)

Berdasarkan gambar di atas, terlihat bahwa terdapat pencilan pada data yang dibangkitan, yaitu adanya 150 pencilan pada data berukuran 300. Persamaan regresi dengan MKT data ulangan 1 adalah  $\hat{Y} = -1.41056 + 1.02567X$  dan dengan Penduga-M adalah  $\hat{Y} = -1.3784 + 1.0256X$ . Nilai dugaan b<sub>0</sub> dan b<sub>1</sub> untuk 10 kali pengulangan dengan pencilan 50% diperlihatkan dalam Tabel 81.

| $n = 300$ | MKT        |         | M Estimate |        |  |
|-----------|------------|---------|------------|--------|--|
| Ulangan   | $b_0$      | $b_1$   | $b_0$      | $b_1$  |  |
| 1         | $-1.41056$ | 1.02567 | $-1.3784$  | 1.0256 |  |
| 2         | $-1.20166$ | 1.02467 | $-1.1311$  | 1.0245 |  |
| 3         | $-1.11486$ | 1.02444 | $-1.0351$  | 1.0242 |  |
| 4         | $-1.10191$ | 1.02436 | $-1.0701$  | 1.0243 |  |
| 5         | $-1.2512$  | 1.02493 | $-1.176$   | 1.0247 |  |
| 6         | $-1.03246$ | 1.02408 | $-0.9583$  | 1.0239 |  |
| 7         | $-1.11728$ | 1.02432 | $-1.0816$  | 1.0242 |  |
| 8         | $-1.25978$ | 1.02491 | $-1.1919$  | 1.0247 |  |
| 9         | $-1.26749$ | 1.0251  | $-1.1839$  | 1.0249 |  |
| 10        | $-1.24023$ | 1.02466 | $-1.1592$  | 1.0245 |  |

**Tabel 81.** Nilai  $b_0$  dan  $b_1$  untuk MKT dan Penduga-M data berukuran 300 pencilan 50% dari N(5,0.01)

Pada Tabel 81 terlihat bahwa Penduga-M menduga parameter  $\beta_0$  dan  $\beta_1$  lebih baik dari MKT. Diagram pencar dugaan b<sub>0</sub> dan b<sub>1</sub> dengan MKT dan Penduga-M di atas sebagai berikut:

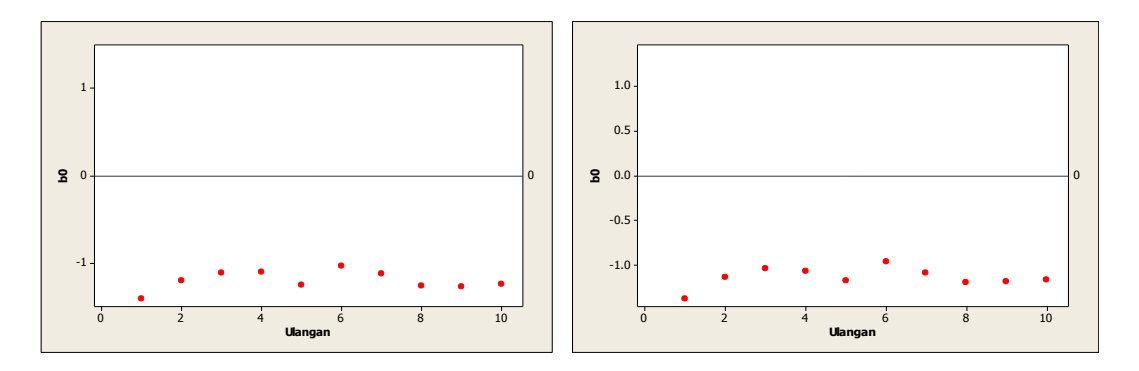

Gambar 120. Grafik pencar b<sub>0</sub> terhadap ulangan berukuran 300 pencilan 50% dari N(5,0.01) pada MKT dan Penduga-M

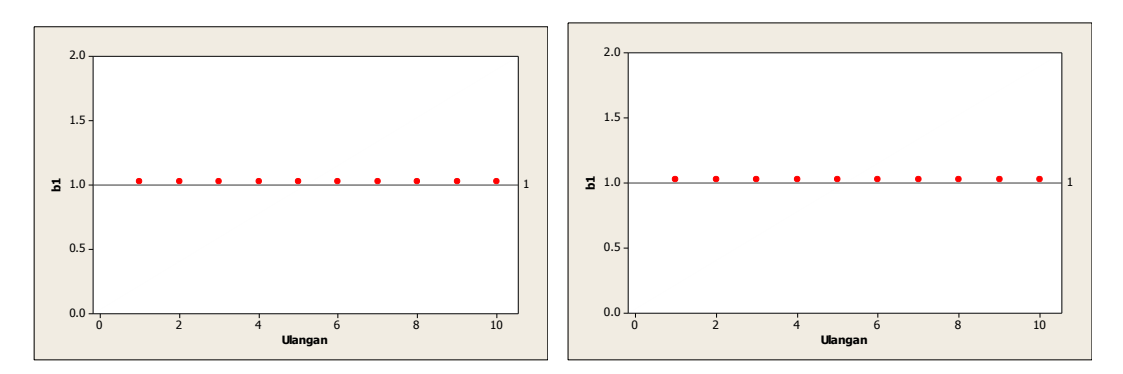

Gambar 121. Grafik pencar b<sub>1</sub> terhadap ulangan berukuran 300 pencilan 50% dari N(5,0.01) pada MKT dan Penduga-M

Dari Gambar 120 dan 121 di atas dapat dilihat bahwa nilai dugaan koefisien regresi MKT dan Peduga-M tidak mendekati koefisien regresi $\beta_0=0$ sedangkan untuk koefisien regresi  $\beta_1 = 1$ , nilai dugaan koefisien regresi MKT dan Penduga-M hampir mendekati. Hal ini menunjukkan bahwa nilai Penduga-M dan nilai MKT tidak *robust* terhadap pencilan.

Data pada Tabel 81 digunakan untuk menghitung nilai MSE sebagai berikut:

• 
$$
\beta_0 = 0
$$
  
\n
$$
MSE_{MKT} = \frac{1}{10} \sum_{i=1}^{10} (b_{0i} - \beta_0)^2
$$
\n
$$
= \frac{1}{10} ((-1.41056 - 0)^2 + \dots + (-1.24023 - 0)^2)
$$
\n
$$
= \frac{1}{10} (14.50232) = 1.450232
$$
\n
$$
MSE_{penduga-M} = \frac{1}{10} \sum_{i=1}^{10} (b_{0i} - \beta_0)^2
$$
\n
$$
= \frac{1}{10} ((-1.3784 - 0)^2 + \dots + (-1.1592 - 0)^2)
$$
\n
$$
= \frac{1}{10} (13.03308) = 1.303308
$$

•  $\beta_1 = 1$ 

$$
MSE_{MKT} = \frac{1}{10} \sum_{i=1}^{10} (b_{1i} - \beta_1)^2
$$
  
=  $\frac{1}{10} ((1.02567 - 1)^2 + \dots + (1.02466 - 1)^2)$   
=  $\frac{1}{10} (0.00611) = 0.000611$   

$$
MSE_{penduga-M} = \frac{1}{10} \sum_{i=1}^{10} (b_{1i} - \beta_1)^2
$$
  
=  $\frac{1}{10} ((1.0256 - 1)^2 + \dots + (1.0245 - 1)^2)$ 

$$
=\frac{1}{10}(0.006029) = 0.0006029
$$

Berdasarkan hasil perhitungan MSE, dapat dlihat bahwa nilai MSE untuk Penduga-M lebih kecil dibandingkan dengan nilai MSE untuk MKT.

## **4.6 Perbandingan Nilai MSE dari MKT dan Penduga-M untuk Seluruh Data**

Nilai MSE yang diperoleh untuk simulasi sebanyak 10 kali yang di mana terdapat pencilan dari sebaran N(8,0.01) dan sebaran N(5,0.01) dengan prosentase 20%, 30%, 40%, maupun 50% untuk masing-masing jumlah sampel 20, 50, 100, 200, dan 300 dengan koefisien regresi  $\beta_0 = 0$  dan  $\beta_1 = 1$  sebagai berikut:

| $n = 20$  | Prosentase |          | $MSE(b_0)$ | $MSE(b_1)$ |           |  |
|-----------|------------|----------|------------|------------|-----------|--|
|           |            | MKT      | Penduga-M  | MKT        | Penduga-M |  |
|           | 20%        | 6.317244 | 6.036158   | 0.144577   | 0.1409646 |  |
| N(8,0.01) | 30%        | 8.96082  | 8.879197   | 0.2558665  | 0.2642881 |  |
|           | 40%        | 8.722367 | 8.209587   | 0.3356678  | 0.3369778 |  |
|           | 50%        | 5.71619  | 5.294878   | 0.3647293  | 0.3574933 |  |
|           | 20%        | 2.566758 | 2.551284   | 0.0490068  | 0.050169  |  |
|           | 30%        | 3.708161 | 3.759301   | 0.1001538  | 0.1063578 |  |
| N(5,0.01) | 40%        | 3.622022 | 3.448596   | 0.1313146  | 0.134215  |  |
|           | 50%        | 2.399976 | 2.246491   | 0.1428188  | 0.1405549 |  |

**Tabel 82.** Nilai MSE untuk MKT dan Penduga-M untuk n=20

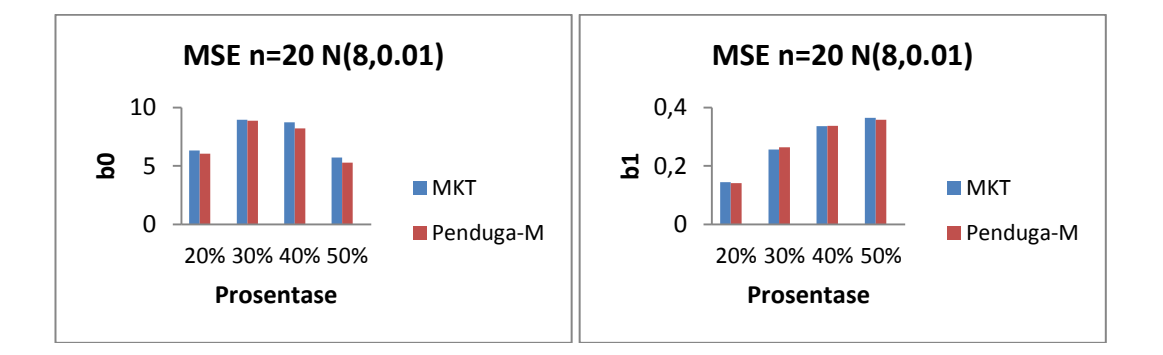

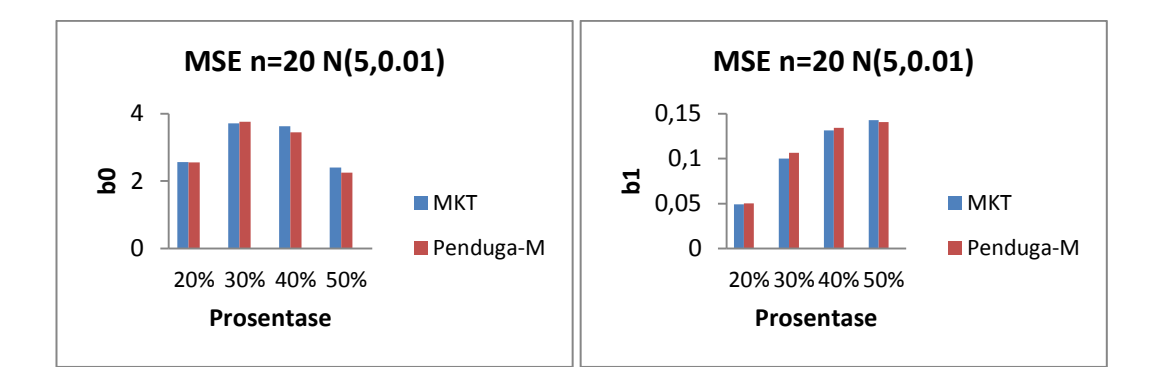

**Gambar 122.** Nilai MSE untuk MKT dan Penduga-M pada n=20

Berdasarkan gambar Histogram dari MSE di atas dengan jumlah sampel n=20, terlihat bahwa nilai MSE dugaan koefisien regresi  $\beta_0$  dengan N~(8,0.01) dengan prosentase 20%, 30%, 40%, 50% dari MKT lebih besar dari nilai MSE Penduga-M, sedangkan dengan N~(5,0.01) menunjukkan bahwa MSE Penduga-M tidak konstan di setiap prosentasenya. Untuk nilai MSE dugaan koefisien regresi  $\beta_1$ dengan N~(8,0.01) dan N~(5,0.01) dari Penduga-M menunjukkan bahwa Penduga-M tidak konstan. Hal ini menunjukkan bahwa Penduga-M dan MKT tidak *robust* dalam mengatasi pencilan.

| $n = 50$  | Prosentase |          | $MSE(b_0)$ | $MSE(b_1)$ |           |  |
|-----------|------------|----------|------------|------------|-----------|--|
|           |            | MKT      | Penduga-M  | MKT        | Penduga-M |  |
|           | 20%        | 5.671918 | 5.495943   | 0.0239558  | 0.02354   |  |
| N(8,0.01) | 30%        | 7.854282 | 7.828265   | 0.041056   | 0.0422484 |  |
|           | 40%        | 7.464421 | 7.106702   | 0.0536525  | 0.0539351 |  |
|           | 50%        | 4.754543 | 4.371803   | 0.0581894  | 0.0571954 |  |
|           | 20%        | 2.317631 | 2.308048   | 0.0095338  | 0.0096406 |  |
|           | 30%        | 3.17161  | 3.200895   | 0.0161737  | 0.0170074 |  |
| N(5,0.01) | 40%        | 3.010871 | 2.84888    | 0.0211075  | 0.0214495 |  |
|           | 50%        | 1.944813 | 1.71077    | 0.0228723  | 0.0224513 |  |

**Tabel 83.** Nilai MSE untuk MKT dan Penduga-M untuk n=50

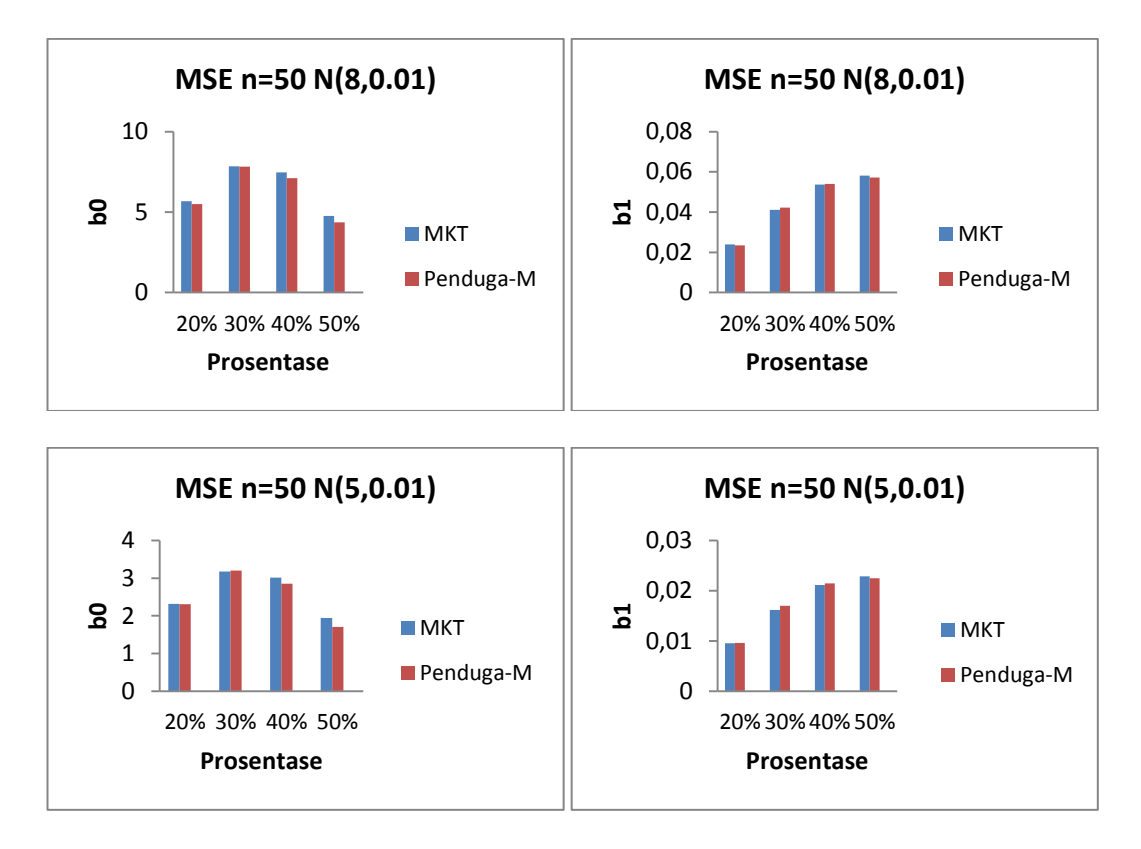

**Gambar 123.** Nilai MSE untuk MKT dan Penduga-M pada n=50

Berdasarkan gambar Histogram dari MSE di atas dengan jumlah sampel n=50, terlihat bahwa nilai MSE dugaan koefisien regresi  $\beta_0$  dengan N~(8,0.01) dengan prosentase 20%, 30%, 40%, 50% dari MKT lebih besar dari nilai MSE Penduga-M, sedangkan dengan N~(5,0.01) menunjukkan bahwa MSE Penduga-M tidak konstan di setiap prosentasenya. Untuk nilai MSE dugaan koefisien regresi  $\beta_1$ dengan N~(8,0.01) dan N~(5,0.01) dari Penduga-M menunjukkan bahwa Penduga-M tidak konstan. Hal ini menunjukkan bahwa Penduga-M dan MKT tidak *robust* dalam mengatasi pencilan.lebih besar dengan nilai MSE Penduga-M.

| $n = 100$ | Prosentase |          | $MSE(b_0)$ | $MSE(b_1)$ |           |  |
|-----------|------------|----------|------------|------------|-----------|--|
|           |            | MKT      | Penduga-M  | MKT        | Penduga-M |  |
|           | 20%        | 5.425843 | 5.310923   | 0.0060035  | 0.005947  |  |
|           | 30%        | 7.493002 | 7.5300777  | 0.0102828  | 0.0106203 |  |
| N(8,0.01) | 40%        | 7.112408 | 6.823849   | 0.0133764  | 0.0135018 |  |
|           | 50%        | 4.453358 | 4.17752    | 0.0145081  | 0.0142972 |  |
|           | 20%        | 2.201094 | 2.234709   | 0.0023761  | 0.0024401 |  |
|           | 30%        | 3.012516 | 3.089308   | 0.0040521  | 0.0042731 |  |
| N(5,0.01) | 40%        | 2.86871  | 2.756887   | 0.0052547  | 0.0053663 |  |
|           | 50%        | 1.818996 | 1.651453   | 0.0056969  | 0.0056131 |  |

**Tabel 84.** Nilai MSE untuk MKT dan Penduga-M untuk n=100

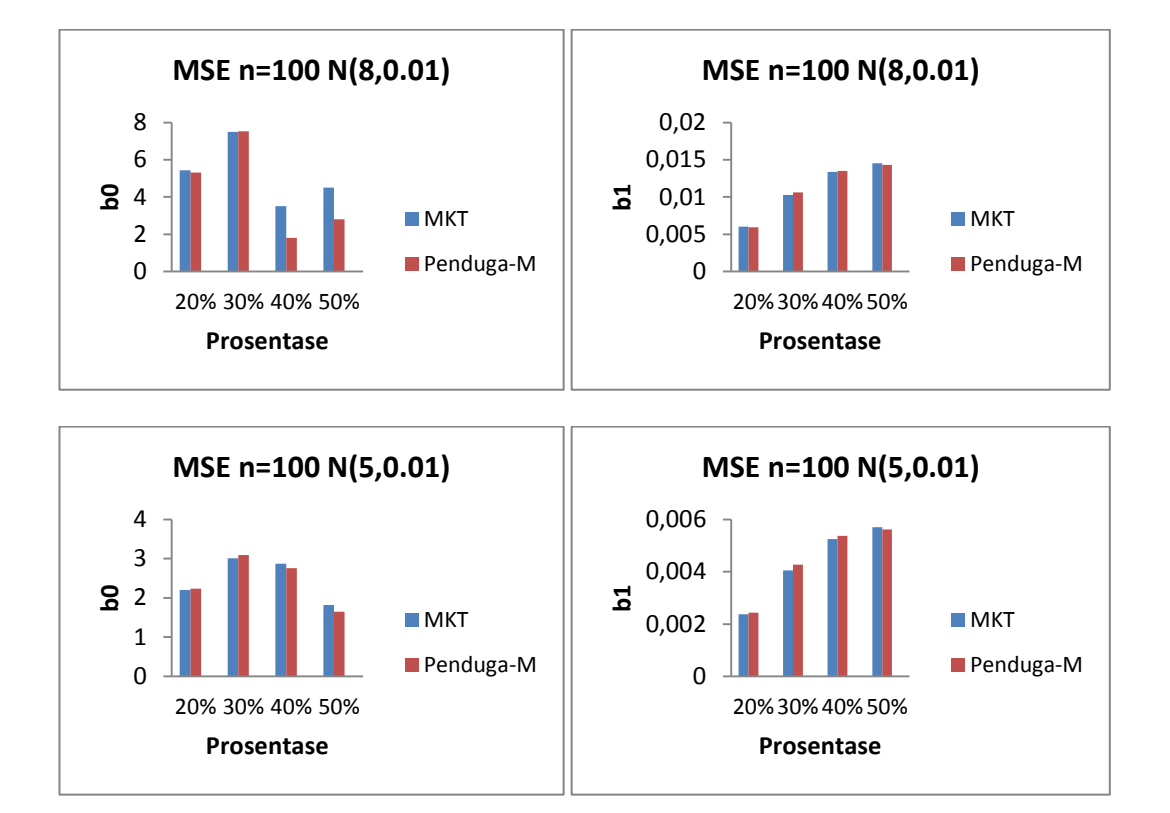

**Gambar 124.** Nilai MSE untuk MKT dan Penduga-M pada n=100

Berdasarkan gambar Histogram dari MSE di atas dengan jumlah sampel n=100, terlihat bahwa nilai MSE dugaan koefisien regresi  $\beta_0$  dengan N~(8,0.01) dengan prosentase 20%, 30%, 40%, 50% dari MKT lebih besar dari nilai MSE Penduga-M, sedangkan dengan N~(5,0.01) menunjukkan bahwa MSE Penduga-M tidak

konstan di setiap prosentasenya. Untuk nilai MSE dugaan koefisien regresi  $\beta_1$ dengan N~(8,0.01) dan N~(5,0.01) dari Penduga-M menunjukkan bahwa Penduga-M tidak konstan. Hal ini menunjukkan bahwa Penduga-M dan MKT tidak *robust* dalam mengatasi pencilan.

| $n = 200$ | Prosentase |          | $MSE(b_0)$ | $MSE(b_1)$ |           |  |
|-----------|------------|----------|------------|------------|-----------|--|
|           |            | MKT      | Penduga-M  | MKT        | Penduga-M |  |
|           | 20%        | 4.951718 | 4.825256   | 0.0014448  | 0.0014291 |  |
| N(8,0.01) | 30%        | 6.945673 | 6.952718   | 0.0025163  | 0.0025875 |  |
|           | 40%        | 6.544297 | 6.263098   | 0.0032847  | 0.0033046 |  |
|           | 50%        | 3.993369 | 3.663989   | 0.0035637  | 0.0035006 |  |
|           | 20%        | 1.90582  | 1.923549   | 0.0005583  | 0.0005708 |  |
| N(5,0.01) | 30%        | 2.682753 | 2.725255   | 0.0009777  | 0.0010228 |  |
|           | 40%        | 2.526082 | 2.409163   | 0.0012755  | 0.0012915 |  |
|           | 50%        | 1.538    | 1.351999   | 0.0013837  | 0.0013586 |  |

**Tabel 85.** Nilai MSE untuk MKT dan Penduga-M untuk n=200

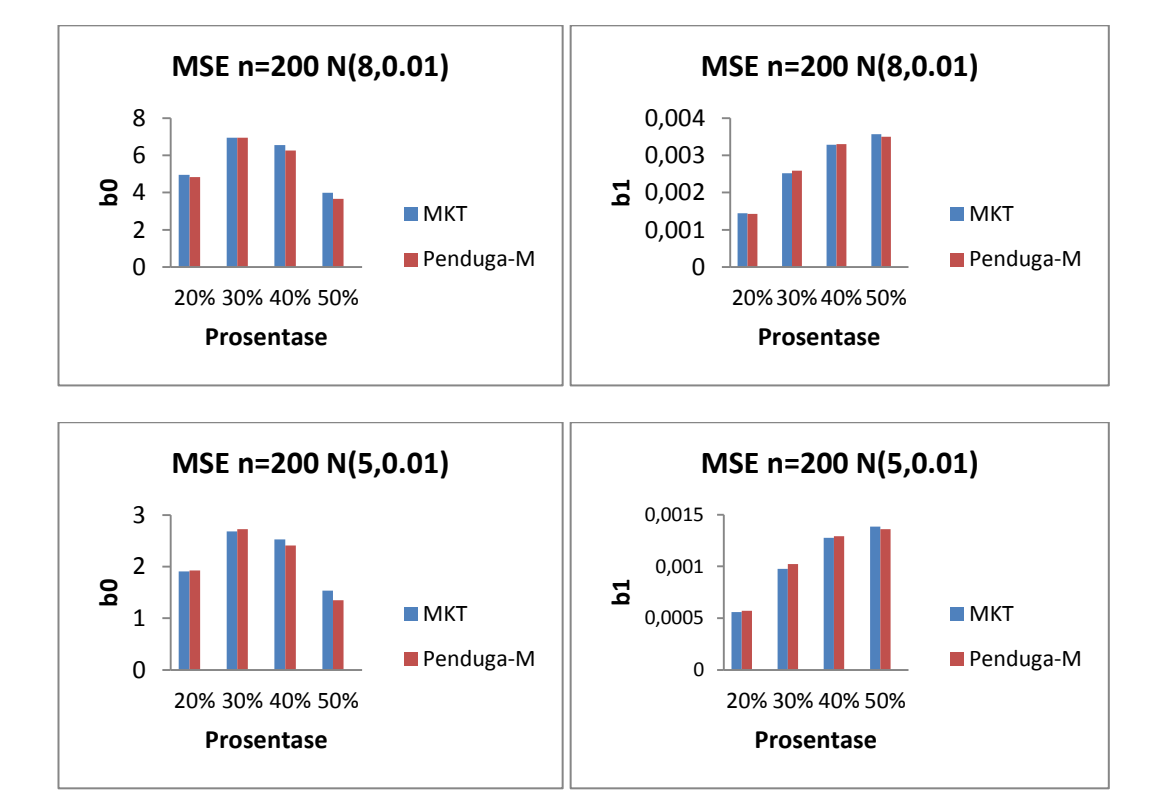

**Gambar 125.** Nilai MSE untuk MKT dan Penduga-M pada n=200

Berdasarkan gambar Histogram dari MSE di atas dengan jumlah sampel n=200, terlihat bahwa nilai MSE dugaan koefisien regresi  $\beta_0$  dengan N~(8,0.01) dengan prosentase 20%, 30%, 40%, 50% dari MKT lebih besar dari nilai MSE Penduga-M, sedangkan dengan N~(5,0.01) menunjukkan bahwa MSE Penduga-M tidak konstan di setiap prosentasenya. Untuk nilai MSE dugaan koefisien regresi  $\beta_1$ dengan N~(8,0.01) dan N~(5,0.01) dari Penduga-M menunjukkan bahwa Penduga-M tidak konstan. Hal ini menunjukkan bahwa Penduga-M dan MKT tidak *robust* dalam mengatasi pencilan.

| $n = 300$ | Prosentase |            | $MSE(b_0)$ | $MSE(b_1)$ |           |  |
|-----------|------------|------------|------------|------------|-----------|--|
|           |            | <b>MKT</b> | Penduga-M  | MKT        | Penduga-M |  |
|           | 20%        | 4.835248   | 4.703713   | 0.0006424  | 0.0006333 |  |
|           | 30%        | 6.770741   | 6.794025   | 0.0011113  | 0.0011494 |  |
| N(8,0.01) | 40%        | 6.37405    | 6.076057   | 0.0014539  | 0.0014701 |  |
|           | 50%        | 3.85633    | 3.586833   | 0.0015795  | 0.0015581 |  |
|           | 20%        | 1.834092   | 1.854563   | 0.0002475  | 0.0002527 |  |
|           | 30%        | 2.577056   | 2.644496   | 0.000429   | 0.0004547 |  |
| N(5,0.01) | 40%        | 2.42399    | 2.3173     | 0.0005616  | 0.0005747 |  |
|           | 50%        | 1.450232   | 1.303308   | 0.000611   | 0.0006029 |  |

**Tabel 86.** Nilai MSE untuk MKT dan Penduga-M untuk n=300

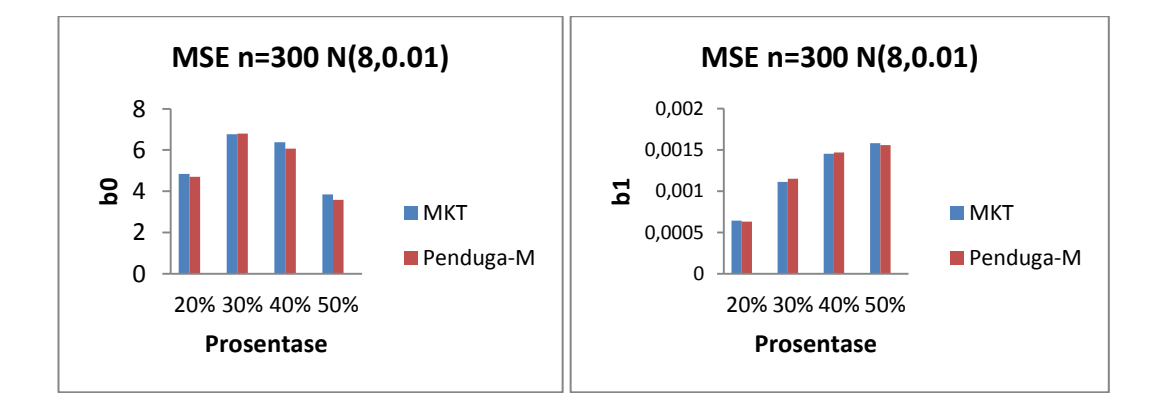

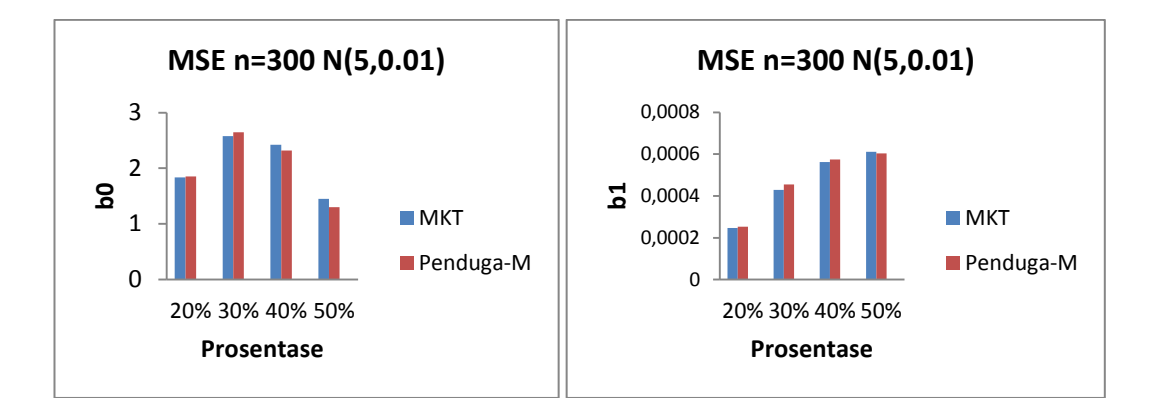

**Gambar 126.** Nilai MSE untuk MKT dan Penduga-M pada n=300

Berdasarkan gambar Histogram dari MSE di atas dengan jumlah sampel n=300, terlihat bahwa nilai MSE dugaan koefisien regresi  $\beta_0$  dengan N~(8,0.01) dengan prosentase 20%, 30%, 40%, 50% dari MKT lebih besar dari nilai MSE Penduga-M, dan dengan N~(5,0.01) menunjukkan bahwa MSE Penduga-M tidak konstan di setiap prosentasenya. Untuk nilai MSE dugaan koefisien regresi  $\beta_1$  dengan N~(8,0.01) dan N~(5,0.01) dari Penduga-M menunjukkan bahwa Penduga-M tidak konstan. Hal ini menunjukkan bahwa Penduga-M dan MKT tidak *robust* dalam mengatasi pencilan.

Dari keseluruhan hasil MSE yang diperoleh dengan simulasi yang dilakukan sebanyak 10 kali pengulangan menunjukkan bahwa semakin kecil jumlah pencilan, maka nilai  $\beta_0$  Penduga-M lebih kecil daripada nilai  $\beta_0$  MKT dan nilai  $\beta_1$ Penduga-M lebih kecil daripada nilai  $\beta_1$  MKT. Hal ini menunjukkan bahwa Penduga-M lebih baik dari MKT.

Sebaliknya, dengan semakin besar jumlah pencilan, maka nilai  $\beta_0$  dan  $\beta_1$ Penduga-M semakin tidak konsisten pada masing-masing jumlah sampel 20, 50, 100, 200, dan 300 dengan nilai  $\beta_0$  MKT. Hal ini menunjukkan bahwa Penduga-M tidak tegar dalam mengatasi pencilan dengan jumlah pencilan yang semakin besar. Dilihat dari sebaran yang diberikan, yaitu pada sebaran N~(8,0.01) dan N~(5,0.01), menunjukkan bahwa pada sebaran N~(8,0.01) dengan koefisien regresi  $\beta_0$  Penduga-M lebih baik daripada MKT di setiap prosentasenya. Pada sebaran N~(5,0.01) dengan koefisien regresi  $\beta_0$  Penduga-M lebih baik daripada MKT dengan prosentase 40% dan 50%. Sedangkan pada N~(8,0.01) dan N~(5,0.01) dengan koefisien regresi  $\beta_1$  Penduga-M dan MKT tidak *robust* di setiap prosentasenya.